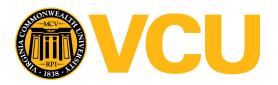

# Virginia Commonwealth University VCU Scholars Compass

Theses and Dissertations

**Graduate School** 

2018

## Penalized mixed-effects ordinal response models for highdimensional genomic data in twins and families

Amanda E. Gentry
Virginia Commonwealth University

Follow this and additional works at: https://scholarscompass.vcu.edu/etd

Part of the Applied Statistics Commons, Biostatistics Commons, Categorical Data Analysis
Commons, Longitudinal Data Analysis and Time Series Commons, Medical Genetics Commons, Other
Applied Mathematics Commons, Other Public Health Commons, Personality and Social Contexts
Commons, Psychiatric and Mental Health Commons, Statistical Models Commons, and the Substance
Abuse and Addiction Commons

© The Author

#### Downloaded from

https://scholarscompass.vcu.edu/etd/5575

This Dissertation is brought to you for free and open access by the Graduate School at VCU Scholars Compass. It has been accepted for inclusion in Theses and Dissertations by an authorized administrator of VCU Scholars Compass. For more information, please contact libcompass@vcu.edu.

 ${\bigodot}$ Amanda Elswick Gentry 2018

All Rights Reserved

# Penalized mixed-effects ordinal response models for high-dimensional genomic data in twins and families

A dissertation submitted in partial fulfillment of the requirements for the degree of Doctor of Philosphy at Virginia Commonwealth University

Amanda Elswick Gentry

B.A. Mathematics, Bryan College, 2011

Advisor: Kellie J. Archer, Ph.D.

Professor and Chair

College of Public Health at The Ohio State University

### Acknowledgement

Nelson Mandela said, "It always feels impossible until it's done." During the 959 days between my admission to Ph.D. candidacy and my defense, I found this to be profoundly true. True for myself, but mercifully, not those dearest and closest to me. In every great human endeavor, there are those who surrender hope for the victory and those who do not. In my pursuit of the PhD, my own small, personal endeavor, I lost confidence in my ability to cross the finish line victoriously. When the weight of the impossible overwhelmed me, two people never gave up on me, and their confidence on my behalf carried me to end. This thesis is dedicated in whole to them, my husband, Taylor Gentry, and my Dad, Dr. R.K. Elswick, Jr. This belongs to the three of us, equally.

Whatever I have achieved, I owe to innumerable others. They are too many to name and their support too magnanimous for an acknowledgment here to do justice, but I'll try.

Personally, I must thank:

Taylor, I love you and I like you. Thank you for not ever, ever, giving up on me.

Mom and Dad, I love you guys. You're the best, most loving, supportive, generous, and wise parents a child could hope for and I don't deserve you.

Mom and Dad Gentry, I won the in-law lottery with you two and I couldn't possibly love you more or be more grateful for your selfless investment and faith in me.

Brothers and in-laws and grandparents and aunts and uncles and cousins, no one is surrounded by more beautiful and loving family than I am and I love every single one of you.

Chaco, my sweetest, bravest, handsomest, borking-est, fur-son, thank you for waking up to live every day like it's the best day of your life.

My classmates, especially Rebecca Lehman, Keith Zirkle, Ed Glass, and Kyle Ferber, thank you for being my first and most gracious collaborators. We all know that (with probability of exactly 1) I would not have passed my classes or made it here without your help. You've earned (or will very soon earn) your own Ph.D.'s, but you also partially earned this doctor's Ph.D. for her too.

Susanna, you beautiful, rule-breaking moth, thank you for soup and beers and hikes and tea and HBO and my couch and yours and a thousand big and small gestures of your kind attention and care, my heart is full and grateful.

Keaton, you're too small to understand how much your sweet, innocent love and unbridled joy for life have nourished my spirit, but I owe you so much. Thanks to you and your family for inviting me to share in your tiny, new life during my toughest days. You help me remember what's valuable in life.

Dr. Simpson and Dr. Lestmann, two of the greatest teacher-mathematicians on this earth, thank you for teaching me to love math and for caring more about what kind of person I became than how good I was at that math.

My dearest friends, you know who you are and all the words of encouragement and dinners and desserts and coffees and alcohol we shared. You feed my soul.

Deeper and truer thanks than I have words to write, to Jesus. I believe that our lives are directed by a good and sovereign Creator Redeemer and for His grace, I owe infinite debt. Professionally, I must thank:

Dr. Kellie Archer, my advisor. Thanks for never tiring of explaining the obvious to me over and over again. And thanks for believing for me that I would, indeed, make it to this day. My highest professional goal is to one day be as talented and accomplished as you are.

My committee members, Dr. Mike Neale, Dr. Nathan Gillespie, Dr. Nitai Mukhopadhyay, and Dr. Guimin Gao, thank you for your time, expertise, and commitment. In particular, thank you Nathan for your tireless investment in me. I appreciate the kind and selfless way you took an interest in my success and gave of your time and efforts to promote my development as a person and a scientist. And Dr. Neale, thank you for supporting me under your R25; it was very generous of you and that support allowed me many incredible

educational opportunities.

Dr. Nick Martin and everyone at QIMR, most especially Dr. Scott Gordon. Scott, you have aided me with selfless attention and kindness, even though you had no obligation to do so. I'll endeavor to help every student that crosses my future path as graciously and generously as you have helped me.

Dr. Leroy Thacker, my unofficial mentor. Thanks for listening and giving wise advice. I've learned more (statistically and non-statistically) from you than you know and I'm so grateful.

Russ, thanks for always listening.

Yvonne, there just aren't words to do you justice. My Dad told me to listen to you because you were always right. I admit that I didn't believe you when you said you knew I could make it to the end, but here we are and you were right. Also, way back in the summer of 2012, I begged you not to retire before I finished and you refused to make promises, but once again, here we are.

Mr. Harold Greenwald and the late Dr. Jan Chlebowski, even before I had cause for contact with the office of the Associate Dean for Graduate Education at the School of Medicine, I knew it well. You set a tone for conduct and an atmosphere for kindness and excellence. I found myself in a few tight spots during my graduate career, but I knew that Harold and Dr. Chlebowski would fight for my success. So many of us owe our achievements to your tireless efforts on our behalf and your belief in our abilities, even when we doubted ourselves. I'm grateful for you both. Rest in peace, Dr. Chlebowski, you left the school a better place than you found it.

Dr. Todd Webb and Dr. Brien Riley, thanks for offering this brand-new Ph.D. a job and believing that a newborn Biostatistician, with ever so much to learn, might one day have something to offer your institute. I endeavor to be equal to your faith in me.

All my professors and collaborators, I appreciate all your investments.

To paraphrase Cheryl Strayed, "Your thesis has a birthday. You don't know what it is yet."

I told myself this over and over through the long and frustrating nights and now, finally, we know. It's July 2, 2018.

# Contents

| 1        | Intr | Introduction |                                                                   |    |
|----------|------|--------------|-------------------------------------------------------------------|----|
|          | 1.1  | Motiv        | ation                                                             | 1  |
|          | 1.2  | Data         | Description                                                       | 4  |
|          |      | 1.2.1        | The Brisbane Longitudinal Twin Study and the Pathways to Cannabis |    |
|          |      |              | Use, Abuse, and Dependence Project                                | 4  |
|          |      | 1.2.2        | Drug Use Dataset                                                  | 4  |
|          |      | 1.2.3        | Personality Data                                                  | 7  |
|          |      | 1.2.4        | Genome-Wide Association Data                                      | 9  |
|          |      | 1.2.5        | Final Analysis Set                                                | 12 |
|          | 1.3  | Curre        | ntly Available Methods                                            | 13 |
|          |      | 1.3.1        | Biometric Twin Model                                              | 13 |
|          |      | 1.3.2        | Regression Tests for Association                                  | 15 |
|          |      | 1.3.3        | Penalized Ordinal Regression Methods                              | 16 |
|          |      | 1.3.4        | Mixed-Effects Ordinal Regression Methods                          | 20 |
| <b>2</b> | No-  | penalt       | y Subset                                                          | 22 |
|          | 2.1  | Introd       | luction and Context                                               | 22 |
|          | 2.2  | Motiv        | ating Data                                                        | 23 |
|          |      | 2.2.1        | Primary Outcome of Interest                                       | 23 |
|          |      | 2.2.2        | Sample Description                                                | 24 |

|   | / <sub>1</sub> 1 | Final Analysis Set                                                     | 25 |
|---|------------------|------------------------------------------------------------------------|----|
| 4 | Dat              | Application                                                            | 85 |
|   |                  | 3.5.1 Model Evaluation                                                 | 67 |
|   | 3.5              |                                                                        | 65 |
|   | 3.4              | Alternate Model Formulations                                           | 61 |
|   | 3.3              | Proposed Model                                                         | 52 |
|   |                  | 3.2.2 The Mixed Model for Behavior Genetics Analysis                   | 46 |
|   |                  | 3.2.1 The Mixed Model                                                  | 44 |
|   | 3.2              | Twin Models                                                            | 44 |
|   |                  | 3.1.3 Relationship between Cannabis and other substances               | 43 |
|   |                  | 3.1.2 Cannabis Initiation                                              | 43 |
|   |                  | components of cannabis use and dependence                              | 42 |
|   |                  | 3.1.1 Additive genetic, common environmental, and unique environmental |    |
|   | 3.1              | Previous Research                                                      | 42 |
| 3 | Mix              | ed-Model                                                               | 42 |
|   | 2.9              | Acknowledgements                                                       | 41 |
|   | 2.8              |                                                                        | 40 |
|   | 2.7              | Application Results                                                    | 37 |
|   | 2.6              | Simulation Study                                                       | 36 |
|   | 2.5              | Proposed Method                                                        | 33 |
|   |                  | 2.4.2 Likelihood Ratio Tests to Filter Methylation Data                | 32 |
|   |                  | 2.4.1 Likelihood Ratio Tests to Determine No-Penalty Subset            | 31 |
|   | 2.4              | Data Filtering                                                         | 31 |
|   | 2.3              | Background: Previously Described Methods                               | 30 |
|   |                  | 2.2.4 Data Pre-processing                                              | 27 |
|   |                  | 2.2.3 Methylation Data                                                 | 25 |

|              | 4.2  | Proposed Model Application                                             | 90  |
|--------------|------|------------------------------------------------------------------------|-----|
|              |      | 4.2.1 Application, without JEPQ measure                                | 90  |
|              |      | 4.2.2 Application, with JEPQ measures                                  | 95  |
|              |      | 4.2.3 Discussion of Proposed Model Results                             | 97  |
|              | 4.3  | Single Locus Tests                                                     | 98  |
| 5            | Con  | aclusion                                                               | 100 |
|              | 5.1  | Model Limitations                                                      | 100 |
|              | 5.2  | Future Directions                                                      | 101 |
| $\mathbf{A}$ | R C  | dode                                                                   | 103 |
|              | A.1  | Code for creating the twinlist_snp.RData object                        | 103 |
|              | A.2  | Code for creating the chr21filt.RData object                           | 104 |
|              | A.3  | Code for creating the simulated data for the original model            | 105 |
|              | A.4  | Code for creating the simulated data for the alternate model           | 110 |
|              | A.5  | Code for the application SNP data filtering, Chr 9-22                  | 115 |
|              | A.6  | Code for the application SNP data filtering, Chr 1-8                   | 116 |
|              | A.7  | Code to create the final_set.RData object                              | 118 |
|              | A.8  | Code to run the original proposed ACE model                            | 120 |
|              | A.9  | Code to run the original proposed AE model                             | 127 |
|              | A.10 | Code to run the original proposed CE model                             | 134 |
|              | A.11 | Code to run the alternate proposed model                               | 140 |
|              | A.12 | Code to setup the application data for the original proposed AE model  | 146 |
|              | A.13 | Code to setup the application data for the alternate proposed AE model | 149 |

# List of Figures

| 1.1 | Histograms of scores for each JEPQ dimension                                       | 8  |
|-----|------------------------------------------------------------------------------------|----|
| 1.2 | Illustration of a SNP, a single nucleotide base difference that commonly occurs    |    |
|     | in the human population <sup>89</sup>                                              | 9  |
| 1.3 | Illustration of the possible pairings of two alleles on a chromosome to form       |    |
|     | homozygous or heterozygous loci <sup>14</sup>                                      | 10 |
| 1.4 | Illustration of the Infinium II technology interrogating three different loci on a |    |
|     | Beadchip array. Probe 1 has been covered in cytosine bases that have attached      |    |
|     | and probe 3 has been covered by thymine bases that have attached and these         |    |
|     | homozygous loci will emit predominantly green and red signals respectively.        |    |
|     | Probe 2 is a heterozygous loci to which guamine and adenine bases have             |    |
|     | attached and an approximately equally green and red signal will emit from          |    |
|     | this probe                                                                         | 11 |
| 2.1 | Illustration of the methylation process of a cytosine <sup>2</sup>                 | 26 |
| 2.2 | Boxplot of mean $\beta$ values by percent GC content across all samples, for type  |    |
|     | I probes                                                                           | 28 |
| 2.3 | Boxplot of mean $\beta$ values by percent GC content across all samples, for type  |    |
|     | II probes                                                                          | 29 |
| 2.4 | Boxplot of $\beta$ -values for CpG site cg19149522 (ZDHHC4), for all subjects, by  |    |
|     | stage of cancer                                                                    | 38 |

| 2.5 | Boxplot of $\beta$ -values for CpG site cg16807687 (PCDH21), for all subjects, by       |    |
|-----|-----------------------------------------------------------------------------------------|----|
|     | stage of cancer                                                                         | 40 |
| 3.1 | Simulation SNPs distributions                                                           | 70 |
| 3.2 | Histograms of the simulated logistic distributions of the $s_{RE}$ and $s_{error}$ com- |    |
|     | binations overlayed with the standard logistic                                          | 72 |
| 3.3 | Histograms of the simulated logistic distributions of the $s_{RE}$ and $s_{error}$ com- |    |
|     | binations overlayed with the standard logistic                                          | 73 |

# List of Tables

| 1.1 | Ordinal scale for stem items                                                     | 5  |
|-----|----------------------------------------------------------------------------------|----|
| 1.2 | Drug use questionnaire participant sex by zygosity                               | 6  |
| 1.3 | Number of same-sex twin pairs by zygosity                                        | 6  |
| 1.4 | Number of subjects reporting level of tobacco, alcohol, and cannabis use by sex. | 6  |
| 1.5 | Mean and standard deviation of age of initiation for alcohol, tobacco, and       |    |
|     | cannabis by sex                                                                  | 7  |
| 1.6 | Participants in the final application analysis set sex by zygosity               | 12 |
| 1.7 | Number of subjects in the final application analysis set reporting level of      |    |
|     | tobacco, alcohol, and cannabis use by sex                                        | 13 |
| 2.1 | Criteria for breast cancer subtype classification and count for each category.   |    |
|     | Note that breast cancer subtype classification typically considers proportion of |    |
|     | tumor cells positive for the $Ki67$ protein. This measurement was not collected  |    |
|     | in our study and therefore could not be used for classification                  | 24 |
| 2.2 | Demographic characteristics by stage of cancer. The medians are reported         |    |
|     | for continuous variables (age and BMI) and the frequencies are reported for      |    |
|     | categorical variables (race, smoking status, and prior surgery)                  | 25 |
| 2.3 | Frequencies of breast cancer subtype by stage of cancer                          | 25 |
| 2.4 | LRT and resulting p-values from univariate cumulative logit models predicting    |    |
|     | stage of cancer.                                                                 | 32 |

| 2.5 | AIC selected CpG sites listed with their chromosome, position, and associated    |    |
|-----|----------------------------------------------------------------------------------|----|
|     | UCSC ref genes, where appropriate                                                | 39 |
| 2.6 | Cross-tabulation of the observed (rows) versus predicted (columns) class for     |    |
|     | the AIC and the fully-converged models                                           | 40 |
| 3.1 | Zygosity of twin pairs in the simulated dataset where MZFF and MZMM              |    |
|     | denote MZ female-female and MZ male-male respectively, DZFF and DZMM             |    |
|     | likewise indicate same-sex DZ pairs and DZMF denotes opposite sex DZ pairs.      | 68 |
| 3.2 | Scale values used in the rlogis() function to generate the random effect and     |    |
|     | random error terms for the simulations for the original model                    | 71 |
| 3.3 | Variance parameters for the alternate model formulation simulation studies.      | 74 |
| 3.4 | Number of non-zero parameters selected by the BIC- and AIC-selected full         |    |
|     | ACE model and the restriced AE and CE models when $\beta=1$ . The value          |    |
|     | in parentheses indicates how many of those non-zero parameters were true         |    |
|     | parameters                                                                       | 75 |
| 3.5 | Predicted class for the AIC- and BIC-selected full ACE and restricted AE and     |    |
|     | CE models when $\beta = 1$                                                       | 77 |
| 3.6 | Proportion of accurately predicted outcomes for the left-out fold for the BIC-   |    |
|     | and AIC-selected full ACE model and the restriced AE and CE models when          |    |
|     | $\beta = 1.$                                                                     | 78 |
| 3.7 | Intraclass correlation values for the simulated outcomes for MZ and DZ twins     |    |
|     | and the estimated variance components of the BIC- and AIC-selected full          |    |
|     | ACE and restricted AE and CE models when the true $\beta$ parameters are all     |    |
|     | set to equal 1                                                                   | 79 |
| 3.8 | Number of non-zero parameters selected by the BIC- and AIC-selected models       |    |
|     | when $\beta = 1$ . The value in parentheses indicates how many of those non-zero |    |
|     | parameters were true parameters                                                  | 81 |
| 3.9 | Predicted class for the AIC- and BIC-selected models when $\beta = 1, \ldots$    | 82 |

| 3.10 | Proportion of accurately predicted outcomes for the left-out fold for the BIC- |    |
|------|--------------------------------------------------------------------------------|----|
|      | and AIC-selected models when $\beta=1.$ The value in parentheses indicates how |    |
|      | many of those non-zero parameters were true parameters                         | 82 |
| 3.11 | Intraclass correlation values for the simulated outcomes for MZ and DZ twins   |    |
|      | and the estimated variance components of the BIC- and AIC-selected models      |    |
|      | when the true $\beta$ parameters are all set to equal 1                        | 83 |
| 3.12 | Estimated intra-class correlations for MZ and DZ twins and the estimated       |    |
|      | variance components of the BIC- and AIC-selected models when the true $\beta$  |    |
|      | parameters are all set to equal 1                                              | 83 |
| 4.1  | Participants in the final application analysis set sex by zygosity             | 85 |
| 4.2  | Number of typed and imputed SNPs in each chromosome in the original,           |    |
|      | unfiltered dataset and in the variance filtered dataset                        | 87 |
| 4.3  | Number of subjects in the final application analysis set reporting level of    |    |
|      | tobacco, alcohol, and cannabis use by sex                                      | 88 |
| 4.4  | Parameter estimates and standard errors for a model fitting ordinal level of   |    |
|      | cannbis by alcohol and nicotine use                                            | 89 |
| 4.5  | BIC-selected original proposed AE model parameters when the personality        |    |
|      | measures are excluded                                                          | 91 |
| 4.6  | Non-zero parameters in each BIC-selected original proposed AE model when       |    |
|      | the personality measures are excluded                                          | 92 |
| 4.7  | BIC-selected alternate proposed model parameters when the personality mea-     |    |
|      | sures are excluded                                                             | 93 |
| 4.8  | Non-zero parameters in each BIC-selected alternate proposed model when the     |    |
|      | personality measures are excluded                                              | 94 |
| 4.9  | BIC-selected AE original proposed model parameters                             | 95 |
| 4.10 | Non-zero parameters in each BIC-selected original proposed AE model            | 96 |
| 4.11 | BIC-selected alternate proposed model parameters.                              | 96 |

| 4.12 | Non-zero parameters in each BIC-selected alternate proposed model                | 97 |
|------|----------------------------------------------------------------------------------|----|
| 4.13 | Significant loci from the single locus association tests performed on each chro- |    |
|      | mosome, as determined by both Benjamini and Hochberg and Benjamini and           |    |
|      | Yekuttieli FDR correction methods                                                | 99 |

#### Abstract

Penalized mixed-effects ordinal response models for high-dimensional genomic data in twins and families

Amanda Elswick Gentry, B.A.

A dissertation submitted in partial fulfillment of the requirements for the degree of Doctor

of Philosphy at Virginia Commonwealth University

Virginia Commonwealth University, 2018

Advisor: Kellie J. Archer, Ph.D.

Professor and Chair

College of Public Health at The Ohio State University

The Brisbane Longitudinal Twin Study (BLTS) was being conducted in Australia and was funded by the US National Institute on Drug Abuse (NIDA). Adolescent twins were sampled as a part of this study and surveyed about their substance use as part of the Pathways to Cannabis Use, Abuse and Dependence project. The methods developed in this dissertation were designed for the purpose of analyzing a subset of the Pathways data that includes demographics, cannabis use metrics, personality measures, and imputed genotypes (SNPs) for 493 complete twin pairs (986 subjects.) The primary goal was to determine what combination of SNPs and additional covariates may predict cannabis use, measured on an ordinal scale as: "never tried," "used moderately," or "used frequently". To conduct this analysis, we extended the ordinal Generalized Monotone Incremental Forward Stagewise (GMIFS) method for mixed models. This extension includes allowance for a unpenalized set of covariates to be coerced into the model as well as flexibility for user-specified correlation patterns between twins in a family. The proposed methods are applicable to high-dimensional (genomic or otherwise) data with ordinal response and specific, known covariance structure within clusters.

Keywords: ordinal regression, penalization, mixed models, twin modeling, cannabis use, GWAS, genomics

## Chapter 1

## Introduction

#### 1.1 Motivation

The National Institute on Drug Abuse (NIDA) reported that only 36.1% of American high school seniors perceive daily use of cannabis (marijuana) to be harmful <sup>103</sup>. This percentage is representative of a trend; over the last several years, teens report less concern about the dangers of cannabis use. In contrast, research continues to show that regular use of marijuana is associated with anxiety and depression and worsening of symptoms in those with schizophrenia <sup>104</sup>. In answer to this public health concern, the NIDA has funded the Pathways to Cannabis Use, Abuse, and Dependence (Pathways) project to uncover, among other things, the genetic and environmental factors influencing cannabis use among adolescents <sup>56</sup>. This study utilizes data from the Brisbane Longitudinal Twin Study (BLTS) that sampled thousands of Australian adolescents. Of primary research interest for this dissertation project is determining what genetic variants, personality factors, and demographic measures are associated with ordinal level of cannabis use. From a statistical analysis perspective, detecting these associations is not straight-forward since the covariate space is high-dimensional. Covariates include categorical measures (e.g. sex, zygosity), ordinal measures (e.g. alcohol use), and continuous imputed allelic dosage values for over 8 million single nucleotide poly-

morphism (SNP) loci. Additionally, the sample population includes twins and their siblings, resulting in correlations among observations for which the model must account.

These data modeling challenges (high-dimensionality, correlated observations, and an ordinal outcome) are not unique to the Pathways to Cannabis Use, Abuse, and Dependence project. As high-throughput genomic technologies become less expensive and more accessible, more researchers are utilizing them. SNP arrays, as well as methylation profiles and gene expression technologies produce thousands, or even millions of data values for each subject, meaning that studies including these measures will nearly always face the problem of more covariates than subjects in the sample. Clustered data, including family and longitudinal data as specific cases, are also a common data structure in health-related research. Currently, there is no available statistical method which can appropriately model the data to answer some relevant research questions. The primary goal in this dissertation is to address some portion of this gap in statistical knowledge and develop a modeling strategy to efficiently analyze the Pathways data.

This dissertation research is described in the following chapters and sections:

#### • Chapter 1: Introduction

In order to properly explain the motivation for this research, it is necessary to present an overview of the motivating dataset. The introduction will therefore include a full description of the BLTS and Pathways data as well as a survey of currently available ordinal regression methods for handling high-dimensional and/or correlated data.

#### • Chapter 2: No-Penalty Subset

- The first method developed applies to an ordinal-response, penalized regression method designed to model high-dimensional data. Many of these penalized methods require that the full set of covariates be included in the penalized set, i.e., that the penalization scheme be allowed to select (or not select) any of the avail-

able predictors for the final model. This presents a challenge when some subset of covariates are considered clinically relevant and investigators wish to ensure they are included in a final predictive model. Our proposed method allows some subset of covariates, a "no penalty" subset, to be coerced into the model.

#### • Chapter 3: Mixed Model

The second and primary method developed is an ordinal-response, penalized mixed-model with a random effect that accounts for the specific genetic correlations between twins. By specifying the covariance structure between observations in the same family (twin pair), the model is able to estimate the proportion of the variance that may be attributed to genetic factors, shared environmental factors, and/or subject-specific environmental factors. This proposed model includes a no penalty subset, as developed in the previous chapter. Simulation studies are conducted to evaluate the performance of the model.

#### • Chapter 4: Data Application

 This chapter includes an analysis of the primary, motivating data. The proposed method is applied to the BLTS and Pathways data and the findings interpreted.

#### • Chapter 5: Conclusion and Future Directions

 The conclusion discusses the overall contribution the proposed method makes to the field. Future research directions and goals are also presented.

#### 1.2 Data Description

# 1.2.1 The Brisbane Longitudinal Twin Study and the Pathways to Cannabis Use, Abuse, and Dependence Project

The Queensland Institute of Medical Research (QIMR) initiated the Brisbane Longitudinal Twin Study (BLTS) in 1992. The BLTS sample includes Australian monozygotic (identical) and dizygotic (fraternal) twins (3,408 total twins), their siblings (1,572 total individuals), and their parents, representing 1,703 total families. Data collected since 1992 has focused on some common diseases, such as melanoma and asthma, psychiatric conditions, such as anxiety, depression, schizophrenia, and use and abuse of a range of both legal and illicit substances. The US National Institute on Drug Abuse (NIDA) funded the Pathways to Cannabis Use, Abuse, and Dependence (Pathways) project which collected data from the BLTS for the purpose of discovering genetic and environmental factors associated with marijuana use in adolescents<sup>56</sup>. As part of the Pathways project, alcohol and drug (including cannabis) use was surveyed among BLTS Australian adolescent twins and their non-twin siblings. Genome-wide association (GWA) data was collected for 8,809,012 typed and imputed single nucleotide polymorphisms (SNPs), obtained via the Illumina 610k SNP array. In addition, personality was measured with the Junior Eysenck Personality Questionnaire (JEPQ) 46. We will describe each of these three data collections, the drug use data, the SNP data, and the personality data, in greater detail. It is important to note that the subset of participants in each of these three data collections varies slightly; the final analysis will therefore include fewer subjects (the subset that participated in all three data collections) that each dataset contains individually.

#### 1.2.2 Drug Use Dataset

Under funding from the NIH/NIDA Pathways project, BLTS subjects where administered questionnaires surveying, among other things, their general health, activities, personality,

and drug and alcohol use. Participants were asked about each of the following substances: Alcohol, Nicotine, Cannabis, Cocaine, Amphetamine-type stimulants, Inhalants, Sedatives or Sleeping Pills, Hallucinogens, Opiods, Ecstasy, Ketamine, GHB or party drugs, and overthe-counter and prescription Analgesics and Stimulants for non-medical purposes. Questions about these substances asked about age of initiation, past three-month and lifetime use, as well as any concurrent use of any of these substances with alcohol. For each of alcohol, nicotine, and cannabis, measures referred to as "stem items" were calculated based on the substance use questionnaire responses. If responses to Diagnostic and Statistical Manual of Mental Disorders, version 4 and 5 (DSM-IV and DSM-V) use questions in each of these three substance categories met certain criteria, then the DSM-IV/V abuse and dependence items where administered to the participant. Participants were asked the abuse and dependence item if they reported smoking at least 100 cigarettes in their lifetime, consuming five or more drinks (for males) or four or more drinks (for females) at least once a week for a month or more, or using marijuana at least six times in their lifetime for each of nicotine, alcohol, and cannabis, respectively. The stem items for each of these three categories indicates use on an ordinal scale as described in Table 1.1.

| Ordinal Level | Ordinal Description | Explanation                                |
|---------------|---------------------|--------------------------------------------|
| 0             | "Never tried"       | Never tried                                |
| 1             | "Used moderately"   | Used, but not enough to meet the threshold |
|               |                     | for use and dependence survey              |
| 2             | "Used frequently"   | Met or exceded use threshold               |

Table 1.1: Ordinal scale for stem items.

The drug use data are available for 3104 subjects, 2384 twins and 720 siblings. There were 1360 male and 1744 female participants. The median age was 25 (mean 25.60), with minimum of 18 and maximum of 38 (age not reported for 205 subjects). Table 1.2 below shows a breakdown of twins by sex and zygosity.

|        | MZ           | DZ (same sex) | DZ (opposite sex) | Siblings     | Total         |
|--------|--------------|---------------|-------------------|--------------|---------------|
| Female | 564 (57.32%) | 421 (57.12%)  | 356 (53.70%)      | 403 (55.97%) | 1744 (56.19%) |
| Male   | 420 (42.68%) | 316 (42.88%)  | 307 (46.30%)      | 317 (44.03%) | 1360 (43.81%) |
| Total  | 984          | 737           | 663               | 720          | 3104          |

Table 1.2: Drug use questionnaire participant sex by zygosity.

Notice that Table 1.2 shows counts for *individuals* and not for pairs. In some cases, the individual counts for twins may be odd numbers reflecting the fact that on some occassions, only one twin from the pair chose to participate in the study. There were 429 complete monozygotic (MZ) pairs, 577 complete DZ pairs, 313 complete same-sex dizygotic (DZ) pairs and 264 complete opposite-sex DZ pairs. Table 1.3 below gives the full breakdown of same-sex pairs.

|        | MZ           | DZ (same sex) |
|--------|--------------|---------------|
| Female | 255 (59.44%) | 189 (60.38%)  |
| Male   | 174 (40.56%) | 124 (39.62%)  |

Table 1.3: Number of same-sex twin pairs by zygosity.

Among the drug use questions were items asking participants if they had ever, in their lifetime, used tobacco products, alcohol, and/or cannabis. A summary of these binary use statistics, by sex, is given in Table 1.4 and includes the number of subjects who did not respond to the question.

|          |                | Female        | Male            |
|----------|----------------|---------------|-----------------|
| Tobacco  | Used           | 775 (44.44%)  | 744 (54.71%)    |
|          | Never used     | 787 (45.13%)  | 437 (32.13%)    |
|          | Did not answer | 182 (10.44%)  | 179~(13.16%)    |
| Alcohol  | Used           | 1537 (88.13%) | 1165 (85.66%)   |
|          | Never used     | 26 (1.49%)    | $16 \ (1.18\%)$ |
|          | Did not answer | 181 (10.38%)  | 179~(13.16%)    |
| Cannabis | Used           | 830 (47.59%)  | 776 (57.06%)    |
|          | Never used     | 783 (44.90%)  | 442 (32.50%)    |
|          | Did not answer | 131 (7.51%)   | 142(10.44%)     |

Table 1.4: Number of subjects reporting level of tobacco, alcohol, and cannabis use by sex.

If a participant indicated that they had used one of alcohol, tobacco, and/or cannabis,

then the participant was subsequently asked at what age they initiated this use. The mean and standard deviation of the age of initiation for each of the three substances are given in Table 1.5.

|          | Female       | Male         |
|----------|--------------|--------------|
| Alcohol  | 15.97 (1.77) | 15.71 (1.98) |
| Tobacco  | 16.53 (2.53) | 16.99 (3.05) |
| Cannabis | 17.83(2.68)  | 17.66 (2.87) |

Table 1.5: Mean and standard deviation of age of initiation for alcohol, tobacco, and cannabis by sex.

#### 1.2.3 Personality Data

The Junior Eysenck Personality Questionnaire (JEPQ) was administered to a subset of the study participants in order to measure personality. The JEPQ assesses personality along three primary dimensions, neuroticism, psychoticism, and extroversion<sup>41</sup>. Neuroticism measures elements such as self-esteem, anxiety, and depression, psychoticism measures empathy and sensitivy such that a high score would indicate a liability towards psychotic illnesses, and extroversion is a general measure of "sociability" <sup>57</sup>, A lie scale is also measured by the JEPQ; this scale is intended to detect a pattern of "socially desirable" responses 41. Each dimension is assessed via a series of Yes/No questions to which the participant may choose to answer, "Yes", "No", or "I don't know". The "I don't know" responses are coded as missing while "Yes" is coded as 1 and "No" is coded as 0. Typically, the missing values are imputed prior to analysis<sup>29</sup>. The JEPQ consists of 81 questions, 20 for neuroticism, 17 for psychoticism, 24 for extroversion, and 20 for lie. Generally speaking, it is appropriate to include and impute missing values for subjects missing no more than 1/3 of the responses from each dimension. The highest proportion missingness for an individual participant from our dataset was 0.15, 0.12, 0.17, and 0.15, for neuroticism, psychoticism, extroversion, and lie, respectively. Given these low proportions of missingness by subject, it was reasonable not to exclude any subject on the basis of missing responses. Where a response was missing, the

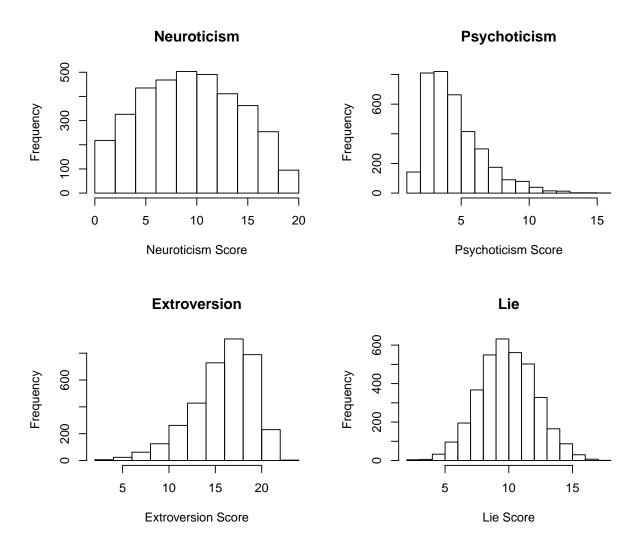

Figure 1.1: Histograms of scores for each JEPQ dimension.

subject- and dimension-specific median was obtained. This subject and dimension-specific median was rounded to the closest value (either 0 or 1), and that rounded value imputed for the missing value. A total, dimension-specific score for each subject is then found by summing the responses for each subject across each dimension. The distributions of the four dimensions are given in Figure 1.1.

JEPQ scores were available for a total of 3563 subjects. Among those, 1909 also had drug use data.

#### 1.2.4 Genome-Wide Association Data

Gentic variants are of great interest in many research areas, including behavior genetics and substance use research. Typically, genetic variants between individuals are measured by Single Nucleotide Polymorphisms (SNPs). While all humans have over 99% of their DNA in common, the small proportion of differences between humans DNA sequences are responsible for the many of the visible and invisible differences between them. One genetic difference often studied within human populations are SNPs. DNA is composed of 4 nucleotide bases, adenine (A), thymine (T), cytosine (C), and guanine (G), arranged along two strands that bind together in a specific way and coil to form the familiar double-helix shape. The specific sequence of these 4 bases varies from person to person, however, as stated, 99% of the sequence is the same for all humans. As illustrated in Figure 1.2, SNPs are the single nucleotide base differences commonly occurring in the human population (generally speaking, in greater than 1% of the population.) The figure shows a segment of one strand of DNA from three individuals. These segments contain the same sequence of nucleotide bases everywhere except for the location captured in the box labeled "SNP", illustrating a single nucleotide base difference that might occur along the sequences.

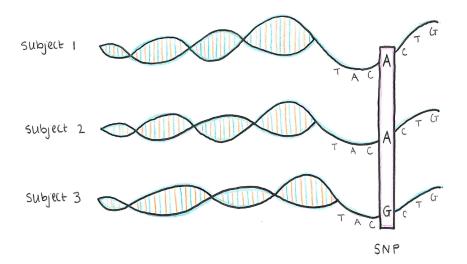

Figure 1.2: Illustration of a SNP, a single nucleotide base difference that commonly occurs in the human population<sup>89</sup>.

It is approximated that there are around 10 million SNPs in the human genome. Humans are diploid organisms and therefore have two complete sets of chromosomes. For each locus, or location on the DNA strand, there are two copies. For SNPs, there are generally only two possible alleles, or nucleotide base possibilities observed. One allele is often more commonly observed in the population and is traditionally referred to as the "major allele", while the alternate form is referred to as the "minor allele". And so, although more than two alleles are possible for a given locus, for most loci, there are only two variations observed. Figure 1.3 shows the possible combinations of these alleles on a chromosome.

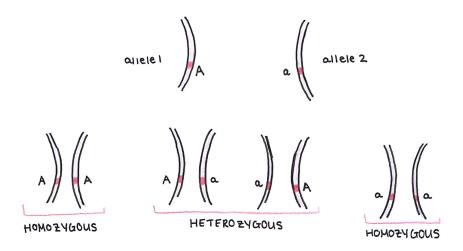

Figure 1.3: Illustration of the possible pairings of two alleles on a chromosome to form homozygous or heterozygous loci <sup>14</sup>.

The two forms, in the figure, are denoted as "A" and "a". When the two alleles are the same, the form may be said to be homozygous and heterzygous when they are not. Genotype is reported as the number of copies of the minor allele, therefore, considering "A" to be the major allele, when two copies of the major allele are present, the genotype is 0. It is 1 when both alleles are present and 2 when two copies of the minor allele appear.

As part of the Pathways project, subjects were genotyped using the Illumina 610K array. The 610K utilizes Beadchip technology. This Beadchip array is comprised of beads which are covered in DNA oligonucleotide probes. The appropriately named Human 610-Quad array contains 4 arrays per slide and each array interrogates over 610,000 loci. Each 50bp

probe ends one base short of the loci, or SNP location, of interest and after the DNA is hybridized to the array, fluorescent antibodies labeling single-base extensions are used to stain the array <sup>59,73,74</sup>. The relative proportions of red and green at each locus indicates the genotype for that locus. Illumina's Infinium II technology is illustrated in Figure 1.4, which shows three different probes and illustrates the nucleotide bases attaching to the end of the probes and emitting their fluorescent dye signals.

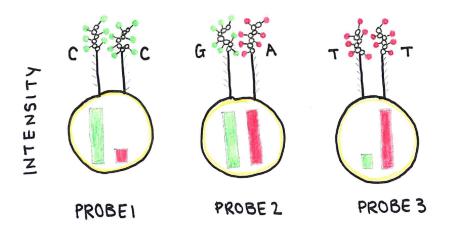

Figure 1.4: Illustration of the Infinium II technology interrogating three different loci on a Beadchip array. Probe 1 has been covered in cytosine bases that have attached and probe 3 has been covered by thymine bases that have attached and these homozygous loci will emit predominantly green and red signals respectively. Probe 2 is a heterozygous loci to which guamine and adenine bases have attached and an approximately equally green and red signal will emit from this probe.

The Beadchip array directly types fewer than one million SNPs while there are estimated to be approximately 10 million SNPs across the human genome. SNPs on the genome, however, are not independent of one another. A phenomenon known as linkage disequilibrium is defined as, "the nonrandom association between the alleles at two or more genetic loci in a natural breeding population." <sup>28</sup> SNPs close together on the genome tend to be inherited as a set, referred to as a haplotype. SNPs within a haplotype block have a certain, well-studied correlation pattern. Large-scale projects, such as the International HapMap Project were undertaken in order to create a map of the haplotype blocks present in the human

genome. Owing to this and other mapping projects, a small number of tag SNPs (around a half-million or so) may be directly typed and several million more inferred, or imputed, with a high degree of certainty. Software such as Plink <sup>114</sup> leverage this haplotype and linkage disequilibrium information to take the 610K array output and impute several million more SNPs than the array is able to directly type. Because this imputation involves some level of uncertainty, instead of reporting the imputed SNPs as hard call genotypes, the software outputs imputed so-called "dosage"data. While hard call genotyping records a SNP as having 0, 1, or 2 copies of the minor allele, the imputed dosage data gives a continuous value between 0 and 2 as the estimated minor allele frequency. The genotype imputation for this sample was accomplished with the University of Michigan's Imputation Server<sup>34</sup> which at the time of imputation, implemented ShapeIt<sup>38</sup> for the phasing step (haplotype estimation) and minimac2 for the actual imputation <sup>52,70</sup>.

#### 1.2.5 Final Analysis Set

The subset of subjects included in the final analysis is described here. In order to be included in the final analysis, a subject had to be a member of a complete twin pair (complete data had to be available for the co-twin), have taken the JEPQ, and have non-missing responses for gender, zygosity, and the stem items for cannabis, alcohol, and nicotine. A total of 986 subjects (493 twin pairs) met these criteria. The distribution of participant sex and zygosity is described in Table 1.6

|        | MZ           | DZ (same sex) | DZ (opposite sex) | Total        |
|--------|--------------|---------------|-------------------|--------------|
| Female | 218 (59.89%) | 214 (59.78%)  | 132 (50%)         | 564 (57.20%) |
| Male   | 146 (40.11%) | 144 (40.22%)  | 132 (50%)         | 422 (42.80%) |
| Total  | 364          | 358           | 264               | 986          |

Table 1.6: Participants in the final application analysis set sex by zygosity.

Table 1.7 shows the number and proportions of responses in each ordinal "stem" item, for male and female participants. Recall that an ordinal level of use of "0" indicates never tried or never used the substance, "1" indicates tried but did not use enough of the substance

to meet the threshold levels to be administered the use and dependence survey, and "2" indicates used frequently.

|          |   | Female       | Male         | Total            |
|----------|---|--------------|--------------|------------------|
| Tobacco  | 0 | 258 (45.74%) | 147 (34.83%) | 405 (41.08%)     |
|          | 1 | 196 (34.75%) | 150 (35.55%) | 346 (35.09%)     |
|          | 2 | 110 (19.50%) | 125 (29.62%) | $235\ (23.83\%)$ |
| Alcohol  | 0 | 13 (2.30%)   | 4 (0.95%)    | 17 (1.72%)       |
|          | 1 | 247 (43.79%) | 118 (27.96%) | 365 (37.02%)     |
|          | 2 | 304 (53.90%) | 300 (71.09%) | 604~(61.26%)     |
| Cannabis | 0 | 302 (53.55%) | 167 (39.57%) | 469 (47.57%)     |
|          | 1 | 152 (26.95%) | 80 (18.96%)  | $232\ (23.53\%)$ |
|          | 2 | 110 (19.50%) | 175 (41.47%) | 285~(28.90%)     |
| Total    |   | 564          | 422          | 986              |

Table 1.7: Number of subjects in the final application analysis set reporting level of tobacco, alcohol, and cannabis use by sex.

#### 1.3 Currently Available Methods

#### 1.3.1 Biometric Twin Model

For decades, the classical twin design has been an important model in behavioral genetics and it has traditionally been analyzed with the biometric twin model. We know that monozygotic (MZ) twins, or "identical" twins, share essentially identical genomes, while dizygotic (DZ) twins, or "fraternal" twins, share approximately 50% of their genomes. Knowledge of these approximate proportions of shared DNA is extremely useful from a modeling perspective. Even without measured genotypes, the biometrical twin model implements structural equation modeling methods to estimate proportions of phenotypic variance due to additive genetic effects, unique environmental effects, and either shared environmental or dominance genetic effects. This approach is especially powerful given that twins reared together live in the same shared environment and share a (approximately) known proportion of their genes. The biometric model framework is comprehensive and flexible to effectively answer carefully constructed questions concerning latent factors that affect phenotypic variance in

one or many variables at once; it may be used to parse out the true number and relationship of latent genetic or environmental factors contributing to traits of interest.

The general biometric model for a continuous phenotype parses the variance of a phenotype according to the following formula <sup>115</sup>:

$$y_{ij} = \mu + A_{ij} + D_{ij} + C_{ij} + \epsilon_{ij}, \text{ where}$$
(1.1)

 $y_{ij}$  is the observed phenotype for member j from family i,

 $\mu$  is the overall mean,

 $A_{ij} \sim N(0, \sigma_A^2)$  is an additive genetic component,

 $D_{ij} \sim N(0, \sigma_D^2)$  is a dominance genetic component,

 $C_{ij} \sim N(0, \sigma_C^2)$  is a common environment component,

 $\epsilon_{ij} \sim N(0, \sigma_E^2)$  is a unique (individual) environment component, and

these four variance components are mutually independent so that,

$$var(y_{ij}) = \sigma_A^2 + \sigma_C^2 + \sigma_D^2 + \sigma_E^2.$$

This model, referred to as the ACDE model, is often fit as a path model under the framework of structural equation modeling. The OpenMX software <sup>23,100,113</sup> in R is the most popular and effective means of fitting such a model. For many twin study samples, observations are only available for pairs of MZ and DZ twins. When this is true, the model is not identifiable because all four variance components cannot be simultaneously estimated. Generally, a researcher may determine whether additive genetic or dominance genetics effects are more likely to influence the phenotypic trait under study and choose to fit either an ACE or an ADE model. Either an ACE or an ADE model may be indicated by examination of the intracluster correlations (ICCs) of the phenotype or outcome of interest between MZ and

DZ pairs. Allowing r to indicate the ICC, the following equations show what sort of variance components are likely to be influencing an outcome, based on comparisons between MZ and DZ ICCs:

$$rMZ = rDZ$$
, shared environment, (1.2)

$$rMZ = 2rDZ$$
, additive genetics, (1.3)

$$rMZ > 2rDZ$$
, additive genetics and dominance genetics, (1.4)

$$rDZ > \frac{1}{2}rMZ$$
, additive genetics and shared environment. (1.5)

Variance components may be selectively dropped and nested models may be compared with likelihood ratio tests. For example, if the shared environmental component is estimated to be small, an AE model may be compared to an ACE model. One drawback of the biometric approach is that it is not designed to accommodate a large number of covariates, such as genome-wide SNP data.

#### 1.3.2 Regression Tests for Association

When molecular genetic data are present, one of the simplest analyses is a single locus association test (SLAT). In the early days of single nucleotide polymorphism genotyping, SLAT was the most common method for assessing quantitative trait loci. Under this framework, each loci is entered as a covariate into a regression equation modeling a phenotype as the outcome. As SNPs are typically typed or imputed to number in the thousands or even millions of loci, these were traditionally entered into a model one at a time so that each SNP was tested individually. Then, these single-SNP model p-values were adjusted to account for multiple testing<sup>24</sup> using, for example, a Bonferroni correction<sup>77</sup> or the Benjamini and Hochberg false discovery rate (FDR) correction<sup>20</sup>. This approach was reliant on the theory that a few SNPs with large effect size were driving many observable phenotypes. Although this has been found to be true in some areas of research, success has also been found in

using multivariable models with sets of SNPs or genes predicting phenotypes<sup>25,98</sup>. In general, as the research has matured, it has been concluded that most complex and/or common diseases are likely to be caused by a larger number of SNPs with smaller effect, working in concert <sup>45,83,137</sup>.

Around this same time, it was proposed that perhaps some combination of moderately "suggestive" markers from the univariate SNP analyses might be used to identify some disease risk 45. Even though such an approach was unlikely to identify a single SNP or very small set of SNPs responsible for a given phenotype, the combination of information from many SNPs might confer some information regarding the phenotype. Under these assumptions, the polygenic risk score (PRS) approach was born. PRS analyses have been successful in psychiatric and behavior genetics in particular<sup>58</sup> and have successfully created and applied scores that explained significant proportions of genetic variance in substance use applications <sup>27,127</sup>. Somewhat related to the idea of the PRS is the approach taken by GCTA. Genome-wide Complex Trait Analysis (GCTA) is a GWAS data analysis software, first designed as a computational tool for approximating the amount of phenotype variation explained by a large number of SNPs all at once <sup>138,139</sup>. GCTA estimates the genetic relatedness matrices (GRMs) explicitly for all individuals in the sample set and uses these to account for all genetic relatedness between subjects. The method fits all measured SNPs (either genome-wide or chromosome-by-chromosome) as random effects in a regression model of a phentoype of interest. It therefore estimates the proportion of phenotypic variance attributable to all (typed or imputed) available SNP markers.

#### 1.3.3 Penalized Ordinal Regression Methods

The PRS or GCTA approaches are not necessarily ideal for the research goals of the Pathways study. It is of interest to parse out some subset or group of markers which may be predictive of cannabis use, and neither PRS nor GCTA accomplish this task since they are not designed with covariate selection in mind. GCTA in particular is based on the idea that all measured

SNPs will contribute to the phenotype of interest. One goal in analyzing the Pathways data is to identify some set of SNPs that are related to cannabis use. As mentioned previously, given the high-dimensional and correlated nature of the GWA data, this is not a task that is readily accomplished with existing statistical methodology. The first of the modeling considerations to address is the high-dimensional nature of the data. Many penalized regression methods have been developed, some of which apply to the ordinal regression setting.

One popular regularization approach is ridge regression. Ridge regression introduces an L2-penalty term to the regression equation and is therefore more useful for addressing multicollinearity than dimension reduction<sup>68</sup>. The nature of the ridge penalty prevents any coefficient estimate to shrink to exactly zero. Although a ridge penalty has been adapted for ordinal regression<sup>39,87</sup> and has been implemented for GWAS applications in quantitative genetics, <sup>36</sup> such a regularization scheme does not directly address the need for variable selection. The widely-used Least Absolute Skrinkage and Selection Operator (LASSO) method, originally developed for linear regression, penalizes the likelihood by introducing an L1-penalty into the regression equation<sup>122</sup>. With the LASSO penalty, sparsity is encouraged and the coefficients of some covariates are allowed to shrink to exactly zero, making it a useful tool for variable selection. The elastic net penalty was introduced as a combination of the ridge regression and LASSO approaches; it includes both an L1- and an L2-penalty term<sup>148</sup>.

The LASSO was applied to the Bayesian setting <sup>111</sup> and the adaptive LASSO was developed to address the situations in which the LASSO solution is not consistent using adaptive weights <sup>147</sup>. These have all been further expanded to methods such as the Bayesian adaptive LASSO <sup>86</sup> and later, the Bayesian adaptive LASSO for ordinal regression <sup>47</sup>. Other variations of the general L1- and L2-penalties have also been applied to unordered multinomial models <sup>124,143</sup>. The Dantzig selector <sup>26</sup> is another penalization scheme, similar to the LASSO, that works by including in the likelihood formulation an L1-penalty term with specific constaints. The Dantzig selector was extended to allowing fitting of all generalized linear models

and concurrently modified to address overshrinkage common with the implementation of the original Dantzig selector <sup>75</sup>.

The LASSO was extended to apply more broadly to generalized linear regression <sup>109</sup>. This methodology included a fitting algorithm that calculated the full penalized solution path and has been implemented in the R packages glmpath <sup>110</sup> and glmnet <sup>49</sup>. One very useful feature of glmpath is that the function allows the user to specify some subset of covariates to be coerced into the model without penalization. The elastic net penalization scheme (of which ridge regression and the LASSO are two special cases) may be found using glmpath or glmnet via a linear, logistic, multinomial, Poisson, or Cox regression model and the user may set the so-called "mixing parameter" to define the proportions of the L1- and L2-penalty terms. Both packages implement fitting through slightly different algorithms, although both use coordinate descent <sup>50</sup>. The glmpath and glmnet packages were both extended for the continuation ratio method for ordinal outcomes in the glmpathcr <sup>9,12</sup> and glmnetcr <sup>8,12</sup> packages, respectively. The ordinalNet package is another package that fits an elastic net penalty via coordinate descent to ordinal response data using a variety of link functions <sup>135,136</sup>.

A related penalized methodology is the Bayesian Sparse Linear Mixed Model (BSLMM) <sup>144,145,146</sup>. Implemented in the software package GEMMA, the BSLMM is a so-called "hybrid" between the linear mixed model and Bayesian variable selection regression models. Similar in nature to the LASSO, BSLMM is based on the idea that some small, subset of variables may be responsible for the outcome phenotype and the remaining variables are allowed to drop out of the model alltogether. GEMMA does not, however, allow for ordinal response models.

#### Fitting Methods

Multiple methods for fitting the LASSO penalized model solution have been proposed and some of these have led to the development of other penalized model forms. For example, Least Angle Regression (LAR) was designed as an algorithm to solve the entire LASSO

solution path (i.e., the solution for every possible tuning parameter) simultaneously<sup>42</sup>. A similar fitting algorithm, Incremental Forward Stagewise (IFS) also solves the entire LASSO solution path for a continuous response, but does so in a smoother fashion by forcing the path to be monotone<sup>64,123</sup>. A more general form of IFS, the Generalized Monotone Incremental Stagewise Regression (GMIFS) method is an extension that allows for a binary response to be modeled using a logistic regression framework<sup>64</sup>. Consider a general likehood of the form:

$$L(\beta) = -\sum_{i=1}^{n} [y_i \log(p_i + (1 - y_i) \log(1 - p_i)], \tag{1.6}$$

where 
$$p_i = \frac{\exp(\mathbf{x}_i \boldsymbol{\beta})}{1 + \exp(\mathbf{x}_i \boldsymbol{\beta})},$$
 (1.7)

and  $y_i$  is a binary response for subject i,  $p_i$  is the probability of response,  $\mathbf{x_i}$  is a vector of penalized predictors and  $\boldsymbol{\beta}$  is the associated vector of penalized coefficients. Then the  $\mathbf{X}$  matrix is augmented to include the negative version of itself, so that  $\{\mathbf{X}\}$ , with dimensions  $n \times p$ , becomes  $\{\mathbf{X} : -\mathbf{X}\}$ , with dimensions  $n \times 2p$ . The GMIFS is an "incremental" fitting method, meaning that in every iteration, or fitting "step," the algorithm updates a single parameter estimate by a small, incremental amount. Augmenting the covariate space in this way saves computation time because the calculation of the second derivative is not necessary in order to determine if the parameter to be updated should be incremented in the positive or negative direction. By avoiding the additional calculation to determine the direction of the update, the model may be fit more efficiently. The GMIFS fits a penalized solution according to the following algorithm:

Step 1: Start with  $\beta_1, \beta_2, ..., \beta_{2p} = 0$ .

Step 2: Find the predictor  $x_m$  with the largest negative gradient element,  $\frac{-\delta L}{\delta \beta}$ .

Step 3: Update  $\beta_m = \beta_m + \epsilon$ , where  $\epsilon$  is some small increment, such as 0.01.

Step 4: Repeat steps 2-3 many times.

This was updated to allow for ordinal responses and the inclusion of an unpenalized set of covariates <sup>11,55</sup>. The details of the method and its development appear in Chapter 2. This work has been incorporated into the R package ordinalgmifs.

# 1.3.4 Mixed-Effects Ordinal Regression Methods

A second consideration for modeling the cannabis use data is the correlated nature of the data. Observations and responses in twins are expected to show greater correlation than would be expected between two otherwise unrelated subjects. Owing to this, standard regression which assumes all observations to be independent of one another is inappropriate for these data. The mixed-effects model offers a solution; while fixed-effects (fixed, but unknown) estimates are made for most model covariates, a random-effect (that is, a varying) effect term may be added for a family identifier covariate in order to account and adjust for the expected correlation in the data between twins in the same family.

Many mixed-effects models have been developed and are available in various R packages. Two popular linear mixed-effects model fitting packages are glmm<sup>82</sup> and lme4<sup>15,16</sup>. For ordinal responses, the ordinal package provides a cumulative logit model that will fit one or two random effects<sup>33</sup>. The mixor package fits general mixed-effects ordinal and binary response models<sup>65</sup>. The Vignette associated with the package includes an example of how the package may be used to fit separate random effects to account for zygosity when modeling twin data, although the methodology extends only to families that include either one set of MZ or one set of DZ twins<sup>10</sup>. The mixcat package offers ordinal regression with non-parametric random effect distributions<sup>107</sup>. Bayesian mixed-effects regression is available in the arm package<sup>54</sup>. Bayesian mixed-effects models for ordinal regression are implemented in both the MCMCpack and MCMCglmm packages<sup>61,62,90,91</sup>. All of the methods mentioned in this section apply only to the low-dimensional setting.

The penalization methods and R packages described are not a comprehensive list of all available methods and software. They are, however, representative of currently available

models and techniques. At the time of this writing, no single method includes all the capabilities desired in order to adequately describe and answer the research questions relating to the cannabis use data, namely, a regularized ordinal regression model with mixed-effects that allow specifically for a twin cluster situation. This dissertation work proposes one such model. The next chapter presents the first portion of this work in which a penalized fitting algorithm is adapted for ordinal response regression with inclusion of a no-penalty subset of covariates. Chapter 3 incorporates this methodology into a mixed-effects ordinal regression model which accounts for the specific familial correlations present in the cannabis use data.

# Chapter 2

# No-penalty Subset

# 2.1 Introduction and Context

Most penalized or regularized regression methods subject the full set of covariates to the penalization scheme. In other words, in many cases, once a penalized fitting method is implemented, the model is allowed to penalize the coefficients in an automated manner. It was of interest to develop a penalized ordinal regression method that would allow some subset of covariates to be coerced into the model without being subject to penalization. A so-called "no-penalty" subset would be useful in a variety of modeling situations. In certain epidemiological studies, for example, researchers prefer to include predictors such as age and/or sex in population models. For the current application of interest, some measures are known to be associated with cannabis use. Age of initiation of cannabis use has been found to be related to greater use later in life <sup>116,130</sup>. It is also well understood that cannabis use is associated with both alcohol and tobacco use <sup>5,108</sup>. For our analysis, it will therefore be advantageous to utilize a model that allows certain variables to be adjusted for without penalization. At the time of this portion of original work, no available method allowed for a no-penalty subset in a regularized ordinal regression model. The research described in this chapter has been published in *Cancer Informatics* under the title "Penalized Ordinal Regression Methods for

Predicting Stage of Cancer in High-Dimensional Covariate Spaces" in 2015 by Amanda Elswick Gentry, Colleen K. Jackson-Cook, Debra E. Lyon, and Kellie J. Archer<sup>55</sup>. This portion of the method was designed for the purpose of analyzing a methylation study conducted on breast cancer patients. In the following chapter, this study itself, the proposed and published method, and the application of the method to the study data are described in detail. This work is incorporated into the model formulation proposed in Chapter 3 and applied to the cannabis use data in Chapter 4.

# 2.2 Motivating Data

# 2.2.1 Primary Outcome of Interest

For our original paper, we worked with one dataset from a breast cancer study conducted at Virginia Commonwealth University. The dataset included 73 women with breast cancer and included baseline clinical and demographic covariates such as Estrogen-Receptor (ER), Progesterone-Receptor (PR), and Human Epidermal Growth Factor Receptor 2 (HER2) status, age, race (white or African American), prior breast cancer surgery (lumpectomy, segmental, or simple surgery prior to study enrollment), and smoking status (currently smoking, yes or no). The primary outcome of interest in this study was stage of cancer. Stage of cancer is a pathological description of a tumor and for breast cancer it considers the following: size of tumor, number of cells in the tumor, location of tumor with respect to the chest wall and skin, amount of cancer in mammary, axillary, and sentinal lymph nodes, the number of lymph nodes involved, and the spread of cancer to other organs<sup>6</sup>. Stage of cancer typically determines the course of therapy and is most often ascertained through a biopsy of the cancerous tissue. For stage of cancer, it may be of interest to predict which response level a patient may exhibit, given some set of explanatory variables. Ordinal regression may be used to model the probability of exhibiting a specific ordinal response, given some set of relevant covariates. As previously discussed, most ordinal regression methods require either that the sample size exceeds the number of features or that all covariate parameters be penalized. For this project, the aim was to develop a method that allowed the model to penalize some covariates without penalizing others (such as demographic covariates).

# 2.2.2 Sample Description

All 73 subjects in the study were women. The overall median age of the participants was 53 (minimum of 23, maximum of 71); 52 of the women were white and 21 were African-American. ER, PR, and HER2 status were collapsed into a single, categorical measure of breast cancer subtype, <sup>120</sup> defined in Table 2.1; the number of patients in each category is also given.

| Subtype         |                       | Number of Patients |
|-----------------|-----------------------|--------------------|
| Luminal A       | ER+ and/or PR+, HER2- | 37                 |
| Luminal B       | ER+ and/or PR+, HER2+ | 8                  |
| Triple Negative | ER-, PR-, HER2-       | 21                 |
| HER2 Type       | ER-, PR-, HER2+       | 7                  |

Table 2.1: Criteria for breast cancer subtype classification and count for each category. Note that breast cancer subtype classification typically considers proportion of tumor cells positive for the Ki67 protein. This measurement was not collected in our study and therefore could not be used for classification.

Patients in this study had stages of cancer ranging from I to IIIA. The distributions of age, BMI, race, smoking status, and prior surgery are shown for each cancer stage in Table 2.2.

| Stage                 | I     | IIA   | IIB    | IIIA  | Total |
|-----------------------|-------|-------|--------|-------|-------|
|                       | n=21  | n=29  | n = 15 | n=8   | n=73  |
| Age (median)          | 55    | 48    | 56     | 49    | 53    |
| BMI (median)          | 29.58 | 25.79 | 31.01  | 29.25 | 28.34 |
| Race (Black)          | 5/21  | 10/29 | 6/15   | 0/8   | 21/73 |
| Currently Smoking (Y) | 3/21  | 5/29  | 6/15   | 1/8   | 15/73 |
| Prior Surgery (Y)     | 21/21 | 26/29 | 12/15  | 7/8   | 66/73 |

Table 2.2: Demographic characteristics by stage of cancer. The medians are reported for continuous variables (age and BMI) and the frequencies are reported for categorical variables (race, smoking status, and prior surgery).

The distribution of patients according to cancer subtype and stage is shown in Table 2.3.

| Stage           | I    | IIA  | IIB    | IIIA | Total |
|-----------------|------|------|--------|------|-------|
|                 | n=21 | n=29 | n = 15 | n=8  | n=73  |
| Luminal A       | 7    | 16   | 7      | 7    | 37    |
| Luminal B       | 2    | 3    | 3      | 0    | 8     |
| Triple Negative | 11   | 7    | 2      | 1    | 21    |
| HER2 Type       | 1    | 3    | 3      | 0    | 7     |

Table 2.3: Frequencies of breast cancer subtype by stage of cancer.

# 2.2.3 Methylation Data

For this analysis, we had as covariates high-dimensional methylation data from the Illumina Human Methylation 450K technology. The primary goal was to construct a model that would allow us to use the methylation data and other relevent covariates to predict stage of cancer in a sample of women with breast cancer. Methylation is an epigenetic event, which alters gene expression without altering the DNA sequence itself. It is the process by which a cytosine molecule on the DNA strand becomes a 5-methylcytosine through the addition of a methyl group (as illustrated in Figure 2.1) or a 5-hydroxymethylcytosine through the addition of a methyl group followed by a hydroxy group.

Figure 2.1: Illustration of the methylation process of a cytosine<sup>2</sup>.

Profound methylation changes are known to occur in the context of cancer; well-documented changes include the hypermethylation of tumor-suppressor genes 44 and the hypomethylation of proto-oncogenes<sup>43</sup>. Specific patterns of methylation exhibited in tumors are thought to not only detect cancer, 17 but also predict tumor behavior 18 and illuminate differences and similarities across and within tumor types 44. Jones and Laird stated that perhaps methylation patterns in cells could serve as "a rough blueprint for the expression profile of that cell" and envisioned that future development of science and technology might produce a useful methylation analysis to generate a "DNA methylation fingerprint for a tumor biopsy." <sup>78</sup> Studies of methylation patterns in peripheral blood specimens from people diagnosed with cancer have also shown alterations. Of particular relevance, DNA methylation analysis from peripheral blood samples identified an association between methylation of the HYAL2 gene and breast cancer, 140 suggesting that methylation patterns in blood might be useful as a screening tool for evaluating tumors in other tissues. Because epigenetic changes, such as methylation, are reversible, identification of specific methylation changes occurring in specific cancers may lead to targeted therapies to return normal function to the cells<sup>78</sup>. Given this evidence, we hypothesized that differential methylation may be predictive of stage of cancer in women with breast cancer.

# 2.2.4 Data Pre-processing

In this particular study, peripheral blood samples were collected at study entry and DNA was subsequently extracted from these samples using standard methods, bisulphite converted (Zymo Research EZ Methylation Kit), and hybridized to Illumina's Human Methylation 450K array according to the manufacturer's protocol. To assess assay reliability, some samples were hybridized multiple times, resulting in a total of 82 methylation profiles.

The scanned arrays were processed using the minfi<sup>13</sup> Bioconductor package in R to obtain the  $\beta$  values for each probe, where  $\beta_{ij}$  represents proportion methylated for the  $i^{th}$  probe and the  $j^{th}$  array, defined here as:

$$\beta = \frac{M}{M + U + \text{offset}}, \text{where}$$

M: Methylated signal for a given CpG site

U: Unmethylated signal for a given CpG site

offset: 100, to avoid division by small numbers 22

Some pre-processing of the methylation data was necessary prior to statistical analysis. Our first pre-processing step was to look at the distribution of  $\beta$  values by GC content (relative proportion of nucleotide bases, G and C). This is important because previous research has established that methylation may not be accurately measured in regions of high GC content <sup>84</sup>. Illumina's design for the 450K array includes two separate assays, Type I and Type II, for estimating methylation at a given locus. GC content was calculated as the proportion of the probe sequence comprised of C's and G's and reported separately for Type I and Type II design types. We then examined the boxplots of average  $\beta$  values (across all samples) by GC content for each of the assay types separately. The resulting boxplots were used to determine a GC proportion cutoff value beyond which methylation seems to no longer be reliably measured. The choice of such a cutoff is clearly subjective, however, it is

important to remove the CpG sites beyond the cutoff because inclusion of unreliable probes may distort the analysis.

The original, unfiltered data had 485,512 CpG sites. The boxplots of GC content by CpG site (Figures 2.2 and 2.3) indicated that methylation may not be accurately measured beyond 42% for Type I probes or beyond 40% for Type II probes. After examining these boxplots, we chose the more conservative of the two values and excluded CpG sites with greater than 40% GC content from further analysis. This GC content filtering criteria removed 52,077 CpG sites, leaving 433,435 CpG sites.

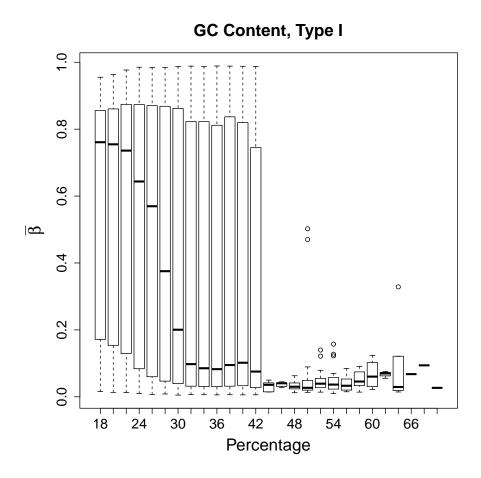

Figure 2.2: Boxplot of mean  $\beta$  values by percent GC content across all samples, for type I probes.

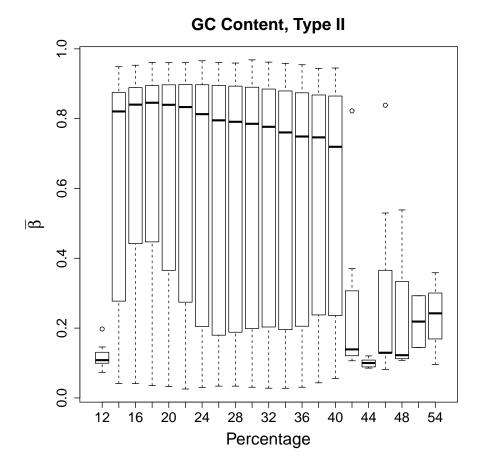

Figure 2.3: Boxplot of mean  $\beta$  values by percent GC content across all samples, for type II probes.

We also removed CpG sites within which there were known Single Nucleotide Polymorphisms (SNPs) according to the Illumina-provided annotation files<sup>22</sup>. There were 80,104 CpG sites that included SNPs, after these were removed, 353,331 CpG sites remained.

The Type I design includes two bead types for each CpG site, one which detects methylated CpG sites and one which detects unmethylated CpG sites. The Type II design includes a single bead with a two color readout; a different color is used to indicate whether the CpG site is methylated or unmethylated. In 2011, Dedeurwaerder et al. examined the distribution of  $\beta$  values produced by the Type I and Type II bead types used in the 450K technology <sup>37</sup>. They noted that the distribution of  $\beta$  values from both bead types, across the whole array, exhibited two distinct peaks, one close to 0 for the unmethylated CpGs and one close to 1

for the methylated CpGs. These peaks however, when modeled separately by bead type, did not not align exactly; the peaks for the  $\beta$  values from the Type II beads were shifted inwards when compared to the Type I beads. This shift is attributed to chemistry differences between the beads and is acknowledged by Illumina in a Tecnical Note for the 450K technology on their website<sup>72</sup>. To correct this issue, we implemented the peak correction method by Dedeurwaurder et al. on our  $\beta$  values as a preprocessing step; this method adjusts the Type II peaks so that they align to the locations of the Type I peaks. The peak correction method uses the M-values, the logit of the  $\beta$  values,

$$M_{ij} = \log \frac{\beta_{ij}}{(1 - \beta_{ij})}.$$

Prior to the logit transformation and peak correction, we modified the  $\beta$  values slightly by adding or subtracting 0.001 to any  $\beta$  values exactly equal to 0 or 1, respectively, in order to prevent errors during the logit transformation. There were 1,742  $\beta$ s exactly equal to zero (while none were exactly equal to one). We imputed those equal to 0 to be 0.001 before applying the logit transform.

Finally, there were five patients having  $n_1 = 4$ ,  $n_2 = 4$ ,  $n_3 = 2$ ,  $n_4 = 2$ , and  $n_5 = 2$  hybridized samples each. For each of these patients, we averaged the final, peak-corrected M-values across the replicate samples and used this single, mean signal for each of these five patients in our analysis. All data analysis was conducted in R (version 3.1.0) utilizing the minfi<sup>13</sup> (version 1.10.2), limma<sup>119</sup> (version 3.16.8), VGAM (version 0.9-4)<sup>141</sup>, and ordinalgmifs<sup>7</sup> (version 1.0.2) packages. In our analysis, we used the 450K annotation file version 1.2<sup>1</sup>.

# 2.3 Background: Previously Described Methods

In genomic research, traditional modeling methods are often inappropriate. Traditional ordinal regression methods, for example, require that the number of predictors (p) be smaller

than the sample size (n) and that the predictors be independent. After filtering, our breast cancer study included 353,331 CpG sites and only 73 patients; such a situation, where  $p \gg n$ , is typical when analyzing high-throughput genomic data. Furthermore, we know that methylation levels of CpG sites in close proximity to one another are highly correlated. To handle these challenges, we implemented penalized regression methods. Penalized regression introduces bias into the model in exchange for reducing variability <sup>123</sup>. The resulting model is sparse which is an attractive feature when we are dealing with an overly large predictor space and are interested in producing a parsimonious model.

There are a variety of algorithms available for finding a penalized solution, as discussed in Chapter 1. One particular algorithm of relevence for the development of our proposed model is the Incremental Forward Stagewise (IFS) method, which provides the monotone Least Absolute Shrinkage and Selection Operator (LASSO) solution in a linear regression setting <sup>64</sup>. Hastie et al. modified and extended the IFS procedure, creating the Generalized Monotone Incremental Forward Stagewise (GMIFS) method which provides a penalized solution in a logistic regression setting <sup>64</sup>. Archer et al. further extended the GMIFS method to provide the penalized solution in an ordinal regression setting <sup>11</sup>. In our work, we extended the ordinal GMIFS algorithm to allow a subset of covariates to be included in the model without penalization.

# 2.4 Data Filtering

# 2.4.1 Likelihood Ratio Tests to Determine No-Penalty Subset

This so-called no-penalty subset, the subset of demographic variables not penalized, is included in the final model and the fitting algorithm is not allowed to shrink any of these coefficients to 0. This no-penalty subset option is important in many scientific investigations where some biologically-relevent demographic information should be retained in the model, regardless of statistical significance ascribed to the given covariates. For our breast cancer

dataset, we fit univariate ordinal response models predicting stage for each of the following: age, race, BMI, smoking status, prior surgery related to the management of breast cancer, and subtype, to see which of these will be important for inclusion in the full ordinal model. A likelihood ratio test (LRT) was conducted for each of the demographic covariates comparing the intercepts-only model to each of the univariate models when fitting cumulative logit models to predict stage of cancer. The results of these tests are given in Table 2.4.

|                      | Intercepts | Age    | BMI    | Race   | Currently | Prior   | Subtype |
|----------------------|------------|--------|--------|--------|-----------|---------|---------|
|                      | Only       |        |        |        | Smoking   | Surgery |         |
| Deviance             | 188.72     | 187.57 | 188.70 | 188.69 | 187.56    | 185.70  | 179.91  |
| $\chi_1^2$ statistic |            | 1.15   | 0.02   | 0.03   | 1.16      | 3.02    | 8.81*   |
| P-Value              |            | 0.2834 | 0.8787 | 0.8611 | 0.2821    | 0.0824  | 0.0319  |

<sup>\*</sup> $\chi_3^2$  statistic

Table 2.4: LRT and resulting p-values from univariate cumulative logit models predicting stage of cancer.

In the interest of developing a parsimonious model, we used a p-value cutoff of 0.05. At this significance level, it was clear that only subtype (e.g. Luminal A; Luminal B; HER2+; triple negative) was significantly related to stage of breast cancer in this univariate sense.

# 2.4.2 Likelihood Ratio Tests to Filter Methylation Data

Given the large number of CpG sites in the 450K array, we first filtered the M-values by significance in order to reduce the number of penalized coefficients considered by the model. We fit a model predicting stage with only the demographic covariates found to be important from the previous LRTs and each of the CpG sites individually. We then conducted a series of LRTs between the demographic-only model and each of the CpG site models. Using a liberal p-value threhold of 0.25, we included in the penalized model only those CpG sites with a p-value< 0.25. After excluding CpG sites with p-values greater than 0.25, 103,001 CpG sites remained. Additionally, we removed CpG sites which were universally unmethylated  $(\beta < 0.1)$  across all samples and those which were universally methylated  $(\beta > 0.9)$  in all

samples. Removing these CpG sites constituted no loss of information since all the samples were either fully unmethylated or fully methylated. After excluding CpG sites for which  $\beta$  was < 0.1 or > 0.9 in all samples, 27,110 CpG sites remained.

# 2.5 Proposed Method

The primary outcome measure of interest, as mentioned, was stage of cancer. Stage of cancer is measured as 0-IV and may be further subdivided into 0, IA-B, IIA-B, IIIA-C, and IV. The patients in our study, which focused on ascertaining participants with early stage breast cancer, were classified as stage I (n=21), IIA (n=29), IIB (n=15), or IIIA (n=8); for this application, therefore, the response is composed of C=4 ordered classes. We constructed a response matrix  $\mathbf{Y}$  which was an  $n \times C$  matrix representing class membership. Each of i=1,...,n subjects may take one of c=1,...,C stages (ordinal levels), and the elements of the matrix are

$$y_{ic} = \begin{cases} 1, & \text{if observation } i \text{ is in stage } c \\ 0, & \text{otherwise.} \end{cases}$$

We also constructed a matrix of non-penalized predictors,  $\mathbf{W}$  and a matrix of penalized predictors,  $\mathbf{X}$ . Using a cumulative logit model to model the C-1 logits of ordinal categories at or below a given level, the probability of interest may be expressed as follows:

$$P(y_i \le c \mid \mathbf{x}_i, \mathbf{w}_i) = \frac{\exp(\alpha_c + \mathbf{x}_i^T \boldsymbol{\beta} + \mathbf{w}_i^T \boldsymbol{\theta})}{1 + \exp(\alpha_c + \mathbf{x}_i^T \boldsymbol{\beta} + \mathbf{w}_i^T \boldsymbol{\theta})},$$

where  $\alpha_c$ 's represent the intercepts and  $\boldsymbol{\beta}$  and  $\boldsymbol{\theta}$  represent the coefficients for the penalized and non-penalized predictors, respectively. The intercept terms are constrained such that  $-\infty = \alpha_0 < \alpha_1 < ... < \alpha_{C-1} < \alpha_C = \infty$ . In this way, we modeled the conditional probability that, given values of the demographic and methylation covariates, the cancer classification

for a patient would fall at or below a certain stage. The conditional probability that the cancer classification would fall exactly at a certain stage may be written:

$$\pi_c(\mathbf{x}_i, \mathbf{w}_i) = P(Y_i = c \mid \mathbf{x}_i, \mathbf{w}_i)$$

$$= \frac{\exp(\alpha_c + \mathbf{x}_i^T \boldsymbol{\beta} + \mathbf{w}_i^T \boldsymbol{\theta})}{1 + \exp(\alpha_c + \mathbf{x}_i^T \boldsymbol{\beta} + \mathbf{w}_i^T \boldsymbol{\theta})} - \frac{\exp(\alpha_{c-1} + \mathbf{x}_i^T \boldsymbol{\beta} + \mathbf{w}_i^T \boldsymbol{\theta})}{1 + \exp(\alpha_{c-1} + \mathbf{x}_i^T \boldsymbol{\beta} + \mathbf{w}_i^T \boldsymbol{\theta})}$$

Therefore, the likelihood is given by:

$$L = \prod_{i=1}^{n} \prod_{c=1}^{C} \pi_c(x_i, w_i)^{y_{ic}}$$

and the log-likelihood is given by:

$$\log(L) = \sum_{i=1}^{n} \sum_{c=1}^{C} y_{ic} \log(\pi_c(x_i, w_i))$$

which can be more formally expressed:

$$\log(\mathbf{L}) = \sum_{i}^{n} \sum_{c}^{C} y_{ic} \log \left( \frac{\exp(\alpha_{c} + \mathbf{x}_{i}^{T} \boldsymbol{\beta} + \mathbf{w}_{i}^{T} \boldsymbol{\theta})}{1 + \exp(\alpha_{c} + \mathbf{x}_{i}^{T} \boldsymbol{\beta} + \mathbf{w}_{i}^{T} \boldsymbol{\theta})} - \frac{\exp(\alpha_{c-1} + \mathbf{x}_{i}^{T} \boldsymbol{\beta} + \mathbf{w}_{i}^{T} \boldsymbol{\theta})}{1 + \exp(\alpha_{c-1} + \mathbf{x}_{i}^{T} \boldsymbol{\beta} + \mathbf{w}_{i}^{T} \boldsymbol{\theta})} \right).$$

The specific steps of the modified GMIFS algorithm to obtain this solution are implemented in the ordinalgmifs package in R<sup>7</sup>. We outline the steps for the cumulative logit form of the model here.

#### 1. Beginning at step s=0,

Augment the X covariate space by appending the negative of the covariate space so that X becomes [X:-X].\*

\*We augment the covariate space in this way so that we may avoid calculation of the second derivative to determine the direction of the update.<sup>64</sup>

- 2. Set all of the  $\beta$  terms to 0 so that  $\hat{\beta}^{(s)} = \mathbf{0}$ . (The  $\beta$  vector is of length 2p)
- 3. Initialize the  $\alpha$  terms as  $\alpha_c = logit(\sum_{i=1}^n \sum_{c=1}^C \frac{y_{ic}}{n})$ .
- 4. Holding the  $\beta$  terms fixed, update  $\alpha$  and  $\theta$  by maximum likelihood
- 5. Holding  $\alpha$  and  $\theta$  fixed, find  $m = \underset{2p}{\operatorname{argmin}} \frac{\delta}{\delta \beta_p} (log L)$
- 6. Update  $\hat{\beta}_m^{s+1}$  to be  $\hat{\beta}_m^s + \epsilon$ , where  $\epsilon$  is some small value, such as  $\epsilon = 0.01$ .
- 7. Repeat steps 4-6 until  $\log L^{(s+1)} \log L^{(s)} < \tau$ , where  $\tau$  is some small value, such as  $\tau = 0.00001$ .

Once the algorithm converges, the parameter estimates achieved constitute the "converged model." For each step of the algorithm, we calculated the log likelihood, Akaike Information Criterion (AIC), and the Bayesian Information Criterion (BIC) for the model at that iteration of the algorithm. The AIC and BIC are measures of the relative quality or appropriateness of a statistical model and are calculated as follows, for n observations, k estimated parameters in the model, and a maximized likelihood value of  $L^*$ ,

$$AIC = 2k - 2\log(L^*), \text{ and}$$
(2.1)

$$BIC = \log(n)k - 2\log(L^*). \tag{2.2}$$

AIC and BIC are fit criteria and the model with minimum AIC or BIC may be regarded as the model that balances parsimony and minimization of the log-likelihood. Generally, the minimum BIC model will be more parsimonious (contain fewer parameters) than the minimum AIC model. For this application, we then extracted the parameter estimates at the step that minimized the AIC.

The penalized covariates are given by  $\mathbf{x}$  with  $\boldsymbol{\beta}$  denoting the corresponding parameter estimates. As indicated in item 2 of the algorithm, at the first step all the  $\beta$ s are set to zero.

For each consecutive step of the algorithm, only one  $\beta$  is updated by a very small incremental amount. As indicated in items 5-6 of the algorithm, this  $\beta$  that is updated is that which corresponds to the predictor having the largest negative derivative of the log-likelihood. After a  $\beta$  has been updated, the thresholds and unpenalized predictors are estimated by maximum likelihood keeping the  $\beta$  fixed (see item 4 of the algorithm). For this reason, some predictors are penalized ( $\mathbf{x}$ ) while others are not penalized ( $\mathbf{w}$ ). The P penalized  $\boldsymbol{\beta}$  estimates are found when the log likelihood is minimized with respect to the following constraints:

$$\beta_p^+, \beta_p^- \ge 0 \text{ and } \sum_{p=1}^P (\beta_p^+ + \beta_p^-) \le s$$

The value of s is not specified by the user. Rather, each of the s values corresponds to a specific solution  $^{64}$  so that both the AIC-slected and the converged model will have an associated s value. Note that this method is an incremental forward stagewise method which differs from preselecting a tuning parameter, or set of tuning parameters, against which the model is fit then subsequently selecting the best fitting model by some model fitting criterion.

For our selected model, we were interested in how the blood methylation values predicted the stage of the actual tumor. For the non-zero coefficient estimates, we investigated whether any of the differentially methylated loci had been previously associated with breast cancer or other types of cancer.

# 2.6 Simulation Study

We also conducted a simulation study to further test the performance of the method. At the time of this writing and publication, there existed no comparative method which fit a penalized cumulative logit model so we had no method against which to test the GMIFS cumulative logit model performance. For our simulation study, we used a sample size of 80 subjects, where 100 predictor variables were generated from a uniform distribution on the [-1, 1] interval. Thereafter, the latent response,  $y_i^*$  for i = 1, ..., 80, was generated using the first four predictors  $(X_1, ..., X_4)$  as covariates truly associated with the response where the coefficients were (0.5, -0.5, 0.5, -0.5) and adding a Gaussian error term with mean 0 and standard deviation of 0.15. The observed response was generated by referencing the probabilities of the generated latent response using a standard normal distribution where the observed class was taken to be:

$$y_{i} = \begin{cases} 1 \text{ if } P(y_{i}^{\star}) \leq 0.25 \\ 2 \text{ if } 0.25 < P(y_{i}^{\star}) \leq 0.50 \\ 3 \text{ if } 0.50 < P(y_{i}^{\star}) \leq 0.75 \end{cases}$$

$$(2.3)$$

Thereafter, a cumulative logit GMIFS model was fit using  $X_1$  as an unpenalized predictor and  $X_2, X_3, X_4$  as penalized predictors and the AIC selected model was examined. This entire process was repeated 50 times. Characteristics of the fitted models examined included: the number of times the coefficients for  $X_2, X_3, \text{ and } X_4$  were non-zero (true positive rate); the number of times the coefficients for  $X_5, \ldots, X_{100}$  were non-zero (false positive rate); and the misclassification rate.

Our simulation study indicated that the method performed well. The true positive rate was 100% as all models returned non-zero coefficient estimates for  $X_2, X_3, \text{ and } X_4$ . The median false positive rate was 5.2% (range 0 - 33%). The median misclassification rate was 13.75% (range 1.25 - 30.00%).

# 2.7 Application Results

The ordinal cumulative logit GMIFS model was fit to the subtype covariate, as a non-penalized predictor, and to the M values for the 27,110 CpG sites, as penalized predictors.

# Beta-values for methylation of cg19149552

Figure 2.4: Boxplot of  $\beta$ -values for CpG site cg19149522 (ZDHHC4), for all subjects, by stage of cancer.

The model attaining minimum AIC included 35 non-zero CpG sites (Table 2.5) while the fully converged model estimated 107 non-zero CpG sites. Subsequently, we ran the model again, this time filtering to exclude CpG sites with p-values greater than 0.05. Fitting the same GMIFS model to this smaller set of CpG sites resulted in the exact same parameter estimates and class predictions as the previous model, which used a p-value cutoff of 0.25.

Boxplots (Figures 2.4 and 2.5) are shown for the two CpG sites from Table 2.5 with the largest absolute coefficient. The plots display the distribution of  $\beta$  values for all subjects according to stage of cancer. The  $\beta$  values for cg19149522 (ZDHHC4) seem to be monotonically decreasing while the  $\beta$  values for cg16807687 (PCDH21) seem to be monotonically increasing.

The fully converged model predicted stage without error while the minimum AIC model had an error rate of 15.1%. Table 2.6 shows the cross-tabulation of observed versus predicted class. The fully converged model was without error, however, it included 107 non-zero parameter estimates indicating that it is likely overfit. The AIC model was less accurate for prediction, particularly for patients with stage IIIA cancer. This is likely due to the fact

| CpG Site   | Chromosome | Location (start) | Location (end) | UCSC Ref Gene             |
|------------|------------|------------------|----------------|---------------------------|
| cg01393985 | 6          | 89927651         | 89927700       | GABRR1                    |
| cg02873991 | 12         | 25151263         | 25151312       | C12orf $77$               |
| cg02990147 | X          | 24329623         | 24329672       | FAM48B2                   |
| cg03478356 | 9          | 45726913         | 45726962       | FAM27A                    |
| cg03604519 | X          | 70150242         | 70150291       | SLC7A3                    |
| cg03642328 | 11         | 69624925         | 69624974       | FGF3                      |
| cg04315214 | 1          | 2043799          | 2043848        | PRKCZ                     |
| cg05898699 | 18         | 15197299         | 15197348       |                           |
| cg06159404 | 10         | 43846376         | 43846425       |                           |
| cg06618740 | 1          | 1100126          | 1100175        |                           |
| cg07068358 | 16         | 25879737         | 25879786       | HS3ST4                    |
| cg07078747 | 12         | 34177660         | 34177709       | ALG10                     |
| cg07850592 | 1          | 231299396        | 231299445      | TRIM67                    |
| cg08314875 | Y          | 15015601         | 15015650       | DDX3Y                     |
| cg08407901 | 21         | 43989901         | 43989950       | SLC37A1                   |
| cg08615372 | 19         | 18699234         | 18699283       | C19orf60                  |
| cg08833952 | 22         | 22469409         | 22469458       |                           |
| cg09667394 | 1          | 78011748         | 78011797       | AK5                       |
| cg10139947 | 2          | 105274650        | 105274699      |                           |
| cg10467557 | 13         | 21893614         | 21893663       |                           |
| cg12386614 | 1          | 33608005         | 33608054       |                           |
| cg12440927 | 7          | 157791673        | 157791722      | PTPRN2                    |
| cg13033971 | 13         | 46291925         | 46291974       |                           |
| cg14468658 | 5          | 140723461        | 140723510      | PCDHGA2, PCDHGA3, PCDHGA1 |
| cg14884760 | 22         | 50164389         | 50164438       |                           |
| cg16807687 | 10         | 85973970         | 85974019       | PCDH21                    |
| cg19009644 | 3          | 10553211         | 10553260       |                           |
| cg19149522 | 7          | 6616375          | 6616424        | ZDHHC4                    |
| cg19893664 | 14         | 105619634        | 105619683      | m JAG2                    |
| cg20418394 | 10         | 72254335         | 72254384       | KIAA1274                  |
| cg21156276 | 9          | 4491869          | 4491918        | SLC1A1                    |
| cg24493834 | 6          | 129250963        | 129251012      | LAMA2                     |
| cg25099892 | 13         | 113313857        | 113313906      | C13orf35                  |
| cg26479305 | 12         | 52470979         | 52471028       | C12orf $44$               |
| cg27161197 | 12         | 47224649         | 47224698       |                           |

Table 2.5: AIC selected CpG sites listed with their chromosome, position, and associated UCSC ref genes, where appropriate.

# Beta-values for methylation of cg16807687

Figure 2.5: Boxplot of  $\beta$ -values for CpG site cg16807687 (PCDH21), for all subjects, by stage of cancer.

Stage of cancer

that our patient sample is unbalanced across the stages and is biased towards stages I-IIB.

| AIC  | I  | IIA | IIB | IIIA | Converged | I  | IIA | IIB | IIIA |
|------|----|-----|-----|------|-----------|----|-----|-----|------|
| I    | 20 | 1   | 0   | 0    | I         | 21 | 0   | 0   | 0    |
| IIA  | 0  | 29  | 0   | 0    | IIA       | 0  | 29  | 0   | 0    |
| IIB  | 0  | 4   | 11  | 0    | IIB       | 0  | 0   | 15  | 0    |
| IIIA | 0  | 0   | 6   | 2    | IIIA      | 0  | 0   | 0   | 8    |

Table 2.6: Cross-tabulation of the observed (rows) versus predicted (columns) class for the AIC and the fully-converged models.

# 2.8 Discussion

In this Chapter, we described our published paper in which we presented an ordinal response model for high-dimensional covariate spaces that allows for the inclusion of both non-penalized and penalized covariates. While our simulations and case study were performed using a cumulative logit model, this method can be applied to any cumulative link, forward continuation ratio, backward continuation ratio, adjacent category, or stereotype

logit model using the ordinalgmifs R package<sup>7</sup>. While the fully converged model had 100% accuracy in predicting stage of cancer, there were several misclassifications for the AIC selected model. This may be partially attributed to the imbalance and small class size, particularly for stage IIIA. It should be noted that the fully converged model is likely overfit and that classification of the training data used to fit the model is not the fairest measure of predictive ability. A better assessment of model performance could be made via cross-validation or bootstrapping. However, several of the CpG sites included in the models were located within genes that have previously been associated with breast cancer. AK5, PTPRN2, LAMA2, FGF3, SLC37A1, and SLC1A1 have all been previously associated with breast cancer <sup>19,71,85,92,95,101,118</sup>. SLC7A3, PRKCZ, JAG2, GABRR1, DDX3Y and PCDHGA3 have been previously associated with other types of cancer 48,76,79,93,102,105. Our results, which agree with previously published results, indicate that methylation patterns of the tumor itself may impact methylation patterns present in peripheral blood. Development of a model that can accurately predict stage of cancer from DNA methylation or other genomic profiles from peripheral blood samples and demographic information may have important healthcare implications.

# 2.9 Acknowledgements

Research reported in this chapter and the associated publication was supported by the National Library of Medicine of the National Institutes of Health under Award Number R01LM011169. Data collection was supported by the National Institute of Nursing Research of the National Institutes of Health under Award Number R01NR012667. Support was also provided under award number R25DA026119 from National Institute on Drug Abuse. The content is solely the responsibility of the authors and does not necessarily represent the official views of the National Institutes of Health.

# Chapter 3

# Mixed-Model

# 3.1 Previous Research

# 3.1.1 Additive genetic, common environmental, and unique environmental components of cannabis use and dependence

Previous research has been conducted in cannabis use within the context of behavior genetics. In 1998, one of the early classical twin design studies in cannabis use estimated 40% of the variance in cannabis use among a sample of female twins was due to additive genetic factors while 35% was due to common environmental factors<sup>81</sup>. The same study used AE models to estimate the heritability of heavy use of cannabis at 79% and heritability of cannabis abuse at 72%. The same year, another study used ACE models for cannabis use in both genders and estimated additive genetic effects, common environmental effects, and individual effects of 17%, 62%, and 21% respectively in males and 53%, 38%, and 10% in females<sup>125</sup>. In 2000, a study of male twins indicated estimates of ACE factors of 33%, 34%, and 33% respectively for cannabis use<sup>80</sup>. In the same study, AE models were used to estimate variance factors for heavy use, abuse, and dependence and the additive genetic and shared environmental factors were found to be 84% and 17%, 76% and 24%, and 58% and 42% for the three use categories respectively.

Another study employed GCTA to investigate the association between common SNPs and a factor score that represented liability to cannabis use disorder, as defined in the DSM-V<sup>3</sup>. While they estimated that 21% of the phenotypic variance could be explained by genomic factors, this estimate was not statistically significant. Additionally, they identified 11 SNPs on chromosome 17 which achieved nominal genome-wide significance for cannabis use disorder although none of these met the established p-value threshold of  $5 \times 10^{-8}$ . This agrees with previous research conducted in 2011 which had linked SNPs along chromosome 17 to DSM-IV cannabis dependence<sup>4</sup>.

### 3.1.2 Cannabis Initiation

A 2010 study implemented a traditional ACE model to estimate that 44% of liability to cannabis initiation was due to genes, while 31% was attributed to shared environmental factors and 24% to unique environmental factors <sup>128</sup>. In 2013, a study used GCTA <sup>138</sup> to estimate the proportion of variance in cannabis use initiation attributable to the combined effect of all measured common SNPs <sup>126</sup>. It was discovered that only about 6% of the variance in initiation could be explained by the common variants. While small, it should also be noted that this study included 4,612 unrelated individuals but less than one million imputed SNPs. Another study implemented GCTA to estimate that 25% of the variance observed in cannabis initiation could be attributed to the cumulative effect of SNPs; <sup>94</sup> the majority of these effects were found in chromosomes 4 and 18. A SNP-based analysis of initiation conducted in the same study found several suggestive SNPs contained within genes on chromosome 19 and a SNP on chromosome 5 was found to be associated with age of initiation.

# 3.1.3 Relationship between Cannabis and other substances

Other research has indicated that dependence and addiction to substances such as cannabis, alcohol, and tobacco may share some amount of "common liability." One study capitalized on this relationship by using GCTA to estimate the additive genetic portion of the variance

of dependence vulnerability, a summary score of dependence symptoms for alcohol, tobacco, and a variety of illicit drugs, including cannabis<sup>106</sup>. The combined effect of all measured SNPs was found to explain 36% of the variability in polysubstance dependence.

# 3.2 Twin Models

### 3.2.1 The Mixed Model

Another common approach to twin data analysis is the mixed model. Mixed models are useful in longitudinal or repeated-measures modeling situations where a study participant has, for example, the same test performed at multiple time points, such as a heart rate taken at weekly appointments over several weeks. Mixed models are also applicable for clustered data when, for example, study participants come from a similar unit (such as a family) or share certain unmeasurable variables in common. For example, in a multisite clinical trial, a mixed model might be used to adjust for unmeasured similarities among patients from the same clinic location. In these cases, measurements over time within a single subject or measurements between family members, the measurements cannot be assumed to be independent of one another. Including a random effect in the regression equation allows the model to account for this lack of independence. The general form of a mixed linear regression model for clustered or longitudinal data is <sup>66</sup>:

$$\mathbf{y}_i = \mathbf{X}_i \boldsymbol{\beta} + \mathbf{Z}_i \mathbf{u}_i + \boldsymbol{\epsilon}_i, \text{ where}$$
 (3.1)

 $\mathbf{y}_i$  is the  $n_i \times 1$  response vector for cluster (or individual, in the longitudinal case) i with  $j = 1, ..., n_i$  observations on i = 1, ..., N total clusters,

 $\mathbf{X}_i$  is an  $n_i \times p$  covariate matrix,

 $\beta$  is a  $p \times 1$  vector of fixed-effect regression parameters,

 $\mathbf{Z}_i$  is an  $n_i \times r$  design matrix for the random effects,

 $\mathbf{u}_i$  is an  $r \times 1$  vector of random cluster effects, and

 $\epsilon_i$  is an  $n_i \times 1$  error vector.

This parameterization allows for r random effects. Generally, there are 1-2 random effects including a random, cluster-specific intercept and a random slope term. For longitudinal analysis, the random slope typically models a time effect. Usually, it is assumed that  $\epsilon_i \sim N(\mathbf{0}, \sigma^2 \mathbf{I}_{n_i})$  and  $\mathbf{u}_i \sim N(\mathbf{0}, \mathbf{\Sigma}_i)$ . The general idea behind the mixed model is to capture both the correlation within observations in a cluster (or timepoints within an individual) and between individuals in different clusters.

#### Kinship Matrix

When molecular genetic data is being modeled in a sample of related subjects, a kinship matrix is often used to express the expected correlations between members of a single family. Monozygotic twins may be expected to share all of their genes, since, as the name implies, MZ twins developed from a single zygote. Dizygotic twins and full siblings are expected to share approximately half of their genes, on average. These theoretical values are based on an assumption of no inbreeding, i.e. assuming the parents are unrelated. As discussed in Section 1.2.4 and shown in Figure 1.3, as diploid organisms, humans have two alleles at each locus. The probability that two individuals have the same allele at a single locus is referred to the "coefficient of kinship" or the "coefficient of coancestry" for those two individuals and its theoretical value is based on genetic and probability theory. More specifically, the coefficient of kinship is the probability that two related individuals share the same allele "identical by descent" (IBD), meaning that they directly inherited the same allele. This is easily understood in the context of a parent-child relationship; for example, a child receives 50% of its DNA from its father and 50% from its mother, so at conception, each parent gives one of two alleles, for each genetic locus. With two possibilities from the mother and

two from the father, the probability that a child will share a locus IBD with one parent is  $1/4^{132}$ . Extending this logic, the coefficient of kinship between MZ twins is 1/2 and between DZ twins or full siblings is 1/4.

The "additive genetic relationship" between two individuals describes the probability that two alleles sampled between related individuals will be IBD for the same locus. This additive genetic coefficient of relationship is twice the kinship coefficient and therefore is often called the "double coancestry matrix" <sup>67</sup>. This additive genetic coefficient describes the expected correlation then between SNP loci of related subjects and is 1 for MZ twins, 1/2 for DZ twins and siblings, and also 1/2 for parent-offspring pairs. The terms "kinship" and "coancestry" matrices are used somewhat inconsistently interchangeably for the additive genetic relationship matrix and often "kinship matrix" is used to describe either the true kinship matrix (of kinship coefficients) or the double coancestry matrix.

# 3.2.2 The Mixed Model for Behavior Genetics Analysis

The application of the mixed model to twin data for genomic analysis is not new. In 2002, Guo and Wang described a linear mixed model for clustered, genetically informative data<sup>60</sup> which allowed for 5 types of relatedness (where relatedness is indicated by t), MZ twins (m), DZ twins (d), siblings (f), half-siblings (h), and/or cousins (c), as follows:

$$\mathbf{y}_i = \mathbf{X}_i \boldsymbol{\beta} + \mathbf{Z}_i \mathbf{u} + \mathbf{e}_i, \text{ where,}$$
 (3.2)

 $\mathbf{y}_i$  is the  $n_i \times 1$  continuous response vector for the  $n_i$  members of the  $i^{th}$  family,

 $\mathbf{X}_i$  is the  $n_i \times (p+1)$  matrix of p covariates and  $\boldsymbol{\beta}$  is the  $(p+1) \times 1$  vector of coefficient estimates for the intercept plus p covariates,

 $\mathbf{Z}_i$  is the  $n_i \times 5$  matrix of relatedness indicators where, for a family with j members, the  $j^{th}$  row of  $\mathbf{Z}_i$  is given as  $(z_{j(m)}, z_{j(d)}, z_{j(f)}, z_{j(h)}, z_{j(c)})$  and the corresponding indicator is 1 where the individual is in each type of cluster

 $\mathbf{u}_i$  is the family-specific  $5 \times 1$  vector of random effects given as  $(u_{i(m)}, u_{i(d)}, u_{i(f)}, u_{i(h)}, u_{i(c)})$  and is distributed as  $N(\mathbf{0}, \mathbf{G})$ , where  $\mathbf{G}$  is a  $5 \times 5$  diagonal matrix with  $(\sigma_{u(m)}^2, \sigma_{u(d)}^2, \sigma_{u(f)}^2, \sigma_{u(h)}^2, \sigma_{u(c)}^2, \sigma_{u(h)}^2, \sigma_{u(h$ 

Then the within-cluster (or within-family) correlation may be calculated as:  $\rho_t = \frac{\sigma_{u(t)}^2}{\sigma_{u(t)}^2 + \sigma_{e(t)}^2}$ . The variances of the random effects are dependent on the type of genetic relatedness within the family cluster because genetic theory expects that the within-cluster variance will be generally smaller, the greater the genetic relatedness<sup>60</sup>. Guo and Wang also describe a more complex model in which some of the environmental covariates (the xs) are also allowed to have random effects. Regardless, the variances may be partitioned into additive genetic and shared environmental components as follows:

$$h_x^2 + c_{(md),x}^2 = \rho_{(m),x},$$
 (3.3)

$$\frac{1}{2}h_x^2 + c_{(md),x}^2 = \rho_{(d),x},\tag{3.4}$$

$$\frac{1}{2}h_x^2 + c_{(f),x}^2 = \rho_{(f),x},\tag{3.5}$$

$$\frac{1}{4}h_x^2 + c_{(h),x}^2 = \rho_{(h),x},\tag{3.6}$$

$$\frac{1}{8}h_x^2 + c_{(c),x}^2 = \rho_{(c),x}, \text{ where}$$
(3.7)

 $h_x^2$  is the heritability in the environment described by x and the  $c_{(t),x}^2$  are the proportions of the variance due to shared environment for the  $t^{th}$  relationship type. The authors suggest that this model may be fit using commercial software packages such as SAS and note that one limitation of the model is that hypothesis testing for the  $h^2$  and  $c^2$  terms is not possible under the given formulation.

The Guo and Wang method was applied and extended by Cho et al. in 2006<sup>32</sup>. They used the following mixed-model to estimate the heritability, shared environmental, and unshared

environmental components (ACE) of a variety of suicide risk factors:

$$\mathbf{y}_i = \mathbf{X}_i \boldsymbol{\beta} + \lambda_i a_i + c_i + \mathbf{e}_i, \text{ where}$$
(3.8)

 $\mathbf{y}_i$  is a vector of outcomes for j sibling in pair i,

 $\mathbf{X}_i$  is a matrix of predictors,

 $\boldsymbol{\beta}$  is a vector of predictor effects,

 $a_i$  and  $c_i$  are the genetic and shared environmental random effects, respectively, for pair i,

 $\lambda_i = 1$ , for MZ pairs or  $\sqrt{1/2}$  for DZ pairs, and

 $\mathbf{e}_i$  is the random vector of residual terms.

Although the authors give no details regarding estimation methods or software used to fit these models, they state that this model was estimated and compared to AE and CE models via likelihood ratio tests.

Visscher, Benyamin, and White proposed a more detailed linear mixed model formulation for twin and family data <sup>129</sup>. They formulate the traditional ACE model in the regression framework as follows:

$$\mathbf{y}_i = \mu + a_{pa(i)} + c_i + m_i + \mathbf{e}_i \tag{3.9}$$

$$= \mu + pair_i + m_i + \mathbf{e}_i, \text{ where}$$
 (3.10)

 $\mathbf{y}_i$  is the continuous response vector for  $n_i$  individuals from family group i,

 $\mu$  is the overall mean of the response,

a represents additive genetic component and may be partitioned into effects inherited from mother, from father, and deviation from those, so that  $a_i = 1/2a_{dad} + 1/2a_{mum} + 1/2a_{mum}$ 

 $m_i = a_{pa} + m_i$  where the  $a_{dad}$  and  $a_{mum}$  terms may be combined into the parental average term,  $a_{pa}$ , and  $m_i$  is the deviation from the parental average,

 $c_i$  is the shared environmental component,

 $\mathbf{e}_i$  is a vector of length  $n_i$  of the individual, non-shared environmental components (also called the "residual" components),

and the  $pair_i$  term respresents the combination of  $a_{pa} + c_i$ , and is common between both members of a twin pair.

According to this formulation, the covariance between the members of a twin pair is defined as follows:

$$Cov(y_{ij}, y_{ik}) = m_i var(M_i) + var(Pair_i)$$
(3.11)

$$= m_i * 1/2 * \operatorname{var}(A_i) + \operatorname{var}(Pair_i)$$
(3.12)

$$= m_i * 1/2 * var(A_i) + 1/2 * var(A_i) + var(C_i)$$
(3.13)

(where 
$$m_i = 1$$
 for MZ twins and 0 otherwise) (3.14)

$$= var(A_i) + var(C_i), \text{ for MZ twins},$$
(3.15)

$$= 1/2 * \operatorname{var}(A_i) + \operatorname{var}(C_i), \text{ for DZ twins.}$$
(3.16)

The authors point out that this model lends itself more readily to likelihood ratio testing for significance of different variance terms than the Guo and Wang formulation <sup>60,129</sup>. For example, testing an AE model against an ACE model is more straightforward using this model. Model-fitting was demonstrated through residual maximum likelihood estimation in the ASREML software.

Eaves et al.<sup>40</sup> suggested an ordinal response model that combined elements of a psychometric model and a model for individual differences. Their model describes the probability of a response exceeding the kth out of K ordered categories on the jth item to follow the

cumulative logit distribution:

$$P_{i,j,k} = \frac{1}{1 + \exp[-\beta_i(\theta_i - \alpha_{j,k})]}, \text{ where}$$
 (3.17)

 $\beta_j$  is the discriminating power of the jth item,

 $\alpha_{j,k}$  is the item difficulty, and

 $\theta$  is the so-called latent trait and is hypothesized to comprise two components, a fixed covariate effect and a random residual effect that captures individual differences so that  $\theta_i = a_i + \delta_i$ , where  $a_i$  is age (in this application) and  $\delta_i$  is a random effect assumed to be  $N(0, \sigma^2)$ .

This model was fit using MCMC for Bayesian estimation with the Gibbs sampler. Although few details were provided in this publication regarding the fitting procedure such as initial values, it was stated that the model was fit in WinBUGS1.3, a Windows version of the BUGS program.

Yu et al<sup>142</sup>. crafted a more complex model that accounts not only for familial relatedness but also population structure. Their method was designed to handle a high degree of familial relatedness and a moderate to high degree of population structure. The mixed-model is given as:

$$y = X\beta + S\alpha + Qv + Zu + e$$
, where (3.18)

 $\mathbf{y}$  is an  $n \times 1$  vector of continuous phenotypic observations for all n subjects,

 $X\beta$  represents non-genetic fixed-effects and associated coefficient estimates,

 $\mathbf{S}\boldsymbol{\alpha}$  represents SNP effects,

 $\mathbf{Q}$  is a matrix that accounts for population structure and is estimated via STRUCTURE software; it relates  $\mathbf{y}$  to  $\mathbf{v}$ ,

v is a vector of population effects,

**Z** is a design matrix,

**u** is a vector of random effects,

e is a vector of residuals,

 $Var(\mathbf{u}) = 2KV_g$  where K is an  $n \times n$  matrix of relative kinship coefficients and  $V_g$  is the genetic variance,

 $Var(\mathbf{e}) = RV_R$  where R is an  $n \times n$  diagonal matrix with diagonal elements equal to the reciprocal of the number of observations for which each phenotypic data point was obtained and  $V_R$  is the residual variance.

This model was fit using Proc Mixed in SAS and a software developed by the authors called TASSEL.

More recently, Wang et al<sup>131</sup>. proposed a generalized linear mixed model formulation that allows for estimation of fixed environmental effects, genetic variant effects, and variance components for additive and dominance genetic effects, shared environments effects, and individual effects. Their contribution specified a re-formulation of the traditional GLMM that included a Cholesky decomposition of the random effects which allowed the model to be fit using existing programs in SAS (proc "nlmixed") or R (BRugs package) for the continuous or dichotomous outcome cases. Their model is specified as follows:

$$g(\boldsymbol{\mu}_i) = m + \mathbf{Z}_i \boldsymbol{\alpha} + \mathbf{x}(\mathbf{g}_i) \boldsymbol{\beta} + \mathbf{v}_i + \mathbf{e}_i, \text{ where}$$
 (3.19)

g() is a known link function, and  $\boldsymbol{\mu}_i = \mathrm{E}(\mathbf{y}_i|\mathbf{v}_i,\mathbf{e}_i)$  is an  $n_i \times 1$  continuous or binary response vector for the members of family i,

m is an intercept for the baseline,

 $\mathbf{Z}_i$  is a  $n_i \times p$  matrix of environmental covariates,

 $\alpha$  is a  $p \times 1$  vector of fixed-effect estimates for the environmental effects,

 $\mathbf{x}(\mathbf{g}_i)$  is a  $q \times n_j$  matrix of coded genotypes (the "g" here is not be confused with the link function),

 $\boldsymbol{\beta}$  is a  $p \times 1$  vector of fixed-effect estimates for the genetic effects,

 $\mathbf{v}_i$  is an  $n_i \times 1$  vector of random effects which is distributed  $N(\mathbf{0}, \mathbf{\Sigma}_i)$  for the  $n_i$  members of family i,

$$\mathbf{e}_i \sim N(0, \sigma_c^2)$$
, and  $\mathbf{e}_i \perp \mathbf{v}_i$ , and

 $\Sigma_i = 2\Phi_i \sigma_A^2 + \Delta_i \sigma_D^2$  where  $\Phi_i$  and  $\Delta_i$  are the kinship matrix (accounting for additive genetic effects) and the matrix accounting for dominance genetic effects, respectively, for family i.

This GLMM was re-formulated to incorporate the Cholesky decompositions of the kinship and double coancestry matrices. A standard Cholesky decomposition may be used to define  $2\Phi_i = L_{\Phi_i}L_{\Phi_i}^{\mathsf{T}}$  and  $\Delta_i = L_{\Delta_i}L_{\Delta_i}^{\mathsf{T}}$  so that the random genetic effects for each family may be re-parameterized as:

$$\mathbf{v}_i = L_{\Phi_i} \mathbf{a}_i + L_{\Delta_i} \mathbf{d}_i, \text{ where} \tag{3.20}$$

$$\mathbf{a}_i = (a_{i1}, ..., a_{ir_i})^{\intercal} \sim N(0, \sigma_A^2 I_{r_i})$$
 with  $r_i = \text{rank}(\Phi_i)$ , and

$$\mathbf{d}_i = (d_{i1}, ..., d_{is_i})^{\intercal} \sim N(0, \sigma_D^2 I_{s_i})$$
 with  $s_i = \text{rank}(\Delta_i)$ , so that

$$Cov(\mathbf{v}_i) = Cov(L_{\Phi_i}\mathbf{a}_i + L_{\Delta_i}\mathbf{d}_i) = 2\Phi_i\sigma_A^2 + \Delta_i\sigma_D^2 = \mathbf{\Sigma}_i.$$

# 3.3 Proposed Model

Of all the mixed-models available for complex, genomic data in families, none meets all of our specific modeling needs. None of the models presented in section 3.2.2 are applicable in high-dimensional scenarios. To answer the research questions of interest requires an ordinal response mixed regression model that allows for a set of penalized variables, a set of unpenalized variables, user-specified covariances for the random effects, and efficient implementation in software. For this reason, we introduce the following model. The proposed cumulative logit model for an ordinal response with C levels for the ith cluster or family is given as follows:

$$\log\left(\frac{\boldsymbol{\gamma}_{ic}}{1-\boldsymbol{\gamma}_{ic}}\right) = \log\left(\frac{P(Y_i \le c|\mathbf{X}_i, \mathbf{w}_i, u_i)}{P(Y_i > c|\mathbf{X}_i, \mathbf{w}_i, u_i)}\right)$$
(3.21)

$$= \alpha_c + \mathbf{X}_i \boldsymbol{\beta} + \mathbf{W}_i \boldsymbol{\theta} + \mathbf{z}_i u_i, \tag{3.22}$$

 $\gamma_{ic}$  is an  $n_i \times 1$  vector of probabilities that the observation for each member from family i will fall at or below level c of the outcome phenotype,

 $\alpha_c$  is the intercept for ordinal level c,

 $\mathbf{X}_i$  is an  $n_i \times p$  matrix of penalized predictors for  $n_i$  members in the *i*th family,

 $\beta$  is a  $p \times 1$  vector of fixed-effects parameters,

 $\mathbf{W}_i$  is an  $n_i \times q$  matrix of unpenalized predictors for  $n_i$  members in the *i*th family,

 $\boldsymbol{\theta}$  is a  $q \times 1$  vector of fixed-effects parameters,

 $\mathbf{z}_i$  is an  $n_i \times 1$  design vector for the random effects, and

 $u_i$  is a family-specific random effect and  $\mathbf{z}_i u_i \sim N(0, \Sigma_i)$  where the form of  $\Sigma_i$  is dependent on the structure of the  $i^{th}$  family.

When the  $i^{th}$  family contains one set of MZ twins,  $\Sigma_i$  is given as:

$$\Sigma_{i} = \sigma_{A}^{2} * \mathbf{K}_{i} + \sigma_{C}^{2} * \begin{bmatrix} 1 & 1 \\ 1 & 1 \end{bmatrix} + \sigma_{E}^{2} * \mathbf{I}_{2}$$

$$(3.23)$$

$$= \sigma_A^2 * \begin{bmatrix} 1 & 1 \\ 1 & 1 \end{bmatrix} + \sigma_C^2 * \begin{bmatrix} 1 & 1 \\ 1 & 1 \end{bmatrix} + \sigma_E^2 * \begin{bmatrix} 1 & 0 \\ 0 & 1 \end{bmatrix}$$
 (3.24)

When the  $i^{th}$  family contains one set of DZ twins,  $\Sigma_i$  is given as:

$$\Sigma_{i} = \sigma_{A}^{2} * \mathbf{K}_{i} + \sigma_{C}^{2} * \begin{bmatrix} 1 & 1 \\ 1 & 1 \end{bmatrix} + \sigma_{E}^{2} * \mathbf{I}_{2}$$

$$(3.25)$$

$$= \sigma_A^2 * \begin{bmatrix} 1 & 0.5 \\ 0.5 & 1 \end{bmatrix} + \sigma_C^2 * \begin{bmatrix} 1 & 1 \\ 1 & 1 \end{bmatrix} + \sigma_E^2 * \begin{bmatrix} 1 & 0 \\ 0 & 1 \end{bmatrix}$$
 (3.26)

According to this specification,  $\mathbf{K}_i$  is the theoretical kinship matrix and it is different for MZ and DZ pairs. The kinship matrix is multiplied by the additive genetic variance term  $\sigma_A^2$ , which is the same across all clusters. Similarly, the shared environmental variance term  $\sigma_C^2$  is the same for all clusters (twin pairs, in this application.) The shared environmental variance term is multiplied by the same matrix for both MZ and DZ pairs since twins, regardless of zygosity, are assumed to share the same, communal environment. It represents individual, non-shared variation and is estimated for each participant. This model was developed for the purpose of application to the Pathways data from the BLTS participants. Although the study population contains families of various sizes with both twins and non-twin siblings, we will apply it only to complete twin pairs. The model and fitting method are valid for any family size but so far,  $\mathbf{R}$  code has been developed for fitting only complete twin pairs.

Then  $\pi_c(\mathbf{X}_{ij}, \mathbf{W}_{ij}, \mathbf{u}_i)$  represents the probability that the response for the  $j^{th}$  member of the  $i^{th}$  family falls into category c. Because the link function is cumulative, the individual

probabilities for all ordinal levels are found through subtraction and may be expressed:

$$\pi_c(\mathbf{X}_{ij}, \mathbf{W}_{ij}, \mathbf{u}_i) = P(Y_{ij} \le c | \mathbf{X}_{ij}, \mathbf{W}_{ij}, \mathbf{u}_i) - P(Y_{ij} \le c - 1 | \mathbf{X}_{ij}, \mathbf{W}_{ij}, \mathbf{u}_i)$$
(3.27)

$$= \frac{\exp(\alpha_c + \mathbf{X}_{ij}\boldsymbol{\beta} + \mathbf{W}_{ij}\boldsymbol{\theta} + \mathbf{z}_i\mathbf{u}_i)}{1 + \exp(\alpha_c + \mathbf{X}_{ij}\boldsymbol{\beta} + \mathbf{W}_{ij}\boldsymbol{\theta} + \mathbf{z}_i\mathbf{u}_i)} - \frac{\exp(\alpha_{c-1} + \mathbf{X}_{ij}\boldsymbol{\beta} + \mathbf{W}_{ij}\boldsymbol{\theta} + \mathbf{z}_i\mathbf{u}_i)}{1 + \exp(\alpha_{c-1} + \mathbf{X}_{ij}\boldsymbol{\beta} + \mathbf{W}_{ij}\boldsymbol{\theta} + \mathbf{z}_i\mathbf{u}_i)}$$
(3.28)

By definition,  $\alpha_0 = -\infty$  and  $\alpha_C = \infty$ , therefore, when c = 1,

$$\pi_1(\mathbf{X}_{ij}, \mathbf{W}_{ij}, \mathbf{u}_i) = \frac{\exp(\alpha_1 + \mathbf{X}_{ij}\boldsymbol{\beta} + \mathbf{W}_{ij}\boldsymbol{\theta} + \mathbf{z}_i\mathbf{u}_i)}{1 + \exp(\alpha_1 + \mathbf{X}_{ij}\boldsymbol{\beta} + \mathbf{W}_{ij}\boldsymbol{\theta} + \mathbf{z}_i\mathbf{u}_i)},$$
(3.29)

because 
$$\lim_{\alpha_0 \to -\infty} \left[ \frac{\exp(\alpha_0 + \mathbf{X}_{ij}\boldsymbol{\beta} + \mathbf{W}_{ij}\boldsymbol{\theta} + \mathbf{z}_i\mathbf{u}_i)}{1 + \exp(\alpha_0 + \mathbf{X}_{ij}\boldsymbol{\beta} + \mathbf{W}_{ij}\boldsymbol{\theta} + \mathbf{z}_i\mathbf{u}_i)} \right] = 0.$$
 (3.30)

Similarly, when c = C,

$$\pi_1(\mathbf{X}_{ij}, \mathbf{W}_{ij}, \mathbf{u}_i) = 1 - \frac{\exp(\alpha_{C-1} + \mathbf{X}_{ij}\boldsymbol{\beta} + \mathbf{W}_{ij}\boldsymbol{\theta} + \mathbf{z}_i\mathbf{u}_i)}{1 + \exp(\alpha_{C-1} + \mathbf{X}_{ij}\boldsymbol{\beta} + \mathbf{W}_{ij}\boldsymbol{\theta} + \mathbf{z}_i\mathbf{u}_i)},$$
(3.31)

because 
$$\lim_{\alpha_C \to \infty} \left[ \frac{\exp(\alpha_C + \mathbf{X}_{ij}\boldsymbol{\beta} + \mathbf{W}_{ij}\boldsymbol{\theta} + \mathbf{z}_i\mathbf{u}_i)}{1 + \exp(\alpha_C + \mathbf{X}_{ij}\boldsymbol{\beta} + \mathbf{W}_{ij}\boldsymbol{\theta} + \mathbf{z}_i\mathbf{u}_i)} \right] = 1.$$
 (3.32)

The distribution of the random vector  $\mathbf{u}_i$  may be expressed as:

$$f(\mathbf{u_i}) = \frac{1}{2\pi\sqrt{|\mathbf{\Sigma}_i|}} \exp\left[-\frac{1}{2}\mathbf{u}_i'\mathbf{\Sigma}_i^{-1}\mathbf{u}_i\right]$$
(3.33)

It is worth noting here that the random effect  $u_i$  is a random intercept and is the same for all j members of the  $i^{th}$  family. The random vector  $\mathbf{u}_i$  is of length j and may be re-expressed as  $\mathbf{u}_i = u_i * \mathbf{j}_i$ , where  $\mathbf{j}_i$  is a vector of 1's and is of length j. The distribution of the random effect may therefore be expressed as:

$$f(u_i) = \frac{1}{2\pi\sqrt{|\Sigma_i|}} \exp\left[-\frac{1}{2}u_i^2 * \mathbf{j}_i' \Sigma_i^{-1} \mathbf{j}_i\right]$$
(3.34)

Then the conditional likelihood for family i is:

$$L_{i}^{*}(\boldsymbol{\alpha}, \boldsymbol{\beta}, \boldsymbol{\theta}, \mathbf{u}_{i}, \boldsymbol{\Sigma}_{i} | \mathbf{X}_{i}, \mathbf{W}_{i}) = \frac{\exp(-\frac{1}{2}\mathbf{u}_{i}^{'}\boldsymbol{\Sigma}_{i}^{-1}\mathbf{u}_{i})}{2\pi\sqrt{|\boldsymbol{\Sigma}_{i}|}} \prod_{j=1}^{n_{i}} \prod_{c=1}^{C} \pi_{c}(\mathbf{X}_{ij}, \mathbf{W}_{ij}, \mathbf{u}_{i})^{y_{ijc}}.$$
 (3.35)

The marginal likelihood may be achieved by integrating out the random effect,  $u_i$ . The marginal likelihood for family i is:

$$\frac{1}{2\pi\sqrt{|\mathbf{\Sigma}_i|}}\int \left[\exp(-\frac{1}{2}\mathbf{u}_i'\mathbf{\Sigma}_i^{-1}\mathbf{u}_i)\prod_{j=1}^{n_i}\prod_{c=1}^C \pi_c(\mathbf{X}_{ij},\mathbf{W}_{ij},\mathbf{u}_i)^{y_{ijc}}\right]du_i.$$
(3.36)

As this integral has no closed form solution, we employ Gauss-Hermite quadrature to estimate a solution. This quadrature rule estimates integrals of a general form in the following way <sup>35</sup>:

$$\int_{-\infty}^{\infty} f(x) \exp(-x^2) dx \approx \sum_{i=1}^{m} w_m f(z_m), \tag{3.37}$$

where the  $w_m$  and the  $z_m$  are the weights and abscissa (respectively) as dictated by the Hermite polynomials<sup>35</sup> and M represents the number of nodes, or points, being used. An adaptive version of Gauss-Hermite quadrature involves a transformation which ensures that the integrand will be sampled across the most suitable range of values<sup>88,97</sup>. Following the derivations of Liu and Pierce, consider expressing:

$$\int_{-\infty}^{\infty} f(x) \exp(-x^2) dx \text{ as } \int_{-\infty}^{\infty} f(t) \phi(t; \mu, \sigma) dt,$$
 (3.38)

where  $\phi(t; \mu, \sigma)$  is an arbitrary normal density. The nodes  $z_m$  are transformed to be located at  $t_m = \mu + \sqrt{2\sigma^2} z_m$  so  $(dt_m = \sqrt{2\sigma^2} dz_m)$  and the weights  $w_m$  are modified to  $w_m/\sqrt{\pi}$ . Then  $\hat{\mu}$  is set to equal the mode of g(t) where,

$$g(t_i) = \exp\left(-\frac{1}{2}\mathbf{u}_i'\boldsymbol{\Sigma}_i^{-1}\mathbf{u}_i\right) \prod_{j=1}^{n_i} \prod_{c=1}^{C} \pi_c(\mathbf{X}_{ij}, \mathbf{W}_{ij}, \mathbf{u}_i)^{y_{ijc}},$$
(3.39)

the integrand from equation 3.36. And  $\hat{\sigma} = \frac{1}{\hat{j}}$ , where  $\hat{j} = -\frac{\delta^2}{\delta t_i^2} \log g(t_i) \Big|_{t_i = \hat{\mu}}$  and define:

$$h(t_i) = \frac{g(t_i)}{\phi(t_i; \hat{\mu}_i, \hat{\sigma}_i)}.$$
(3.40)

And then,

$$\int_{-\infty}^{\infty} g(t_i)dt_i = \int_{-\infty}^{\infty} h(t_i)(\phi(t_i; \hat{\mu}_i, \hat{\sigma}_i))dt_i$$
(3.41)

$$= \int_{-\infty}^{\infty} h(t_i) \frac{1}{\sqrt{2\hat{\sigma}_i^2 \pi}} \exp\left(-\frac{(t_i - \hat{\mu}_i)^2}{2\hat{\sigma}_i^2}\right) dt_i$$
 (3.42)

$$\approx \sum_{m=1}^{M} \frac{w_m}{\sqrt{\pi}} h(\hat{\mu_i} + \sqrt{2\hat{\sigma_i^2}} z_m)$$
 (3.43)

$$= \sum_{m=1}^{M} \frac{w_m}{\sqrt{\pi}} \frac{g(\hat{\mu}_i + \sqrt{2\hat{\sigma}_i^2} z_m)}{\frac{1}{\sqrt{2\hat{\sigma}_i^2} \pi} \exp\left(-\frac{(t_i - \hat{\mu}_i)^2}{2\hat{\sigma}_i^2}\right)}$$
(3.44)

$$= \sum_{m=1}^{M} w_m \sqrt{2\hat{\sigma}_i^2} \frac{g(\hat{\mu}_i + \sqrt{2\hat{\sigma}_i^2} z_m)}{\exp(-z_m^2)}$$
 (3.45)

$$= \sum_{m=1}^{M} w_m \sqrt{2\hat{\sigma}_i^2} \exp(z_m^2) g(\hat{\mu}_i + \sqrt{2\hat{\sigma}_i^2} z_i)$$
 (3.46)

Applying this approximation to the likelihood stated above gives:

$$L_{i}^{*}(\boldsymbol{\alpha},\boldsymbol{\beta},\boldsymbol{\theta},\mathbf{u}_{i},\boldsymbol{\Sigma}_{i}|\mathbf{X}_{i},\mathbf{W}_{i}) \approx \frac{1}{2\pi\sqrt{|\boldsymbol{\Sigma}_{i}|}} \sum_{m=1}^{M} \sqrt{2\hat{\sigma_{i}^{2}}} w_{m} \exp(z_{m}^{2}) *$$

$$\exp(-\frac{(\hat{\mu}_{i} + \sqrt{2\hat{\sigma_{i}^{2}}} z_{m})^{2}}{2} \mathbf{j}_{i}^{'} \boldsymbol{\Sigma}_{i}^{-1} \mathbf{j}_{i}) \prod_{j=1}^{n_{i}} \prod_{c=1}^{C} \pi_{c}(\mathbf{X}_{ij}, \mathbf{W}_{ij}, (\hat{\mu}_{i} + \sqrt{2\hat{\sigma_{i}^{2}}} z_{m}))^{y_{ijc}}$$

$$\approx \frac{\sqrt{\hat{\sigma_{i}^{2}}}}{\pi\sqrt{2|\boldsymbol{\Sigma}_{i}|}} \sum_{m=1}^{M} w_{m} \exp(z_{m}^{2}) *$$

$$\exp(-\frac{(\hat{\mu}_{i} + \sqrt{2\hat{\sigma_{i}^{2}}} z_{m})^{2}}{2} \mathbf{j}_{i}^{'} \boldsymbol{\Sigma}_{i}^{-1} \mathbf{j}_{i}) \prod_{j=1}^{n_{i}} \prod_{c=1}^{C} \pi_{c}(\mathbf{X}_{ij}, \mathbf{W}_{ij}, (\hat{\mu}_{i} + \sqrt{2\hat{\sigma_{i}^{2}}} z_{m}))^{y_{ijc}}. \quad (3.47)$$

Note that the likelihood given above includes the i subscript on the  $\hat{\mu}$  and the  $\hat{\sigma^2}$  since an empirical Bayes estimate must be found for each cluster, i. The  $\hat{\mu_i}$  is the mode of  $g(t_i)$ , the integrand from 3.36, for each family. It may be calculated by maximizing  $g(t_i)$  or, equivalently, minimizing  $\log(g(t_i))$  as follows:

$$\hat{\mu}_i = \arg\min - \log(g(t_i)) \tag{3.48}$$

$$= \arg\min - \log \left[ \exp(-\frac{1}{2} \mathbf{u}_i' \boldsymbol{\Sigma}_i^{-1} \mathbf{u}_i) \prod_{j=1}^{n_i} \prod_{c=1}^{C} \pi_c(\mathbf{X}_{ij}, \mathbf{W}_{ij}, \mathbf{u}_i)^{y_{ijc}} \right].$$
 (3.49)

Computation of this mode is made simpler and faster when the derivative is provided to the optimization function. The derivative of the objective function  $\log(g(t))$  is shown below.

$$\frac{\mathrm{d}}{\mathrm{d}u_{i}} \left[ -\log(g(t_{i})) \right] = \frac{\mathrm{d}}{\mathrm{d}u_{i}} \left[ -\log(\exp(-\frac{1}{2}\mathbf{u}_{i}'\boldsymbol{\Sigma}_{i}^{-1}\mathbf{u}_{i}) \prod_{j=1}^{n_{i}} \prod_{c=1}^{C} \pi_{c}(\mathbf{X}_{ij}, \mathbf{W}_{ij}, \mathbf{u}_{i})^{y_{ijc}}) \right]$$

$$= \frac{\mathrm{d}}{\mathrm{d}u_{i}} \left[ -\log(\exp(-\frac{u_{i}^{2}}{2\sigma_{u}^{2}}\mathbf{j}_{i}'\boldsymbol{\Sigma}_{i}^{-1}\mathbf{j}_{i}) \prod_{j=1}^{n_{i}} \prod_{c=1}^{C} \pi_{c}(\mathbf{X}_{ij}, \mathbf{W}_{ij}, \mathbf{u}_{i})^{y_{ijc}}) \right]$$

$$= \frac{\mathrm{d}}{\mathrm{d}u_{i}} \left[ \frac{u_{i}^{2}}{2}\mathbf{j}_{i}'\boldsymbol{\Sigma}_{i}^{-1}\mathbf{j}_{i} - \sum_{j=1}^{n_{i}} \sum_{c=1}^{C} \left( y_{ijc}\log(\pi_{c}(\mathbf{X}_{ij}, \mathbf{W}_{ij}, \mathbf{u}_{i})) \right) \right]$$

$$= \frac{\mathbf{j}_{i}'\boldsymbol{\Sigma}_{i}^{-1}\mathbf{j}_{i}}{2} \cdot \frac{\mathrm{d}}{\mathrm{d}u_{i}}(u_{i}^{2}) - \sum_{j=1}^{n_{i}} \sum_{c=1}^{C} \left( \frac{y_{ijc}}{\pi_{c}(\mathbf{X}_{ij}, \mathbf{W}_{ij}, \mathbf{u}_{i})} \cdot \frac{\mathrm{d}}{\mathrm{d}u_{i}}(\pi_{c}(\mathbf{X}_{ij}, \mathbf{W}_{ij}, \mathbf{u}_{i})) \right)$$

Then, looking at just  $\frac{d}{du_i}(\pi_c(\mathbf{X}_{ij}, \mathbf{W}_{ij}, \mathbf{u}_i))$ , and allowing the expression:

 $\mathbf{X}_{ij}\boldsymbol{\beta} + \mathbf{W}_{ij}\boldsymbol{\theta} + \mathbf{z}_i\mathbf{u}_i$  be represented as \*, we see:

$$\frac{\mathrm{d}}{\mathrm{d}u_{i}} \left( \pi_{c}(\mathbf{X}_{ij}, \mathbf{W}_{ij}, \mathbf{u}_{i}) \right)$$

$$= \frac{\mathrm{d}}{\mathrm{d}u_{i}} \left[ \frac{\exp(\alpha_{c} + *)}{1 + \exp(\alpha_{c} + *)} - \frac{\exp(\alpha_{c-1} + *)}{1 + \exp(\alpha_{c-1} + *)} \right]$$

$$= \frac{\mathrm{d}}{\mathrm{d}u_{i}} \left[ \frac{\exp(\alpha_{c} + *)}{1 + \exp(\alpha_{c} + *)} \right] - \frac{\mathrm{d}}{\mathrm{d}u_{i}} \left[ \frac{\exp(\alpha_{c-1} + *)}{1 + \exp(\alpha_{c-1} + *)} \right]$$

$$= \frac{\frac{\mathrm{d}}{\mathrm{d}u_{i}} \left[ \exp(\alpha_{c} + *) \right] \left( 1 + \exp(\alpha_{c} + *) \right) - \left( \exp(\alpha_{c} + *) \right) \frac{\mathrm{d}}{\mathrm{d}u_{i}} \left[ 1 + \exp(\alpha_{c} + *) \right]}{\left[ 1 + \exp(\alpha_{c-1} + *) \right]^{2}}$$

$$= \frac{\frac{\mathrm{d}}{\mathrm{d}u_{i}} \left[ \exp(\alpha_{c-1} + *) \right] - \left( \exp(\alpha_{c-1} + *) \right) \frac{\mathrm{d}}{\mathrm{d}u_{i}} \left[ 1 + \exp(\alpha_{c-1} + *) \right]}{\left[ 1 + \exp(\alpha_{c} + *) \right]^{2}}$$

$$= \frac{\exp(\alpha_{c} + *) \frac{\mathrm{d}}{\mathrm{d}u_{i}} \left[ \alpha_{c} + * \right]}{\left[ 1 + \exp(\alpha_{c} + *) \right]^{2}} - \frac{\exp(\alpha_{c-1} + *) \frac{\mathrm{d}}{\mathrm{d}u_{i}} \left[ \alpha_{c-1} + * \right]}{\left[ 1 + \exp(\alpha_{c-1} + *) \right]^{2}}$$

$$= \frac{\exp(\alpha_{c} + *) \frac{\mathrm{d}}{\mathrm{d}u_{i}} \left[ z_{i} u_{i} \right]}{\left[ 1 + \exp(\alpha_{c} + *) \right]^{2}} - \frac{\exp(\alpha_{c-1} + *) \frac{\mathrm{d}}{\mathrm{d}u_{i}} \left[ z_{i} u_{i} \right]}{\left[ 1 + \exp(\alpha_{c-1} + *) \right]^{2}}$$

$$= \frac{\exp(\alpha_{c} + *) \frac{\mathrm{d}}{\mathrm{d}u_{i}} \left[ z_{i} u_{i} \right]}{\left[ 1 + \exp(\alpha_{c-1} + *) \right]^{2}} - \frac{\exp(\alpha_{c-1} + *) \frac{\mathrm{d}}{\mathrm{d}u_{i}} \left[ z_{i} u_{i} \right]}{\left[ 1 + \exp(\alpha_{c-1} + *) \right]^{2}}$$

$$= \frac{\exp(\alpha_{c} + *)}{\left[ 1 + \exp(\alpha_{c} + *) \right]^{2}} - \frac{\exp(\alpha_{c-1} + *) \frac{\mathrm{d}}{\mathrm{d}u_{i}} \left[ z_{i} u_{i} \right]}{\left[ 1 + \exp(\alpha_{c-1} + *) \right]^{2}}$$

Then the full expression for  $\frac{d}{du_i} \left[ -\log(g(t)) \right]$  may be expressed:

 $\frac{\mathrm{d}}{\mathrm{d}u_i} \left[ -\log(g(t)) \right] = \frac{\mathbf{j}_i' \mathbf{\Sigma}_i^{-1} \mathbf{j}_i}{2} \cdot \frac{\mathrm{d}}{\mathrm{d}u_i} (u_i^2) - \sum_{i=1}^{n_i} \sum_{j=1}^{C} y_{ijc} \left( \frac{1}{\pi_c(\mathbf{X}_{ij}, \mathbf{W}_{ij}, \mathbf{u}_i)} \cdot \frac{\mathrm{d}}{\mathrm{d}u_i} \left( \pi_c(\mathbf{X}_{ij}, \mathbf{W}_{ij}, \mathbf{u}_i) \right) \right)$ 

$$= u_{i} \mathbf{j}_{i}' \mathbf{\Sigma}_{i}^{-1} \mathbf{j}_{i} - \sum_{j=1}^{n_{i}} \sum_{c=1}^{C} y_{ijc} \left( \frac{1}{\frac{\exp(\alpha_{c} + *)}{1 + \exp(\alpha_{c} + *)} - \frac{\exp(\alpha_{c-1} + *)}{1 + \exp(\alpha_{c-1} + *)}} \cdot \frac{\mathrm{d}}{\mathrm{d}u_{i}} \left( \pi_{c}(\mathbf{X}_{ij}, \mathbf{W}_{ij}, \mathbf{u}_{i}) \right) \right)$$

$$= u_{i} \mathbf{j}_{i}' \mathbf{\Sigma}_{i}^{-1} \mathbf{j}_{i} - \sum_{j=1}^{n_{i}} \sum_{c=1}^{C} y_{ijc} \left( \frac{1}{\frac{\exp(\alpha_{c} + *)}{1 + \exp(\alpha_{c} + *)} - \frac{\exp(\alpha_{c-1} + *)}{1 + \exp(\alpha_{c} + *)}} \cdot \left( \frac{\exp(\alpha_{c} + *)}{[1 + \exp(\alpha_{c} + *)]^{2}} - \frac{\exp(\alpha_{c-1} + *)}{[1 + \exp(\alpha_{c} + *)]^{2}} \right) \right).$$

Then when c = 2, ..., C - 1, the expression is:

$$= u_{i} \mathbf{j}_{i}' \mathbf{\Sigma}_{i}^{-1} \mathbf{j}_{i} - \sum_{j=1}^{n_{i}} \sum_{c=1}^{C} y_{ijc} \left( \frac{[1 + \exp(\alpha_{c} + *)][1 + \exp(\alpha_{c-1} + *)]}{\exp(\alpha_{c} + *)[1 + \exp(\alpha_{c-1} + *)] - \exp(\alpha_{c-1} + *)[1 + \exp(\alpha_{c} + *)]} \right)$$

$$\cdot \frac{\exp(\alpha_{c} + *)[1 + \exp(\alpha_{c-1} + *)]^{2} - \exp(\alpha_{c-1} + *)[1 + \exp(\alpha_{c} + *)]^{2}}{[1 + \exp(\alpha_{c} + *)]^{2}[1 + \exp(\alpha_{c-1} + *)]^{2}} \right)$$

$$= u_{i} \mathbf{j}_{i}' \mathbf{\Sigma}_{i}^{-1} \mathbf{j}_{i} - \sum_{j=1}^{n_{i}} \sum_{c=1}^{C} y_{ijc} \left( \frac{\exp(\alpha_{c} + *)[1 + \exp(\alpha_{c-1} + *)]^{2} - \exp(\alpha_{c-1} + *)[1 + \exp(\alpha_{c} + *)]^{2}}{[\exp(\alpha_{c} + *) - \exp(\alpha_{c-1} + *)][1 + \exp(\alpha_{c-1} + *)][1 + \exp(\alpha_{c} + *)]} \right)$$

In the specific cases where c=1 and c=C, the expression for  $\frac{\mathrm{d}}{\mathrm{d}u_i} \Big[ -\log(g(t)) \Big]$  may be simplified. First, when c=1 and  $\alpha_0=-\infty$ , see that

$$\lim_{\alpha_0 \to -\infty} \left( \frac{\exp(\alpha_0 + *)}{1 + \exp(\alpha_0 + *)} \right) = 0.$$
Then 
$$\frac{1}{\pi_c(\mathbf{X}_{ij}, \mathbf{W}_{ij}, \mathbf{u}_i)} = \frac{1}{\frac{\exp(\alpha_c + *)}{1 + \exp(\alpha_c + *)} - \frac{\exp(\alpha_{c-1} + *)}{1 + \exp(\alpha_{c-1} + *)}} = \frac{1}{\frac{\exp(\alpha_c + *)}{1 + \exp(\alpha_c + *)}} = \frac{1 + \exp(\alpha_c + *)}{\exp(\alpha_c + *)}.$$

Also see that,

$$\lim_{\alpha_0 \to -\infty} \left( \frac{\exp(\alpha_0 + *)}{[1 + \exp(\alpha_0 + *)]^2} \right) = 0.$$

Then,

$$\frac{\mathrm{d}}{\mathrm{d}u_i} \left( \pi_c(\mathbf{X}_{ij}, \mathbf{W}_{ij}, \mathbf{u}_i) \right) = \left( \frac{\exp(\alpha_c + *)}{[1 + \exp(\alpha_c + *)]^2} - \frac{\exp(\alpha_{c-1} + *)}{[1 + \exp(\alpha_{c-1} + *)]^2} \right) = \frac{\exp(\alpha_c + *)}{[1 + \exp(\alpha_c + *)]^2}.$$

Then the expression  $\frac{d}{du_i} \left[ -\log(g(t)) \right]$  is simplified to:

$$= u_{i} \mathbf{j}_{i}' \mathbf{\Sigma}_{i}^{-1} \mathbf{j}_{i} - \sum_{j=1}^{n_{i}} y_{ij1} \frac{1 + \exp(\alpha_{1} + *)}{\exp(\alpha_{1} + *)} \cdot \frac{\exp(\alpha_{1} + *)}{[1 + \exp(\alpha_{1} + *)]^{2}}$$

$$= u_{i} \mathbf{j}_{i}' \mathbf{\Sigma}_{i}^{-1} \mathbf{j}_{i} - \sum_{j=1}^{n_{i}} \frac{y_{ij1}}{1 + \exp(\alpha_{1} + *)}, \text{ when } c = 1 \text{ and } \alpha_{0} = -\infty.$$

And, when c = C and  $\alpha_C = \infty$ , see that

$$\lim_{\alpha_C \to \infty} \left( \frac{\exp(\alpha_C + *)}{1 + \exp(\alpha_C + *)} \right) = 1.$$
Then 
$$\frac{1}{\pi_c(\mathbf{X}_{ij}, \mathbf{W}_{ij}, \mathbf{u}_i)} = \frac{1}{\frac{\exp(\alpha_c + *)}{1 + \exp(\alpha_c + *)} - \frac{\exp(\alpha_{c-1} + *)}{1 + \exp(\alpha_{c-1} + *)}} = \frac{1}{1 - \frac{\exp(\alpha_{c-1} + *)}{1 + \exp(\alpha_{c-1} + *)}} = 1 + \exp(\alpha_{c-1} + *).$$

And see that,

$$\lim_{\alpha_C \to \infty} \left( \frac{\exp(\alpha_C + *)}{[1 + \exp(\alpha_C + *)]^2} \right) = 0.$$

Then,

$$\frac{\mathrm{d}}{\mathrm{d}u_i} \left( \pi_c(\mathbf{x}_{ij}, \mathbf{W}_{ij}, \mathbf{u}_i) \right) = \left( \frac{\exp(\alpha_c + *)}{[1 + \exp(\alpha_c + *)]^2} - \frac{\exp(\alpha_{c-1} + *)}{[1 + \exp(\alpha_{c-1} + *)]^2} \right) = -\frac{\exp(\alpha_{c-1} + *)}{[1 + \exp(\alpha_{c-1} + *)]^2}$$

Then the expression  $\frac{d}{du_i} \left[ -\log(g(t)) \right]$  is simplified to:

$$= u_{i}\mathbf{j}_{i}'\boldsymbol{\Sigma}_{i}^{-1}\mathbf{j}_{i} - \sum_{j=1}^{n_{i}} y_{ijC}[1 + \exp(\alpha_{C-1} + *)] \cdot \left[ -\frac{\exp(\alpha_{C-1} + *)}{[1 + \exp(\alpha_{C-1} + *)]^{2}} \right]$$

$$= u_{i}\mathbf{j}_{i}'\boldsymbol{\Sigma}_{i}^{-1}\mathbf{j}_{i} - \sum_{j=1}^{n_{i}} \frac{-y_{ijC}(\exp(\alpha_{C-1} + *))}{1 + \exp(\alpha_{C-1} + *)}, \text{ when } c = C \text{ and } \alpha_{C} = \infty.$$

These derivative calculations decrease computational burden, therefore decreasing the amount of time it takes to find a solution.

## 3.4 Alternate Model Formulations

Our proposed mixed-model explicitly estimates the additive genetic, shared environmental, and unique environmental components of the variance, in keeping with the traditional additive genetic assumptions in biometric model form. In many applications, however, one of either the additive genetic or the shared environmental components will account for only a negligible proportion of the total variance. In these cases, it is helpful to drop one of these terms (the  $\sigma_a^2$  or the  $\sigma_c^2$ ) and use a likelihood ratio test to determine its necessity. The proposed model was designed with this flexibility in mind and either the  $\sigma_a^2$  or the  $\sigma_c^2$  may be easily dropped in order to perform a likelihood ratio test.

The previously proposed model represents a mixed-effects regression formulation most similar to that seen in much of the behavior genetics and other molecular genetics twin-modeling literature. Many other mixed-model formulations, however, have been applied. Hedeker and Gibbons suggested a general mixed-effects model with heterogeneous random effect variance terms to account for correlations between twins in a pair <sup>66</sup>. Their logistic-regression random-intercept model was given as follows:

$$\log \left(\frac{\mathbf{p}_i}{1 - \mathbf{p}_i}\right) = \mathbf{X}_i \boldsymbol{\beta} + \begin{bmatrix} MZ_i & DZ_i \end{bmatrix} \begin{bmatrix} \sigma_{\delta(MZ)} \\ \sigma_{\delta(DZ)} \end{bmatrix} \theta_i, \text{ where}$$
(3.50)

 $\mathbf{p}_i$  is an  $n_i \times 1$  vector of probabilities of response for the  $n_i$  members of the  $i^{th}$  twin pair,

 $\mathbf{X}_i$  is a  $n_i \times p$  matrix of covariates and  $\boldsymbol{\beta}$  is the corresponding  $p \times 1$  vector of fixed-effect estimates,

$$MZ_i$$
 and  $DZ_i$  are dummy-coded variables indicating twin-pair status such that for each pair,  $\begin{bmatrix} MZ_i & DZ_i \end{bmatrix} = \begin{bmatrix} 1 & 0 \end{bmatrix}$ , if MZ and  $\begin{bmatrix} MZ_i & DZ_i \end{bmatrix} = \begin{bmatrix} 0 & 1 \end{bmatrix}$ , if DZ, and

 $\theta_i$  is a random effect with a standard normal distribution.

This model includes a single random effect, which contributes to model simplicity and ease of estimation. The pre-multiplication by the separate MZ and DZ variance terms, however, allows for different intraclass correlations between MZ and DZ twins. The two variances terms are not constrained to be unequal, however the specification of the model allows them to be different.

We modified this model to apply it to the high-dimensional, ordinal response setting as follows:

$$\log\left(\frac{\boldsymbol{\gamma}_{ic}}{1 - \boldsymbol{\gamma}_{ic}}\right) = \log\left(\frac{P(Y_i \le c | \mathbf{X}_i, \mathbf{w}_i, MZ_i, DZ_i, u_i)}{P(Y_i > c | \mathbf{X}_i, \mathbf{w}_i, MZ_i, DZ_i, u_i)}\right)$$
(3.51)

$$= \alpha_c + \mathbf{X}_i \boldsymbol{\beta} + \mathbf{W}_i \boldsymbol{\theta} + \begin{bmatrix} MZ_i & DZ_i \end{bmatrix} \begin{vmatrix} \sigma_{u(MZ)} \\ \sigma_{u(DZ)} \end{vmatrix} u_i, \qquad (3.52)$$

 $\alpha_c, \mathbf{X}_i, \boldsymbol{\beta}, \mathbf{W}_i$ , and  $\boldsymbol{\theta}$  are defined exactly as in Section 3.3, and the random effects portion is defined as described in Equation 3.50.

This model may be fit similarly to the original proposed model, with a few modifications. The random effect,  $u_i$ , is assumed to be standard normal and its distribution may be given as follows:

$$f(u_i) = \frac{1}{\sqrt{2\pi}} \exp \frac{-u_i^2}{2}$$
 (3.53)

Then the conditional likelihood for family i is:

$$L_i^*(\boldsymbol{\alpha}, \boldsymbol{\beta}, \boldsymbol{\theta}, \mathbf{u}_i, \sigma_{MZ}, \sigma_{DZ} | \mathbf{X}_i, \mathbf{W}_i, MZ_i, DZ_i) = \frac{\exp(-\frac{u_i^2}{2})}{\sqrt{2\pi}} \prod_{j=1}^{n_i} \prod_{c=1}^C \pi_c(\mathbf{X}_{ij}, \mathbf{W}_{ij}, u_i, MZ_i, DZ_i)^{y_{ijc}}.$$
(3.54)

Then as before, the marginal likelihood may be achieved by integrating out the random effect, to yield:

$$\frac{1}{2\sqrt{2\pi}} \int \left[ \exp(-u_i^2) \prod_{j=1}^{n_i} \prod_{c=1}^C \pi_c(\mathbf{X}_{ij}, \mathbf{W}_{ij}, u_i, MZ_i, DZ_i)^{y_{ijc}} \right] du_i.$$
 (3.55)

As before, this integral also has no closed-form solution and we therefore employ adaptive Gauss-Hermite quadrature to estimate a solution. This is applied in the same manner as shown above so that the likelihood may be approximated as follows:

$$L_i^*(\boldsymbol{\alpha}, \boldsymbol{\beta}, \boldsymbol{\theta}, \mathbf{u}_i, \boldsymbol{\Sigma}_i | \mathbf{X}_i, \mathbf{W}_i, MZ_i, DZ_i) \approx \frac{\sqrt{\hat{\sigma}_i^2}}{\pi} \sum_{m=1}^M w_m \exp(z_m^2) *$$

$$\exp(-\frac{(\hat{\mu}_i + \sqrt{2\hat{\sigma}_i^2} z_m)^2}{2} \prod_{j=1}^{n_i} \prod_{c=1}^C \pi_c(\mathbf{X}_{ij}, \mathbf{W}_{ij}, (\hat{\mu}_i + \sqrt{2\hat{\sigma}_i^2} z_m), MZ_i, DZ_i)^{y_{ijc}}. \quad (3.56)$$

The  $\hat{\mu}_i$  is the mode of  $g(t_i)$ , the integrand from the approximated likelihood equation above, for each family. It may be calculated by maximizing  $g(t_i)$  or, equivalently, minimizing  $-\log(g(t_i))$  as follows:

$$\hat{\mu}_i = \arg\min - \log(g(t_i)) \tag{3.57}$$

$$= \arg \min - \left[ \exp(\frac{-u_i^2}{2}) \prod_{j=1}^{n_i} \prod_{c=1}^{C} \pi_c(\mathbf{X}_{ij}, \mathbf{W}_{ij}, u_i, MZ_i, DZ_i)^{y_{ijc}} \right].$$
 (3.58)

Then, allowing the expression,

$$\mathbf{X}_{i}\boldsymbol{\beta} + \mathbf{W}_{i}\boldsymbol{\theta} + \begin{bmatrix} MZ_{i} & DZ_{i} \end{bmatrix} \begin{bmatrix} \sigma_{u(MZ)} \\ \sigma_{u(DZ)} \end{bmatrix} u_{i} \text{ to be rexpressed as follows,}$$
 (3.59)

$$\mathbf{X}_{i}\boldsymbol{\beta} + \mathbf{W}_{i}\boldsymbol{\theta} + (\sigma_{MZ}MZ_{i} + \sigma_{DZ}DZ_{i})u_{i}$$
 and represented by \*, (3.60)

the derivative of  $-\log(g(t_i))$  may be expressed as follows:

$$\frac{d}{du_{i}} \left[ -\log(g(t)) \right] = \frac{d}{du_{i}} \left( \frac{u_{i}^{2}}{2} \right) - \sum_{j=1}^{n_{i}} \sum_{c=1}^{C} y_{ijc} \left( \frac{1}{\pi_{c}(\mathbf{X}_{ij}, \mathbf{W}_{ij}, u_{i}, MZ_{i}, DZ_{i})} \cdot \frac{d}{du_{i}} \left( \pi_{c}(\mathbf{X}_{ij}, \mathbf{W}_{ij}, u_{i}, MZ_{i}, DZ_{i}) \right) \right)$$

$$= u_{i} - \sum_{j=1}^{n_{i}} \sum_{c=1}^{C} y_{ijc} \left( \frac{1}{\frac{\exp(\alpha_{c} + *)}{1 + \exp(\alpha_{c} + *)} - \frac{\exp(\alpha_{c-1} + *)}{1 + \exp(\alpha_{c-1} + *)}} \cdot \frac{d}{du_{i}} \left( \pi_{c}(\mathbf{X}_{ij}, \mathbf{W}_{ij}, u_{i}, MZ_{i}, DZ_{i}) \right) \right)$$

$$= u_{i} - \sum_{j=1}^{n_{i}} \sum_{c=1}^{C} y_{ijc} \left( \frac{1}{\frac{\exp(\alpha_{c} + *)}{1 + \exp(\alpha_{c} + *)} - \frac{\exp(\alpha_{c-1} + *)}{1 + \exp(\alpha_{c-1} + *)}} \right)$$

$$\cdot \frac{\exp(\alpha_{c} + *)(\sigma_{MZ}MZ_{i} + \sigma_{DZ}DZ_{i})}{1 + \exp(\alpha_{c} + *)^{2}} - \frac{\exp(\alpha_{c-1} + *)(\sigma_{MZ}MZ_{i} + \sigma_{DZ}DZ_{i})}{1 + \exp(\alpha_{c-1} + *)^{2}} \right)$$

### 3.5 Parameter Estimation

The optimx  $^{96}$  package in R may be used to optimize the expression for the original proposed model in 3.48 or for the alternate model in 3.57 and find the empirical Bayes estimate of  $\hat{\mu}$ . The optimx function will also estimate the Hessian matrix, which may be used to estimate  $\hat{\sigma}$ . Estimation of the Hessian matrix is possible when the derivative expressions, as calculated previously in Section 3.3 and Section 3.4, are provided to the function call. Once the  $\hat{\mu}_i$ 's and  $\hat{\sigma}_i^2$ 's have been found by the optimx function, they may be used in the Gauss-Hermite quadrature procedure to approximate the marginal likelihood function. This marginal likelihood may then be optimized to find the  $\alpha$ ,  $\beta$ ,  $\theta$ ,  $\sigma_a^2$ ,  $\sigma_c^2$ , and  $\sigma_e^2$  values for the original proposed model or the  $\alpha$ ,  $\beta$ ,  $\theta$ ,  $\sigma_{u(MZ)}^2$ , and  $\sigma_{u(DZ)}^2$  for the alternate model. The marginal likelihood optimization is performed via the construction which estimates parameters according to some set of linear constraints. For the original model, the constraints are set so that  $\alpha_1 < \ldots < \alpha_{C-1}$ ,  $\sigma_a > 0$ ,  $\sigma_c > 0$ , and  $\sigma_e > 0.001$ . The constraint on  $\sigma_e$  is enforced to prevent the variance/covariance matrix of the random effect from being singular.

For the alternate model, the constraints are set so that  $\alpha_1 < ... < \alpha_{C-1}$ ,  $\sigma_{u(MZ)} > 0$ , and  $\sigma_{u(DZ)} > 0$ .

The  $\beta$  estimates for the penalized covariates are estimated in a stepwise fashion. The model is fit using a modified ordinal Generalized Monotone Incremental Forward Stagewise (GMIFS) regression method. The original GMIFS<sup>64</sup> was previously extended to allow for ordinal responses and no-penalty subsets of covariates<sup>11</sup> and further extended for ordinal responses in a mixed-model framework to allow for clustered and longitudinal data<sup>69</sup>. Our implementation of the GMIFS here includes a further extension which allows a mixed-model with specified covariance structure to be fit. Before the modified GMIFS procedure begins, the penalized covariate matrix  $\mathbf{X}$  is expanded by appending the negative matrix to the original. Then, for N family clusters,  $\sum_{i=1}^{N} n_i = Q$  total observations so that  $\mathbf{X}$  with dimensions  $Q \times p$  becomes  $\{\mathbf{X} : -\mathbf{X}\}$  with dimensions  $Q \times 2p$  after the expansion. We augment the covariate space in this way so that we may avoid calculation of the second derivative to determine the direction of the  $\beta$  update<sup>64</sup>. Then the fitting process proceeds as follows:

- Step 0: Set all  $\boldsymbol{\beta}$  estimates to zero, set  $\sigma_a = \sigma_c = 1$ ,  $\sigma_e = 0.5$  for the original proposed model, or set  $\sigma_{u(MZ)} = 1$  and  $\sigma_{u(DZ)} = 1$  for the alternate model, set all  $\mathbf{u}$  estimates to 1, and set starting values for  $\boldsymbol{\alpha}$  and  $\boldsymbol{\theta}$ .
  - Starting values for  $\alpha$ , and  $\theta$  are set via a 2-step process, first, all  $\theta$  estimates are set to 0 and the  $\alpha$ -values are set such that  $\alpha_k = \log \frac{\sum_{c=1}^k \sum_{i=1}^N \sum_{j=1}^{n_j} \frac{n_{ijc}}{Q}}{1 \sum_{c=1}^k \sum_{i=1}^N \sum_{j=1}^{n_j} \frac{n_{ijc}}{Q}}$
- Step 1: Holding all other parameters fixed, find the Empirical Bayes estimate of **u** via maximum likelihood.
- Step 2: Holding all other parameters fixed, estimate  $\alpha$ ,  $\theta$ , and the variance parameters, either  $\sigma_a$ ,  $\sigma_c$ , and  $\sigma_e$  or  $\sigma_{u(MZ)}$  and  $\sigma_{u(DZ)}$ , using the adaptive Gauss-Hermite quadrature procedure.

- Step 3: Identify the  $\beta_m$  associated with the smallest negative gradient of the log likelihood, i.e.  $m = \underset{p}{\operatorname{arg\,min}} \frac{\partial}{\partial \beta_p} \log L$ .
- Step 4: If  $\beta_m$  to be updated has a current estimate of 0 (i.e., it has not been updated yet,) then repeat steps 1-3; if step 3 identifies the same  $\beta$ , then update it by adding some small  $\epsilon$ .

Otherwise, if  $\beta_m \neq 0$ , then simply update it by adding some small  $\epsilon$ .

 Step 5: Repeat steps 3-4 until the difference between sequential log likelihoods is smaller than some small γ or until the total number of variables estimated in the model exceeds Q/10, whichever comes first.

After the procedure finishes, the final  $\beta$  estimates are obtained by subtracting the estimates for the  $\{-X\}$  from those for the  $\{X\}$  so that  $\beta = \{\beta_1, ..., \beta_p\} - \{\beta_{p+1}, ..., \beta_{2p}\}$ . The final model, or the model as estimated by the final fitting step before the procedure was stopped according to one of the two stopping criteria, may be an overfit model. The best model is therefore be chosen according to some fit criteria; we chose to use AIC and BIC to select the best fitting model. The full R code for fitting the ACE, AE, CE, and alternate models may be found in Appendices A.8, A.9, A.10, and A.11 respectively.

### 3.5.1 Model Evaluation

#### Simulation Study Setup

To evaluate the performance of this proposed method, we performed several simulations studies. For each simulation set-up, model performance was evaluated according to two general aspects, feature selection and prediction. To assess feature selection, we reported the number of predictors with truly non-zero coefficients that had non-zero coefficient estimates in addition to the number of predictors with truly zero coefficients that had non-zero coefficient estimates. In this way, we can essentially measure the power and Type I error for the variable selection procedure. When a particular  $\beta$  has a non-zero estimate, this means that

the associated covariate has been included in the model but when a  $\beta$  has a zero estimate, this means that the associated covariate has been omitted from the model. To assess prediction, we performed cross-validation and used the AIC and BIC-selected model parameters to estimate the predicted class for the left out fold. While the models themselves include random effects estimated for each cluster, the predicted responses are found using only the fixed-effect regression parameters since the random effects cannot be estimated when the response is not known. In this way, the predicted responses are a sort of average or mean response for an observation with certain, known covariates.

Given the complex nature of SNP data and the correlation structure of such data for twins, we chose not to generate SNP data for the purpose of our simulation studies. Instead, we used actual SNP data from the Pathways project to simulate ordinal outcome data. The subset of 1092 subjects (546 twin pairs) used in the simulation studies is composed of all complete twin pairs for whom both SNP and drug use data were available. The R code that created this subset is shown in Appendix Section A.1. The subset is limited to these subjects since the zygosity of the twin pairs is needed to define the variance/covariance structure of the twin pair and this zygosity information is available only in the drug use data set. To simplify calculations, we randomly selected 46 pairs to remove from the training set, leaving 500 pairs (1000 subjects) in the training set. The zygosity of the 500 training pairs is given in Table 3.1 below.

| MZFF | MZMM | DZFF | DZMM | DZMF |
|------|------|------|------|------|
| 125  | 75   | 99   | 65   | 136  |

Table 3.1: Zygosity of twin pairs in the simulated dataset where MZFF and MZMM denote MZ female-female and MZ male-male respectively, DZFF and DZMM likewise indicate same-sex DZ pairs and DZMF denotes opposite sex DZ pairs.

The proposed method is penalized in order to handle high-dimensional data, however, the full SNP dataset is still too large for the model to accommodate. Even fitting the model on a chromosome-by-chromosome basis is still intractable, considering that hundreds of thousands of SNPs are measured on each chromosome. We therefore chose to fit the proposed model

to each chromosome individually, using a filtered set of SNPs from that chromosome. To filter the data, we used the nearZeroVar() function from the R package caret<sup>51</sup>. This function assesses variance according to two metrics, a frequency ratio and a distinct value percentage. The frequency ratio (freqRatio value) is the ratio of the most common value to the second most common value; the smaller this ratio, the greater the variance. The distinct value percentage (percentUnique value) is the percentage of unique values out of the total number of values; the higher this percentage, the greater the variance. Each of these is calculated for each SNP on the chromosome. We then filtered out (i.e. removed) those SNPs with both a freqRatio value at or above the  $15^{th}$  percentile and a percentUnique value at or below the  $85^{th}$  percentile. In this way, the least informative SNPs, those with small variance across all samples, may be removed. For the simulation studies, chromosome 21 was used. The full code creating this set may be found in Appendix Section A.2.

The original chromosome 21 dataset contains 118,603 loci; after filtering, the trimmed set contained 5602 loci, or approximately 4.72% of the original set. Full code for the data simulation may be found in Appendix Section A.3 for the original model and Appendix Section A.4 for the alternate model. From this filtered set, we randomly selected one primary SNP and then several additional SNPs that were moderately correlated with it (correlation absolute value of between 0.1 and 0.4) to serve as "true" predictors for the simulation study. A total of 87 SNPs met this threshold for "moderate" correlation and 5 were randomly chosen; together, these 6 SNPs represented the true parameters. Then, SNPs which were highly correlated with these 6 SNPs (correlation absolute value of greater than 0.5) were removed from the set; 38 such loci were removed. The final SNP set for the simulation study therefore contained 5564, 6 of which were "true" predictors and the remaining 5558 were not related to the ordinal response. Let these 6 SNPs in a matrix be represented by X\* Figure 3.1 shows the dosage distribution across these 6 "true" predictor SNPs.

The random effect and the random error were generated differently for simulations testing the original proposed model and the alternate model; denote these simulated random

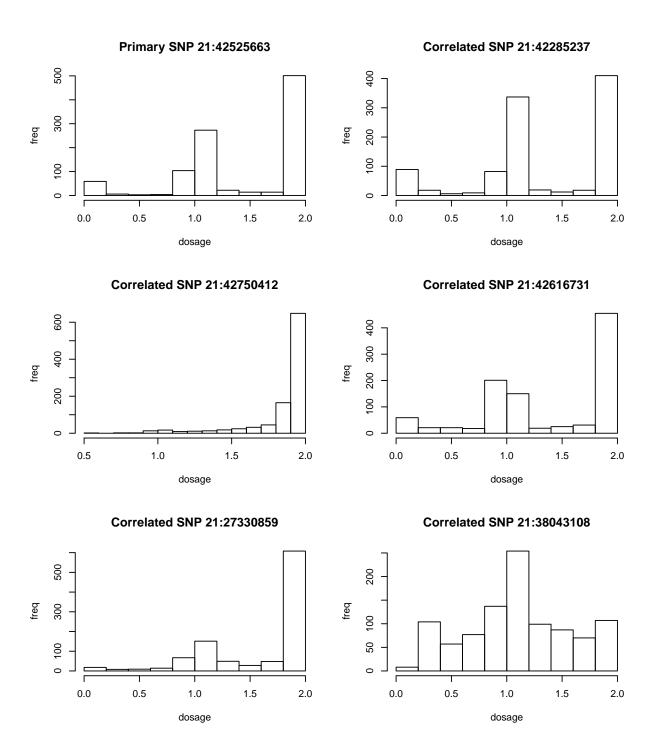

Figure 3.1: Simulation SNPs distributions.

variables as  $\mathbf{u}^*$  and  $\boldsymbol{\epsilon}^*$ . For the original model, they were generated using the  $\mathtt{rlogis}()$  function such that the sum of these two random variables ( $\mathbf{u}^* + \boldsymbol{\epsilon}^*$ ), each assumed to be logistic distributed, would be approximately standard logistic distributed. Random variables may be generated with the  $\mathtt{rlogis}()$  function by specifying the mean, or the location, m, and the variance, via a scale value, s, such that the variance is equal to  $\frac{\pi^2 s^2}{3}$ . For each of the original model simulations, m was set to 0 for both the random effect and random error means. The s values were varied according to 15 combinations and are given in Table 3.2 below where  $s_{RE}$  corresponds to the scale parameter for  $\mathbf{u}^*$  and  $s_{error}$  corresponds to the scale parameter for  $\mathbf{e}^*$ . As mentioned, the SNP data used for these simulations has an inherent and complex correlation structure. These scale parameters were chosen in order to attempt to approximate a range of ICC values between the MZ and DZ twins.

| $s_{RE}$    | 0.05 | 0.1 | 0.4  | 0.5 | 0.6  | 0.65 | 0.65 | 0.7 | 0.7  | 0.75 | 0.75 | 0.75 | 0.8 | 0.8 | 0.8 |
|-------------|------|-----|------|-----|------|------|------|-----|------|------|------|------|-----|-----|-----|
| $s_{error}$ | 0.9  | 0.8 | 0.85 | 0.9 | 0.95 | 0.35 | 0.3  | 0.9 | 0.25 | 0.25 | 0.2  | 0.1  | 0.9 | 0.2 | 0.1 |

Table 3.2: Scale values used in the rlogis() function to generate the random effect and random error terms for the simulations for the original model.

In order to determine whether or not the sum of these two logistic-distributed variables were standard logistic distributed, we simulated 1000 random logistic values for each scale parameter listed above. The histogram of the sum of the random variables ( $\mathbf{u}^* + \boldsymbol{\epsilon}^*$ ) for each  $s_{RE}$  and  $s_{error}$  combination was then plotted and the overlayed with the standard logistic pdf. These may be seen in Figures 3.2 and 3.3. Visual inspection indicated that the sum of these two random variables was reasonably approximately standard logistic distributed.

For the alternate model, the simulated random effect,  $\mathbf{u}^*$ , was generated as a standard normal via the  $\mathtt{rnorm}()$  function while the simulated error,  $\epsilon^*$ , was generated as a standard logistic via the  $\mathtt{rlogis}()$  function where the scale parameter, s=1. The simulated variance terms,  $a_{MZ}$  and  $a_{DZ}$ , were varied according to the combinations shown in Table 3.3. These values were chosen in order to achieve a small range of intracluster correlations between the MZ and DZ pairs in the simulated datasets. It is important to note that  $a_{MZ}$  and  $a_{DZ}$  do

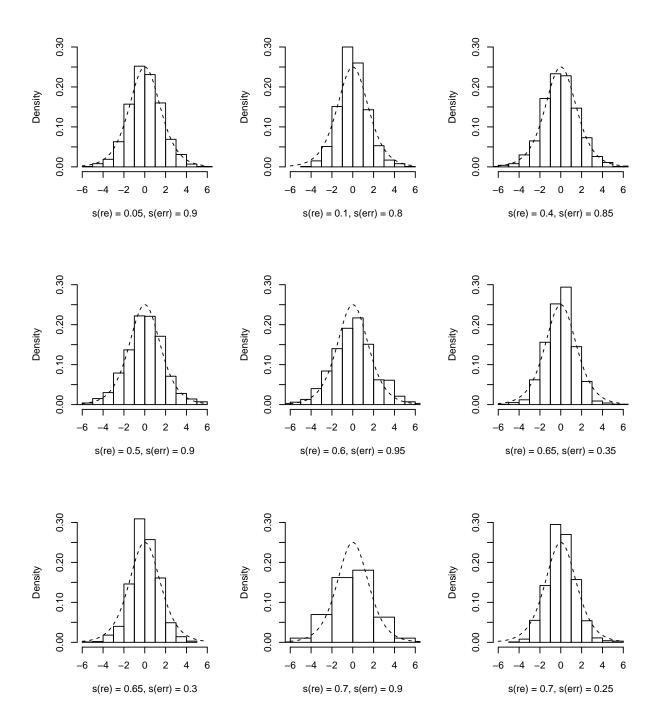

Figure 3.2: Histograms of the simulated logistic distributions of the  $s_{RE}$  and  $s_{error}$  combinations overlayed with the standard logistic.

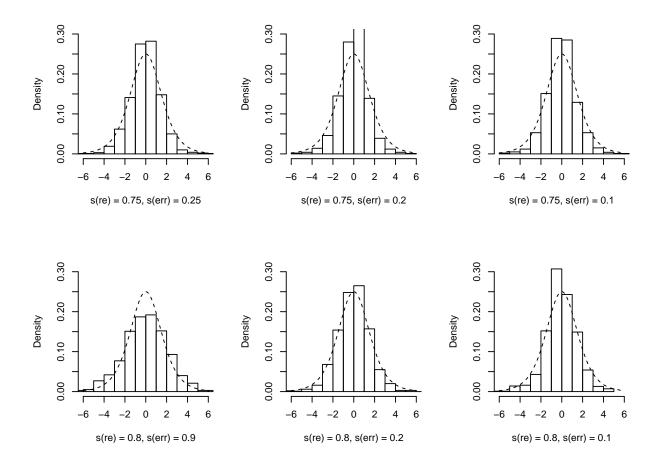

Figure 3.3: Histograms of the simulated logistic distributions of the  $s_{RE}$  and  $s_{error}$  combinations overlayed with the standard logistic.

not represent the true variances of the simulated datasets; these contribute to the complex variance structure inherent in the SNPs chosen to simulate the outcome. The true ICC for MZ and DZ twins in each dataset may be calculated from the simulated outcomes and are given in Table 3.12.

Table 3.3: Variance parameters for the alternate model formulation simulation studies.

$$v_i^* = \mathbf{X}_i^* \boldsymbol{\beta} + u_i^* + \boldsymbol{\epsilon}_i^*$$
, for the original model, and, (3.61)

$$= \mathbf{X}_{i}^{*}\boldsymbol{\beta} + (a_{MZ}MZ_{i} + a_{DZ}DZ_{i})u_{i}^{*} + \boldsymbol{\epsilon}_{i}^{*}, \text{ for the alternate model.}$$
 (3.62)

Then these  $\mathbf{v}^*$  values are approximately evenly divided into three ordered categories using quantiles such that

$$Q_{v^*}(p) = \{v^* | \Pr(V^* \le v^*) = p\}, \tag{3.63}$$

indicates the  $p^{th}$  percentile of  $\mathbf{v}^*$ . Then each  $v_i^*$  is transformed into an ordinal response,  $y_i^*$  as follows:

$$y_i^* = \begin{cases} 3 \text{ if } v_i^* < Q_{v^*}(0.33) \\ 2 \text{ if } Q_{v^*}(0.33) \le v_i^* < Q_{v^*}(0.66) \\ 1 \text{ if } v_i^* \ge Q_{v^*}(0.66) \end{cases}$$
(3.64)

The full R code used to generate the simulation data is given in Appendix Section A.3 for the original model and Appendix Section A.4 for the alternate model.

#### Simulation Study Results

Original Proposed Model The numbers of non-zero  $\beta$  parameters for the simulation studies of the original proposed model are given in Table 3.4. For each combination of  $s_{RE}$  and  $s_{error}$ , the number of parameters estimated by the AIC- and BIC-selected full ACE and restricted AE and CE models are given. The value in each cell shows the total number of non-zero  $\beta$  parameters estimated by that model and the adjacent value in parentheses shows how many of the non-zero  $\beta$ 's are true non-zero  $\beta$ 's.

| C        | 6           |        | BIC model |        | AIC model |        |        |  |  |
|----------|-------------|--------|-----------|--------|-----------|--------|--------|--|--|
| $s_{RE}$ | $S_{error}$ | ACE    | AE        | CE     | ACE       | AE     | CE     |  |  |
| 0.05     | 0.9         | 3 (3)  | 2 (2)     | 3(3)   | 3 (3)     | 2 (3)  | 3 (3)  |  |  |
| 0.1      | 0.8         | 29(4)  | 6 (5)     | 30 (4) | 45 (5)    | 46 (5) | 45 (5) |  |  |
| 0.4      | 0.85        | 5 (4)  | 2(2)      | 6(4)   | 5(4)      | 2(2)   | 45 (5) |  |  |
| 0.5      | 0.9         | 16 (5) | 1(1)      | 11 (4) | 16 (5)    | 1(1)   | 18 (4) |  |  |
| 0.6      | 0.95        | 6 (2)  | 2(2)      | 6(2)   | 23 (5)    | 2(2)   | 24 (5) |  |  |
| 0.65     | 0.35        | 29(4)  | 6 (5)     | 30 (4) | 45 (5)    | 46 (5) | 45 (5) |  |  |
| 0.65     | 0.3         | 23 (4) | 7(5)      | 23(4)  | 45 (5)    | 36 (5) | 45 (5) |  |  |
| 0.7      | 0.9         | 2(0)   | 1(1)      | 2(1)   | 44(5)     | 1 (1)  | 44 (5) |  |  |
| 0.7      | 0.25        | 28 (4) | 6 (5)     | 28 (4) | 43 (5)    | 30 (5) | 43 (5) |  |  |
| 0.75     | 0.25        | 1 (0)  | 5(4)      | 2(0)   | 40 (4)    | 46 (5) | 40 (4) |  |  |
| 0.75     | 0.2         | 18 (2) | 6(4)      | 19(2)  | 45 (4)    | 44(5)  | 45 (4) |  |  |
| 0.75     | 0.1         | 41 (4) | 8(4)      | 41 (4) | 45 (4)    | 46 (5) | 45 (5) |  |  |
| 0.8      | 0.9         | 2(0)   | 1 (1)     | 2(1)   | 45 (5)    | 1 (1)  | 45 (5) |  |  |
| 0.8      | 0.2         | 1 (0)  | 5(4)      | 1(0)   | 45 (4)    | 36 (5) | 44 (4) |  |  |
| 0.8      | 0.1         | 35 (4) | 7(5)      | 35 (4) | 45 (5)    | 45 (5) | 43 (5) |  |  |

Table 3.4: Number of non-zero parameters selected by the BIC- and AIC-selected full ACE model and the restriced AE and CE models when  $\beta = 1$ . The value in parentheses indicates how many of those non-zero parameters were true parameters.

From Table 3.4, we can see that none of the models were able to correctly identify all 6 of the true non-zero parameters, although a fair number of models were able to identify 5 of them. While the AIC-selected models tend to perform better in terms of capturing more of the true non-zero predictors, in most cases, they are overfit and include too many additional parameters. The best selection without overfitting generally occurs in the BIC-selected AE models, at least in cases where  $s_{RE}$  is larger and  $s_{error}$  is smaller (indicating greater ICC's.)

The predicted response for the simulation studies of the original proposed model are given in Table 3.5. For each combination of  $s_{RE}$  and  $s_{error}$ , the ordinal outcome predicted by the AIC- and BIC-selected full ACE and restricted AE and CE models are given. For each  $3 \times 3$  block of predicted responses, accurate predictions appear on the diagonal.

|          |             | True                                   |                                         |                 |                | BIG                                    | C mo           | del             |                                        |                    |                                       |                                         |                 |                | AIG                                    | C mo     | del            |                                        |                 |                |
|----------|-------------|----------------------------------------|-----------------------------------------|-----------------|----------------|----------------------------------------|----------------|-----------------|----------------------------------------|--------------------|---------------------------------------|-----------------------------------------|-----------------|----------------|----------------------------------------|----------|----------------|----------------------------------------|-----------------|----------------|
| $s_{RE}$ | $s_{error}$ | Class                                  |                                         | ACE             |                | ļ                                      | AE             |                 |                                        | CE                 |                                       | l                                       | ACE             |                | 1                                      | AE       |                |                                        | CE              |                |
|          |             | 1                                      | 21                                      | 3               | 7              | 0                                      | 31             | 0               | 21                                     | 3                  | 7                                     | 21                                      | 3               | 7              | 0                                      | 31       | 0              | 21                                     | 3               | 7              |
| 0.05     | 0.9         | 2                                      | 13                                      | 4               | 13             | 0                                      | 30             | 0               | 13                                     | 4                  | 13                                    | 13                                      | 4               | 13             | 0                                      | 30       | 0              | 13                                     | 4               | 13             |
|          |             | 3                                      | 8                                       | 4               | 19             | 0                                      | 31             | 0               | 8                                      | 3                  | 20                                    | 8                                       | 4               | 19             | 0                                      | 31       | 0              | 8                                      | 3               | 20             |
|          |             | 1                                      | 2                                       | 29              | 0              | 20                                     | 8              | 3               | 2                                      | 29                 | 0                                     | 4                                       | 27              | 0              | 16                                     | 11       | 4              | 4                                      | 27              | 0              |
| 0.1      | 0.8         | 2                                      | 0                                       | 26              | 4              | 9                                      | 8              | 13              | 0                                      | 26                 | 4                                     | 1                                       | 23              | 6              | 7                                      | 11       | 12             | 1                                      | 23              | 6              |
|          |             | 3                                      | 0                                       | 21              | 10             | 0                                      | 8              | 23              | 0                                      | 21                 | 10                                    | 0                                       | 19              | 12             | 0                                      | 8        | 23             | 0                                      | 19              | 12             |
| 0.4      | 0.05        | 1                                      | 21                                      | 5               | 5              | 30                                     | 0              | 1               | 21                                     | 4                  | 6                                     | 21                                      | 5               | 5              | 30                                     | 0        | 1              | 16                                     | 11              | 4              |
| 0.4      | 0.85        | 2 3                                    | $\begin{vmatrix} 10 \\ 6 \end{vmatrix}$ | $\frac{3}{6}$   | 17             | 27<br>25                               | 0              | 1               | 8<br>5                                 | 5<br>8             | 6<br>18                               | 10<br>6                                 | $\frac{3}{6}$   | 17             | 27<br>25                               | 0        | 1              | 5 2                                    | 12<br>8         | 13<br>21       |
|          |             | 1                                      | 20                                      | 5               | $\frac{19}{6}$ | 0                                      | $\frac{0}{31}$ | $\frac{1}{0}$   | 3                                      | $\frac{\circ}{27}$ | 10                                    | 20                                      | 5               | $\frac{19}{6}$ | 0                                      | 31       | $\frac{1}{0}$  | 12                                     | 17              | $\frac{21}{2}$ |
| 0.5      | 0.9         | $\frac{1}{2}$                          | 8                                       | 5               | 17             | 0                                      | 30             | 0               | 0                                      | 27                 | 1                                     | 8                                       | 5               | 17             | 0                                      | 30       | 0              | 1                                      | 22              | 7              |
| 0.0      | 0.3         | 3                                      | 5                                       | 5               | 21             | 0                                      | 31             | 0               | 0                                      | $\frac{21}{25}$    | 6                                     | 5                                       | 5               | 21             | 0                                      | 31       | 0              | 0                                      | 18              | 13             |
|          |             | 1                                      | 0                                       | 31              | 0              | 0                                      | 31             | 0               | 0                                      | 31                 | 0                                     | 9                                       | 19              | 3              | 0                                      | 31       | 0              | 19                                     | 4               | 8              |
| 0.6      | 0.95        | 2                                      | 0                                       | 30              | 0              | 0                                      | 30             | 0               | 0                                      | 30                 | 0                                     | 1                                       | 22              | 7              | 0                                      | 30       | 0              | 7                                      | 8               | 15             |
| 0.0      |             | 3                                      | 0                                       | 31              | 0              | 0                                      | 31             | 0               | 0                                      | 31                 | 0                                     | 0                                       | 18              | 13             | 0                                      | 31       | 0              | 4                                      | 6               | 21             |
|          |             | 1                                      | 2                                       | 29              | 0              | 20                                     | 8              | 3               | 2                                      | 29                 | 0                                     | 4                                       | 27              | 0              | 16                                     | 11       | 4              | 4                                      | 27              | 0              |
| 0.65     | 0.35        | 2                                      | 0                                       | 26              | 4              | 9                                      | 8              | 13              | 0                                      | 26                 | 4                                     | 1                                       | 23              | 6              | 7                                      | 11       | 12             | 1                                      | 23              | 6              |
|          |             | 3                                      | 0                                       | 21              | 10             | 0                                      | 8              | 23              | 0                                      | 21                 | 10                                    | 0                                       | 19              | 12             | 0                                      | 8        | 23             | 0                                      | 19              | 12             |
|          |             | 1                                      | 0                                       | 21              | 0              | 20                                     | 8              | 3               | 0                                      | 31                 | 0                                     | 4                                       | 27              | 0              | 18                                     | 10       | 3              | 4                                      | 27              | 0              |
| 0.65     | 0.3         | 2                                      | 0                                       | 28              | 2              | 8                                      | 8              | 14              | 0                                      | 27                 | 3                                     | 2                                       | 22              | 6              | 7                                      | 10       | 13             | 2                                      | 22              | 6              |
|          |             | 3                                      | 0                                       | 30              | 1              | 0                                      | 7              | 24              | 0                                      | 29                 | 2                                     | 0                                       | 18              | 13             | 0                                      | 8        | 23             | 0                                      | 18              | 13             |
|          |             | 1                                      | 0                                       | 31              | 0              | 0                                      | 30             | 1               | 0                                      | 31                 | 0                                     | 12                                      | 16              | 3              | 0                                      | 30       | 1              | 12                                     | 16              | 3              |
| 0.7      | 0.9         | 2                                      | 0                                       | 30              | 0              | 0                                      | 25             | 5               | 0                                      | 30                 | 0                                     | 2                                       | 22              | 6              | 0                                      | 25       | 5              | 2                                      | 22              | 6              |
|          |             | 3                                      | 0                                       | 31              | 0              | 0                                      | 25             | 6               | 0                                      | 31                 | 0                                     | 1                                       | 15              | 15             | 0                                      | 25       | 6              | 1                                      | 15              | 15             |
| 0.7      | 0.25        | $\begin{vmatrix} 1\\2 \end{vmatrix}$   | 0                                       | 20<br>29        | 1              | 21                                     | 6<br>10        | 4<br>12         | 0                                      | 30<br>29           | 3                                     | $\frac{3}{2}$                           | 26<br>26        | $\frac{2}{2}$  | 16                                     | 11<br>10 | 4<br>12        | 2                                      | 27<br>27        | $\frac{2}{2}$  |
| 0.7      | 0.25        | $\begin{vmatrix} 2 \\ 3 \end{vmatrix}$ | $\begin{bmatrix} 0 \\ 0 \end{bmatrix}$  | $\frac{29}{27}$ | $\frac{1}{4}$  | $\begin{vmatrix} 8 \\ 0 \end{vmatrix}$ | 7              | $\frac{12}{24}$ | $\begin{bmatrix} 0 \\ 0 \end{bmatrix}$ | $\frac{29}{27}$    | $\frac{1}{4}$                         | 0                                       | 20              | 2<br>11        | $\begin{vmatrix} 8 \\ 0 \end{vmatrix}$ | 8        | 23             | $\begin{vmatrix} 1 \\ 0 \end{vmatrix}$ | 21              | 10             |
|          |             | 1                                      | 0                                       | 31              | 0              | 21                                     | 6              | $\frac{24}{4}$  | 0                                      | 29                 | 2                                     | 0                                       | 31              | 0              | 16                                     | 11       | $\frac{25}{4}$ | 0                                      | 29              | $\frac{10}{2}$ |
| 0.75     | 0.25        | 2                                      | 0                                       | 30              | 0              | 9                                      | 8              | 13              | 0                                      | 28                 | 2                                     | 0                                       | 30              | 0              | 6                                      | 12       | 12             | 0                                      | 28              | 2              |
| 00       | 0.20        | 3                                      | 0                                       | 31              | 0              | 0                                      | 7              | 24              | 0                                      | 29                 | 2                                     | 0                                       | 31              | 0              | 0                                      | 8        | 23             | 0                                      | 29              | 2              |
|          |             | 1                                      | 0                                       | 31              | 0              | 20                                     | 6              | 5               | 0                                      | 31                 | 0                                     | 2                                       | 26              | 3              | 15                                     | 11       | 5              | 2                                      | 26              | 3              |
| 0.75     | 0.2         | 2                                      | 0                                       | 30              | 0              | 10                                     | 9              | 11              | 0                                      | 30                 | 0                                     | 1                                       | 28              | 1              | 8                                      | 11       | 11             | 1                                      | 28              | 1              |
|          |             | 3                                      | 0                                       | 30              | 1              | 0                                      | 7              | 24              | 0                                      | 30                 | 1                                     | 0                                       | 22              | 9              | 0                                      | 7        | 24             | 0                                      | 22              | 9              |
|          |             | 1                                      | 2                                       | 28              | 1              | 20                                     | 6              | 5               | 2                                      | 28                 | 1                                     | 3                                       | 27              | 1              | 16                                     | 12       | 3              | 2                                      | 28              | 1              |
| 0.75     | 0.1         | 2                                      | 0                                       | 28              | 2              | 5                                      | 12             | 13              | 0                                      | 28                 | 2                                     | 0                                       | 28              | 2              | 6                                      | 12       | 12             | 0                                      | 28              | 2              |
|          |             | 3                                      | 0                                       | 27              | 4              | 0                                      | 7              | 24              | 0                                      | 27                 | 4                                     | 0                                       | 27              | 4              | 0                                      | 8        | 23             | 0                                      | 27              | 4              |
|          |             | 1                                      | 0                                       | 31              | 0              | 0                                      | 30             | 1               | 0                                      | 31                 | 0                                     | 8                                       | 22              | 1              | 0                                      | 30       | 1              | 8                                      | 22              | 1              |
| 0.8      | 0.9         | 2                                      | 0                                       | 30              | 0              | 0                                      | 25             | 5               | 0                                      | 30                 | 0                                     | 8                                       | 22              | 1              | 0                                      | 25       | 5              | 8                                      | 22              | 1              |
|          |             | 3                                      | 0                                       | 31              | 0              | 0                                      | 25             | 6               | 0                                      | 31                 | 0                                     | 0                                       | 23              | 8              | 0                                      | 25       | 6              | 0                                      | 23              | 8              |
| 0.0      | 0.9         | 1                                      | 0                                       | 31              | 0              | 20                                     | 6              | 5               | 0                                      | 31                 | 0                                     | 2                                       | 27              | 2              | 15                                     | 12       | 4              | 2                                      | 27              | 2              |
| 0.8      | 0.2         | 2 3                                    | $\begin{bmatrix} 0 \\ 0 \end{bmatrix}$  | 30<br>30        | 0              | 11 0                                   | 7<br>7         | $\frac{12}{24}$ | $\begin{bmatrix} 0 \\ 0 \end{bmatrix}$ | $\frac{30}{31}$    | $\begin{array}{c} 0 \\ 0 \end{array}$ | $\begin{array}{c c} 1 \\ 0 \end{array}$ | $\frac{29}{23}$ | 0              | 7                                      | 12<br>7  | 11<br>23       | $\begin{vmatrix} 1 \\ 0 \end{vmatrix}$ | 29<br>23        | 0              |
|          |             | 1                                      | 0                                       | 28              | $\frac{1}{3}$  | 21                                     | 6              | $\frac{24}{4}$  | 0                                      | 28                 | 3                                     | 3                                       | $\frac{25}{25}$ | $\frac{8}{3}$  | 17                                     | 9        | $\frac{23}{5}$ | 2                                      | $\frac{25}{26}$ | $\frac{8}{3}$  |
| 0.8      | 0.1         | $\frac{1}{2}$                          | 0                                       | 29              | 3<br>1         | $\begin{vmatrix} 21\\9 \end{vmatrix}$  | 8              | 13              | 0                                      | 29                 | 3<br>1                                | 3<br>1                                  | 28              | 3<br>1         | 10                                     | 8        | 12             | 1                                      | 28              | 3<br>1         |
| 0.0      | 0.1         | $\frac{2}{3}$                          | 0                                       | $\frac{29}{27}$ | 4              | $\begin{vmatrix} 9 \\ 0 \end{vmatrix}$ | 8              | 23              | 0                                      | $\frac{29}{27}$    | 4                                     | 0                                       | 24              | 7              | 0                                      | 9        | 22             | 0                                      | $\frac{26}{25}$ | 6              |
|          | I           | 0                                      | 0                                       | <i>-</i> 1      | 4              | 1                                      | J              | 20              | J                                      | 41                 | -1                                    | U                                       | <b>⊿</b> ¬t     | '              | 1                                      | 3        | 22             | 0                                      | 20              | J              |

Table 3.5: Predicted class for the AIC- and BIC-selected full ACE and restricted AE and CE models when  $\beta=1.$ 

The predicted outcomes for the 92 left-out subjects given in Table 3.5 may be summa-

rized by accuracy, i.e., the proportion of accurate predictions made by each model. These accuracies are presented in Table 3.6.

|          |             |      | BIC model |      | AIC model |      |      |  |  |
|----------|-------------|------|-----------|------|-----------|------|------|--|--|
| $s_{RE}$ | $s_{error}$ | ACE  | AE        | CE   | ACE       | AE   | CE   |  |  |
| 0.05     | 0.9         | .370 | .326      | .489 | .478      | .326 | .489 |  |  |
| 0.1      | 0.8         | .413 | .554      | .413 | .424      | .543 | .424 |  |  |
| 0.4      | 0.85        | .467 | .337      | .478 | .467      | .337 | .533 |  |  |
| 0.5      | 0.9         | .500 | .326      | .391 | .500      | .326 | .511 |  |  |
| 0.6      | 0.95        | .326 | .326      | .326 | .478      | .326 | .522 |  |  |
| 0.65     | 0.35        | .413 | .554      | .413 | .424      | .543 | .424 |  |  |
| 0.65     | 0.3         | .315 | .565      | .315 | .424      | .554 | .424 |  |  |
| 0.7      | 0.9         | .326 | .337      | .326 | .533      | .326 | .533 |  |  |
| 0.7      | 0.25        | .359 | .598      | .359 | .435      | .533 | .424 |  |  |
| 0.75     | 0.25        | .326 | .576      | .326 | .326      | .554 | .326 |  |  |
| 0.75     | 0.2         | .326 | .576      | .337 | .424      | .543 | .424 |  |  |
| 0.75     | 0.1         | .370 | .609      | .370 | .380      | .554 | .370 |  |  |
| 0.8      | 0.9         | .326 | .337      | .326 | .413      | .337 | .413 |  |  |
| 0.8      | 0.2         | .326 | .554      | .326 | .424      | .543 | .424 |  |  |
| 0.8      | 0.1         | .359 | .565      | .359 | .413      | .511 | .391 |  |  |

Table 3.6: Proportion of accurately predicted outcomes for the left-out fold for the BIC- and AIC-selected full ACE model and the restriced AE and CE models when  $\beta = 1$ .

In terms of prediction accuracy, none of the models perform particularly well, however, it is important to remember that these predictions are made with only the fixed-effect portions of the estimated models. The intraclass correlation values of the simulated data and the variance estimates for the simulation studies of the original proposed model are given in Table 3.7. For each combination of  $s_{RE}$  and  $s_{error}$ , the variance parameters estimated by the AIC- and BIC-selected full ACE and restricted AE and CE models are given.

|          |             | ICC        | IOO        | 1 1       | $\hat{\sigma}$ | -a           | $\hat{\sigma}$ | c             | ô                | $\hat{r}_e$      |
|----------|-------------|------------|------------|-----------|----------------|--------------|----------------|---------------|------------------|------------------|
| $s_{RE}$ | $s_{error}$ | $ICC_{MZ}$ | $ICC_{DZ}$ | model     | BIC            | AIC          | BIC            | AIC           | BIC              | AIC              |
|          |             |            |            | ACE       | 0              | 0            | 0.054          | 0.054         | 0.001            | 0.001            |
| 0.05     | 0.9         | 0.372      | 0.129      | AE        | 0.010          | 0.010        | -              | -             | 0.001            | 0.001            |
|          |             |            |            | CE        | -              | -            | 0.011          | 0.011         | 0.001            | 0.001            |
| 0.1      |             | 0.005      | 0.144      | ACE       | 0              | 0            | 0.011          | 0.011         | 0.001            | 0.001            |
| 0.1      | 0.8         | 0.395      | 0.144      | AE        | 0.006          | 0.006        | 1.010          | 1 040         | 0.001            | 0.001            |
|          |             |            |            | CE        | -              | -            | 1.918          | 1.640         | 0.001            | 0.001            |
| 0.4      | 0.85        | 0.438      | 0.183      | ACE<br>AE | 0<br>0.010     | 0<br>0.010   | 0.045          | 0.045         | $0.001 \\ 0.001$ | $0.001 \\ 0.001$ |
| 0.4      | 0.85        | 0.436      | 0.105      | CE        | 0.010          | 0.010        | 0.034          | 0             | 0.001            | 0.001            |
| -        |             |            |            | ACE       | 0              | 0            | 0.034          | 0.036         | 0.001            | 0.001            |
| 0.5      | 0.9         | 0.446      | 0.228      | AE AE     | 0.009          | 0.009        | -              | -             | 0.001            | 0.001            |
| 0.0      | 0.9         | 0.440      | 0.220      | CE        | 0.009          | 0.009        | 1.027          | 0.769         | 0.001            | 0.001            |
|          |             |            |            | ACE       | 0              | 0            | 1.233          | 0.874         | 0.001            | 0.001            |
| 0.6      | 0.95        | 0.446      | 0.233      | AE        | 0.010          | 0.010        | -              | -             | 0.001            | 0.001            |
| 0.0      | 0.55        | 0.110      | 0.200      | CE        | -              | -            | 1.251          | 0.041         | 0.001            | 0.001            |
|          |             |            |            | ACE       | 0              | 0            | 1.897          | 1.626         | 0.001            | 0.001            |
| 0.65     | 0.35        | 0.812      | 0.450      | AE        | 0.006          | 0.006        | -              | -             | 0.001            | 0.001            |
|          |             |            |            | CE        | -              | -            | 1.918          | 1.640         | 0.001            | 0.001            |
|          |             |            |            | ACE       | 0              | 0            | 2.304          | 1.744         | 0.001            | 0.001            |
| 0.65     | 0.3         | 0.832      | 0.482      | AE        | 0.006          | 0.006        | -              | -             | 0.001            | 0.001            |
|          |             |            |            | CE        | -              | -            | 2.271          | 1.774         | 0.001            | 0.001            |
|          |             |            |            | ACE       | 0              | 0            | 1.621          | 0.091         | 0.001            | 0.001            |
| 0.7      | 0.9         | 0.509      | 0.299      | AE        | 0.010          | 0.010        | -              | -             | 0.001            | 0.001            |
|          |             |            |            | CE        | -              | -            | 1.614          | 0.886         | 0.001            | 0.001            |
|          |             |            |            | ACE       | 0              | 0            | 2.407          | 2.079         | 0.001            | 0.001            |
| 0.7      | 0.25        | 0.847      | 0.515      | AE        | 0.005          | 0.005        | -              | -             | 0.001            | 0.001            |
|          |             |            |            | CE        | -              | -            | 2.402          | 2.138         | 0.001            | 0.001            |
|          |             |            |            | ACE       | 0              | 0            | 3.717          | 2.616         | 0.001            | 0.001            |
| 0.75     | 0.25        | 0.861      | 0.555      | AE        | 0.005          | 0.005        | -              | -             | 0.001            | 0.001            |
|          |             |            |            | CE        | -              | -            | 3.714          | 2.630         | 0.001            | 0.001            |
| 0.75     | 0.0         | 0.000      | 0.500      | ACE       | 0              | 0            | 3.270          | 2.648         | 0.001            | 0.001            |
| 0.75     | 0.2         | 0.898      | 0.563      | AE        | 0.005          | 0.005        | - 0.070        | - 0.651       | 0.001            | 0.001            |
|          |             |            |            | CE        | -              | -            | 3.278          | 2.651         | 0.001            | 0.001            |
| 0.75     | 0.1         | 0.006      | 0.620      | ACE       | 0              | 0            | 3.181          | 3.095         | 0.001            | 0.001            |
| 0.75     | 0.1         | 0.926      | 0.632      | AE<br>CE  |                | 0.005        | 2 102          | -<br>2 106    | 0.001            | 0.001            |
|          |             |            |            | CE        | -              | -            | 3.183          | 3.106         | 0.001            | 0.001            |
| 0.8      | 0.95        | 0.556      | 0.334      | ACE<br>AE | $0 \\ 0.008$   | $0 \\ 0.008$ | 1.802          | 1.203         | $0.001 \\ 0.001$ | $0.001 \\ 0.001$ |
| 0.8      | 0.95        | 0.550      | 0.554      | CE        | -              | -            | 1.780          | 1.190         | 0.001            | 0.001            |
| -        |             |            |            | ACE       | 0              | 0            | 4.228          | 3.086         | 0.001            | 0.001            |
| 0.8      | 0.2         | 0.898      | 0.627      | AE        | 0.005          | 0.005        | -              | <b>5.</b> 000 | 0.001            | 0.001            |
| 0.0      | 0.2         | 0.030      | 0.021      | CE        | - 0.005        | -            | 4.245          | 3.133         | 0.001            | 0.001            |
|          |             |            |            | ACE       | 0              | 0            | 4.404          | 3.160         | 0.001            | 0.001            |
| 0.8      | 0.1         | 0.918      | 0.649      | AE        | 0.005          | 0.005        | -              | -             | 0.001            | 0.001            |
| J.0      | "           | 0.010      | 0.010      | CE        | -              | -            | 3.426          | 3.227         | 0.001            | 0.001            |
|          | I           | I          | I          | L         | I              |              | 0.120          | 5.221         | 0.001            | 0.001            |

Table 3.7: Intraclass correlation values for the simulated outcomes for MZ and DZ twins and the estimated variance components of the BIC- and AIC-selected full ACE and restricted AE and CE models when the true  $\beta$  parameters are all set to equal 1.

The comparison of intracluster correlations (as described in Equation 1.2) between the simulated responses for the MZ and DZ twins indicate that either additive genetics or a combination of additive genetics and shared environmental components are responsible for the observed correlations in these scenarios. The full ACE models, however, estimate the additive genetic component of the variance to be nearly zero in every case. The unique environmental term is also estimated at nearly zero in every case; although it is estimated at 0.001, this is an artifact of the estimation procedure since the  $\hat{\sigma}_e$  is restricted to be at least 0.001 in order to prevent singularity in the variance/covariance matrix. Without this restriction, the estimated value of  $\hat{\sigma}_e$  would shrink much closer to zero.

Overall, the original proposed model seems not to perform as optimally as hoped. Weighing the six models solutions (BIC- and AIC-selected models for each of the ACE, AE, and CE formulations) against one another in terms of variable selection, prediction accuracy, and variance estimation, the BIC-selected AE model appears to perform the best.

Given the estimated variance components, the estimated ICC for each model, the  $\widehat{ICC}$ terms, could be calculated. For each model, the estimated ICC may be found as:

$$\widehat{ICC} = \frac{\hat{\sigma}_a^2 + \hat{\sigma}_c^2 + \hat{\sigma}_e^2}{\hat{\sigma}_a^2 + \hat{\sigma}_c^2 + \hat{\sigma}_e^2 + \pi^2/3}, \text{ for MZs, and}$$
(3.65)

$$\widehat{ICC} = \frac{\hat{\sigma}_a^2 + \hat{\sigma}_c^2 + \hat{\sigma}_e^2}{\hat{\sigma}_a^2 + \hat{\sigma}_c^2 + \hat{\sigma}_e^2 + \pi^2/3}, \text{ for MZs, and}$$

$$\widehat{ICC} = \frac{1/2\hat{\sigma}_a^2 + \hat{\sigma}_c^2 + \hat{\sigma}_e^2}{1/2\hat{\sigma}_a^2 + \hat{\sigma}_c^2 + \hat{\sigma}_e^2 + \pi^2/3}, \text{ for DZs.}$$
(3.65)

From the model-estimated variance parameters in Table 3.7, we see that the additive genetic component of the variance is never very much greater than zero, resulting in a total random effect variance of approximately zero for all the AE models. The ACE and CE models estimate similar variances since the common environmental portion of the variance is driving the estimates in both cases. The model-estimated ICC would therefore be the same for both MZ and DZ twins because the shared environment is the only component contributing significantly to the variance and this component is assumed to be the same for both types of twin clusters. Based on these results, the model appears to be unable to properly parse out and estimate the variance components. For this reason, the  $\widehat{ICC}$  terms were not calculated or reported here.

Alternate Proposed Model The numbers of non-zero  $\beta$  parameters for the simulation studies of the alternate proposed model are given in Table 3.8. For each combination of  $a_{MZ}$  and  $a_{DZ}$ , the number of parameters estimated by the AIC- and BIC-selected models are given. The value in each cell shows the total number of non-zero  $\beta$  parameters estimated by that model and the adjacent value in parentheses shows how many of the non-zero  $\beta$ 's are true non-zero  $\beta$ 's. The parameter values for  $a_{MZ}$  and  $a_{DZ}$  were chosen such that the simulated ICCs would be similar to those simulation cases for which the original model performed poorly in terms of variable selection.

| $a_{MZ}$ | $a_{DZ}$ | BIC model | AIC model |
|----------|----------|-----------|-----------|
| 1        | 0.65     | 5 (3)     | 35 (5)    |
| 1        | 0.8      | 8 (5)     | 20 (5)    |
| 1.25     | 0.8      | 4(3)      | 35 (5)    |
| 1.5      | 0.9      | 13 (3)    | 41 (5)    |
| 1.5      | 1.1      | 5(3)      | 46 (5)    |
| 1.65     | 1        | 14 (3)    | 46 (5)    |
| 1.8      | 1.05     | 12(3)     | 45 (5)    |
| 1.8      | 1.15     | 14 (3)    | 46 (5)    |

Table 3.8: Number of non-zero parameters selected by the BIC- and AIC-selected models when  $\beta = 1$ . The value in parentheses indicates how many of those non-zero parameters were true parameters.

As with the original model, we observe from Table 3.8 that the AIC-selected model does a better job of finding the true non-zero predictors, but it still overfitting in every case. In comparison to the BIC-selected AE original proposed model, the BIC-selected alternate model appears to perform variable selection more consistently, although not necessarily more accurately in every case.

The predicted response for the simulation studies of the alternate proposed model are given in Table 3.9. For each combination of  $a_{MZ}$  and  $a_{DZ}$ , the ordinal outcome predicted by the AIC- and BIC-selected models are given. For each  $3 \times 3$  block of predicted responses,

accurate predictions appear on the diagonal.

| $a_{MZ}$ | $a_{DZ}$ | True Class | BIC model |    | del | AI( | C mo | del |
|----------|----------|------------|-----------|----|-----|-----|------|-----|
|          |          | 1          | 12        | 14 | 5   | 17  | 9    | 5   |
| 1        | 0.65     | 2          | 4         | 17 | 9   | 5   | 12   | 13  |
|          |          | 3          | 2         | 10 | 19  | 4   | 8    | 19  |
|          |          | 1          | 13        | 15 | 3   | 17  | 9    | 5   |
| 1        | 0.8      | 2          | 5         | 15 | 10  | 5   | 13   | 12  |
|          |          | 3          | 3         | 11 | 17  | 4   | 8    | 19  |
|          |          | 1          | 6         | 25 | 0   | 15  | 11   | 5   |
| 1.25     | 0.8      | 2          | 3         | 24 | 3   | 5   | 12   | 13  |
|          |          | 3          | 2         | 16 | 13  | 5   | 8    | 18  |
|          |          | 1          | 6         | 25 | 0   | 15  | 11   | 5   |
| 1.5      | 0.9      | 2          | 2         | 25 | 3   | 4   | 15   | 11  |
|          |          | 3          | 3         | 15 | 13  | 5   | 8    | 18  |
|          |          | 1          | 0         | 31 | 0   | 10  | 15   | 6   |
| 1.5      | 1.1      | 2          | 0         | 30 | 0   | 4   | 14   | 12  |
|          |          | 3          | 0         | 30 | 1   | 5   | 9    | 17  |
|          |          | 1          | 7         | 24 | 0   | 13  | 13   | 5   |
| 1.65     | 1        | 2          | 2         | 25 | 3   | 5   | 13   | 12  |
|          |          | 3          | 3         | 16 | 12  | 6   | 7    | 18  |
|          |          | 1          | 0         | 31 | 0   | 11  | 15   | 5   |
| 1.8      | 1.05     | 2          | 0         | 29 | 1   | 5   | 14   | 11  |
|          |          | 3          | 0         | 25 | 6   | 6   | 8    | 17  |
|          |          | 1          | 0         | 31 | 0   | 10  | 15   | 6   |
| 1.8      | 1.15     | 2          | 0         | 29 | 1   | 3   | 15   | 12  |
|          |          | 3          | 0         | 25 | 6   | 5   | 9    | 17  |

Table 3.9: Predicted class for the AIC- and BIC-selected models when  $\beta = 1$ .

The proportion of accurate predictions from Table 3.9 are summarized in Table 3.10.

| $a_{MZ}$ | $a_{DZ}$ | BIC model | AIC model |
|----------|----------|-----------|-----------|
| 1        | 0.65     | .522      | .522      |
| 1        | 0.8      | .489      | .489      |
| 1.25     | 0.8      | .467      | .489      |
| 1.5      | 0.9      | .478      | .522      |
| 1.5      | 1.1      | .337      | .446      |
| 1.65     | 1        | .478      | .478      |
| 1.8      | 1.05     | .380      | .456      |
| 1.8      | 1.15     | .380      | .456      |

Table 3.10: Proportion of accurately predicted outcomes for the left-out fold for the BIC-and AIC-selected models when  $\beta=1$ . The value in parentheses indicates how many of those non-zero parameters were true parameters.

The proportion of accurately predicted outcomes appear more consistent but not necessarily more accurate than those from the original proposed model.

The intraclass correlation values of the simulated data and the variance estimates for the simulation studies of the original proposed model are given in Table 3.11. For each combination of  $a_{MZ}$  and  $a_{DZ}$ , the variance parameters estimated by the AIC- and BIC-selected models are given.

| $a_{MZ} \mid a_{DZ} \mid$ | $\mid_{\mathrm{ICC}_{MZ}}\mid$ | $ _{\mathrm{ICC}_{DZ}}$ | B:             | IC                  | AIC                 |                     |                     |
|---------------------------|--------------------------------|-------------------------|----------------|---------------------|---------------------|---------------------|---------------------|
| $a_{MZ}$                  | $a_{DZ}$                       | $  \text{ICC}_{MZ}  $   | $  ICC_{DZ}  $ | $\hat{\sigma}_{MZ}$ | $\hat{\sigma}_{DZ}$ | $\hat{\sigma}_{MZ}$ | $\hat{\sigma}_{DZ}$ |
| 1                         | 0.65                           | 0.324                   | 0.123          | 0.859               | 0.353               | 0.351               | 0                   |
| 1                         | 0.8                            | 0.332                   | 0.153          | 0.733               | 0.360               | 0.416               | 0                   |
| 1.25                      | 0.8                            | 0.382                   | 0.159          | 1.141               | 0.611               | 0.669               | 0                   |
| 1.5                       | 0.9                            | 0.441                   | 0.190          | 1.226               | 0.633               | 0.895               | 0.211               |
| 1.5                       | 1.1                            | 0.425                   | 0.221          | 1.334               | 1.028               | 0.661               | 0.491               |
| 1.65                      | 1                              | 0.456                   | 0.184          | 1.295               | 0.659               | 0.919               | 0.132               |
| 1.8                       | 1.05                           | 0.500                   | 0.207          | 1.687               | 0.853               | 1.212               | 0.291               |
| 1.8                       | 1.15                           | 0.488                   | 0.245          | 1.575               | 0.976               | 1.096               | 0.594               |

Table 3.11: Intraclass correlation values for the simulated outcomes for MZ and DZ twins and the estimated variance components of the BIC- and AIC-selected models when the true  $\beta$  parameters are all set to equal 1.

| $a_{MZ} \mid a_{DZ}$ |                    | $ _{\mathrm{ICC}_{MZ}} $ | $ _{\mathrm{ICC}_{DZ}} $ | B                    | ГC                   | AIC                  |                      |  |
|----------------------|--------------------|--------------------------|--------------------------|----------------------|----------------------|----------------------|----------------------|--|
| $a_{MZ}$             | $\mid a_{DZ} \mid$ | $ CC_{MZ} $              | $  \text{ICC}_{DZ}  $    | $\widehat{ICC}_{MZ}$ | $\widehat{ICC}_{DZ}$ | $\widehat{ICC}_{MZ}$ | $\widehat{ICC}_{DZ}$ |  |
| 1                    | 0.65               | 0.324                    | 0.123                    | 0.183                | 0.036                | 0.036                | 0                    |  |
| 1                    | 0.8                | 0.332                    | 0.153                    | 0.140                | 0.038                | 0.050                | 0                    |  |
| 1.25                 | 0.8                | 0.382                    | 0.159                    | 0.284                | 0.102                | 0.120                | 0                    |  |
| 1.5                  | 0.9                | 0.441                    | 0.190                    | 0.313                | 0.109                | 0.196                | 0.013                |  |
| 1.5                  | 1.1                | 0.425                    | 0.221                    | 0.351                | 0.243                | 0.117                | 0.068                |  |
| 1.65                 | 1                  | 0.456                    | 0.184                    | 0.338                | 0.117                | 0.204                | 0.005                |  |
| 1.8                  | 1.05               | 0.500                    | 0.207                    | 0.464                | 0.181                | 0.309                | 0.025                |  |
| 1.8                  | 1.15               | 0.488                    | 0.245                    | 0.430                | 0.225                | 0.267                | 0.097                |  |

Table 3.12: Estimated intra-class correlations for MZ and DZ twins and the estimated variance components of the BIC- and AIC-selected models when the true  $\beta$  parameters are all set to equal 1.

The  $\widehat{ICC}$  terms indicate the model-estimated ICC values. For each model, the estimated

ICCs are given as:

$$\widehat{ICC}_{MZ} = \frac{\hat{\sigma}_{MZ}^2}{\hat{\sigma}_{MZ}^2 + \pi^2/3} \text{ and } \widehat{ICC}_{DZ} = \frac{\hat{\sigma}_{MZ}^2}{\hat{\sigma}_{MZ}^2 + \pi^2/3},$$
 (3.67)

for MZ and DZ twins, respectively. From the results in Table 3.12, it's clear that the BIC-selected model performs better in terms of more accurately estimating the ICCs in MZ and DZ twins. Although the estimates are below the true values in every case, they better approximate the true values than the AIC-selected model estimates.

In this Chapter, we proposed a novel model formulation that met the requirements for the data applications: penalization for the high-dimensional nature of the data and inclusion of a no-penalty subset of covariates in an ordinal response mixed-model that allowed user-specified covariance structures. This original proposed model did not perform optimally in simulation studies; although variable selection was moderately effective in some cases, the model was unable to properly parse out the additive genetic, common environmental, and unique environmental portions of the variance in the random effect and in most cases, did not predict with much greater than 50% accuracy. An alternate model was also proposed and this model included all the features of the original model, with the exception of the flexibility to specify partitioning of the covariance structure between twins. This model performed better in simulation studies than the original model. Although it had similar difficulty regarding prediction and BIC-selected models did not correctly identify as many true predictors, it was more effective for approximating the covariance between twins.

# Chapter 4

# **Data Application**

## 4.1 Final Analysis Set

As described in Chapter 1, much of the methodological research conducted in this dissertation, specifically the model formulations described in Chapter 3, were motivated by the Pathways to Cannabis Use and Abuse study described in Section 1.2. This chapter applies the proposed methods to this study data. A total of 986 subjects were included in the final analysis set. The distribution of participant sex and zygosity is described in Table 4.1

|        | MZ           | DZ (same sex) | DZ (opposite sex) | Total            |
|--------|--------------|---------------|-------------------|------------------|
| Female | 218 (59.89%) | 214 (59.78%)  | 132 (50%)         | 564 (57.20%)     |
| Male   | 146 (40.11%) | 144 (40.22%)  | 132 (50%)         | $422\ (42.80\%)$ |
| Total  | 364          | 358           | 264               | 986              |

Table 4.1: Participants in the final application analysis set sex by zygosity

The imputed dosage data for these subjects included a total of 8,809,012 typed and imputed loci, generated via the Illumina 610K SNP array, as described in Section 1.2.4. Although the proposed methods developed here are designed to handle overparameterized problems, the dimensions of these SNP data are still too large for the model to accommodate. We therefore implemented variance filtering, similar to the filtering described in Section 3.5.1, in order to trim down the number of predictors. To filter the data, we used the

nearZeroVar() function from the R package caret<sup>51</sup>. This function assesses variance according to two metrics, a frequency ratio and a distinct value percentage. The frequency ratio (freqRatio value) is the ratio of the most common value to the second most common value; the smaller this ratio, the greater the variance. The distinct value percentage (percentUnique value) is the percentage of unique values out of the total number of values; the higher this percentage, the greater the variance. Each of these is calculated for each SNP on the chromosome. We then filtered out (i.e. removed) those SNPs with both a freqRatio value at or above the 5<sup>th</sup> percentile and a percentUnique value at or below the 95<sup>th</sup> percentile. In this way, the least informative SNPs, those with small variance across all samples, may be removed. Although this level of filtering seems restrictive, it was necessary in order to trim larger chromosomes down to a manageable size. Table 4.2 describes the total number of loci for each chromosome before filtering and the number remaining after the filtering procedure was implemented. The R code for filtering the SNP data is given in Appendix A.5 (for chromosomes 9-22) and Appendix A.6 (for chromosomes 1-8).

|            | Pre-filtering | Post-Filtering |  |
|------------|---------------|----------------|--|
| Chromosome | SNP count     | SNP count      |  |
| 1          | 679,987       | 4,519          |  |
| 2          | 740,798       | 5,610          |  |
| 3          | 625,883       | 3,790          |  |
| 4          | 642,278       | 4,542          |  |
| 5          | 571,858       | $3,\!566$      |  |
| 6          | 580,647       | $3,\!856$      |  |
| 7          | 515,626       | 3,949          |  |
| 8          | 492,689       | 2,983          |  |
| 9          | $379,\!567$   | 2,766          |  |
| 10         | 448,105       | $2,\!855$      |  |
| 11         | 437,189       | 2,996          |  |
| 12         | 424,387       | 2,913          |  |
| 13         | 325,756       | 1,858          |  |
| 14         | 290,063       | $2,\!556$      |  |
| 15         | 252,138       | 1,715          |  |
| 16         | 276,413       | 3,756          |  |
| 17         | 232,797       | $3,\!174$      |  |
| 18         | 253,621       | 1,864          |  |
| 19         | 196,511       | 1,354          |  |
| 20         | 199,361       | $1,\!252$      |  |
| 21         | 122,176       | 942            |  |
| 22         | 121,162       | 2,296          |  |
|            | 8,809,012     |                |  |

Table 4.2: Number of typed and imputed SNPs in each chromosome in the original, unfiltered dataset and in the variance filtered dataset.

Before applying the proposed models to the application data, we determine which variables should be included in the no-penalty subset. As mentioned in Section 3.1.3, cannabis use is often correlated with use of other substances such as nicotine and alcohol. Furthermore, these may share some genetic liability <sup>106</sup>. We therefore chose to include the stem items for nicotine and alcohol in the no-penalty subject. The three stem items for the final subject of subjects for the application analysis are summarized in Chapter 1, Table 1.7 and repeated here, in Table 4.3

|          |   | Female       | Male              | Total            |
|----------|---|--------------|-------------------|------------------|
| Tobacco  | 0 | 258 (45.74%) | 147 (34.83%)      | 405 (41.08%)     |
|          | 1 | 196 (34.75%) | $150 \ (35.55\%)$ | 346 (35.09%)     |
|          | 2 | 110 (19.50%) | 125~(29.62%)      | $235\ (23.83\%)$ |
| Alcohol  | 0 | 13 (2.30%)   | 4 (0.95%)         | 17 (1.72%)       |
|          | 1 | 247 (43.79%) | $118 \ (27.96\%)$ | 365 (37.02%)     |
|          | 2 | 304 (53.90%) | 300 (71.09%)      | 604 (61.26%)     |
| Cannabis | 0 | 302 (53.55%) | 167 (39.57%)      | 469 (47.57%)     |
|          | 1 | 152 (26.95%) | 80 (18.96%)       | $232\ (23.53\%)$ |
|          | 2 | 110 (19.50%) | 175 (41.47%)      | 285~(28.90%)     |
| Total    |   | 564          | 422               | 986              |

Table 4.3: Number of subjects in the final application analysis set reporting level of tobacco, alcohol, and cannabis use by sex.

Because the "did not use" (0) category in the alcohol stem item contained so few subjects, we chose to dichotomize this variable and combine ordinal levels of alcohol use into 0: "used none to moderately" (original ordinal levels 0-1) and 1: "used frequently" (original ordinal level 2). The intracluster correlation between the ordinal level of cannabis use was estimated for both twin types using the ICCest() function from the ICC R package <sup>133,134</sup>. The formula for the ICCs are given as:

$$ICC_{MZ} = \frac{\sigma_{MZ}^2}{\sigma_{MZ}^2 + \pi^2/3}$$
, and  $ICC_{DZ} = \frac{\sigma_{DZ}^2}{\sigma_{DZ}^2 + \pi^2/3}$ , (4.1)

for either MZ or DZ twins. The estimated ICCs were 0.667 for MZ twins and 0.304 for DZ twins.

We used the modified alcohol stem item and the nicotine stem items to model the cannabis stem item with a random intercept ordinal response model. We fit this model using the clmm() function from the R package ordinal <sup>33</sup>. Although this function does not allow separate random intercepts to be fit for MZ and DZ twins, it will model the data adequately enough to obtain an idea of the significance of the association between cannabis and the

other stem items. The following model is fit using the ordinal package:

$$logit(\gamma_{ic}) = \alpha_c - w_{alc1i}\beta_1 - w_{nic1i}\beta_2 - w_{nic2i}\beta_3 + u_i, \text{ where}$$
(4.2)

 $\gamma_{ic}$  is an  $n_i \times 1$  vector of the  $n_i$  probabilities that each of the j responses in the  $i^{th}$  cluster will fall at or below the  $c^{th}$  ordinal level of cannabis use,

 $\alpha_c$  are the intercepts,

 $w_{alc1i}\beta_1$  represents the binary alcohol use item and its associated coefficient,

 $w_{nic1i}\beta_2$  represents an indicator for ordinal level 1 of nicotine use such that  $w_{nic1ij}$  is 1 when nicotine use for the  $j^{th}$  member of the  $i^{th}$  cluster falls into ordinal category 1, and 0 otherwise, and  $\beta_2$  is its associated coefficient. Likewise,  $w_{nic2i}$  is an indicator taking the value of 1 if nicotine use falls in the second category, and 0 otherwise, and  $\beta_3$  is its associated coefficient,

and  $u_i$  is the random intercept for cluster i.

The fitted model parameters are given in Table 4.4.

| Parameter      | Estimate | Standard Error | P-Value  |
|----------------|----------|----------------|----------|
| $\alpha_{0 1}$ | 0.953    | 0.1885         |          |
| $lpha_{1 2}$   | 2.869    | 0.2445         |          |
| $eta_1$        | -1.584   | 0.1951         | < 0.0001 |
| $eta_2$        | 2.379    | 2.379          | < 0.0001 |
| $eta_3$        | 3.877    | 0.3081         | < 0.0001 |

Table 4.4: Parameter estimates and standard errors for a model fitting ordinal level of cannbis by alcohol and nicotine use.

The variance of the random intercept was estimated at 1.296. From the p-values shown in Table 4.4, it's clear that both alcohol use and cannabis use are associated with ordinal level of cannabis use and we use these results to justify including them in the no-penalty subset when modeling the application data with the proposed models. Not only are alcohol and

nicotine of interest when investigating cannabis use, we also see that they are statistically associated in our present data. It is important to note that the model formulation stipulated by the ordinal package subtracts the fixed effects from the intercept term. Our proposed models add the fixed effects to the intercepts so that the signs are reversed.

## 4.2 Proposed Model Application

### 4.2.1 Application, without JEPQ measure

The original proposed model and the alternate proposed model were applied to the filtered SNP data from the Pathways project. For every model application, model-selected genomic loci were referenced in the Illumina 610 Quad manifest files (available online, from Illumina) and any corresponding dbSNP indentifier ("rs-number']rq) noted. Additionally, the Integrative Genomics Viewer software (version 2.4.10)<sup>117,121</sup> was used to lookup all identified genomic loci and associated genes were listed, where applicable. As discussed in Section 3.5.1, the best performing formulation of the original model was the BIC-selected AE model and the best performing formulation of the alternate model was the BIC-selected model. These are therefore the two models we chose to apply. For each chromosome, ordinal level of cannabis use was modeled with the dichotomized alcohol stem item and the nicotine stem items included in the no-penalty subset and the SNPs for that chromosome. The R code that sets up the application data for the models may be found in Appendices A.12 (for the original proposed model) and A.13 (for the alternate model). The model parameters from the original BIC-selected AE model are shown in Table 4.5.

| $\operatorname{Chr}$ | $\alpha_{0 1}$ | $\alpha_{1 2}$ | $w_{alc}$ | $w_{nic1}$ | $w_{nic2}$ | $\hat{\sigma}_a$ | $\hat{\sigma}_e$ |
|----------------------|----------------|----------------|-----------|------------|------------|------------------|------------------|
| 1                    | 0.771          | 2.341          | 1.393     | -1.939     | -3.205     | 0.014            | 0.001            |
| 2                    | 0.771          | 2.341          | 1.393     | -1.939     | -3.205     | 0.014            | 0.001            |
| 3                    | 0.752          | 2.326          | 1.393     | -1.947     | -3.219     | 0.014            | 0.001            |
| 4                    | 0.755          | 2.324          | 1.395     | -1.947     | -3.214     | 0.014            | 0.001            |
| 5                    | 0.765          | 2.332          | 1.391     | -1.926     | -3.197     | 0.014            | 0.001            |
| 6                    | 0.765          | 2.332          | 1.391     | -1.926     | -3.197     | 0.014            | 0.001            |
| 7                    | 0.772          | 2.343          | 1.340     | -1.193     | -3.197     | 0.014            | 0.001            |
| 8                    | 0.945          | 2.517          | 1.403     | -1.931     | -3.194     | 0.014            | 0.001            |
| 9                    | 0.796          | 2.366          | 1.391     | -1.937     | -3.203     | 0.014            | 0.001            |
| 10                   | 0.764          | 2.335          | 1.394     | -1.932     | -3.204     | 0.014            | 0.001            |
| 11                   | 1.249          | 2.821          | 1.386     | -1.927     | -3.193     | 0.014            | 0.001            |
| 12                   | 0.770          | 2.339          | 1.394     | -1.932     | -3.204     | 0.014            | 0.001            |
| 13                   | 0.792          | 2.358          | 1.394     | -1.920     | -3.191     | 0.014            | 0.001            |
| 14                   | 0.751          | 2.321          | 1.393     | -1.939     | -3.209     | 0.014            | 0.001            |
| 15                   | 0.898          | 2.468          | 1.395     | -1.926     | -3.194     | 0.014            | 0.001            |
| 16                   | 0.829          | 2.399          | 1.398     | -1.935     | -3.203     | 0.014            | 0.001            |
| 17                   | 0.928          | 2.496          | 1.391     | -1.916     | -3.191     | 0.014            | 0.001            |
| 18                   | 0.875          | 2.444          | 1.400     | -1.919     | -3.185     | 0.014            | 0.001            |
| 19                   | 0.806          | 2.376          | 1.395     | -1.937     | -3.205     | 0.014            | 0.001            |
| 20                   | 0.756          | 2.320          | 1.401     | -1.911     | -3.183     | 0.014            | 0.001            |
| 21                   | 0.779          | 2.347          | 1.393     | -1.922     | -3.193     | 0.014            | 0.001            |
| 22                   | 0.955          | 2.523          | 1.389     | -1.942     | -3.210     | 0.014            | 0.001            |

Table 4.5: BIC-selected original proposed AE model parameters when the personality measures are excluded.

The non-zero parameters chosen by the original proposed AE model are given in Table 4.6. The starred parameters indicate loci that were selected by both the original and the alternate proposed model, applied below.

| $\operatorname{Chr}$ | No. predictors | Non-zero predictors                                            |
|----------------------|----------------|----------------------------------------------------------------|
| 1                    | 2              | 1:152310892 (RefSeq Gene FLG-AS1), 1:28638259                  |
| 2                    | 2              | 2:84058093*, 2:195942691*                                      |
| 3                    | 2              | 3:123415781* (RefSeq Gene MYLK, rs820336),                     |
| 3                    | <u> </u>       | 3:183015258* (RefSeq Gene MCF2L2)                              |
| 4                    | 2              | 4:4029928, 4:9740325                                           |
| 5                    | 2              | 5:130689713 (RefSeq Gene CDC42SE2), 5:158614607                |
| 6                    | 2              | 6:30365740*, 6:2473593                                         |
| 7                    | 2              | 7:72914811 (RefSeq Gene BAZ1B), 7:152415427*                   |
| 8                    | 2              | 8:47716446, 8:137485507* (rs4909596)                           |
| 9                    | 2              | 9:38488974*, 9:71344802 (RefSeq Gene PIP5K1B)                  |
| 10                   | 2              | 10:65796140, 10:98539578                                       |
| 11                   | 2              | 11:199673* (RefSeq Gene ODF3), 11:2415964* (RefSeq Gene CD81), |
| 11                   |                | 11:117489521 (RefSeq Gene CD81)                                |
| 12                   | 2              | 12:10940426, 12:12716764*                                      |
| 13                   | 2              | 13:54698204, 13:22562993 (rs3129601)                           |
| 14                   | 2              | 14:57027631, 14:103656062*                                     |
| 15                   | 2              | 15:98819843*, 15:48696730                                      |
| 16                   | 2              | 16:212328*, 16:81209920                                        |
| 17                   | 2              | 17:81069185*, 17:29115379                                      |
| 18                   | 2              | 18:77549734*, 18:11109512                                      |
| 19                   | 2              | 19:41339896*, 19:45523459 (RefSeq Gene RELB)                   |
| 20                   | 2              | 20:56193258 (RefSeq Gene ZBP1), 20:19884764 (RefSeq Gene RIN2) |
| 01                   | 2              | 21:17707722 (RefSeq Gene MIR99AHG),                            |
| 21                   | <u> </u>       | 21:18001708 (RefSeq Gene MIR99AHG)                             |
| 22                   | 2              | 22:20722220*, 22:23029263                                      |

Table 4.6: Non-zero parameters in each BIC-selected original proposed AE model when the personality measures are excluded.

The alternate proposed model was also applied to the application data. As before, for each chromosome, ordinal level of cannabis use was modeled with the dichotomized alcohol stem item and the nicotine stem items included in the no-penalty subset and the SNPs for that chromosome. The model parameters from the alternate BIC-selected model are shown in Table 4.7 and the associated selected loci given in Table 4.8.

| $\operatorname{Chr}$ | $\alpha_{0 1}$ | $\alpha_{1 2}$ | $w_{alc}$ | $w_{nic1}$ | $w_{nic2}$ | $\hat{\sigma}_{MZ}$ | $\hat{\sigma}_{DZ}$ | $\widehat{ICC}_{MZ}$ | $\widehat{ICC}_{DZ}$ |
|----------------------|----------------|----------------|-----------|------------|------------|---------------------|---------------------|----------------------|----------------------|
| 1                    | 1.253          | 3.288          | 1.641     | -2.488     | -4.055     | 1.727               | 1.177               | 0.476                | 0.296                |
| 2                    | 1.022          | 3.048          | 1.632     | -2.474     | -4.053     | 1.737               | 1.165               | 0.478                | 0.292                |
| 3                    | 1.015          | 3.041          | 1.632     | -2.476     | -4.054     | 1.733               | 1.166               | 0.477                | 0.292                |
| 4                    | 0.989          | 3.015          | 1.633     | -2.478     | -4.057     | 1.739               | 1.168               | 0.479                | 0.293                |
| 5                    | 0.994          | 3.023          | 1.635     | -2.478     | -4.061     | 1.752               | 1.169               | 0.483                | 0.293                |
| 6                    | 1.073          | 3.098          | 1.628     | -2.468     | -4.045     | 1.751               | 1.150               | 0.482                | 0.287                |
| 7                    | 1.218          | 3.239          | 1.657     | -2.471     | -4.036     | 1.723               | 1.137               | 0.474                | 0.282                |
| 8                    | 1.037          | 3.059          | 1.628     | -2.468     | -4.047     | 1.735               | 1.150               | 0.478                | 0.287                |
| 9                    | 1.037          | 3.062          | 1.634     | -2.471     | -4.045     | 1.737               | 1.158               | 0.478                | 0.290                |
| 10                   | 0.999          | 3.025          | 1.634     | -2.475     | -4.054     | 1.739               | 1.165               | 0.479                | 0.292                |
| 11                   | 1.121          | 3.143          | 1.628     | -2.471     | -4.046     | 1.731               | 1.150               | 0.477                | 0.287                |
| 12                   | 1.152          | 3.179          | 1.632     | -2.468     | -4.053     | 1.751               | 1.156               | 0.482                | 0.289                |
| 13                   | 0.992          | 3.018          | 1.633     | -2.475     | -4.054     | 1.740               | 1.165               | 0.479                | 0.292                |
| 14                   | 1.104          | 3.130          | 1.632     | -2.475     | -4.051     | 1.746               | 1.154               | 0.481                | 0.288                |
| 15                   | 1.080          | 3.105          | 1.632     | -2.472     | -4.051     | 1.735               | 1.159               | 0.478                | 0.290                |
| 16                   | 1.090          | 3.120          | 1.636     | -2.482     | -4.063     | 1.748               | 1.170               | 0.482                | 0.294                |
| 17                   | 0.989          | 3.015          | 1.633     | -2.478     | -4.058     | 1.739               | 1.168               | 0.479                | 0.293                |
| 18                   | 0.989          | 3.015          | 1.633     | -2.475     | -4.054     | 1.739               | 1.166               | 0.479                | 0.292                |
| 19                   | 1.127          | 3.151          | 1.628     | -2.465     | -4.047     | 1.733               | 1.155               | 0.477                | 0.289                |
| 20                   | 1.028          | 3.053          | 1.633     | -2.474     | -4.052     | 1.736               | 1.160               | 0.478                | 0.290                |
| 21                   | 1.094          | 3.119          | 1.637     | -2.473     | -4.055     | 1.747               | 1.152               | 0.481                | 0.287                |
| 22                   | 1.078          | 3.107          | 1.632     | -2.479     | -4.061     | 1.755               | 1.163               | 0.484                | 0.291                |

Table 4.7: BIC-selected alternate proposed model parameters when the personality measures are excluded.

| $\operatorname{Chr}$ | No. predictors | Non-zero predictors                                         |
|----------------------|----------------|-------------------------------------------------------------|
| 1                    | 2              | 1:88298721, 1:98965621                                      |
| 2                    | 2              | 2:84058093*, 2:195942691*                                   |
| 3                    | 2              | 3:123415781* (RefSeq Gene MYLK, rs820336),                  |
| 3                    | Z              | 3:183015258* (RefSeq Gene MCF2L2)                           |
| 4                    | 2              | 4:84288014, 4:169991977                                     |
| 5                    | 1              | 5:123768154 (RefSeq Gene LINC01170)                         |
| 6                    | 2              | 6:30365740*, 6:9020700                                      |
| 7                    | 2              | 7:152415427*, 7:152420044                                   |
| 8                    | 2              | 8:137485507* (rs4909596), 8:16729585                        |
| 9                    | 2              | 9:38488974*, 9:9903078 (RefSeq Gene PTPRD)                  |
| 10                   | 1              | 10:122746804 (rs10886827)                                   |
| 11                   | 2              | 11:199673 (RefSeq Gene ODF3), 11:2415964 (RefSeq Gene CD81) |
| 12                   | 2              | 12:51769773 (RefSeq Gene GALNT6), 12:12716764               |
| 13                   | 2              | 13:112636548 (RefSeq Gene LINC00403),                       |
| 19                   | 2              | 13:113744139 (RefSeq Gene MCF2L)                            |
| 14                   | 2              | 14:103656062*, 14:44545808                                  |
| 15                   | 2              | 15:23039087, 15:98819843*                                   |
| 16                   | 2              | 16:212328*, 16:5889790                                      |
| 17                   | 2              | 17:80594 (RefSeq Gene RPH3AL), 17:81069185*                 |
| 18                   | 1              | 18:77549734*                                                |
| 19                   | 2              | 19:41339896*, 19:20915452                                   |
| 20                   | 2              | 20:17837939, 20:22116226                                    |
| 21                   | 2              | 21:21426525, 21:35226135 (RefSeq Gene ITSN1, rs2249221)     |
| 22                   | 2              | 22:47648670, 22:20722220*                                   |

Table 4.8: Non-zero parameters in each BIC-selected alternate proposed model when the personality measures are excluded.

Of interest, the rs820336 variant within the MYLK gene on chromosome 3 has been previously associated with lung disease and asthma<sup>63</sup>. On chromosome 5, the BAZ1B gene was identified as associated with some of the neurological symptoms in patients with Williams Beuren syndrome<sup>53</sup>. The PTPRD gene on chromosome 9 has been associated with social conformity behavior<sup>31</sup>. Differential methylation of a CpG site within the MCF2L gene on chromosome 13 was found to be associated with borderline personality disorder among childhood mistreatment survivors<sup>112</sup>. Additionally, a rare deletion of a portion of a ring chromosome 13 including the MCF2L gene was discovered in one case of a child with autism<sup>30</sup>.

#### 4.2.2 Application, with JEPQ measures

It was of interest to include the JEPQ personality measures in the penalized set to determine if these features were related to ordinal level of cannabis use. Both the original (BIC-selected AE) and alternate (BIC-selected) models were applied in the same manner as described in Section 4.2.1. Table 4.9 gives the model parameters for the original proposed BIC-selected AE model when the JEPQ measures are included with the SNPs in the penalized set. For this application, the models running on chromosomes 2, 7, 10, 12, 16-17, and 19-22 failed to converge. Although a precise reason for failed convergence could not be determined, the optimization procedure was unable to find a solution for the no-penalty subset and variance parameters after several updates had been made to one or more of the  $\beta$  values for a variable in the penalized set.

| $\operatorname{Chr}$ | $\alpha_{0 1}$ | $\alpha_{1 2}$ | $w_{alc}$ | $w_{nic1}$ | $w_{nic2}$ | $\hat{\sigma}_a$ | $\hat{\sigma}_e$ |
|----------------------|----------------|----------------|-----------|------------|------------|------------------|------------------|
| 1                    | 1.968          | 3.568          | 1.302     | -1.881     | -3.131     | 0.015            | 0.001            |
| 3                    | 2.201          | 3.824          | 1.270     | -1.848     | -3.068     | 0.013            | 0.001            |
| 4                    | 2.167          | 3.767          | 1.283     | -1.868     | -3.109     | 0.013            | 0.001            |
| 5                    | 1.968          | 3.568          | 1.302     | -1.881     | -3.101     | 0.013            | 0.001            |
| 6                    | 1.874          | 3.470          | 1.316     | -1.859     | -3.102     | 0.013            | 0.001            |
| 8                    | 1.968          | 3.568          | 1.302     | -1.881     | -3.131     | 0.013            | 0.001            |
| 9                    | 1.874          | 3.470          | 1.316     | -1.859     | -3.102     | 0.013            | 0.001            |
| 11                   | 1.874          | 3.470          | 1.316     | -1.859     | -3.102     | 0.013            | 0.001            |
| 12                   | 2.003          | 3.599          | 1.302     | -1.859     | -3.098     | 0.013            | 0.001            |
| 14                   | 1.968          | 3.568          | 1.302     | -1.881     | -3.131     | 0.013            | 0.001            |
| 15                   | 1.874          | 3.470          | 1.316     | -1.859     | -3.102     | 0.013            | 0.001            |
| 18                   | 2.003          | 3.599          | 1.302     | -1.859     | -3.098     | 0.013            | 0.001            |

Table 4.9: BIC-selected AE original proposed model parameters.

Table 4.10 lists the non-zero predictors selected by the BIC-selected original proposed AE model for each chromosome. The covariates listed in Table 4.10 are those selected by the models shown in Table 4.9. The abbreviations "psy" and "ext" refer to the JEPQ psychoticism and extroversion scores, respectively. The starred variables indicate loci that were selected by both the original proposed model and the alternate proposed model (results shown in Tables 4.11 and 4.12.) The loci indicated by "†" designate positions indicated in

both the penalized proposed model and the single locus tests (See Section 4.3).

| $\operatorname{Chr}$ | No. predictors | Non-zero predictors                                                                        |
|----------------------|----------------|--------------------------------------------------------------------------------------------|
| 1                    | 2              | psy, ext                                                                                   |
| 3                    | 4              | psy, ext, $3:142842195^{\dagger}*$ (RefSeq Gene CHST2, rs4149496), $3:8652993$ (rs2324665) |
| 4                    | 2              | psy, ext                                                                                   |
| 5                    | 2              | psy, ext                                                                                   |
| 6                    | 2              | psy, ext                                                                                   |
| 8                    | 2              | psy, ext                                                                                   |
| 9                    | 2              | psy, ext                                                                                   |
| 11                   | 2              | psy, ext                                                                                   |
| 12                   | 2              | psy, ext                                                                                   |
| 14                   | 2              | psy, ext                                                                                   |
| 15                   | 2              | psy, ext                                                                                   |
| 18                   | 2              | psy, ext                                                                                   |

Table 4.10: Non-zero parameters in each BIC-selected original proposed AE model.

The alternate proposed model was applied to the same data with the JEPQ measures included in the penalized set. The BIC-selected alternate model parameter estimates are shown for each chromosome in Table 4.11. Models for chromosomes 1-2, 7-8, 13, 16-17, and 21 failed to convergence in the same manner as the failed models shown in Table 4.9 above.

| $\operatorname{Chr}$ | $\alpha_{0 1}$ | $\alpha_{1 2}$ | $w_{alc}$ | $w_{nic1}$ | $w_{nic2}$ | $\hat{\sigma}_{MZ}$ | $\hat{\sigma}_{DZ}$ | $\widehat{ICC}_{MZ}$ | $\widehat{ICC}_{DZ}$ |
|----------------------|----------------|----------------|-----------|------------|------------|---------------------|---------------------|----------------------|----------------------|
| 3                    | 2.121          | 4.137          | 1.518     | -2.308     | -3.795     | 1.599               | 1.025               | 0.437                | 0.242                |
| 4                    | 2.279          | 4.320          | 1.555     | -2.379     | -3.911     | 1.664               | 1.145               | 0.457                | 0.285                |
| 5                    | 2.279          | 4.320          | 1.556     | -2.379     | -3.910     | 1.663               | 1.146               | 0.457                | 0.285                |
| 6                    | 2.294          | 4.335          | 1.556     | -2.379     | -3.911     | 1.664               | 1.148               | 0.457                | 0.286                |
| 9                    | 2.309          | 4.352          | 1.556     | -2.380     | -3.912     | 1.665               | 1.150               | 0.457                | 0.287                |
| 10                   | 2.210          | 4.248          | 1.545     | -2.352     | -3.861     | 1.617               | 1.121               | 0.443                | 0.276                |
| 11                   | 2.294          | 4.335          | 1.556     | -2.380     | -3.911     | 1.664               | 1.148               | 0.457                | 0.286                |
| 12                   | 2.288          | 4.330          | 1.556     | -2.379     | -3.910     | 1.663               | 1.147               | 0.457                | 0.286                |
| 14                   | 2.309          | 4.352          | 1.556     | -2.381     | -3.912     | 1.665               | 1.150               | 0.457                | 0.287                |
| 15                   | 2.289          | 4.330          | 1.556     | -2.379     | -3.910     | 1.663               | 1.147               | 0.457                | 0.286                |
| 18                   | 2.284          | 4.326          | 1.557     | -2.380     | -3.911     | 1.663               | 1.147               | 0.457                | 0.286                |
| 19                   | 2.303          | 4.347          | 1.557     | -2.380     | -3.911     | 1.664               | 1.150               | 0.457                | 0.287                |
| 20                   | 2.294          | 4.335          | 1.556     | -2.380     | -3.911     | 1.664               | 1.148               | 0.457                | 0.286                |
| 22                   | 2.309          | 4.352          | 1.556     | -2.381     | -3.912     | 1.665               | 1.150               | 0.457                | 0.287                |

Table 4.11: BIC-selected alternate proposed model parameters.

Table 4.12 lists the non-zero predictors selected by the BIC-selected alternate model for

each chromosome. The covariates listed in Table 4.12 are those selected by the models shown in Table 4.11. The abbreviations "psy" and "ext" refer to the JEPQ psychoticism and extroversion scores, respectively.

| $\operatorname{Chr}$ | No. predictors | Non-zero predictors                                                              |
|----------------------|----------------|----------------------------------------------------------------------------------|
| 3                    | 4              | psy, ext, $3:142842195^{\dagger}*$ (RefSeq Gene CHST2, rs4149496), $3:147615285$ |
| 4                    | 3              | psy, ext, 4:124557772                                                            |
| 5                    | 3              | psy, ext, 5:54177511                                                             |
| 6                    | 3              | psy, ext, 6:40641816                                                             |
| 9                    | 3              | psy, ext, 9:98845512                                                             |
| 10                   | 4              | psy, ext, 10:82568684, 10:98529002                                               |
| 11                   | 3              | psy, ext, 11:38779116                                                            |
| 12                   | 3              | psy, ext, 12:3454736                                                             |
| 14                   | 3              | psy, ext, 14:105636587                                                           |
| 15                   | 3              | psy, ext, 15:24576149                                                            |
| 18                   | 3              | psy, ext, 18:1955951                                                             |
| 19                   | 3              | psy, ext, 19:53076618 (RefSeq Gene ZNF701)                                       |
| 20                   | 3              | psy, ext, 20:3435427                                                             |
| 22                   | 3              | psy, ext, 22:20246081                                                            |

Table 4.12: Non-zero parameters in each BIC-selected alternate proposed model.

The model results shown in Tables 4.10 and 4.12 seem to indicate that the JEPQ measures may be overwhelming the SNP effects. Furthermore, many of the models failed to converge so further investigation into the association between the JEPQ measures, SNPs, and cannabis use in this setting is warranted.

#### 4.2.3 Discussion of Proposed Model Results

The true intracluster correlations, as calculated from the cannabis use data for the 986 subjects in the analysis set, were estimated at 0.667 for MZ twins and 0.304 for DZ twins. As seen in the simulation studies, the original proposed model estimates the random effect variance components to be nearly zero and the ICCs could therefore not be accurately measured. Also as seen in the simulation studies, the alternate proposed model estimates the intracluster correlations consistently, but tends to underestimates these values. Excluding the JEPQ features, the two model forms selected some, but not all of the same variables

from each chromosome. When the personality features were included in the penalized set, the model chose extroversion and psychoticism as the primary features, however not all the models on every chromosome converged when the problem was framed in this way.

#### 4.3 Single Locus Tests

Because the proposed models did not perform as well as expected during simulation studies, we chose to apply the single locus association test (SLAT) methodology to the application dataset. Similar to the model fit in Equation 4.2, the SLATs are fit using the ordinal package<sup>33</sup> in R as follows:

$$logit(\boldsymbol{\gamma}_{ic}) = \alpha_c - w_{alc1i}\beta_1 - w_{nic1i}\beta_2 - w_{nic2i}\beta_3 + snp_{abi}\beta_4 + u_i, \text{ where}$$
(4.3)

all parameters carry the same interpretation as in Equation 4.2, and

 $snp_{abi}$  represents the  $b^{th}$  SNP from the  $a^{th}$  chromosome for subject i and  $\beta_4$  is its associated coefficient.

The model above was fit once for each SNP on each chromosome. Because these models were fit many times for each chromosome, it was necessary to correct for multiple testing. (The exact number of tests performed for each chromosome may be seen in Table 4.2) A p-value adjustment was made to the resulting p-values from every chromosome using both the Benjamini and Hochberg<sup>20</sup> (BH) and the Benjamini and Yekuttieli<sup>21</sup> (BY) methods. These adjustment methods control the false discovery rate (FDR), or the false positive rate, and control it at a user-specified level. These adjustment methods are similar, although the BY method is better suited to correlated variables. The FDR was set at 0.01 and Table 4.13 gives the significant hits from each of the chromosomes; only the chromosomes with significant hits are included in the table.

| $\operatorname{Chr}$ | significant loci                                                           |
|----------------------|----------------------------------------------------------------------------|
| 3                    | BY: -                                                                      |
| 3                    | BH: $3:142842195^{\dagger}$ (RefSeq Gene CHST2, rs4149496), $3:142844453$  |
|                      | BY: 16:268548701, 16:268553561, 16:19944471, 16:19953191, 16:19960751,     |
|                      | 16:84376551, 16:843765511                                                  |
| 16                   | BH: 16:26854329, 16:268543291, 16:268548701, 16:268553561, 16:291188651,   |
|                      | 16:1996075 (RefSeq Gene RPL3L), 16:19944471, 16:19953191, 16:19960751,     |
|                      | 16:84376551, 16:843765511                                                  |
|                      | BY: 17:252682671, 17:25334803:1                                            |
| 17                   | BH: 17:805941 (RefSeq Gene NXN), 17:774678211, 17:252651301, 17:252682671, |
|                      | 17:252769831, 17:25281651:1, 17:25284681:2, 17:252858031, 17:25334803:1    |

Table 4.13: Significant loci from the single locus association tests performed on each chromosome, as determined by both Benjamini and Hochberg and Benjamini and Yekuttieli FDR correction methods.

Significant loci appeared only on chromosomes 3, 16, and 17 and 3:142842195 (RefSeq Gene CHST2, rs4149496) was the only loci indentified by both the penalized methods and the SLATs.

## Chapter 5

### Conclusion

In Chapter 1, we described the Pathways to Cannabis Use, Abuse and Dependence project, which utilized data from the Bisbane Longitudinal Twin Study in order to investigate the associations between substance use (particularly, the ordinal level of cannabis use) and SNPs and personality features. A penalized regression-type model capable of handling the high-dimensional data, the ordinal response, and the specific correlation pattern observed between twins was not available to apply to the data. In Chapter 2, we described a penalized ordinal regression fitting procedure that included a no-penalty subset, allowing the user to specify some group of variable which may be coerced into the model. In Chapter 3, this model was expanded in order to allow for user-specified covariance patterns between MZ and DZ twin pairs so that different intracluster correlations might be calculated for each type of twin pair. Finally, in Chapter 4, we applied the proposed models to the Pathways dataset and provide some interpretation of the findings.

#### 5.1 Model Limitations

The application of the proposed models to the Pathways data revealed some suggestive loci of interest. None of the suggestive SNPs have previously been implicated in drug or alcohol use studies. Given exploratory nature of the penalized regression analysis, it will of course be necessary to further investigate and verify any findings. Additionally, when SNP effects are small, as is typically seen for complex traits, sample sizes of tens of thousands or more are needed in order to detect these effects. With a sample size of less than 1000 subjects in our application, it is even more important to regard the results as suggestive, but important initial pilot work into the study of genetic variants associated with drug use.

#### 5.2 Future Directions

In its current form, the proposed model is applicable only to a single set of twins from each family. The original proposed model form, however, was conceived as a general family-cluster method. It will be straightforward to extend the model to allow for general kinship matrices (of any size) to be used to specify the correlation structure within each family. For application to the Pathways data, the first extension will be to include the sampled siblings of the twin pairs from the BLTS data. The inclusion of additional family members in the analysis will allow for more precise calculations of additive genetic and environmental proportions of the variance.

The original proposed model was designed to model additive genetic, shared environmental, and individual environmental components of the variance with a single random effect. The purpose of this choice was to keep the model as parsimonious and easily estimable as possible. As discussed in Section 3.2.2 however, many other implementations of the mixed model for behavior genetic applications fit a separate random effect for each of the partitions of the total variance, additive genetic, shared environmental, and individual environmental. Fitting additional random effects is more complex and requires more computing resources but may result in better performance. Comparative performance may be evaluated by fitting the same simulated dataset using our proposed, single random effect model and an extended, multiple effect model, to see if addition random effects improve fit.

Multiple software programs have been developed which use measured genotypes to es-

timate the genetic relatedness matrix (GRM) between subjects in a sample. This GRM may be regarded as a measured kinship matrix. Since the GRMs are calculated based on the SNPs across the sample, they more accurately reflect the genetic relatedness between subjects than the theoretical kinship matrix. It would be of interest to apply the proposed methods using the estimated GRMs for each family cluster, as opposed to the theoretical double coancestry matrices.

## Appendix A

### R Code

#### A.1 Code for creating the twinlist\_snp.RData object

The following code creates the object, a list of complete twin pairs appearing in both the drug use and SNP datasets.

```
### Makes the "twinlist_snp.RData" object which contains:
# a list of complete twin pairs with drug AND snp data (not personality data)
# Runs on the Beowolf cluster
setwd("/home/ARCHIVE/ngillespie/Release6_1000G_20101123_v3/PLINK_dosage")
# Read the SNP data, skipping the first line
chr<-read.table("1000G_20101123_v3_281K_plinkdosage_QCpass_chr20.dose.gz",</pre>
      header=FALSE, skip=1)
# Column 1 gives the SNP identifier, so we make these the row names
rownames(chr)<-chr[,1]</pre>
# drop the first three columns, after the row names have been assigned
# columns 2-3 list the major and minor alleles for the SNP
chr<-chr[,4:dim(chr)[2]]
# Read the first line only which contains just the patient identifiers
chr.header<-read.table("1000G_20101123_v3_281K_plinkdosage_QCpass_chr20.dose.gz",</pre>
      header=FALSE, nrows=1)
#To get just the list of patients
chr.header<-chr.header[1,4:dim(chr.header)[2]]</pre>
chr.subjects<-chr.header[c(FALSE,TRUE)]</pre>
# In chr, the patients are in columns and SNPs are in rows
# Assign the subject list as the column names
colnames(chr)<-chr.subjects</pre>
# Load the object that contains the list of the complete twin pairs
# (derived from the drug data)
setwd("/home/gentryae/myR")
load("twinlist.RData")
```

#### A.2 Code for creating the chr21filt.RData object

The following code creates the object, a list of complete twin pairs appearing in both the drug use and SNP datasets.

```
# Use the nearZerVar() function to filter chr 21 for the purpose of simulations
# Use the "twinlist_snp.RData" file to load the twinpairs.only.snp object
# that has the list of the complete twin pairs in both the drug and SNP data files
### Runs on the Beowolf cluster
setwd("/home/ARCHIVE/ngillespie/Release6_1000G_20101123_v3/PLINK_dosage")
# Read the SNP data, skipping the first line
chr<-read.table("1000G_20101123_v3_281K_plinkdosage_QCpass_chr21.dose.gz",</pre>
    header=FALSE, skip=1)
# this object has dim 118,606 X 4,541
# Column 1 gives the SNP identifier, so we make these the row names
rownames(chr)<-chr[,1]</pre>
# drop the first three columns, after the row names have been assigned
# columns 2-3 list the major and minor alleles for the SNP
chr<-chr[,4:dim(chr)[2]]
# Read the first line only which contains just the patient identifiers
chr.header<-read.table("1000G_20101123_v3_281K_plinkdosage_QCpass_chr21.dose.gz",</pre>
      header=FALSE, nrows=1)
#To get just the list of patients
chr.header<-chr.header[1,4:dim(chr.header)[2]]</pre>
chr.subjects<-chr.header[c(FALSE,TRUE)]</pre>
```

```
# In chr, the patients are in columns and SNPs are in rows
# Assign the subject list as the column names
colnames(chr)<-chr.subjects</pre>
# Load the subject list
setwd("/home/gentryae/myR")
load("twinlist_snp.RData")
# Subset the SNP data
chr <- chr[ , colnames(chr) %in% twinpairs.only.snp$subid]</pre>
# Run the filtering, outputting the metrics matrix
library(caret)
nzvchr21 <- nearZeroVar(t(chr), saveMetrics=TRUE)</pre>
save(nzvchr21, file="nzvchr21.Rdata")
# Keep the SNPs with freqRatio values in the bottom 15th percentile
# and percentUnique values in the top 85th percentile
# This will result in keeping approximately 5% of the SNPs on the chromosome
keep <- (nzvchr21$freqRatio < quantile(nzvchr21$freqRatio, 0.15) &
                        nzvchr21$percentUnique > quantile(nzvchr21$percentUnique, 0.85))
chr21filt <- chr[keep, ]</pre>
# Output the filtered SNP set
save(chr21filt, file="chr21filt.RData")
```

# A.3 Code for creating the simulated data for the original model

This particular example sets the  $\sigma_{RE} = 0.6$  and  $\sigma_{error} = 0.95$ , but these may be changed to produce the data for any of the simulations for the original proposed model.

```
### Simulation Set-up
#setwd("/Users/taylorgentry/Documents/Amanda")
setwd("/home/gentryae/myR")
#setwd("/Users/AmandaGentry/Documents/Thesis")
# load the filtered chr21 SNP set
load("chr21filt.RData")
# load the object with the twin id's and zygosity info. from the list
load("twinlist_snp.RData")
# number of complete twin pairs for which there is SNP AND drug use data
# we have to use this subset because the zygosity information is contained
# within the drug use dataset the twinpairs.only.snp list has already been
# filtered to return this subset of subjects
no.sim.sub <- dim(twinpairs.only.snp)[1]
no.sim.pair <- no.sim.sub/2
### There are 1092 subjects in this set, we remove 46 random pairs for the
### simple purpose of working with a round number for the simulation
set.seed(1635)
# randomly select 46 family ID's and remove these from the training data
```

```
# We can use those 46 pairs as a test set
# subset the twinpairs.only.snp and the filtered chromosome objects
no.remove <- 46
no.train.sub <- no.sim.sub - (no.remove *2)</pre>
no.train.pair <- no.sim.pair - no.remove
keep <- !(twinpairs.only.snp$familyid %in%
      sample(unique(twinpairs.only.snp$familyid), no.remove))
        test <- !(keep)
        twinpairs.only.test <- twinpairs.only.snp[test,]</pre>
        chr21filt.test <- chr21filt[, colnames(chr21filt) %in%</pre>
             twinpairs.only.test$subid]
twinpairs.only.snp <- twinpairs.only.snp[keep,]</pre>
chr21filt <- chr21filt[, colnames(chr21filt) %in% twinpairs.only.snp$subid]</pre>
# can double check that there's no overlap between the test and training sets
# sum(twinpairs.only.snpfsubid %in% twinpairs.only.testfsubid)
# the original SNP set from chromosome 21 contained 118603 SNPs
no.snps <- dim(chr21filt)[1]</pre>
prop.snps <- no.snps/118603
 # to see the new distribution of zygosity in the training set
  # table(twinpairs.only.snp£zygosity)
# no of MZFF
MZFF.sim <- sum(twinpairs.only.snp$zygosity == 1)/2
MZMM.sim <- sum(twinpairs.only.snp$zygosity == 2)/2
DZFF.sim <- sum(twinpairs.only.snp$zygosity == 3)/2
DZMM.sim \leftarrow sum(twinpairs.only.snp$zygosity == 4)/2
DZMF.sim <- (sum(twinpairs.only.snp$zygosity == 5) +
            sum(twinpairs.only.snp$zygosity == 6))/2
# Original coding designates zygosity of 1 or 2 as MZ twins
# and zygosity of 3, 4, 5, or 6 as DZ twins
# For convenience, add an abbreviated zygosity column designating O
# for MZ and 1 for DZ
twinpairs.only.snp$zyg.abr <- ifelse(twinpairs.only.snp$zygosity < 3,</pre>
                                                                           0, 1)
# SNP 4000 has a nice distribution so we will choose it as the primary SNP
 # see the distribution of this SNP
  #hist(as.numeric(chr21filt[4000,]))
snp.choice<-4000
# Find the correlation between this SNP and every other SNP on the chromosome
cor.choice <- apply(chr21filt, 1, cor, as.numeric(chr21filt[snp.choice,]))</pre>
# Randomly select 5 other SNPs with abs(correlation) of between 0.1 and 0.4
set.seed(81092)
cor.with.4000 <- sample(which(abs(cor.choice)>0.1 & abs(cor.choice)<0.4), 5)</pre>
no.cor <- length(which(abs(cor.choice)>0.1 & abs(cor.choice)<0.4))</pre>
# see the correlations themselves
cor.choice[names(cor.choice) %in% rownames(chr21filt[cor.with.4000,])]
# Put these 6 SNPs in a matrix
selected<-c(rownames(chr21filt[4000,]),names(cor.with.4000))</pre>
# Find the correlations between each of these SNPs and every
# other SNP in the set
cor.mat<-matrix(data=NA, ncol=length(selected), nrow=dim(chr21filt[1]))</pre>
```

```
for (i in 1:length(selected)){
cor.mat[, i] <- apply(chr21filt, 1, cor,</pre>
  as.numeric(chr21filt[rownames(chr21filt) == selected[i],]))
# assign rownames
rownames(cor.mat) <- rownames(chr21filt)</pre>
# Find SNPs highly correlated with the selected SNPs
cor.mat.ind \leftarrow abs(cor.mat) > 0.5
\# Sum across to find the SNPs with correlation to any of the selected
# SNPs of greater than .5
cor.mat.ind2 <- apply(cor.mat.ind, 1, sum)</pre>
# Find the names of these SNPs
remove.snps <- names(which(cor.mat.ind2 >= 1))
# find the list of these correlated SNPs, minus the names of the 6
# "selected" SNPs
remove.snps1 <- !(remove.snps %in% selected)</pre>
# Find a subset of the SNPs to be removed, by name
remove.snps <- remove.snps[remove.snps1]</pre>
# Find the row numbers of these
remove.snps.rows <- which(rownames(chr21filt) %in% remove.snps)</pre>
# Remove these SNPs from the test and training sets
chr21filt <- chr21filt[-remove.snps.rows, ]</pre>
chr21filt.test <- chr21filt.test[-remove.snps.rows, ]</pre>
# the SNP table has subjects in columns, so we take the transpose
t.chr <- t(chr21filt)</pre>
t.chr.test <- t(chr21filt.test)</pre>
# reorder the SNP object so that it matches the
# twinpairs.only.snp object
 # (the twinpairs.only.snp object is ordered according
 # to ascending subject id)
t.chr <- t.chr[order(as.numeric(rownames(t.chr))), ]</pre>
t.chr.test <- t.chr.test[order(as.numeric(rownames(t.chr.test))), ]</pre>
 # check that the twinpairs.only.snp object and the t.chr object
 # are ordered the same
 # all.equal(rownames(t.chr), as.character(twinpairs.only.snpfsubid))
 # all.equal(rownames(t.chr.test), as.character(twinpairs.only.testfsubid))
# define the X matrix with the selected SNPs
no.final.snps <- dim(t.chr)[2]</pre>
no.false.pred <- dim(t.chr)[2] -6
X <- t.chr[, colnames(t.chr)%in%selected]</pre>
X.test <- t.chr.test[, colnames(t.chr.test)%in%selected]</pre>
 # check that the ordering of X matches the twinpairs.only.snp ordering
 # all.equal(rownames(X), as.character(twinpairs.only.snpfsubid))
  # all.equal(rownames(X.test), as.character(twinpairs.only.testfsubid))
# Set the beta values
snp.betas \leftarrow rep(1,6)
# Generate the random intercept
u1mean <- 0
u1sd <- 0.6
set.seed(6981)
\#u1 < -rnorm(500, u1mean, u1sd)
```

```
u1<- rlogis(500, u1mean, u1sd)
set.seed(6339)
#u1.test <- rnorm(46, u1mean, u1sd)
u1.test <- rlogis(46, u1mean, u1sd)
# append u to itself and add a temporary index from 1-500
u \leftarrow cbind(rep(1:500, 2), c(u1,u1))
       u.test <- cbind(rep(1:46, 2), c(u1.test,u1.test))</pre>
# then order u according to the index and remove the index
# this is just the dumbest way I could think of to repeat each
# random intercept twice
u <- u[order(u[,1]),2]
        u.test <- u.test[order(u.test[,1]),2 ]</pre>
sim <- cbind(twinpairs.only.snp, u)</pre>
        sim.test <- cbind(twinpairs.only.test, u.test)</pre>
## Generate the random error/perturbations
sigmamean <- 0
sigmasd <- 0.95
set.seed(6480)
sigma = rlogis(dim(sim)[1], location = sigmamean, scale = sigmasd)
set.seed(6340)
sigma.test = rlogis(dim(sim.test)[1], location = sigmamean, scale = sigmasd)
z <- as.matrix(X) %*% snp.betas +</pre>
                                as.matrix(sim$u) +sigma
z.test <- as.matrix(X.test) %*% snp.betas +</pre>
                        as.matrix(sim.test$u.test) +sigma.test
v <- z
y[z < quantile(z,0.33)] <- 3
y[z \ge quantile(z,0.33) \& z < quantile(z,0.66)] <- 2
y[z \ge quantile(z,0.66)] < 1
ord.lev <- y
y.test <- z.test</pre>
y.test[z.test < quantile(z.test,0.33)] <- 3</pre>
y.test[z.test \geq quantile(z.test,0.33) & z.test \leq quantile(z.test,0.66)] \leq 2
y.test[z.test >= quantile(z.test,0.66)] <- 1</pre>
ord.lev.test <- y.test</pre>
sim.training <- sim</pre>
ord.lev.training <- ord.lev</pre>
X.training <- X</pre>
t.chr.training <- t.chr</pre>
sim.test <- sim.test</pre>
ord.lev.test <- ord.lev.test</pre>
X.test <- X.test
t.chr.test <- t.chr.test</pre>
# list the subjects individually
family.id <- as.numeric(sim.training$familyid)</pre>
```

```
# list the families (clusters)
family.list <- as.numeric(unique(sim.training$familyid))</pre>
family.size <- numeric(length=length(family.list))</pre>
for (i in 1:length(family.list)){
        family.size[i] <- sum(family.id == family.list[i])</pre>
zygosity <- sim.training$zygosity</pre>
response <- ord.lev.training</pre>
### Define the penalized and unpenalized covariates
        # Unpenalized
#w.mat <- as.matrix(simfage)</pre>
#rownames(w.mat) <- simfsim.subid</pre>
#colnames(w.mat) <- "age"</pre>
       #Penalized
x.mat <- as.matrix(t.chr.training)</pre>
rownames(x.mat) <- sim.training$subid</pre>
colnames(x.mat) <- colnames(t.chr.training)</pre>
### Initialize the important stuff ###
epsilon <- 0.001
ordinal.level <- as.numeric(levels(as.factor(response)))</pre>
num.cat <- nlevels(as.factor(response))</pre>
        # LATER - add an error message so that the function will not proceed
        # if num.cat < 3
levels.response <- sort(unique(response))</pre>
        # set the starting alpha and theta values
alpha <- vector(length=(num.cat-1), mode="numeric")</pre>
                         # set the alphas using the empirical values
for (ii in 1:(num.cat-1)){
        alpha[ii] <- sum(response == levels.response[ii]) / length(response)</pre>
alpha <- log(cumsum(alpha)/(1 - cumsum(alpha)))[1:(num.cat - 1)]</pre>
#Theta <- rep(0, dim(w.mat)[2])
library(ordinal)
ord.model <- clm(as.factor(response) ~ 1, start=alpha)</pre>
alpha <- ord.model$alpha
#Theta <- ord.model£beta
    # set the starting value for sigma.a and sigma.c, the variance of
    # the random effect
sigma.a <- 1
sigma.c <- 1
sigma.e <- 0.5
        # set starting beta values
beta \leftarrow rep(0, dim(x.mat)[2])
        ### Zyqosity is defined: 1=MZFF, 2=MZMM, 3=DZFF, 4=DZMM, 5-6=DZFM
add.gens <- list()</pre>
com.env <- list()</pre>
uni.env <- list()
for (i in 1:length(family.list)) {
        com.env[[i]] <- matrix(1, nrow=family.size[i], ncol=family.size[i])</pre>
```

```
uni.env[[i]] <- diag(1, nrow=family.size[i], ncol=family.size[i])
        add.gens[[i]] <- diag(1, nrow=family.size[i], ncol=family.size[i])</pre>
        zyg <- zygosity[family.id == family.list[i]]</pre>
        no.DZ.twins1 \leftarrow sum(zyg == 1)
        no.DZ.twins2 <- sum(zyg == 2)
                 if (no.DZ.twins1 == 2){
                                  add.gens[[i]][which(zyg==1)[1], which(zyg==1)[2]] <- 1
                                  add.gens[[i]][which(zyg==1)[2], which(zyg==1)[1]] <- 1
                 } else {
                          add.gens[[i]]<- add.gens[[i]]</pre>
                 if (no.DZ.twins2 == 2){
                                  add.gens[[i]][which(zyg==2)[1], which(zyg==2)[2]] <- 1
                                  add.gens[[i]][which(zyg==2)[2], which(zyg==2)[1]] <- 1
                 } else {
                          add.gens[[i]]<- add.gens[[i]]</pre>
        add.gens[[i]][add.gens[[i]]==0] <- 0.5
levels <- sort(unique(response))</pre>
k <- length(unique(response))</pre>
        # build the response matrix
Ymat <- matrix(0, nrow = length(response), ncol = k)</pre>
  for (i in levels) {
    Ymat[which(response == i), which(levels == i)] <- 1</pre>
z <- matrix(0, nrow = length(response), ncol = length(family.list))</pre>
for (i in (1:length(family.id))) {
        for (j in (1:length(family.list))){
                 z[i,j] <- ifelse(family.id[i] == family.list[j], 1, 0)</pre>
n.GHQ.points <- 7
```

# A.4 Code for creating the simulated data for the alternate model

This particular example sets the  $a_{MZ} = 1.5$  and  $a_{DZ} = 1.1$ , but these may be changed to produce the data for any of the simulations for the alternate proposed model.

```
### Simulation Set-up
#setwd("/Users/taylorgentry/Documents/Amanda")
setwd("/home/gentryae/myR")
#setwd("/Users/AmandaGentry/Documents/Thesis")
# load the filtered chr21 SNP set
load("chr21filt.RData")
# load the object with the twin id's and zygosity info. from the list
```

```
load("twinlist_snp.RData")
delta \leftarrow matrix(c(1.5, 1.1), nrow=2)
snp.betas \leftarrow rep(1,6)
# number of complete twin pairs for which there is SNP AND drug use data
# we have to use this subset because the zygosity information is contained
 # within the drug use dataset
 # the twinpairs.only.snp list has already been filtered to return this
 #subset of subjects
no.sim.sub <- dim(twinpairs.only.snp)[1]</pre>
no.sim.pair <- no.sim.sub/2
### There are 1092 subjects in this set, we remove 46 random pairs for the
# simple purpose of working with a round number for the simulation
set.seed(1635)
# randomly select 46 family ID's and remove these from the training data
        # We can use those 46 pairs as a test set
# subset the twinpairs.only.snp and the filtered chromosome objects
no.remove <- 46
no.train.sub <- no.sim.sub - (no.remove *2)
no.train.pair <- no.sim.pair - no.remove
keep <- !(twinpairs.only.snp$familyid %in% sample(unique(twinpairs.only.snp$familyid),
     no.remove))
        test <- !(keep)
        twinpairs.only.test <- twinpairs.only.snp[test,]</pre>
        chr21filt.test <- chr21filt[, colnames(chr21filt) %in% twinpairs.only.test$subid]</pre>
twinpairs.only.snp <- twinpairs.only.snp[keep,]</pre>
chr21filt <- chr21filt[, colnames(chr21filt) %in% twinpairs.only.snp$subid]</pre>
# can double check that there's no overlap between the test and training sets
# sum(twinpairs.only.snpfsubid %in% twinpairs.only.testfsubid)
# Original coding designates zygosity of 1 or 2 as MZ twins
# and zygosity of 3, 4, 5, or 6 as DZ twins
# For convenience, add an abbreviated zygosity column designating O for
# MZ and 1 for DZ
twinpairs.only.snp$zyg.abr <- ifelse(twinpairs.only.snp$zygosity < 3,
                                                                          0, 1)
# SNP 4000 has a nice distribution so we will choose it as the primary SNP
 # see the distribution of this SNP
 #hist(as.numeric(chr21filt[4000,]))
snp.choice<-4000
# Find the correlation between this SNP and every other SNP on the chromosome
cor.choice <- apply(chr21filt, 1, cor, as.numeric(chr21filt[snp.choice,]))</pre>
# Randomly select 5 other SNPs with abs(correlation) of between 0.1 and 0.4
set.seed(81092)
cor.with.4000 <- sample(which(abs(cor.choice)>0.1 & abs(cor.choice)<0.4), 5)</pre>
no.cor <- length(which(abs(cor.choice)>0.1 & abs(cor.choice)<0.4))</pre>
# see the correlations themselves
cor.choice[names(cor.choice) %in% rownames(chr21filt[cor.with.4000,])]
# Put these 6 SNPs in a matrix
selected<-c(rownames(chr21filt[4000,]),names(cor.with.4000))</pre>
# Find the correlations between each of these SNPs and every other SNP in the set
cor.mat<-matrix(data=NA, ncol=length(selected), nrow=dim(chr21filt[1]))</pre>
```

```
for (i in 1:length(selected)){
cor.mat[, i] <- apply(chr21filt, 1, cor,</pre>
        as.numeric(chr21filt[rownames(chr21filt) == selected[i],]))
# assign rownames
rownames(cor.mat) <- rownames(chr21filt)</pre>
# Find SNPs highly correlated with the selected SNPs
cor.mat.ind \leftarrow abs(cor.mat) > 0.5
# Sum across to find the SNPs with correlation to any of the selected SNPs of
# greater than .5
cor.mat.ind2 <- apply(cor.mat.ind, 1, sum)</pre>
# Find the names of these SNPs
remove.snps <- names(which(cor.mat.ind2 >= 1))
# find the list of these correlated SNPs, minus the names of the 6 "selected" SNPs
remove.snps1 <- !(remove.snps %in% selected)</pre>
# Find a subset of the SNPs to be removed, by name
remove.snps <- remove.snps[remove.snps1]</pre>
# Find the row numbers of these
remove.snps.rows <- which(rownames(chr21filt) %in% remove.snps)
# Remove these SNPs from the test and training sets
chr21filt <- chr21filt[-remove.snps.rows, ]</pre>
chr21filt.test <- chr21filt.test[-remove.snps.rows, ]</pre>
# the SNP table has subjects in columns, so we take the transpose
t.chr <- t(chr21filt)</pre>
t.chr.test <- t(chr21filt.test)</pre>
# reorder the SNP object so that it matches the twinpairs.only.snp object
  # (the twinpairs.only.snp object is ordered according to ascending subject id)
t.chr <- t.chr[order(as.numeric(rownames(t.chr))), ]</pre>
t.chr.test <- t.chr.test[order(as.numeric(rownames(t.chr.test))), ]</pre>
  # check that the twinpairs.only.snp object and the t.chr object are ordered the same
  # all.equal(rownames(t.chr), as.character(twinpairs.only.snpfsubid))
  \# all.equal(rownames(t.chr.test), as.character(twinpairs.only.testfsubid))
# define the X matrix with the selected SNPs
no.final.snps <- dim(t.chr)[2]</pre>
no.false.pred \leftarrow dim(t.chr)[2] \rightarrow6
X <- t.chr[, colnames(t.chr)%in%selected]</pre>
X.test <- t.chr.test[, colnames(t.chr.test)%in%selected]</pre>
  # check that the ordering of X matches the twinpairs.only.snp ordering
  # all.equal(rownames(X), as.character(twinpairs.only.snpfsubid))
  # all.equal(rownames(X.test), as.character(twinpairs.only.testfsubid))
# Create a zygosity vector that shows zygosity by INDIVIDUAL
zygosity <- twinpairs.only.snp$zygosity</pre>
        zygosity.test <- twinpairs.only.test$zygosity</pre>
# create the zygosity indicator vector for each individual
zyg.ind2 <- matrix(nrow=length(zygosity), ncol=2)</pre>
        zyg.ind2.test <- matrix(nrow=length(zygosity.test), ncol=2)</pre>
zyg.ind2[,1] <- ifelse(zygosity < 3, 1, 0)</pre>
zyg.ind2[,2] \leftarrow ifelse(zygosity > 2, 1, 0)
        zyg.ind2.test[,1] <- ifelse(zygosity.test < 3, 1, 0)</pre>
        zyg.ind2.test[,2] <- ifelse(zygosity.test > 2, 1, 0)
# Then create a zygosity vector that lists zygosity by FAMILY
```

```
zygosity.fam <- zygosity[c(TRUE, FALSE)]</pre>
        zygosity.fam.test <- zygosity.test[c(TRUE, FALSE)]</pre>
        ### Zygosity is defined: 1=MZFF, 2=MZMM, 3=DZFF, 4=DZMM, 5-6=DZFM
# create the zygosity indicator vector for each family
zyg.ind <- matrix(nrow=length(zygosity.fam), ncol=2)</pre>
        zyg.ind.test <- matrix(nrow=length(zygosity.fam.test), ncol=2)</pre>
zyg.ind[,1] <- ifelse(zygosity.fam < 3, 1, 0)</pre>
zyg.ind[,2] <- ifelse(zygosity.fam > 2, 1, 0)
        zyg.ind.test[,1] <- ifelse(zygosity.fam.test < 3, 1, 0)</pre>
        zyg.ind.test[,2] <- ifelse(zygosity.fam.test > 2, 1, 0)
# Generate the random intercept
u1mean <- 0
u1sd <- 1
set.seed(6981)
u1 <- rnorm(500, u1mean, u1sd)
#u1<- rlogis(500, u1mean, u1sd)
set.seed(6339)
u1.test <- rnorm(46, u1mean, u1sd)
#u1.test <- rlogis(46, u1mean, u1sd)
# append u to itself and add a temporary index from 1-500
u <- cbind(rep(1:500, 2), c(u1,u1))
        u.test <- cbind(rep(1:46, 2), c(u1.test,u1.test))</pre>
# then order u according to the index and remove the index
# this is just the dumbest way I could think of to repeat each random intercept twice
u <- u[order(u[,1]),2]
        u.test <- u.test[order(u.test[,1]),2 ]</pre>
sim <- cbind(twinpairs.only.snp, u)</pre>
        sim.test <- cbind(twinpairs.only.test, u.test)</pre>
# Generate the sigma values
## Generate the random error/perturbations
sigmamean <- 0
sigmasd <- 1
set.seed(6480)
sigma = rlogis(dim(sim)[1], location = sigmamean, scale = sigmasd)
set.seed(6340)
sigma.test = rlogis(dim(sim.test)[1], location = sigmamean, scale = sigmasd)
z <- as.matrix(X) %*% snp.betas +
                                  (zyg.ind2 %*% delta) * as.matrix(sim$u) + sigma
z.test <- as.matrix(X.test) %*% snp.betas +</pre>
                         (zyg.ind2.test %*% delta) * as.matrix(sim.test$u.test) +sigma.test
y <- z
y[z < quantile(z,0.33)] <- 3
y[z >= quantile(z,0.33) \& z < quantile(z,0.66)] <- 2
y[z \ge quantile(z, 0.66)] < 1
ord.lev <- y
y.test <- z.test</pre>
v.test[z.test < quantile(z.test,0.33)] <- 3</pre>
y.test[z.test >= quantile(z.test,0.33) & z.test < quantile(z.test,0.66)] <- 2
```

```
y.test[z.test >= quantile(z.test, 0.66)] <- 1</pre>
ord.lev.test <- y.test</pre>
sim.training <- sim</pre>
ord.lev.training <- ord.lev</pre>
X.training <- X</pre>
t.chr.training <- t.chr</pre>
sim.test <- sim.test</pre>
ord.lev.test <- ord.lev.test</pre>
X.test <- X.test
t.chr.test <- t.chr.test</pre>
# list the subjects individually
family.id <- as.numeric(sim.training$familyid)</pre>
       # list the families (clusters)
family.list <- as.numeric(unique(sim.training$familyid))</pre>
family.size <- numeric(length=length(family.list))</pre>
for (i in 1:length(family.list)){
       family.size[i] <- sum(family.id == family.list[i])</pre>
response <- ord.lev.training
x.mat <- as.matrix(t.chr.training)</pre>
rownames(x.mat) <- sim.training$subid</pre>
colnames(x.mat) <- colnames(t.chr.training)</pre>
### Initialize the important stuff ###
epsilon <- 0.001
ordinal.level <- as.numeric(levels(as.factor(response)))</pre>
num.cat <- nlevels(as.factor(response))</pre>
       # LATER - add an error message so that the function will not proceed
       # if num.cat < 3
levels.response <- sort(unique(response))</pre>
       # set the starting alpha and theta values
alpha <- vector(length=(num.cat-1), mode="numeric")</pre>
                       # set the alphas using the empirical values
for (ii in 1:(num.cat-1)){
       alpha[ii] <- sum(response == levels.response[ii]) / length(response)</pre>
alpha <- log(cumsum(alpha)/(1 - cumsum(alpha)))[1:(num.cat - 1)]</pre>
#Theta \leftarrow rep(0, dim(w.mat)[2])
library(ordinal)
ord.model <- clm(as.factor(response) ~ 1, start=alpha)</pre>
alpha <- ord.model$alpha</pre>
#Theta <- ord.model£beta
    # set the starting value for sigma.mz and sigma.dz, the variance
   # of the random effects
sigma \leftarrow matrix(c(2,1), nrow=2)
      # set starting beta values
beta \leftarrow rep(0, dim(x.mat)[2])
```

# A.5 Code for the application SNP data filtering, Chr 9-22

This code runs on the QIMR HPC cluster when the SNP data is stored. This piece of code was used to filter the chromosome 16 SNP data, but it was modified slightly in order to filter any one of chromosomes 9-22. The SNP data was stored in blocks on the HPC cluster; SNP data for chromosomes 9-22 were small enough that they could be read and filtered in a single group. Appendix Section A.6 shows the code used to filter SNP data for chromosomes 1-8.

```
# Runs on the QIMR HPC cluster
# Load the list of twins with outcome information
load("/mnt/lustre/working/lab_nickm/nathanG/AmandaThesis/twinlist.RData")
# SNP Data Folder
setwd("/mnt/lustre/reference/genepi/GWAS_release/Release8/Release8_HRCr1.1/PLINK_dosage")
# temp <- list.files(pattern="*poly.dose.gz")</pre>
temp <- list.files(pattern="^BlockPLINK_chr16[.].*poly.dose.gz$")</pre>
# Read the SNP data from the first block, skipping the first line
chr.header <- read.table("BlockPLINK_chr16.1_poly.dose.gz",header=FALSE,nrows=1)</pre>
#To get just the list of subjects, remove the first three columns
chr.header<-chr.header[1,4:dim(chr.header)[2]]</pre>
#The header line contains two fields for each subject, one field for family ID and the
# second for subject ID, so we remove the family ID field
chr.subjects<-chr.header[c(FALSE,TRUE)]</pre>
chr.subjects<-apply(chr.subjects, 2, as.character)</pre>
# Subset the list of subjects to include only the twins with this outcome information
# This will create a logical vector that can be used to subset the Block SNP files
subj.keep <- chr.subjects[chr.subjects %in% as.character(twinpairs.only$subid)]</pre>
rm(chr.header)
# Create the empty chrm object
chrm <- NULL
# Create the loop to read in each block, subset it, and append it
```

```
for (f in temp){
        chr<-read.table(f,header=FALSE,skip=1)</pre>
        # Column 1 gives the SNP identifier, so we make these the row names
        rownames(chr)<-chr[,1]</pre>
        # drop the first three columns, after the row names have been assigned
        # columns 2-3 list the major and minor alleles for the SNP
        chr<-chr[,4:dim(chr)[2]]
        # In chr, the subjects are in columns and SNPs are in rows
        # Assign the subject list as the column names
        colnames(chr)<-chr.subjects</pre>
        # Subset the chromosome object to contain the same subjects
        chr.subset <- chr[, colnames(chr) %in% subj.keep]</pre>
        rm(chr)
        chrm <- rbind(chrm, chr.subset)</pre>
        rm(chr.subset)
# load the caret library
library(caret)
# Run the filtering, outputting the metrics matrix
nzvchr16 <- nearZeroVar(t(chrm), saveMetrics=TRUE)</pre>
save(nzvchr16, file="/mnt/lustre/working/lab_nickm/nathanG/AmandaThesis/nzvchr16.Rdata")
# Keep the SNPs with freqRatio values in the bottom 15th percentile and percentUnique
# values in the top 85th percentile
        ### This will result in keeping approximately 5% of the SNPs on the chromosome
keep <- (nzvchr16$freqRatio < quantile(nzvchr16$freqRatio, 0.05) &
                        nzvchr16$percentUnique > quantile(nzvchr16$percentUnique, 0.95))
chr16filt <- chrm[keep, ]</pre>
# Output the filtered SNP set
save(chr16filt, file="/mnt/lustre/working/lab_nickm/nathanG/AmandaThesis/chr16filt.RData")
```

## A.6 Code for the application SNP data filtering, Chr 1-8

This code runs on the QIMR HPC cluster when the SNP data is stored. This piece of code was used to filter the chromosome 2 SNP data, but it was modified slightly in order to filter any one of chromosomes 1-8. The SNP data was stored in blocks on the HPC cluster; SNP data for chromosomes 1-8 were too large to be filtered in a single group and two scripts were therefore needed in order to filter the data in two batches. Appendix Section A.5 shows the code used to filter SNP data for chromosomes 9-22.

```
# Runs on the QIMR HPC cluster
# Load the list of twins with outcome information

# Load the list of twins with outcome information
load("/mnt/lustre/working/lab_nickm/nathanG/AmandaThesis/twinlist.RData")
# SNP Data Folder
```

```
setwd("/mnt/lustre/reference/genepi/GWAS_release/Release8/Release8_HRCr1.1/PLINK_dosage")
# temp <- list.files(pattern="*poly.dose.qz")</pre>
temp <- list.files(pattern="^BlockPLINK_chr2[.].*poly.dose.gz$")</pre>
# chr2 has 68 blocks
temp <- temp[1:34]
  # change to temp <- temp[35:68] for the second group
# Read the SNP data from the first block, skipping the first line
chr.header <- read.table("BlockPLINK_chr2.1_poly.dose.gz",header=FALSE,nrows=1)</pre>
#To get just the list of subjects, remove the first three columns
chr.header<-chr.header[1,4:dim(chr.header)[2]]</pre>
#The header line contains two fields for each subject, one field for family ID and the
# second for subject ID, so we remove the family ID field
chr.subjects<-chr.header[c(FALSE,TRUE)]</pre>
chr.subjects<-apply(chr.subjects, 2, as.character)</pre>
# Subset the list of subjects to include only the twins with this outcome information
# This will create a logical vector that can be used to subset the Block SNP files
subj.keep <- chr.subjects[chr.subjects %in% as.character(twinpairs.only$subid)]</pre>
rm(chr.header)
# Create the empty chrm object
chrm <- NULL
# Create the loop to read in each block, subset it, and append it
for (f in temp){
        chr<-read.table(f,header=FALSE,skip=1)</pre>
        # Column 1 gives the SNP identifier, so we make these the row names
        rownames(chr)<-chr[,1]</pre>
        # drop the first three columns, after the row names have been assigned
        # columns 2-3 list the major and minor alleles for the SNP
        chr<-chr[,4:dim(chr)[2]]
        # In chr, the subjects are in columns and SNPs are in rows
        # Assign the subject list as the column names
        colnames(chr)<-chr.subjects</pre>
        # Subset the chromosome object to contain the same subjects
        chr.subset <- chr[, colnames(chr) %in% subj.keep]</pre>
        rm(chr)
        chrm <- rbind(chrm, chr.subset)</pre>
        rm(chr.subset)
# load the caret library
library(caret)
# Run the filtering, outputting the metrics matrix
nzvchr2 <- nearZeroVar(t(chrm), saveMetrics=TRUE)</pre>
save(nzvchr2, file="/mnt/lustre/working/lab_nickm/nathanG/AmandaThesis/nzvchr2p1.Rdata")
# Keep the SNPs with freqRatio values in the bottom 15th percentile and percentUnique
# values in the top 85th percentile
       ### This will result in keeping approximately 5% of the SNPs on the chromosome
```

#### A.7 Code to create the final\_set.RData object

```
# Runs locally
library(memisc)
# load the drug data from the .sav file
drug <- as.data.set(spss.system.file(</pre>
 "/Users/AmandaGentry/Documents/Brisbane/NU321_8_16_16.sav"))
# save the data as a dataframe
drug <- as.data.frame(drug)</pre>
### Create a unique id field for each subject
# make a vector of possible twinid values, use up to 60 just to be safe
allowed.twinid <- c("01", "02", as.character(seq(from=50, to=60)))</pre>
# keep only the entries for which there is a valid twinid
drug <- drug[drug$twinid %in% allowed.twinid,]</pre>
# to get rid of any empty (invalid) factor levels, reapply the factor() function
drug$twinid <- factor(drug$twinid)</pre>
### For now, consider only twins
drug <- drug[drug$twinid %in% c("01","02"), ]</pre>
# and then get rid of the empty levels of twinid
drug$twinid <- factor(drug$twinid)</pre>
# Remove the subjects without any stem item
drug <- drug[ !is.na(drug$stem_ca), ]</pre>
drug <- drug[ !is.na(drug$stem_alc), ]</pre>
drug <- drug[ !is.na(drug$stem_nic), ]</pre>
# combine the familyid and twinid fields for a unique subject id
# these ID's are what already exist in the SNP data files
drug$subid <- as.numeric(paste(drug$familyid, drug$twinid, sep=""))</pre>
# To filter out singletons, we can just count the number of times each familyid appears,
# since sibs have already been removed
identifier <- logical()</pre>
for (i in 1:dim(drug)[1]){
        identifier[i] <- sum(drug$familyid == drug$familyid[i]) == 2</pre>
# Then use the identifier field to remove the singletons
```

```
drug <- drug[identifier, ]</pre>
dim(drug)
# load the personality data from the .sav file
jepq <- as.data.set(spss.system.file(</pre>
  "/Users/AmandaGentry/Documents/Brisbane/JEPQ_170215_unlocked.sav"))
jepq <- as.data.frame(jepq)</pre>
# keep only the first visit data for now
jepq_v1<-jepq[jepq$visit==1,]</pre>
# Organize the JEPQ data
# 1=YES 2=NO
converter <- function(x){</pre>
         x \leftarrow ifelse(x==1, 1, ifelse(x==9, NA, 0))
        return(x)
#library(DescTools)
# psychoticism
psy \leftarrow c(3,7,12,15,19,23,30,32,35,39,42,46,50,54,57,63,72)
psy <- psy+2
jepq_v1[, psy] <- apply(jepq_v1[,psy], 2, converter)</pre>
sum.na.psy <- apply(is.na(jepq_v1[, psy]), 1, sum)</pre>
prop.na.psy <- sum.na.psy/length(psy)</pre>
max.na.psy <- max(prop.na.psy)</pre>
jepq_v1$psy.med <- round(apply(jepq_v1[, psy], 1, median, na.rm=TRUE))</pre>
for (i in 1:dim(jepq_v1)[1]){
  jepq_v1[i, psy][is.na(jepq_v1[i, psy])] <- jepq_v1$psy.med[i]</pre>
jepq_v1$psy.score <- apply(jepq_v1[,psy], 1, sum)</pre>
# extroversion
ext < c(1,5,9,13,17,21,25,28,33,37,41,44,48,52,56,58,61,65,67,70,74,76,79,81)
ext <- ext+2
jepq_v1[, ext] <- apply(jepq_v1[,ext], 2, converter)</pre>
sum.na.ext <- apply(is.na(jepq_v1[, ext]), 1, sum)</pre>
prop.na.ext <- sum.na.ext/length(ext)</pre>
max.na.ext <- max(prop.na.ext)</pre>
jepq_v1$ext.med <- round(apply(jepq_v1[, ext], 1, median, na.rm=TRUE))</pre>
for (i in 1:dim(jepq_v1)[1]){
  jepq_v1[i, ext][is.na(jepq_v1[i, ext])] <- jepq_v1$ext.med[i]</pre>
jepq_v1$ext.score <- apply(jepq_v1[,ext], 1, sum)</pre>
# neuroticism
\mathtt{neu} \leftarrow \mathtt{c}(2,6,10,14,18,22,26,29,34,38,45,49,53,59,62,66,68,71,77,80)
neu <- neu+2
jepq_v1[, neu] <- apply(jepq_v1[,neu], 2, converter)</pre>
sum.na.neu <- apply(is.na(jepq_v1[, neu]), 1, sum)</pre>
prop.na.neu <- sum.na.neu/length(neu)</pre>
max.na.neu <- max(prop.na.neu)</pre>
jepq_v1$neu.med <- round(apply(jepq_v1[, neu], 1, median, na.rm=TRUE))</pre>
for (i in 1:dim(jepq_v1)[1]){
  jepq_v1[i, neu][is.na(jepq_v1[i, neu])] <- jepq_v1$neu.med[i]</pre>
jepq_v1$neu.score <- apply(jepq_v1[,neu], 1, sum, na.rm=TRUE)</pre>
```

```
lie < c(4,8,11,16,20,24,27,31,36,40,43,47,51,55,60,64,69,73,75,78)
lie <- lie+2
jepq_v1[, lie] <- apply(jepq_v1[,lie], 2, converter)</pre>
sum.na.lie <- apply(is.na(jepq_v1[, lie]), 1, sum)</pre>
prop.na.lie <- sum.na.lie/length(lie)</pre>
max.na.lie <- max(prop.na.lie)</pre>
jepq_v1$lie.med <- round(apply(jepq_v1[, lie], 1, median, na.rm=TRUE))</pre>
for (i in 1:dim(jepq_v1)[1]){
  jepq_v1[i, lie][is.na(jepq_v1[i, lie])] <- jepq_v1$lie.med[i]</pre>
jepq_v1$lie.score <- apply(jepq_v1[,lie], 1, sum, na.rm=TRUE)</pre>
### Merge the drug and personality datasets keeping only the subjects in both
jepq_v1$subid <- jepq_v1$id</pre>
drug.jepq <- merge(drug, jepq_v1, by="subid")</pre>
# To filter out singletons, we can just count the number of times each familyid appears,
# since sibs have already been removed
identifier <- logical()</pre>
for (i in 1:dim(drug.jepq)[1]){
        identifier[i] <- sum(drug.jepq$familyid == drug.jepq$familyid[i]) == 2</pre>
#check
sum(identifier) == dim(drug.jepq)[1]
load("/Users/AmandaGentry/Documents/Thesis/HPCdata/chr22filt.RData")
keep.dj <- as.character(drug.jepq$subid) %in% colnames(chr22filt)</pre>
drug.jepq <- drug.jepq[keep.dj, ]</pre>
identifier <- logical()</pre>
for (i in 1:dim(drug.jepq)[1]){
        identifier[i] <- sum(drug.jepq$familyid == drug.jepq$familyid[i]) == 2
drug.jepq <- drug.jepq[identifier, ]</pre>
save(drug.jepq, file="final_set.RData")
```

### A.8 Code to run the original proposed ACE model

This code fits the ACE original proposed model, without a no-penalty subset, a was applied only to simulated data.

```
bb <- matrix(nrow=dim(Ymat)[1], ncol=dim(Ymat)[2])</pre>
        aa <- x.mat %*% beta + u1
       bb[,1] \leftarrow exp(alpha[1] + aa)/(1 + exp(alpha[1] + aa))
        bb[,2:(length(alpha))] <-</pre>
          (exp(alpha[2:(length(alpha))] + aa)/
             (1 + exp(alpha[2:(length(alpha))] + aa)) -
                exp(alpha[1:(length(alpha)-1)] + aa)/
                  (1 + exp(alpha[1:(length(alpha)-1)] + aa)))
        bb[,(length(alpha)+1)] <-
          (1 - exp(alpha[length(alpha)] + aa)/(1 + exp(alpha[length(alpha)] + aa)))
        sigmas <- (sigma.a^2 * add.gens + sigma.c^2 * com.env + sigma.e^2 * uni.env)
        as.numeric( as.vector(((u1)^2)/2) %*% (t(j) %*% solve(sigmas) %*% j) -
                sum(apply(Ymat * log(bb), 1, sum)))
### Function to find derivative(q(t))
### function returning a scalar
d.g.t <- function(u1, alpha, x.mat, beta, Ymat, add.gens, com.env,
                 uni.env, sigma.a, sigma.c, sigma.e, j){
        bb <- matrix(nrow=dim(Ymat)[1], ncol=dim(Ymat)[2])</pre>
        aa <- x.mat %*% beta + u1
       bb[,1] \leftarrow 1/(1 + exp(alpha[1] + aa))
        bb[,2:(length(alpha))] <- (</pre>
          (exp(alpha[2:(length(alpha))] + aa) *
             (1 + \exp(alpha[1:(length(alpha)-1)] + aa))^2) -
                (exp(alpha[1:(length(alpha)-1)] + aa) *
                   (1 + exp(alpha[2:(length(alpha))] + aa))^2) ) /
                ((
                        exp(alpha[2:(length(alpha))] + aa) -
                     exp(alpha[1:(length(alpha)-1)] + aa) ) *
                ( (1 + exp(alpha[1:(length(alpha)-1)] + aa)) *
                    (1 + exp(alpha[2:(length(alpha))] + aa))))
        bb[,(length(alpha)+1)] <-
          (-exp(alpha[length(alpha)] + aa)) / (1 + exp(alpha[length(alpha)] + aa))
        sigmas <- (sigma.a^2 * add.gens + sigma.c^2 * com.env + sigma.e^2 * uni.env)
        as.numeric( as.vector((u1)) %*% (t(j) %*% solve(sigmas) %*% j) -
           sum(apply((bb * Ymat), 1, sum)))
### Calculate the empirical Bayes estimates of the u1's
library(numDeriv)
library(optimx)
starting.u <- rep(1, length(family.list))</pre>
EB.u1 <- vector("numeric", length=length(family.list))</pre>
EB.Hessian <- vector("numeric", length=length(family.list))</pre>
EB.sigma.hat <- vector("numeric", length=length(family.list))</pre>
E.Bayes <- function(family.list, x.mat, Ymat, alpha, beta, sigma.a,
                sigma.c, sigma.e, add.gens, com.env, uni.env, starting.u){
        optim.output <- vector("list", length=length(family.list))</pre>
        for (i in 1:length(family.list)){
# new.w.mat <- as.matrix(w.mat[which(z[,i] != 0),])
               new.x.mat \leftarrow x.mat[which(z[,i] != 0),]
```

```
new.Ymat \leftarrow Ymat[which(z[,i]!=0),]
                new.add.gens <- add.gens[[i]]</pre>
                new.com.env <- com.env[[i]]</pre>
                new.uni.env <- uni.env[[i]]</pre>
                new.j <- rep(1, length=dim(new.add.gens)[1])</pre>
                new.starting.u <- starting.u[i]</pre>
                optim.output[[i]] <- optimx(par=new.starting.u, g.t, gr=d.g.t,</pre>
                    method="BFGS", hessian=TRUE,
                                alpha=alpha, x.mat=new.x.mat, beta=beta, Ymat=new.Ymat,
                                sigma.a=sigma.a, sigma.c=sigma.c, sigma.e=sigma.e,
                                add.gens=new.add.gens, com.env=new.com.env,
                                uni.env=new.uni.env, j=new.j)
                EB.u1[i] <- optim.output[[i]]$p1</pre>
                EB.Hessian[i] <- as.numeric(attr(optim.output[[i]],"details")[,"nhatend"])</pre>
                EB.sigma.hat[i] <- 1/EB.Hessian[i]
        return(list(EB.u1 = EB.u1, EB.Hessian = EB.Hessian,
             EB.sigma.hat = EB.sigma.hat))
### Get the initial EB u1 values
E.Bayes.out <- E.Bayes(family.list=family.list, x.mat=x.mat,
                        Ymat=Ymat, alpha=alpha, beta=beta,
                        sigma.a=sigma.a, sigma.c=sigma.c, sigma.e=sigma.e,
                        add.gens=add.gens, com.env=com.env, uni.env=uni.env,
                        starting.u=starting.u)
### Calculate the likelihood
library(glmmML)
library(Matrix)
nodes <- ghq(n.points = n.GHQ.points, modified = FALSE)$zeros
weights <- ghq(n.points = n.GHQ.points, modified = FALSE)$weights</pre>
              function(par, EB.u1, EB.sigma.hat, n.GHQ.points, nodes,
      weights, z, x.mat, beta, family.id, family.list, num.cat,
      add.gens, com.env, uni.env){
        alpha <- par[1:length(alpha)]</pre>
        sigma.a <- par[(length(alpha) + 1)]</pre>
        sigma.c <- par[(length(alpha) + 2)]</pre>
        sigma.e <- par[(length(alpha) + 3)]</pre>
### EB.u1 is a column vector of the empirical Bayes estimates of the u1's.
### EB.u1 is appended to itself to create a matrix with EB.u1 in each column and as
### many columns as n.GHQ.points.
### EB.siqma.hat is a column vector of the standard errors of the empirical Bayes
### estimates. After some manipulation, it's appended to itself n.GHQ.points times
### and then each column is multiple by the corresponding node.
### The resulting a matrix has no. of rows equal to the number of families/clusters
### and no. of columns equal to the number of nodes.
        a <- (matrix(EB.u1, nrow=length(EB.u1), ncol=n.GHQ.points, byrow=FALSE) +
                        as.matrix(sqrt(2 * (EB.sigma.hat)^2)) %*% t(as.matrix(nodes)))
### Each column of aa is w*theta + x*beta + u1 for each node
### The large w-matrix, for all subjects, is multiplied by the theta vector and
### then appended to itself (i.e. repeated) n.GHQ.points times.
```

```
### The z matrix is multiple by the a matrix (from the above step) in order
### to repeat the appropriate rows of a so that it will have a row for each
### subject. (See that before this step, a has only one row for each family/cluster
### and we need to have each family's rows repeated to correspond to the number of
### members in that family.)
### The resulting matrix has no. of rows equal to number of subjects and no. of
### columns equal to the number of nodes.
        aa <- matrix((x.mat %*% beta), nrow=dim(x.mat)[1],
               ncol=n.GHQ.points, byrow=FALSE) +
                                        z %*% a
### Create a matrix of alpha values
### Consider alpha as a row vector that's appended to itself n.GHQ.points-times.
        alpha.mat <- matrix(alpha, nrow=length(family.id), ncol=length(alpha), byrow=TRUE)</pre>
        ### Create the sigma matrices
        sigma.mats <- list()</pre>
                for (i in 1:length(family.list)){
                        sigma.mats[[i]] <- (sigma.a^2 * add.gens[[i]] +
                                        sigma.c<sup>2</sup> * com.env[[i]] +
                                         sigma.e^2 * uni.env[[i]])
        ### Create a new list of the inverse of the sigma matrices.
        i.sigmas <- lapply(sigma.mats, solve)</pre>
        ### Create a large, block-diagonal matrix of the inverse sigma matrices.
        big.i.sigmas <- bdiag(i.sigmas)</pre>
        ### bb is Robj2
                ### For the likelihood calculation, we need the j'Sigma^(-1)j term for each
                ### family/cluster. Notice that regardless of the length of j and the
                ### dimensions of K, this will be a scalar. This can be
                ### accomplished by pre and post-multiplying the large block-diagonal
                ### inverse-kinships matrix by the z matrix.
        bb <- diag(t(z) %*% big.i.sigmas %*% z)
        ### Create empty matrices for the loop calculation
        pi.c <- matrix(nrow=length(family.id), ncol=num.cat)</pre>
        final.pi.c <- vector("numeric", length=length(family.list))</pre>
        likelihood.i <- matrix(nrow=length(family.list), ncol=n.GHQ.points)</pre>
                ### The loop calculates the individual pi.c's for each family/cluster,
                ### for each node.
        for (i in 1:n.GHQ.points){
                ### Build the pi.c matrix, with a row for each subject (j) and a column
          # for each level (c)
                pi.c[ ,1] <-
                              exp(alpha.mat[,1] + aa[,i])/
                    (1 + \exp(alpha.mat[,1] + aa[,i]))
                pi.c[ , 2:(num.cat-1)] <- exp(alpha.mat[ ,2:(num.cat-1)] +
                    aa[ ,i])/(1 + exp(alpha.mat[ ,2:(num.cat-1)] + aa[ ,i])) -
                                exp(alpha.mat[ ,1:(num.cat-2)] + aa[ ,i])/
                    (1 + exp(alpha.mat[ ,1:(num.cat-2)] + aa[ ,i]))
                                                <-
                                                        1 - exp(alpha.mat[ , num.cat-1]
                pi.c[ , num.cat]
                  + aa[ ,i])/(1 + exp(alpha.mat[ , num.cat-1] + aa[ ,i]))
                ### Apply the exponent y_{ijc} and then take the product across all levels (c)
                                apply(pi.c^ Ymat, 1, prod) * z
                ### Change the zeros to ones so that the next multiplication step will work
                a.pi.c[a.pi.c == 0] \leftarrow 1
                final.pi.c <- apply(a.pi.c, 2, prod)</pre>
```

```
likelihood.i[ ,i] <- weights[i] * exp(nodes[i]^2) *</pre>
                     \exp(-a[,i]^2 / 2 * bb) * final.pi.c
        ### Sum over the nodes
        likelihood.i <- apply(likelihood.i, 1, sum)</pre>
        likelihood <- -sum(log(sqrt(EB.sigma.hat^2)/</pre>
           (pi * sqrt(2 * as.numeric(lapply(sigma.mats,det)))) * likelihood.i))
        return(likelihood)
        ### Estimate alpha, theta, and the sigmas
        # build the constraint matrix that will ensure alpha1 < alpha2 < alpha3 < ...
        ui <- matrix(0, nrow=(length(alpha)+2), ncol=(length(alpha) + 3 ))</pre>
        for (j in 1:(length(alpha) - 1)){
                ui[j, j] <- -1
                ui[j, j+1] <- 1
        for (j in (length(alpha)):(length(alpha) + 2)) {
                         ui[j, (j + 1)] \leftarrow 1
        ci <- c(rep(0, (length(alpha) + 1)), 0.001)</pre>
unpen.param <- constrOptim(theta=c(alpha, sigma.a, sigma.c, sigma.e),
    f=LL.fxn, grad=NULL, ui=ui, ci=ci, EB.u1=E.Bayes.out$EB.u1,
    EB.sigma.hat=E.Bayes.out$EB.sigma.hat, n.GHQ.points=n.GHQ.points,
                nodes=nodes, weights=weights,
                z=z, x.mat=x.mat, beta=beta, family.id=family.id,
                family.list=family.list,
                num.cat=num.cat, add.gens=add.gens, com.env=com.env,
                uni.env=uni.env)
alpha <- unpen.param$par[1:length(alpha)]</pre>
sigma.a <- unpen.param$par[(length(alpha) + 1)]</pre>
sigma.c <- unpen.param$par[(length(alpha) + 2)]</pre>
sigma.e <- unpen.param$par[(length(alpha) + 3)]</pre>
likelihood.val <- unpen.param$value</pre>
diff.LL <- 0
beta.selection <- function(alpha, x.mat, beta, z, EB.u1, Ymat){
        # put the alphas into a matrix
        alpha.mat <- matrix(alpha, nrow=dim(x.mat)[1],</pre>
           ncol=length(alpha), byrow=TRUE)
        # for convenience, construct the xB + wTHETA + zu portion of the equation
        aa <- x.mat %*% beta + z %*% EB.u1
        # find the negative partial derivative of the likelihood function
        # with respect to the p'th variable of the x-matrix
        deriv.beta.p <-</pre>
        -t(x.mat) %*% (
        Y_{\text{mat}}[,1]/(1 + \exp(alpha[1] + aa)) -
                 apply(
        Ymat[ ,2:(dim(Ymat)[2] - 1)] *
                 (exp(alpha.mat[ ,2:dim(alpha.mat)[2]] +
                 alpha.mat[ ,1:(dim(alpha.mat)[2] - 1)] + 2 * aa) - 1 ) /
                 ((1 + exp(alpha.mat[ ,2:dim(alpha.mat)[2]] + aa)) *
                 (1 + exp(alpha.mat[ ,1:(dim(alpha.mat)[2] - 1)]))), 1, sum) -
```

```
Ymat[ , dim(Ymat)[2]] * exp(alpha.mat[ ,dim(alpha.mat)[2]] + aa) /
                (1 + exp(alpha.mat[ ,dim(alpha.mat)[2]] + aa))
        # find which variable has the smallest negative gradient and save that
        # coefficient value and also the position of that variable
        update.beta.value
                                         <- min(deriv.beta.p, na.rm=TRUE)
        update.beta.position <- which.min(deriv.beta.p)</pre>
        # indicate whether or not a NEW beta is being added to the model
        update.beta.position.opp <- ifelse(</pre>
                                               update.beta.position > (length(beta)/2),
                update.beta.position - (length(beta)/2),
                update.beta.position + (length(beta)/2))
        new.beta <- ifelse( (beta[update.beta.position] == 0 &
             beta[update.beta.position.opp] == 0),
                  0)
        # save these in a list to be output by the function
        return(list(
                        update.beta.value = update.beta.value,
                        update.beta.position = update.beta.position,
                        new.beta = new.beta))
        # append the negative of x to itself
orig.x <- x.mat
x.mat \leftarrow cbind(x.mat, -1 * x.mat)
        # initialize the betas
beta \leftarrow rep(0, dim(x.mat)[2])
        # initialize step to 0
step <- 0
        # set the number of unpenalized parameters
n.unpen <- length(alpha) + 3
        # initialize a path matrices
beta.path <- matrix(c(beta, step), ncol=(dim(x.mat)[2] + 1), byrow=TRUE)
param.path <- matrix(c(alpha, sigma.a, sigma.c, sigma.e, n.unpen,</pre>
        likelihood.val, diff.LL, step), nrow=1, byrow=TRUE)
        alpha.names <- paste("alpha", as.character(c(1:length(alpha))), sep="")</pre>
        colnames(param.path) <- c(alpha.names, "sigma.a", "sigma.c", "sigma.e",</pre>
               "no. of param", "-log(L)", "diff in -LL", "step")
u1.path <- matrix(E.Bayes.out$EB.u1, nrow=1, byrow=TRUE)</pre>
sigma.hat.path <- matrix(E.Bayes.out$EB.sigma.hat, nrow=1, byrow=TRUE)
n.var.total <- n.unpen</pre>
        ### begin iterative portion
repeat{
        # define the object updt (don't want to use "update" bc that's a function in R)
        # to be the list of the beta value and position of the beta to be updated
        updt <- beta.selection(alpha=alpha, x.mat=x.mat, beta=beta,</pre>
                         z=z, EB.u1=E.Bayes.out$EB.u1, Ymat=Ymat)
if (updt$update.beta.value < 0) {</pre>
        # Is the beta to be added new?
        # If yes, then re-estimate the alpha, Theta, sigma.u, and u's
        # Then, update beta
        if (updt$new.beta == 1){
```

```
# set the location of the beta that is to be added
            # (the "maybe" beta)
            maybe.beta <- updt$update.beta.position</pre>
            # collapse beta back to the original
            collapsed.beta <- beta[1:(dim(orig.x)[2])] -</pre>
              beta[(dim(orig.x)[2] + 1):length(beta)]
            # re-estimate unpenalized parameters alpha, Theta, and sigma.u
            # append the new estimates to the matrix of the old estimates
            unpen.param <- constrOptim(theta=c(alpha, sigma.a, sigma.c, sigma.e),
              f=LL.fxn, grad=NULL, ui=ui, ci=ci,
                    EB.u1=E.Bayes.out$EB.u1, EB.sigma.hat=E.Bayes.out$EB.sigma.hat,
                    n.GHQ.points=n.GHQ.points,
                    nodes=nodes, weights=weights,
                    z=z, x.mat=x.mat, beta=beta, family.id=family.id,
                    family.list=family.list,
                    num.cat=num.cat, add.gens=add.gens, com.env=com.env,
                    uni.env=uni.env)
            param.path <- rbind(param.path, c(unpen.param$par, n.var.total,</pre>
                unpen.param$value,
                             (param.path[dim(param.path)[1],
                             (dim(param.path)[2] - 2)] - unpen.param$value),
                             step))
            alpha <- unpen.param$par[1:length(alpha)]</pre>
            sigma.a <- unpen.param$par[(length(alpha) + 1)]</pre>
            sigma.c <- unpen.param$par[(length(alpha) + 2)]</pre>
            sigma.e <- unpen.param$par[(length(alpha) + 3)]</pre>
            # re-estimate the u1's (random effects)
            # append the new estimates to the matrix of old estimates
            starting.u <- E.Bayes.out$EB.u1
            E.Bayes.out <- E.Bayes(family.list=family.list, x.mat=orig.x,
                            Ymat=Ymat, add.gens=add.gens, com.env=com.env,
                             uni.env=uni.env, alpha=alpha,
                             beta=collapsed.beta, sigma.a=sigma.a, sigma.c=sigma.c,
                            sigma.e=sigma.e,
                             starting.u = starting.u)
            u1.path <- rbind(u1.path, E.Bayes.out$EB.u1)
            sigma.hat.path <- rbind(sigma.hat.path, E.Bayes.out$EB.sigma.hat)</pre>
            # NOW, re-asess to see if the same beta will be indicated
            updt <- beta.selection(alpha=alpha, x.mat=x.mat, beta=beta,</pre>
                             z=z, EB.u1=E.Bayes.out$EB.u1, Ymat=Ymat)
                    # If the beta to be added is the same beta, then update that beta
                    if( updt$update.beta.position == maybe.beta ) {
                             # update beta
                    beta[updt$update.beta.position] <-</pre>
                      beta[updt$update.beta.position] +
                      epsilon
                    beta.path <- rbind(beta.path, c(beta, step))</pre>
                    # increment the step since a new beta has been added
                    step <- step + 1
    } else {
# Otherwise, if the beta to be added is NOT new, then just add the beta
    # update beta
```

#### A.9 Code to run the original proposed AE model

This code fits the original proposed AE model, with a no-penalty subset, and what is shown here was applied to the application dataset.

```
### Function to find g(t) for each family i
### this representation of the g(t) function returns a scalar
### This technically finds the -\log(q(t))
g.t <- function(u1, alpha, w.mat, Theta, x.mat, beta, Ymat,</pre>
   add.gens, uni.env, sigma.a, sigma.e, j){
       bb <- matrix(nrow=dim(Ymat)[1], ncol=dim(Ymat)[2])</pre>
       aa <- w.mat %*% Theta + x.mat %*% beta + u1
       bb[,1] \leftarrow exp(alpha[1] + aa)/(1 + exp(alpha[1] + aa))
       bb[,2:(length(alpha))] <- (exp(alpha[2:(length(alpha))] + aa)/
               (1 + exp(alpha[2:(length(alpha))] + aa)) -
                                      exp(alpha[1:(length(alpha)-1)] + aa)/
                                      (1 + exp(alpha[1:(length(alpha)-1)] + aa)))
       bb[,(length(alpha)+1)] <- (1 - exp(alpha[length(alpha)] + aa)/
                (1 + exp(alpha[length(alpha)] + aa)))
       sigmas <- (sigma.a^2 * add.gens + sigma.e^2 * uni.env)</pre>
       as.numeric(as.vector(((u1)^2)/2) %*% (t(j) %*% solve(sigmas) %*% j) -
               sum(apply(Ymat * log(bb), 1, sum)))
### Function to find derivative(g(t))
### function returning a scalar
d.g.t <- function(u1, alpha, w.mat, Theta, x.mat, beta,</pre>
       Ymat, add.gens, uni.env, sigma.a, sigma.e, j){
```

```
bb <- matrix(nrow=dim(Ymat)[1], ncol=dim(Ymat)[2])</pre>
        aa <- w.mat %*% Theta + x.mat %*% beta + u1
        bb[,1] \leftarrow 1/(1 + exp(alpha[1] + aa))
        bb[,2:(length(alpha))] <- ( (exp(alpha[2:(length(alpha))] + aa) *</pre>
                (1 + exp(alpha[1:(length(alpha)-1)] + aa))^2) -
                                 (exp(alpha[1:(length(alpha)-1)] + aa) *
                                 (1 + exp(alpha[2:(length(alpha))] + aa))^2) ) /
                                          exp(alpha[2:(length(alpha))] + aa) -
                                 exp(alpha[1:(length(alpha)-1)] + aa) ) *
                                 ( (1 + exp(alpha[1:(length(alpha)-1)] + aa)) *
                                 (1 + exp(alpha[2:(length(alpha))] + aa))) )
        bb[,(length(alpha)+1)] <- (-exp(alpha[length(alpha)] + aa)) /</pre>
          (1 + exp(alpha[length(alpha)] + aa))
        sigmas <- (sigma.a^2 * add.gens + sigma.e^2 * uni.env)</pre>
        as.numeric( as.vector((u1)) %*% (t(j) %*% solve(sigmas) %*% j) -
             sum(apply((bb * Ymat), 1, sum)))
### Calculate the empirical Bayes estimates of the u1's
library(numDeriv)
library(optimx)
starting.u <- rep(1, length(family.list))</pre>
EB.u1 <- vector("numeric", length=length(family.list))</pre>
EB.Hessian <- vector("numeric", length=length(family.list))</pre>
EB.sigma.hat <- vector("numeric", length=length(family.list))</pre>
E.Bayes <- function(family.list, w.mat, x.mat, Ymat, alpha, Theta, beta, sigma.a,
                                         sigma.e, add.gens, uni.env, starting.u){
        optim.output <- vector("list", length=length(family.list))</pre>
        for (i in 1:length(family.list)){
                new.w.mat <- w.mat[which(z[ ,i] != 0),]</pre>
                new.x.mat \leftarrow x.mat[which(z[,i] != 0),]
                new.Ymat <- Ymat[which(z[ ,i] != 0),]</pre>
                new.add.gens <- add.gens[[i]]</pre>
                new.uni.env <- uni.env[[i]]</pre>
                new.j <- rep(1, length=dim(new.add.gens)[1])</pre>
                new.starting.u <- starting.u[i]</pre>
                optim.output[[i]] <- optimx(par=new.starting.u, g.t, gr=d.g.t,</pre>
                    method="BFGS", hessian=TRUE,
                                 alpha=alpha, w.mat=new.w.mat, x.mat=new.x.mat, Theta=Theta,
                                 beta=beta, Ymat=new.Ymat,
                                 sigma.a=sigma.a, sigma.e=sigma.e,
                                 add.gens=new.add.gens, uni.env=new.uni.env, j=new.j)
                EB.u1[i] <- optim.output[[i]]$p1</pre>
                EB.Hessian[i] <- as.numeric(attr(optim.output[[i]], "details")[, "nhatend"])</pre>
                EB.sigma.hat[i] <- 1/EB.Hessian[i]</pre>
        return(list(EB.u1 = EB.u1, EB.Hessian = EB.Hessian, EB.sigma.hat = EB.sigma.hat))
### Get the initial EB u1 values
E.Bayes.out <- E.Bayes(family.list=family.list, w.mat=w.mat, x.mat=x.mat,
                Ymat=Ymat, alpha=alpha, Theta=Theta, beta=beta,
```

```
sigma.a=sigma.a, sigma.e=sigma.e,
                add.gens=add.gens, uni.env=uni.env, starting.u=starting.u)
### Calculate the likelihood
library(glmmML)
library(Matrix)
nodes <- ghq(n.points = n.GHQ.points, modified = FALSE)$zeros</pre>
weights <- ghq(n.points = n.GHQ.points, modified = FALSE) $ weights
LL.fxn <-
                function(par, EB.u1, EB.sigma.hat, n.GHQ.points, nodes, weights, w.mat,
                        z, x.mat, beta, family.id, family.list, num.cat, add.gens,
                        uni.env){
        alpha <- par[1:length(alpha)]</pre>
        Theta <- par[(length(alpha) + 1):(length(alpha) + dim(w.mat)[2])]
        sigma.a <- par[(length(alpha) + dim(w.mat)[2] + 1)]</pre>
        sigma.e <- par[(length(alpha) + dim(w.mat)[2] + 2)]</pre>
### EB.u1 is a column vector of the empirical Bayes estimates of the u1's.
### EB.u1 is appended to itself to create a matrix with EB.u1 in each column and as
### many columns as n.GHQ.points.
### EB.sigma.hat is a column vector of the standard errors of the empirical Bayes
### estimates. After some manipulation, it's appended to itself n.GHQ.points times
### and then each column is multiple by the corresponding node.
### The resulting a matrix has no. of rows equal to the number of families/clusters
### and no. of columns equal to the number of nodes.
        a <- (matrix(EB.u1, nrow=length(EB.u1), ncol=n.GHQ.points, byrow=FALSE) +
                        as.matrix(sqrt(2 * (EB.sigma.hat)^2)) %*% t(as.matrix(nodes)))
### Each column of aa is w*theta + x*beta + u1 for each node
### The large w-matrix, for all subjects, is multiplied by the theta vector and
### then appended to itself (i.e. repeated) n.GHQ.points times.
### The z matrix is multiple by the a matrix (from the above step) in order
### to repeat the appropriate rows of a so that it will have a row for each
### subject. (See that before this step, a has only one row for each family/cluster
### and we need to have each family's rows repeated to correspond to the number of
### members in that family.)
### The resulting matrix has no. of rows equal to number of subjects and no. of
### columns equal to the number of nodes.
        aa <- matrix((w.mat %*% Theta + x.mat %*% beta), nrow=dim(w.mat)[1],
               ncol=n.GHQ.points, byrow=FALSE) +
### Create a matrix of alpha values
### Consider alpha as a row vector that's appended to itself n.GHQ.points-times.
        alpha.mat <- matrix(alpha, nrow=length(family.id), ncol=length(alpha), byrow=TRUE)</pre>
        ### Create the sigma matrices
        sigma.mats <- list()</pre>
                for (i in 1:length(family.list)){
                        sigma.mats[[i]] <- (sigma.a^2 * add.gens[[i]] +
                                                                sigma.e^2 * uni.env[[i]])
        ### Create a new list of the inverse of the sigma matrices.
        i.sigmas <- lapply(sigma.mats, solve)</pre>
        ### Create a large, block-diagonal matrix of the inverse sigma matrices.
```

```
big.i.sigmas <- bdiag(i.sigmas)</pre>
### bb is Robj2
### For the likelihood calculation, we need the j'Sigma^(-1)j term for each
### family/cluster. Notice that regardless of the length of j and the
### dimensions of K, this will be a scalar. This can be
### accomplished by pre and post-multiplying the large block-diagonal
### inverse-kinships matrix by the z matrix.
bb \leftarrow diag(t(z) %*% big.i.sigmas %*% z)
### Create empty matrices for the loop calculation
pi.c <- matrix(nrow=length(family.id), ncol=num.cat)</pre>
final.pi.c <- vector("numeric", length=length(family.list))</pre>
likelihood.i <- matrix(nrow=length(family.list), ncol=n.GHQ.points)</pre>
        ### The loop calculates the individual pi.c's for each family/cluster,
        ### for each node.
for (i in 1:n.GHQ.points){
        ### Build the pi.c matrix, with a row for each subject (j) and
  # a column for each level (c)
        pi.c[,1] \leftarrow exp(alpha.mat[,1] + aa[,i])/
          (1 + \exp(alpha.mat[,1] + aa[,i]))
        pi.c[, 2:(num.cat-1)] <- exp(alpha.mat[,2:(num.cat-1)] + aa[,i])/
            (1 + exp(alpha.mat[ ,2:(num.cat-1)] + aa[ ,i])) -
                        exp(alpha.mat[ ,1:(num.cat-2)] + aa[ ,i])/
          (1 + \exp(alpha.mat[,1:(num.cat-2)] + aa[,i]))
        pi.c[ , num.cat]
                            <- 1 - exp(alpha.mat[ , num.cat-1]</pre>
          + aa[ ,i])/(1 + exp(alpha.mat[ , num.cat-1] + aa[ ,i]))
### Apply the exponent y_i ic and then take the product across all levels (c)
                        apply(pi.c^ Ymat, 1, prod) * z
### Change the zeros to ones so that the next multiplication step will work
        a.pi.c[a.pi.c == 0] <- 1
        final.pi.c <- apply(a.pi.c, 2, prod)</pre>
        likelihood.i[ ,i] <- weights[i] * exp(nodes[i]^2) *</pre>
          \exp(-a[,i]^2 / 2 * bb) * final.pi.c
### Sum over the nodes
likelihood.i <- apply(likelihood.i, 1, sum)</pre>
likelihood <- -sum(log(sqrt(EB.sigma.hat^2)/</pre>
   (pi * sqrt(2 * as.numeric(lapply(sigma.mats,det)))) * likelihood.i))
return(likelihood)
### Estimate alpha, theta, and the sigmas
\# build the constraint matrix that will ensure alpha1 < alpha2 < alpha3 < ...
ui <- matrix(0, nrow=(length(alpha)+1), ncol=(length(alpha) +
length(Theta) + 2 ))
for (j in 1:(length(alpha) - 1)){
        ui[j, j] <- -1
        ui[j, j+1] <- 1
for (j in (length(alpha)):(length(alpha) + 1)) {
                ui[j, (j + length(Theta) + 1)] <- 1
ci <- c(rep(0, (length(alpha))), 0.001)</pre>
```

```
unpen.param <- constrOptim(theta=c(alpha, Theta, sigma.a, sigma.e),
      f=LL.fxn, grad=NULL, ui=ui, ci=ci,
                        EB.u1=E.Bayes.out$EB.u1, EB.sigma.hat=E.Bayes.out$EB.sigma.hat,
                        n.GHQ.points=n.GHQ.points,
                        nodes=nodes, weights=weights, w.mat=w.mat,
                        z=z, x.mat=x.mat, beta=beta, family.id=family.id,
                        family.list=family.list,
                        num.cat=num.cat, add.gens=add.gens, uni.env=uni.env)
alpha <- unpen.param$par[1:length(alpha)]</pre>
Theta <- unpen.param$par[(length(alpha) + 1):(length(Theta) +
          length(alpha))]
sigma.a <- unpen.param$par[(length(alpha) + length(Theta) + 1)]</pre>
sigma.e <- unpen.param$par[(length(alpha) + length(Theta) + 2)]</pre>
likelihood.val <- exp(-unpen.param$value)</pre>
diff.LL <- 0
beta.selection <- function(alpha, x.mat, beta, w.mat, Theta, z, EB.u1, Ymat){
        # put the alphas into a matrix
        alpha.mat <- matrix(alpha, nrow=dim(x.mat)[1], ncol=length(alpha), byrow=TRUE)</pre>
        # for convenience, construct the xB + wTHETA + zu portion of the equation
        aa <- x.mat %*% beta + w.mat %*% Theta + z %*% EB.u1
        # find the negative partial derivative of the likelihood function
        # with respect to the p'th variable
        # of the x-matrix
        deriv.beta.p <-
        -t(x.mat) %*% (
        Y_{mat}[,1]/(1 + exp(alpha[1] + aa)) -
                apply(
        Ymat[ ,2:(dim(Ymat)[2] - 1)] *
                (exp(alpha.mat[ ,2:dim(alpha.mat)[2]] +
                    alpha.mat[ ,1:(dim(alpha.mat)[2] - 1)] + 2 * aa) - 1 ) /
                ((1 + exp(alpha.mat[ ,2:dim(alpha.mat)[2]] + aa)) *
                   (1 + exp(alpha.mat[ ,1:(dim(alpha.mat)[2] - 1)]))),
                1, sum) -
        Ymat[ , dim(Ymat)[2]] * exp(alpha.mat[ ,dim(alpha.mat)[2]] + aa) /
                (1 + exp(alpha.mat[ ,dim(alpha.mat)[2]] + aa))
        # find which variable has the smallest negative gradient and save
        # that coefficient value
        # and also the position of that variable
                                        <- min(deriv.beta.p, na.rm=TRUE)</pre>
        update.beta.value
        update.beta.position <- which.min(deriv.beta.p)</pre>
        # indicate whether or not a NEW beta is being added to the model
                                               update.beta.position > (length(beta)/2),
        update.beta.position.opp <- ifelse(</pre>
                                         update.beta.position - (length(beta)/2),
                                         update.beta.position + (length(beta)/2))
        new.beta <-
                        ifelse(
          (beta[update.beta.position] == 0 & beta[update.beta.position.opp] == 0),
                                                 1,
                                                 0)
        # save these in a list to be output by the function
        return(list( update.beta.value = update.beta.value,
```

```
update.beta.position = update.beta.position,
                                         new.beta = new.beta))
        # append the negative of x to itself
orig.x <- x.mat
x.mat \leftarrow cbind(x.mat, -1 * x.mat)
        # initialize the betas
beta \leftarrow rep(0, dim(x.mat)[2])
        # initialize step to 0
step <- 0
        # set the number of unpenalized parameters
n.unpen <- length(alpha) + 2
        # initialize a path matrices
beta.path <- matrix(c(beta, step), ncol=(dim(x.mat)[2] + 1), byrow=TRUE)
param.path <- matrix(c(alpha, Theta, sigma.a, sigma.e, n.unpen, likelihood.val,</pre>
          diff.LL, step), nrow=1, byrow=TRUE)
        alpha.names <- paste("alpha", as.character(c(1:length(alpha))), sep="")
        colnames(param.path) <- c(alpha.names, colnames(w.mat), "sigma.a", "sigma.e",</pre>
                 "no. of param", "-log(L)", "diff in -LL", "step")
u1.path <- matrix(E.Bayes.out$EB.u1, nrow=1, byrow=TRUE)
sigma.hat.path <- matrix(E.Bayes.out$EB.sigma.hat, nrow=1, byrow=TRUE)</pre>
n.var.total <- n.unpen
        ### begin iterative portion
repeat{
        # define the object updt (don't want to use "update" bc that's a function in R)
        # to be the list of the beta value and position of the beta to be updated
        updt <- beta.selection(alpha=alpha, x.mat=x.mat, beta=beta, w.mat=w.mat,
                        Theta=Theta, z=z, EB.u1=E.Bayes.out$EB.u1, Ymat=Ymat)
if (updt$update.beta.value < 0) {</pre>
        # Is the beta to be added new?
        # If yes, then re-estimate the alpha, Theta, sigma.u, and u's
        # Then, update beta
        if (updt$new.beta == 1){
                # set the location of the beta that is to be added
                # (the "maybe" beta)
                maybe.beta <- updt$update.beta.position</pre>
                # collapse beta back to the original
                collapsed.beta <- beta[1:(dim(orig.x)[2])] -</pre>
                  beta[(dim(orig.x)[2] + 1):length(beta)]
                # re-estimate unpenalized parameters alpha, Theta, and sigma.u
                # append the new estimates to the matrix of the old estimates
                unpen.param <- constrOptim(theta=c(alpha, Theta, sigma.a, sigma.e),
                  f=LL.fxn, grad=NULL, ui=ui, ci=ci,
                        EB.u1=E.Bayes.out$EB.u1, EB.sigma.hat=E.Bayes.out$EB.sigma.hat,
                        n.GHQ.points=n.GHQ.points,
                        nodes=nodes, weights=weights, w.mat=w.mat,
                        z=z, x.mat=x.mat, beta=beta, family.id=family.id,
                        family.list=family.list,
                        num.cat=num.cat, add.gens=add.gens, uni.env=uni.env)
                param.path <- rbind(param.path, c(unpen.param$par, n.var.total,</pre>
```

```
unpen.param$value,
                                         (param.path[dim(param.path)[1],
                                         (dim(param.path)[2] - 2)] -
                                          unpen.param$value),
                                         step))
                alpha <- unpen.param$par[1:length(alpha)]</pre>
                Theta <- unpen.param$par[(length(alpha) + 1):(length(Theta) +
                    length(alpha))]
                sigma.a <- unpen.param$par[(length(alpha) + length(Theta) + 1)]</pre>
                sigma.e <- unpen.param$par[(length(alpha) + length(Theta) + 2)]</pre>
                # re-estimate the u1's (random effects)
                # append the new estimates to the matrix of old estimates
                starting.u <- E.Bayes.out$EB.u1
                E.Bayes.out <- E.Bayes(family.list=family.list, w.mat=w.mat, x.mat=orig.x,
                        Ymat=Ymat, add.gens=add.gens, uni.env=uni.env, alpha=alpha,
                        Theta=Theta, beta=collapsed.beta, sigma.a=sigma.a,
                        sigma.e=sigma.e,
                        starting.u = starting.u)
                u1.path <- rbind(u1.path, E.Bayes.out$EB.u1)
                sigma.hat.path <- rbind(sigma.hat.path, E.Bayes.out$EB.sigma.hat)</pre>
                # NOW, re-asess to see if the same beta will be indicated
                updt <- beta.selection(alpha=alpha, x.mat=x.mat, beta=beta, w.mat=w.mat,
                                Theta=Theta, z=z, EB.u1=E.Bayes.out$EB.u1, Ymat=Ymat)
                        # If the beta to be added is the same beta, then update that beta
                        if( updt$update.beta.position == maybe.beta ) {
                                 # update beta
                        beta[updt$update.beta.position] <- beta[updt$update.beta.position] +</pre>
                          epsilon
                        beta.path <- rbind(beta.path, c(beta, step))</pre>
                        # increment the step since a new beta has been added
                        step <- step + 1
        } else {
   # Otherwise, if the beta to be added is NOT new, then just add the beta
       # update beta
       beta[updt$update.beta.position] <- beta[updt$update.beta.position] +</pre>
          epsilon
       beta.path <- rbind(beta.path, c(beta,step))</pre>
       # increment the step since a new beta has been added
       step <- step + 1
   collapsed.beta <- beta[1:(dim(orig.x)[2])] +</pre>
      beta[(dim(orig.x)[2] + 1):length(beta)]
   n.var.total <- sum(collapsed.beta != 0) + n.unpen
   if ( n.var.total >= length(family.list)/10 |
        step == 500000 ) {
       break
} else {
       break
```

#### A.10 Code to run the original proposed CE model

This code fits the original proposed CE model, without a no-penalty subset, as was applied only to the simulated data.

```
### Function to find q(t) for each family i
### this representation of the g(t) function returns a scalar
### This technically finds the -\log(q(t))
g.t <- function(u1, alpha, x.mat, beta, Ymat, com.env, uni.env, sigma.c, sigma.e, j){
        bb <- matrix(nrow=dim(Ymat)[1], ncol=dim(Ymat)[2])</pre>
        aa <- x.mat %*% beta + u1
        bb[,1] \leftarrow exp(alpha[1] + aa)/(1 + exp(alpha[1] + aa))
        bb[,2:(length(alpha))] <- (exp(alpha[2:(length(alpha))] + aa)/</pre>
           (1 + exp(alpha[2:(length(alpha))] + aa)) -
                  exp(alpha[1:(length(alpha)-1)] + aa)/
                        (1 + exp(alpha[1:(length(alpha)-1)] + aa)))
       bb[,(length(alpha)+1)] <- (1 - exp(alpha[length(alpha)] + aa)/</pre>
                       (1 + exp(alpha[length(alpha)] + aa)))
        sigmas <- (sigma.c^2 * com.env + sigma.e^2 * uni.env)</pre>
        as.numeric( as.vector(((u1)^2)/2) %*% (t(j) %*% solve(sigmas) %*% j) -
                sum(apply(Ymat * log(bb), 1, sum)))
### Function to find derivative(q(t))
### function returning a scalar
d.g.t <- function(u1, alpha, x.mat, beta, Ymat, com.env,</pre>
      uni.env, sigma.c, sigma.e, j){
       bb <- matrix(nrow=dim(Ymat)[1], ncol=dim(Ymat)[2])</pre>
        aa <- x.mat %*% beta + u1
       bb[,1] \leftarrow 1/(1 + exp(alpha[1] + aa))
        bb[,2:(length(alpha))] <- ( (exp(alpha[2:(length(alpha))] + aa) *</pre>
             (1 + exp(alpha[1:(length(alpha)-1)] + aa))^2) -
                        (exp(alpha[1:(length(alpha)-1)] + aa) *
                         (1 + exp(alpha[2:(length(alpha))] + aa))^2) ) /
                               exp(alpha[2:(length(alpha))] + aa) -
                        exp(alpha[1:(length(alpha)-1)] + aa) ) *
                        ( (1 + exp(alpha[1:(length(alpha)-1)] + aa)) *
                        (1 + exp(alpha[2:(length(alpha))] + aa))) )
       bb[,(length(alpha)+1)] <- (-exp(alpha[length(alpha)] + aa)) /</pre>
          (1 + exp(alpha[length(alpha)] + aa))
        sigmas <- (sigma.c^2 * com.env + sigma.e^2 * uni.env)</pre>
        as.numeric( as.vector((u1)) %*% (t(j) %*% solve(sigmas) %*% j) -
          sum(apply((bb * Ymat), 1, sum)))
### Calculate the empirical Bayes estimates of the u1's
library(numDeriv)
library(optimx)
starting.u <- rep(1, length(family.list))</pre>
EB.u1 <- vector("numeric", length=length(family.list))</pre>
EB.Hessian <- vector("numeric", length=length(family.list))</pre>
EB.sigma.hat <- vector("numeric", length=length(family.list))</pre>
```

```
E.Bayes <- function(family.list, x.mat, Ymat, alpha, beta,
                                        sigma.c, sigma.e, com.env, uni.env, starting.u){
        optim.output <- vector("list", length=length(family.list))</pre>
        for (i in 1:length(family.list)){
                new.x.mat \leftarrow x.mat[which(z[,i] != 0),]
                new.Ymat <- Ymat[which(z[ ,i] != 0),]</pre>
                new.com.env <- com.env[[i]]</pre>
                new.uni.env <- uni.env[[i]]</pre>
                new.j <- rep(1, length=dim(new.com.env)[1])</pre>
                new.starting.u <- starting.u[i]</pre>
                optim.output[[i]] <- optimx(par=new.starting.u, g.t, gr=d.g.t,</pre>
                    method="BFGS", hessian=TRUE,
                                alpha=alpha, x.mat=new.x.mat, beta=beta, Ymat=new.Ymat,
                                sigma.c=sigma.c, sigma.e=sigma.e,
                                com.env=new.com.env, uni.env=new.uni.env, j=new.j)
                EB.u1[i] <- optim.output[[i]]$p1</pre>
                EB.Hessian[i] <- as.numeric(attr(optim.output[[i]],"details")[,"nhatend"])</pre>
                EB.sigma.hat[i] <- 1/EB.Hessian[i]</pre>
        return(list(EB.u1 = EB.u1, EB.Hessian = EB.Hessian,
                    EB.sigma.hat = EB.sigma.hat))
### Get the initial EB u1 values
E.Bayes.out <- E.Bayes(family.list=family.list, x.mat=x.mat,
                                                 Ymat=Ymat, alpha=alpha, beta=beta,
                                                  sigma.c=sigma.c, sigma.e=sigma.e,
                                                   com.env=com.env, uni.env=uni.env,
                                                 starting.u=starting.u)
### Calculate the likelihood
library(glmmML)
library(Matrix)
nodes <- ghq(n.points = n.GHQ.points, modified = FALSE)$zeros</pre>
weights <- ghq(n.points = n.GHQ.points, modified = FALSE) $ weights
LL.fxn <-
                function(par, EB.u1, EB.sigma.hat, n.GHQ.points, nodes, weights,
                        z, x.mat, beta, family.id, family.list, num.cat, com.env, uni.env){
        alpha <- par[1:length(alpha)]</pre>
# Theta <- par[(length(alpha) + 1):(length(alpha) + dim(w.mat)[2])]</pre>
        #sigma.a <- par[(length(alpha) + 1)]</pre>
        sigma.c <- par[(length(alpha) + 1)]</pre>
        sigma.e <- par[(length(alpha) + 2)]</pre>
### EB.u1 is a column vector of the empirical Bayes estimates of the u1's.
### EB.u1 is appended to itself to create a matrix with EB.u1 in each column and as
### many columns as n.GHQ.points.
### EB.sigma.hat is a column vector of the standard errors of the empirical Bayes
### estimates. After some manipulation, it's appended to itself n.GHQ.points times
### and then each column is multiple by the corresponding node.
### The resulting a matrix has no. of rows equal to the number of families/clusters
### and no. of columns equal to the number of nodes.
       a <- (matrix(EB.u1, nrow=length(EB.u1), ncol=n.GHQ.points, byrow=FALSE) +
```

```
as.matrix(sqrt(2 * (EB.sigma.hat)^2)) %*% t(as.matrix(nodes)))
### Each column of aa is w*theta + x*beta + u1 for each node
### The large w-matrix, for all subjects, is multiplied by the theta vector and
### then appended to itself (i.e. repeated) n.GHQ.points times.
### The z matrix is multiple by the a matrix (from the above step) in order
### to repeat the appropriate rows of a so that it will have a row for each
### subject. (See that before this step, a has only one row for each family/cluster
### and we need to have each family's rows repeated to correspond to the number of
### members in that family.)
### The resulting matrix has no. of rows equal to number of subjects and no. of
### columns equal to the number of nodes.
        aa <- matrix((x.mat %*% beta), nrow=dim(x.mat)[1], ncol=n.GHQ.points,
               byrow=FALSE) +
                                        z %*% a
### Create a matrix of alpha values
### Consider alpha as a row vector that's appended to itself n.GHQ.points-times.
        alpha.mat <- matrix(alpha, nrow=length(family.id), ncol=length(alpha), byrow=TRUE)</pre>
        ### Create the sigma matrices
        sigma.mats <- list()</pre>
                for (i in 1:length(family.list)){
                        sigma.mats[[i]] <- (#sigma.a^2 * add.gens[[i]] +</pre>
                                                                 sigma.c^2 * com.env[[i]] +
                                                                 sigma.e^2 * uni.env[[i]])
        ### Create a new list of the inverse of the sigma matrices.
        i.sigmas <- lapply(sigma.mats, solve)</pre>
        ### Create a large, block-diagonal matrix of the inverse sigma matrices.
        big.i.sigmas <- bdiag(i.sigmas)</pre>
        ### bb is Robj2
                ### For the likelihood calculation, we need the j'Sigma^(-1)j term for each
                ### family/cluster. Notice that regardless of the length of j and the
                ### dimensions of K, this will be a scalar. This can be
                ### accomplished by pre and post-multiplying the large block-diagonal
                ### inverse-kinships matrix by the z matrix.
        bb <- diag(t(z) %*% big.i.sigmas %*% z)
        ### Create empty matrices for the loop calculation
        pi.c <- matrix(nrow=length(family.id), ncol=num.cat)</pre>
        final.pi.c <- vector("numeric", length=length(family.list))</pre>
        likelihood.i <- matrix(nrow=length(family.list), ncol=n.GHQ.points)</pre>
                ### The loop calculates the individual pi.c's for each family/cluster,
                ### for each node.
        for (i in 1:n.GHQ.points){
                ### Build the pi.c matrix, with a row for each subject (j)
          #and a column for each level (c)
                pi.c[,1] <- exp(alpha.mat[,1] + aa[,i])/
                  (1 + exp(alpha.mat[ ,1] + aa[ ,i]))
                pi.c[ , 2:(num.cat-1)] <- exp(alpha.mat[ ,2:(num.cat-1)] + aa[ ,i])/</pre>
                  (1 + exp(alpha.mat[ ,2:(num.cat-1)] + aa[ ,i])) -
                        exp(alpha.mat[ ,1:(num.cat-2)] + aa[ ,i])/
                  (1 + exp(alpha.mat[ ,1:(num.cat-2)] + aa[ ,i]))
                pi.c[ , num.cat]
                                                <- 1 - exp(alpha.mat[ , num.cat-1]</pre>
                  + aa[ ,i])/
                  (1 + exp(alpha.mat[ , num.cat-1] + aa[ ,i]))
```

```
### Apply the exponent y_ijc and then take the product across all levels (c)
                a.pi.c <- apply(pi.c^ Ymat, 1, prod) * z</pre>
                ### Change the zeros to ones so that the next multiplication step will work
                a.pi.c[a.pi.c == 0] <- 1
                final.pi.c <- apply(a.pi.c, 2, prod)</pre>
                likelihood.i[ ,i] <- weights[i] * exp(nodes[i]^2) *</pre>
                  \exp(-a[,i]^2 / 2 * bb) * final.pi.c
        ### Sum over the nodes
        likelihood.i <- apply(likelihood.i, 1, sum)</pre>
        likelihood <- -sum(log(sqrt(EB.sigma.hat^2)/</pre>
           (pi * sqrt(2 * as.numeric(lapply(sigma.mats,det)))) * likelihood.i))
        return(likelihood)
        ### Estimate alpha, theta, and the sigmas
        # build the constraint matrix that will ensure alpha1 < alpha2 < alpha3 < \dots
        ui <- matrix(0, nrow=(length(alpha)+1), ncol=(length(alpha) + 2))
        for (j in 1:(length(alpha) - 1)){
                ui[j, j] <- -1
                ui[j, j+1] <- 1
        for (j in (length(alpha)):(length(alpha) + 1)) {
                        ui[j, (j + 1)] \leftarrow 1
        ci <- c(rep(0, (length(alpha))), 0.001)</pre>
unpen.param <- constrOptim(theta=c(alpha, sigma.c, sigma.e),</pre>
  f=LL.fxn, grad=NULL, ui=ui, ci=ci,
        EB.u1=E.Bayes.out$EB.u1, EB.sigma.hat=E.Bayes.out$EB.sigma.hat,
        n.GHQ.points=n.GHQ.points,
        nodes=nodes, weights=weights,
        z=z, x.mat=x.mat, beta=beta, family.id=family.id, family.list=family.list,
        num.cat=num.cat, com.env=com.env, uni.env=uni.env)
alpha <- unpen.param$par[1:length(alpha)]</pre>
sigma.c <- unpen.param$par[(length(alpha) + 1)]</pre>
sigma.e <- unpen.param$par[(length(alpha) + 2)]</pre>
likelihood.val <- unpen.param$value</pre>
diff.LL <- 0
beta.selection <- function(alpha, x.mat, beta, z, EB.u1, Ymat){
        # put the alphas into a matrix
        alpha.mat <- matrix(alpha, nrow=dim(x.mat)[1], ncol=length(alpha), byrow=TRUE)
        # for convenience, construct the xB + wTHETA + zu portion of the equation
        aa <- x.mat %*% beta + z %*% EB.u1
        # find the negative partial derivative of the likelihood function with
        # respect to the p'th variable
        # of the x-matrix
        deriv.beta.p <-</pre>
        -t(x.mat) %*% (
        Y_{mat}[,1]/(1 + exp(alpha[1] + aa)) -
                apply(
        Ymat[ ,2:(dim(Ymat)[2] - 1)] *
                 (exp(alpha.mat[ ,2:dim(alpha.mat)[2]] +
```

```
alpha.mat[ ,1:(dim(alpha.mat)[2] - 1)] + 2 * aa) - 1 ) /
                ((1 + exp(alpha.mat[ ,2:dim(alpha.mat)[2]] + aa)) *
                   (1 + exp(alpha.mat[ ,1:(dim(alpha.mat)[2] - 1)]))),
                1, sum) -
        Ymat[ , dim(Ymat)[2]] * exp(alpha.mat[ ,dim(alpha.mat)[2]] + aa) /
                (1 + exp(alpha.mat[ ,dim(alpha.mat)[2]] + aa))
        # find which variable has the smallest negative gradient and
        # save that coefficient value and also the position of that variable
        update.beta.value
                                         <- min(deriv.beta.p, na.rm=TRUE)</pre>
        update.beta.position <- which.min(deriv.beta.p)</pre>
        # indicate whether or not a NEW beta is being added to the model
        update.beta.position.opp <- ifelse(</pre>
                                                 update.beta.position > (length(beta)/2),
                                 update.beta.position - (length(beta)/2),
                                 update.beta.position + (length(beta)/2))
        new.beta <-
                        ifelse(
          (beta[update.beta.position] == 0 & beta[update.beta.position.opp] == 0),
                                                 1.
                                                 0)
        # save these in a list to be output by the function
        return(list( update.beta.value = update.beta.value,
                                         update.beta.position = update.beta.position,
                                         new.beta = new.beta))
        # append the negative of x to itself
orig.x <- x.mat
x.mat \leftarrow cbind(x.mat, -1 * x.mat)
        # initialize the betas
beta <- rep(0, dim(x.mat)[2])
        # initialize step to 0
step <- 0
        # set the number of unpenalized parameters
n.unpen <- length(alpha) + 2
        # initialize a path matrices
beta.path <- matrix(c(beta,step), ncol=(dim(x.mat)[2] + 1), byrow=TRUE)
param.path <- matrix(c(alpha, sigma.c, sigma.e, n.unpen,</pre>
      likelihood.val, diff.LL, step),
      nrow=1, byrow=TRUE)
        alpha.names <- paste("alpha", as.character(c(1:length(alpha))), sep="")</pre>
        colnames(param.path) <- c(alpha.names, "sigma.c", "sigma.e", "no. of param",</pre>
             "-log(L)", "diff in -LL", "step")
u1.path <- matrix(E.Bayes.out$EB.u1, nrow=1, byrow=TRUE)
sigma.hat.path <- matrix(E.Bayes.out$EB.sigma.hat, nrow=1, byrow=TRUE)</pre>
n.var.total <- n.unpen</pre>
        ### begin iterative portion
repeat{
        # define the object updt (don't want to use "update" bc that's a function in R)
        # to be the list of the beta value and position of the beta to be updated
        updt <- beta.selection(alpha=alpha, x.mat=x.mat, beta=beta,</pre>
                         z=z, EB.u1=E.Bayes.out$EB.u1, Ymat=Ymat)
```

```
if (updt$update.beta.value < 0) {</pre>
        # Is the beta to be added new?
        # If yes, then re-estimate the alpha, Theta, sigma.u, and u's
        # Then, update beta
        if (updt$new.beta == 1){
                # set the location of the beta that is to be added
                # (the "maybe" beta)
                maybe.beta <- updt$update.beta.position</pre>
                # collapse beta back to the original
                collapsed.beta <- beta[1:(dim(orig.x)[2])] -</pre>
                  beta[(dim(orig.x)[2] + 1):length(beta)]
                # re-estimate unpenalized parameters alpha, Theta, and sigma.u
                # append the new estimates to the matrix of the old estimates
                unpen.param <- constrOptim(theta=c(alpha, sigma.c, sigma.e),
                  f=LL.fxn, grad=NULL, ui=ui, ci=ci,
                        EB.u1=E.Bayes.out$EB.u1, EB.sigma.hat=E.Bayes.out$EB.sigma.hat,
                        n.GHQ.points=n.GHQ.points,
                        nodes=nodes, weights=weights,
                        z=z, x.mat=x.mat, beta=beta, family.id=family.id,
                        family.list=family.list,
                        num.cat=num.cat, com.env=com.env, uni.env=uni.env)
                param.path <- rbind(param.path, c(unpen.param$par, n.var.total,</pre>
                  unpen.param$value,
                         (param.path[dim(param.path)[1], (dim(param.path)[2] - 2)] -
                        unpen.param$value),
                alpha <- unpen.param$par[1:length(alpha)]</pre>
                sigma.c <- unpen.param$par[(length(alpha) + 1)]</pre>
                sigma.e <- unpen.param$par[(length(alpha) + 2)]</pre>
                # re-estimate the u1's (random effects)
                # append the new estimates to the matrix of old estimates
                starting.u <- E.Bayes.out$EB.u1
                E.Bayes.out <- E.Bayes(family.list=family.list, x.mat=orig.x,
                                 Ymat=Ymat, com.env=com.env, uni.env=uni.env, alpha=alpha,
                                 beta=collapsed.beta, sigma.c=sigma.c, sigma.e=sigma.e,
                                 starting.u = starting.u)
                u1.path <- rbind(u1.path, E.Bayes.out$EB.u1)
                sigma.hat.path <- rbind(sigma.hat.path, E.Bayes.out$EB.sigma.hat)</pre>
                \# NOW, re-asess to see if the same beta will be indicated
                updt <- beta.selection(alpha=alpha, x.mat=x.mat, beta=beta,</pre>
                                  z=z, EB.u1=E.Bayes.out$EB.u1, Ymat=Ymat)
                         # If the beta to be added is the same beta, then update that beta
                         if( updt$update.beta.position == maybe.beta ) {
                                 # update beta
                        beta[updt$update.beta.position] <- beta[updt$update.beta.position] +</pre>
                        beta.path <- rbind(beta.path, c(beta, step))</pre>
                         # increment the step since a new beta has been added
                        step <- step + 1
        } else {
    # Otherwise, if the beta to be added is NOT new, then just add the beta
        # update beta
```

#### A.11 Code to run the alternate proposed model

This code fits the alternate proposed model, with a no-penalty subset, and was applied to the application dataset.

```
### Function to find g(t) for each family i
### this representation of the g(t) function returns a scalar
### This technically finds the -\log(q(t))
g.t <- function(u1, alpha, w.mat, Theta, x.mat, beta, Ymat, sigma, zyg.ind){</pre>
       bb <- matrix(nrow=dim(Ymat)[1], ncol=dim(Ymat)[2])</pre>
       aa <- w.mat %*% Theta + x.mat %*% beta + as.numeric(zyg.ind %*% sigma * u1)
       bb[,1] \leftarrow exp(alpha[1] + aa)/(1 + exp(alpha[1] + aa))
       bb[,2:(length(alpha))] <- (exp(alpha[2:(length(alpha))] + aa)/
          (1 + exp(alpha[2:(length(alpha))] + aa)) -
               exp(alpha[1:(length(alpha)-1)] + aa)/
                 (1 + exp(alpha[1:(length(alpha)-1)] + aa)))
       bb[,(length(alpha)+1)] <- (1 - exp(alpha[length(alpha)] + aa)/
            (1 + exp(alpha[length(alpha)] + aa)))
       as.numeric( as.vector(((u1)^2)/2)
            sum(apply(Ymat * log(bb), 1, sum)))
### Function to find derivative(q(t))
### function returning a scalar
d.g.t <- function(u1, alpha, w.mat, Theta, x.mat, beta, Ymat, sigma, zyg.ind){</pre>
       bb <- matrix(nrow=dim(Ymat)[1], ncol=dim(Ymat)[2])</pre>
       aa <- w.mat %*% Theta + x.mat %*% beta + as.numeric(zyg.ind %*% sigma * u1)
       bb[,1]<- as.numeric(zyg.ind %*% sigma)/(1 + exp(alpha[1] + aa))
```

```
bb[,2:(length(alpha))] <- as.numeric(zyg.ind %*% sigma) *
                        ( (exp(alpha[2:(length(alpha))] + aa) *
                           (1 + \exp(alpha[1:(length(alpha)-1)] + aa))^2) -
                        (exp(alpha[1:(length(alpha)-1)] + aa) *
                           (1 + exp(alpha[2:(length(alpha))] + aa))^2) ) /
                                exp(alpha[2:(length(alpha))] + aa) -
                             exp(alpha[1:(length(alpha)-1)] + aa) ) *
                        ( (1 + exp(alpha[1:(length(alpha)-1)] + aa)) *
                            (1 + exp(alpha[2:(length(alpha))] + aa))) )
        bb[,(length(alpha)+1)] <- (as.numeric(zyg.ind %*% sigma) *
           -exp(alpha[length(alpha)] + aa)) /
                (1 + exp(alpha[length(alpha)] + aa))
        as.numeric( u1 - sum(apply((bb * Ymat), 1, sum)))
### Calculate the empirical Bayes estimates of the u1's
library(numDeriv)
library(optimx)
starting.u <- rep(1, length(family.list))</pre>
EB.u1 <- vector("numeric", length=length(family.list))</pre>
EB.Hessian <- vector("numeric", length=length(family.list))</pre>
EB.sigma.hat <- vector("numeric", length=length(family.list))</pre>
E.Bayes <- function(family.list, w.mat, x.mat, Ymat, alpha, Theta, beta, sigma,
                                        zyg.ind, starting.u){
        optim.output <- vector("list", length=length(family.list))</pre>
        for (i in 1:length(family.list)){
               new.w.mat \leftarrow w.mat[which(z[,i] != 0),]
                new.x.mat \leftarrow x.mat[which(z[,i] != 0),]
                new.Ymat <- Ymat[which(z[ ,i] != 0),]</pre>
                new.zyg.ind <- zyg.ind[i, ]</pre>
                new.starting.u <- starting.u[i]</pre>
                optim.output[[i]] <- optimx(par=new.starting.u, g.t, gr=d.g.t,</pre>
                    method="BFGS", hessian=TRUE,
                                alpha=alpha, w.mat=new.w.mat, x.mat=new.x.mat,
                                zyg.ind=new.zyg.ind,
                                Theta=Theta, beta=beta, Ymat=new.Ymat, sigma=sigma)
                EB.u1[i] <- optim.output[[i]]$p1</pre>
                EB.Hessian[i] <- as.numeric(attr(optim.output[[i]],"details")[,"nhatend"])</pre>
                EB.sigma.hat[i] <- 1/EB.Hessian[i]</pre>
       return(list(EB.u1 = EB.u1, EB.Hessian = EB.Hessian,
            EB.sigma.hat = EB.sigma.hat))
### Get the initial EB u1 values
E.Bayes.out <- E.Bayes(family.list=family.list, w.mat=w.mat, x.mat=x.mat,
                        Ymat=Ymat, alpha=alpha, Theta=Theta, beta=beta,
                        sigma=sigma, zyg.ind=zyg.ind, starting.u=starting.u)
### Calculate the likelihood
library(glmmML)
```

```
librarv(Matrix)
nodes <- ghq(n.points = n.GHQ.points, modified = FALSE)$zeros</pre>
weights <- ghq(n.points = n.GHQ.points, modified = FALSE) $ weights
                function(par, EB.u1, EB.sigma.hat, n.GHQ.points, nodes, weights, w.mat,
LL.fxn <-
                        z, x.mat, beta, zyg.ind, family.id, family.list, num.cat){
        alpha <- par[1:length(alpha)]</pre>
        Theta <- par[(length(alpha) + 1):(length(alpha) + dim(w.mat)[2])]
        sigma <- par[(length(alpha) + dim(w.mat)[2] + 1):length(par)]</pre>
### EB.u1 is a column vector of the empirical Bayes estimates of the u1's.
### EB.u1 is appended to itself to create a matrix with EB.u1 in each column and as
### many columns as n.GHQ.points.
### EB.sigma.hat is a column vector of the standard errors of the empirical Bayes
### estimates. After some manipulation, it's appended to itself n.GHQ.points times
### and then each column is multiple by the corresponding node.
### The resulting a matrix has no. of rows equal to the number of families/clusters
### and no. of columns equal to the number of nodes.
        a <- (matrix(EB.u1, nrow=length(EB.u1), ncol=n.GHQ.points, byrow=FALSE) +
                        as.matrix(sqrt(2 * (EB.sigma.hat)^2)) %*% t(as.matrix(nodes)))
### Each column of aa is w*theta + x*beta + u1 for each node
### The large w-matrix, for all subjects, is multiplied by the theta vector and
### then appended to itself (i.e. repeated) n.GHQ.points times.
### The z matrix is multiple by the a matrix (from the above step) in order
### to repeat the appropriate rows of a so that it will have a row for each
### subject. (See that before this step, a has only one row for each family/cluster
### and we need to have each family's rows repeated to correspond to the number of
### members in that family.)
### The resulting matrix has no. of rows equal to number of subjects and no. of
### columns equal to the number of nodes.
        aa <- matrix((w.mat %*% Theta + x.mat %*% beta), nrow=dim(w.mat)[1],
            ncol=n.GHQ.points, byrow=FALSE) +
                        z %*% (a * matrix(zyg.ind %*% sigma,
                        nrow=dim(zyg.ind)[1], ncol=n.GHQ.points, byrow=FALSE))
### Create a matrix of alpha values
### Consider alpha as a row vector that's appended to itself n.GHQ.points-times.
        alpha.mat <- matrix(alpha, nrow=length(family.id), ncol=length(alpha), byrow=TRUE)</pre>
### Create empty matrices for the loop calculation
        pi.c <- matrix(nrow=length(family.id), ncol=num.cat)</pre>
        final.pi.c <- vector("numeric", length=length(family.list))</pre>
        likelihood.i <- matrix(nrow=length(family.list), ncol=n.GHQ.points)</pre>
### The loop calculates the individual pi.c's for each family/cluster,
### for each node.
        for (i in 1:n.GHQ.points){
### Build the pi.c matrix, with a row for each subject (j)
# and a column for each level (c)
                pi.c[ ,1] <-
                              exp(alpha.mat[,1] + aa[,i])/
                  (1 + \exp(alpha.mat[,1] + aa[,i]))
                pi.c[, 2:(num.cat-1)] <- exp(alpha.mat[,2:(num.cat-1)] +
                    aa[ ,i])/
                    (1 + exp(alpha.mat[ ,2:(num.cat-1)] + aa[ ,i])) -
                                exp(alpha.mat[ ,1:(num.cat-2)] + aa[ ,i])/
                  (1 + exp(alpha.mat[ ,1:(num.cat-2)] + aa[ ,i]))
```

```
\leftarrow 1 - exp(alpha.mat[ , num.cat-1] +
                pi.c[ , num.cat]
                  aa[ ,i])/
                  (1 + exp(alpha.mat[ , num.cat-1] + aa[ ,i]))
### Apply the exponent y_i jc and then take the product across all levels (c)
                a.pi.c <-
                                 apply(pi.c^ Ymat, 1, prod) * z
### Change the zeros to ones so that the next multiplication step will work
                a.pi.c[a.pi.c == 0] <- 1
                final.pi.c <- apply(a.pi.c, 2, prod)</pre>
                likelihood.i[ ,i] <- weights[i] * \exp(\text{nodes}[i]^2) * \exp(-a[ ,i]^2 / 2 ) *
                  final.pi.c
        ### Sum over the nodes
        likelihood.i <- apply(likelihood.i, 1, sum)</pre>
        likelihood <- -sum(log(sqrt(EB.sigma.hat^2)/(sqrt(pi)) * likelihood.i))</pre>
        return(likelihood)
        ### Estimate alpha, theta, and the sigmas
        \# build the constraint matrix that will ensure alpha1 < alpha2 < alpha3 < ...
        # and the sigmas are non-negative
        ui <- matrix(0, nrow=(length(alpha)+1), ncol=(length(alpha) +
        length(Theta) + 2 ))
        for (j in 1:(length(alpha) - 1)){
                ui[j, j] <- -1
                ui[j, j+1] <- 1
        for (j in (length(alpha)):(length(alpha) + 1)) {
                        ui[j, (j + length(Theta) + 1)] <- 1
        ci \leftarrow c(rep(0, (length(alpha) + 1)))
unpen.param <- constrOptim(theta=c(alpha, Theta, sigma), f=LL.fxn,
      grad=NULL, ui=ui, ci=ci,
                        EB.u1=E.Bayes.out$EB.u1, EB.sigma.hat=E.Bayes.out$EB.sigma.hat,
                        n.GHQ.points=n.GHQ.points,
                        nodes=nodes, weights=weights, w.mat=w.mat, zyg.ind=zyg.ind,
                        z=z, x.mat=x.mat, beta=beta, family.id=family.id,
                        family.list=family.list,
                        num.cat=num.cat)
alpha <- unpen.param$par[1:length(alpha)]</pre>
Theta <- unpen.param$par[(length(alpha) + 1):(length(Theta) +
      length(alpha))]
sigma <- unpen.param$par[(length(alpha) +</pre>
      length(Theta) + 1):length(unpen.param$par)]
likelihood.val <- exp(-unpen.param$value)</pre>
diff.LL <- 0
beta.selection <- function(alpha, x.mat, beta, w.mat, Theta,
          sigma, zyg.ind, z, EB.u1, Ymat){
        # put the alphas into a matrix
        alpha.mat <- matrix(alpha, nrow=dim(x.mat)[1],</pre>
               ncol=length(alpha), byrow=TRUE)
        # for convenience, construct the xB + wTHETA + zu portion of the equation
        aa <- x.mat %*% beta + w.mat %*% Theta + z %*%
```

```
(EB.u1 * matrix(zyg.ind %*% sigma, nrow=dim(zyg.ind)[1],
                         ncol=1, byrow=FALSE))
        # find the negative partial derivative of the likelihood function with
        # respect to the p'th variable of the x-matrix
        deriv.beta.p <-
        -t(x.mat) %*% (
        Y_{mat}[,1]/(1 + exp(alpha[1] + aa)) -
                apply(
        Ymat[ ,2:(dim(Ymat)[2] - 1)] *
                (exp(alpha.mat[ ,2:dim(alpha.mat)[2]] +
                  alpha.mat[ ,1:(dim(alpha.mat)[2] - 1)] + 2 * aa) - 1 ) /
                ((1 + exp(alpha.mat[ ,2:dim(alpha.mat)[2]] + aa)) *
                   (1 + exp(alpha.mat[ ,1:(dim(alpha.mat)[2] - 1)]))),
                1, sum) -
        Ymat[ , dim(Ymat)[2]] * exp(alpha.mat[ ,dim(alpha.mat)[2]] + aa) /
                (1 + exp(alpha.mat[ ,dim(alpha.mat)[2]] + aa))
        # find which variable has the smallest negative gradient and save that
        # coefficient value and also the position of that variable
                                         <- min(deriv.beta.p, na.rm=TRUE)</pre>
        update.beta.value
        update.beta.position <- which.min(deriv.beta.p)</pre>
        # indicate whether or not a NEW beta is being added to the model
        update.beta.position.opp <- ifelse(</pre>
                                               update.beta.position > (length(beta)/2),
                                 update.beta.position - (length(beta)/2),
                                 update.beta.position + (length(beta)/2))
        new.beta <-
                        ifelse(
         (beta[update.beta.position] == 0 & beta[update.beta.position.opp] == 0),
                                                 1,
                                                 0)
        # save these in a list to be output by the function
        return(list( update.beta.value = update.beta.value,
                                         update.beta.position = update.beta.position,
                                         new.beta = new.beta))
        # append the negative of x to itself
orig.x <- x.mat
x.mat \leftarrow cbind(x.mat, -1 * x.mat)
        # initialize the betas
beta \leftarrow rep(0, dim(x.mat)[2])
        # initialize step to 0
step <- 0
        # set the number of unpenalized parameters
n.unpen <- length(alpha) +length(Theta) + 2</pre>
        # initialize a path matrices
beta.path <- matrix(c(beta, step), ncol=(dim(x.mat)[2] + 1), byrow=TRUE)
param.path <- matrix(c(alpha, Theta, sigma, n.unpen,</pre>
 likelihood.val, diff.LL, step),
  nrow=1, byrow=TRUE)
        alpha.names <- paste("alpha", as.character(c(1:length(alpha))), sep="")</pre>
        colnames(param.path) <- c(alpha.names, colnames(w.mat), "sigma.MZ", "sigma.DZ",</pre>
        "no. of param", "-log(L)", "diff in -LL", "step")
```

```
u1.path <- matrix(E.Bayes.out$EB.u1, nrow=1, byrow=TRUE)
sigma.hat.path <- matrix(E.Bayes.out$EB.sigma.hat, nrow=1, byrow=TRUE)
n.var.total <- n.unpen
        ### begin iterative portion
repeat{
        # define the object updt (don't want to use "update" bc that's a function in R)
        # to be the list of the beta value and position of the beta to be updated
        updt <- beta.selection(alpha=alpha, x.mat=x.mat, beta=beta, w.mat=w.mat,
                        Theta=Theta, z=z, zyg.ind=zyg.ind, sigma=sigma,
                        EB.u1=E.Bayes.out$EB.u1, Ymat=Ymat)
if (updt$update.beta.value < 0) {</pre>
        # Is the beta to be added new?
        # If yes, then re-estimate the alpha, Theta, sigma.u, and u's
        # Then, update beta
        if (updt$new.beta == 1){
                # set the location of the beta that is to be added
                # (the "maybe" beta)
                maybe.beta <- updt$update.beta.position</pre>
                # collapse beta back to the original
                collapsed.beta <- beta[1:(dim(orig.x)[2])] -</pre>
                  beta[(dim(orig.x)[2] + 1):length(beta)]
                # re-estimate unpenalized parameters alpha, Theta, and sigma.u
                # append the new estimates to the matrix of the old estimates
unpen.param <- constrOptim(theta=c(alpha, Theta, sigma), f=LL.fxn,
         grad=NULL, ui=ui, ci=ci,
        EB.u1=E.Bayes.out$EB.u1, EB.sigma.hat=E.Bayes.out$EB.sigma.hat,
        n.GHQ.points=n.GHQ.points,
        nodes=nodes, weights=weights, w.mat=w.mat,
        z=z, x.mat=x.mat, beta=beta, family.id=family.id, family.list=family.list,
        num.cat=num.cat, zyg.ind=zyg.ind)
param.path <- rbind(param.path, c(unpen.param$par, n.var.total, unpen.param$value,</pre>
        (param.path[dim(param.path)[1], (dim(param.path)[2] - 2)] - unpen.param$value),
        step))
        alpha <- unpen.param$par[1:length(alpha)]</pre>
        Theta <- unpen.param$par[(length(alpha) + 1):(length(Theta) + length(alpha))]
        sigma <- unpen.param$par[(length(alpha) +</pre>
  length(Theta) + 1):(length(alpha) + length(Theta) + 2)]
                # re-estimate the u1's (random effects)
                # append the new estimates to the matrix of old estimates
                starting.u <- E.Bayes.out$EB.u1
                E.Bayes.out <- E.Bayes(family.list=family.list, w.mat=w.mat, x.mat=orig.x,
                        Ymat=Ymat, alpha=alpha, Theta=Theta, zyg.ind=zyg.ind,
                        beta=collapsed.beta, sigma=sigma,
                        starting.u = starting.u)
                u1.path <- rbind(u1.path, E.Bayes.out$EB.u1)
                sigma.hat.path <- rbind(sigma.hat.path, E.Bayes.out$EB.sigma.hat)</pre>
                # NOW, re-asess to see if the same beta will be indicated
                updt <- beta.selection(alpha=alpha, x.mat=x.mat, beta=beta, w.mat=w.mat,
                                Theta=Theta, z=z, EB.u1=E.Bayes.out$EB.u1, Ymat=Ymat,
```

```
sigma=sigma, zyg.ind=zyg.ind)
                         # If the beta to be added is the same beta, then update that beta
        if( updt$update.beta.position == maybe.beta ) {
                 # update beta
        beta[updt$update.beta.position] <- beta[updt$update.beta.position] +</pre>
        beta.path <- rbind(beta.path, c(beta, step))</pre>
  # increment the step since a new beta has been added
        step <- step + 1
        } else {
    # Otherwise, if the beta to be added is NOT new, then just add the beta
        # update beta
        beta[updt$update.beta.position] <- beta[updt$update.beta.position] +</pre>
        epsilon
        beta.path <- rbind(beta.path, c(beta,step))</pre>
        # increment the step since a new beta has been added
        step <- step + 1
    collapsed.beta <- beta[1:(dim(orig.x)[2])] +</pre>
      beta[(dim(orig.x)[2] + 1):length(beta)]
    n.var.total <- sum(collapsed.beta != 0) + n.unpen
    if ( n.var.total >= length(family.list)/10 |
         step == 500000 |
         (param.path[dim(param.path)[1], (dim(param.path)[2] - 1)] <</pre>
          0.0001 & step > 100)) {
        break
} else {
        break
```

# A.12 Code to setup the application data for the original proposed AE model

This code sets up the data to apply the original proposed AE model to the application data.

```
load("/home/gentryae/myR/FiltChr/chr1filtp2.RData")
snps2 <- chr1filt</pre>
snps <- rbind(snps1,snps2)</pre>
chr.subset <- snps[,colnames(snps) %in% as.character(drug.jepq$subid) ]</pre>
chr.subset <-data.frame(t(chr.subset))</pre>
chr.subset$subid <- as.numeric(rownames(chr.subset))</pre>
drug.jepq$stem_alc_bin <- ifelse(drug.jepq$stem_alc < 2, 1, 0)</pre>
drug.jepq$stem_nic1 <- ifelse(drug.jepq$stem_nic == 1, 1, 0)</pre>
drug.jepq$stem_nic2 <- ifelse(drug.jepq$stem_nic == 2, 1, 0)</pre>
drug.jepq.subset <- drug.jepq[, c("subid", "familyid", "zygosity",</pre>
        "stem_ca", "stem_alc_bin", "stem_nic1", "stem_nic2")]
final <- merge(drug.jepq.subset, chr.subset, by="subid")</pre>
# list the subjects individually
family.id <- as.numeric(as.character(final$familyid))</pre>
# list the families (clusters)
family.list <- as.numeric(as.character(unique(family.id)))</pre>
family.size <- numeric(length=length(family.list))</pre>
for (i in 1:length(family.list)){
        family.size[i] <- sum(family.id == family.list[i])</pre>
# Create a zygosity vector that shows zygosity by INDIVIDUAL
zygosity <- final$zygosity
# Then create a zygosity vector that lists zygosity by FAMILY
zygosity.fam <- zygosity[c(TRUE, FALSE)]</pre>
names(zygosity.fam) <- family.list</pre>
# create the MZ and DZ indicator vectors/columns
        ### Zygosity is defined: 1=MZFF, 2=MZMM, 3=DZFF, 4=DZMM, 5-6=DZFM
MZ <- ifelse(zygosity < 3, 1, 0)
DZ <- ifelse(zygosity > 2, 1, 0)
names(MZ) <- names(DZ) <- names(zygosity)</pre>
# create the zygosity indicator vector for each family
zyg.ind <- matrix(nrow=length(zygosity.fam), ncol=2)</pre>
zyg.ind[,1] <- ifelse(zygosity.fam < 3, 1, 0)</pre>
zyg.ind[,2] <- ifelse(zygosity.fam > 2, 1, 0)
rownames(zyg.ind) <- family.list</pre>
# Create the response vector from the Cannabis stem item
response <- final$stem_ca
names(response) <- final$subid</pre>
### Define the penalized and unpenalized covariates
        # Unpenalized
w.mat <- as.matrix(final[,c("stem_alc_bin", "stem_nic1", "stem_nic2")])</pre>
rownames(w.mat) <- final$subid</pre>
        #Penalized
x.mat <- as.matrix(final[,8:(dim(final)[2])])</pre>
rownames(x.mat) <- final$subid</pre>
```

```
### Initialize the important stuff ###
epsilon <- 0.001
ordinal.level <- as.numeric(levels(as.factor(response)))</pre>
num.cat <- nlevels(as.factor(response))</pre>
        # LATER - add an error message so that the function will not proceed
        # if num.cat < 3
levels.response <- sort(unique(response))</pre>
        # set the starting alpha and theta values
alpha <- vector(length=(num.cat-1), mode="numeric")</pre>
                         # set the alphas using the empirical values
for (ii in 1:(num.cat-1)){
        alpha[ii] <- sum(response == levels.response[ii]) / length(response)</pre>
alpha <- log(cumsum(alpha)/(1 - cumsum(alpha)))[1:(num.cat - 1)]</pre>
Theta <- rep(0, dim(w.mat)[2])</pre>
library(ordinal)
ord.model <- clm(as.factor(response) ~ w.mat, start=c(alpha, Theta))
alpha <- ord.model$alpha</pre>
Theta <- ord.model$beta
    # set the starting value for sigma.a and sigma.c, the variance of the random effect
sigma.a <- 1
sigma.c <- 1
sigma.e <- 0.5
        # set starting beta values
beta \leftarrow rep(0, dim(x.mat)[2])
        ### Zygosity is defined: 1=MZFF, 2=MZMM, 3=DZFF, 4=DZMM, 5-6=DZFM
add.gens <- list()</pre>
com.env <- list()</pre>
uni.env <- list()
for (i in 1:length(family.list)) {
        com.env[[i]] <- matrix(1, nrow=family.size[i], ncol=family.size[i])</pre>
        uni.env[[i]] <- diag(1, nrow=family.size[i], ncol=family.size[i])</pre>
        add.gens[[i]] <- diag(1, nrow=family.size[i], ncol=family.size[i])</pre>
        zyg <- zygosity[family.id == family.list[i]]</pre>
        no.DZ.twins1 <- sum(zyg == 1)
        no.DZ.twins2 <- sum(zyg == 2)
                if (no.DZ.twins1 == 2){
                                 add.gens[[i]][which(zyg==1)[1], which(zyg==1)[2]] <- 1
                                 add.gens[[i]][which(zyg==1)[2], which(zyg==1)[1]] <- 1
                } else {
                        add.gens[[i]]<- add.gens[[i]]</pre>
                if (no.DZ.twins2 == 2){
                                 add.gens[[i]][which(zyg==2)[1], which(zyg==2)[2]] <- 1
                                 add.gens[[i]][which(zyg==2)[2], which(zyg==2)[1]] <- 1
                } else {
                        add.gens[[i]]<- add.gens[[i]]</pre>
        add.gens[[i]][add.gens[[i]]==0] <- 0.5
```

# A.13 Code to setup the application data for the alternate proposed AE model

This code sets up the data to apply the original proposed AE model to the application data.

```
# Runs on the Beowolf cluster
# Load the drug and personality data
#load("/Users/AmandaGentry/Documents/Thesis/final_set.RData")
load("/home/gentryae/myR/final_set.RData")
# Load the filtered chromosome object
  ### For chr 9-22
load("/home/gentryae/myR/FiltChr/chr22filt.RData")
chr.subset <- chr22filt[,colnames(chr22filt) %in% as.character(drug.jepq$subid) ]</pre>
  ### For chr 1-8
load("/home/gentryae/myR/FiltChr/chr1filtp1.RData")
snps1 <- chr1filt</pre>
load("/home/gentryae/myR/FiltChr/chr1filtp2.RData")
snps2 <- chr1filt</pre>
snps <- rbind(snps1,snps2)</pre>
chr.subset <- snps[,colnames(snps) %in% as.character(drug.jepq$subid) ]</pre>
chr.subset <-data.frame(t(chr.subset))</pre>
chr.subset$subid <- as.numeric(rownames(chr.subset))</pre>
drug.jepq$stem_alc_bin <- ifelse(drug.jepq$stem_alc < 2, 1, 0)</pre>
drug.jepq$stem_nic1 <- ifelse(drug.jepq$stem_nic == 1, 1, 0)</pre>
drug.jepq$stem_nic2 <- ifelse(drug.jepq$stem_nic == 2, 1, 0)</pre>
drug.jepq.subset <- drug.jepq[, c("subid", "familyid", "zygosity",</pre>
        "stem_ca", "stem_alc_bin", "stem_nic1", "stem_nic2")]
final <- merge(drug.jepq.subset, chr.subset, by="subid")</pre>
# list the subjects individually
```

```
family.id <- as.numeric(as.character(final$familyid))</pre>
# list the families (clusters)
family.list <- as.numeric(as.character(unique(family.id)))</pre>
# Create a zygosity vector that shows zygosity by INDIVIDUAL
zygosity <- final$zygosity</pre>
# Then create a zygosity vector that lists zygosity by FAMILY
zygosity.fam <- zygosity[c(TRUE, FALSE)]</pre>
names(zygosity.fam) <- family.list</pre>
# create the MZ and DZ indicator vectors/columns
        ### Zygosity is defined: 1=MZFF, 2=MZMM, 3=DZFF, 4=DZMM, 5-6=DZFM
MZ <- ifelse(zygosity < 3, 1, 0)
DZ <- ifelse(zygosity > 2, 1, 0)
names(MZ) <- names(DZ) <- names(zygosity)</pre>
# create the zygosity indicator vector for each family
zyg.ind <- matrix(nrow=length(zygosity.fam), ncol=2)</pre>
zyg.ind[,1] <- ifelse(zygosity.fam < 3, 1, 0)</pre>
zyg.ind[,2] <- ifelse(zygosity.fam > 2, 1, 0)
rownames(zyg.ind) <- family.list</pre>
\# Create the response vector from the Cannabis stem item
response <- final$stem_ca
names(response) <- final$subid</pre>
### Define the penalized and unpenalized covariates
        # Unpenalized
w.mat <- as.matrix(final[,c("stem_alc_bin", "stem_nic1", "stem_nic2")])</pre>
rownames(w.mat) <- final$subid</pre>
        #Penalized
x.mat <- as.matrix(final[,8:(dim(final)[2])])</pre>
rownames(x.mat) <- final$subid</pre>
### Initialize the important stuff ###
epsilon <- 0.001
ordinal.level <- as.numeric(levels(as.factor(response)))</pre>
num.cat <- nlevels(as.factor(response))</pre>
        # LATER - add an error message so that the function will not proceed
        # if num.cat < 3
levels.response <- sort(unique(response))</pre>
        # set the starting alpha and theta values
alpha <- vector(length=(num.cat-1), mode="numeric")</pre>
                         # set the alphas using the empirical values
for (ii in 1:(num.cat-1)){
        alpha[ii] <- sum(response == levels.response[ii]) / length(response)</pre>
alpha <- log(cumsum(alpha)/(1 - cumsum(alpha)))[1:(num.cat - 1)]</pre>
Theta \leftarrow \text{rep}(0, \text{dim}(w.mat)[2])
library(ordinal)
ord.model <- clm(as.factor(response) ~ w.mat, start=c(alpha, Theta))</pre>
alpha <- ord.model$alpha
Theta <- ord.model$beta
    # set the starting value for sigma.mz and sigma.dz, the variance of the random effects
```

### Bibliography

- [1] Illumina infinium human methylation 450k manifest, version 1.2. http://support.illumina.com/downloads/humanmethylation450\_15017482\_v1-2\_product\_files.html, 2014. Accessed 2014.07.22.
- [2] Difference between DNA and histone methylation. http://www.differencebetween.com/difference-between-dna-and-vs-histone-methylation/, 2017. Accessed 2018.04.03.
- [3] Arpana Agrawal, Michael T. Lynskey, Kathleen K. Bucholz, Manav Kapoor, Laura Almasy, Daniella M. Dick, Howard J. Edenberg, Tatiana Foroud, Alison Goate, Dana B. Hancock, Sarah Hartz, Eric O. Johnson, Victor Hesselbrock, John R. Kramer, Samuel Kuperman, John I. Nuremberger Jr., Marc Schuckit, and Laura J. Beirut. DSM-5 cannabis use disorder: A phenotypic and genomic perspective. Drug and Alcohol Dependence, 134:362–369, 2014.
- [4] Arpana Agrawal, Michael T. Lynskey, Anthony Hinrichs, Richard Grucza, Scott F. Saccone, Robert Kreuger, Rosalind Neuman, William Howells, Sherri Fisher, Louis Fox, Robert Clonger, Danielle M. Dick, Kimberly F. Doheny, Howard J. Edenberg, Alison M. Goate, Victor Hesselbrock, Eric Johnson, John Kramer, Samuel Kuperman, John I. Nurnberger Jr., Elizabeth Pugh, Marc Schuckit, Jay Tischfield, The GENEVA Consortium, John P. RIce, Kathleen K. Bucholz, and Laura J. Bierut. A genomewide association study of DSM-IV cannabis dependence. Addiction Biology, 16(3):514–518, 2011.
- [5] Arpana Agrawal, Judy L. Silberg, Michael T. Lynskey, Hermine H. Maes, and Lindon J. Eaves. Mechanisms underlying the lifetime co-occurrence of tobacco and cannabis use in adolescent and young adult twins. *Drug and Alcohol Dependence*, 108(1-2):49–55, 2010.
- [6] How is breast cancer staged? http://www.cancer.org/cancer/breastcancer/detailedguide/breast-cancer-staging, 2014. Accessed 2014.11.19.
- [7] Kellie J. Archer. ordinalgmifs: Ordinal Regression for High-dimensional Data, 2014. R package version 1.0.2. http://CRAN.Rproject.org/package-ordinalgmifs.
- [8] Kellie J. Archer. glmnetcr: Fit a Penalized Constrained Continuation Ratio Model for Predicting an Ordinal Response, 2017. R package version 1.0.3. http://www.cran.r-project.org/package=glmnetcr.
- [9] Kellie J. Archer. glmpather: Fit a Penalized Constrained Continuation Ratio Model for Predicting an Ordinal Response, 2017. R package version 1.0.5. http://www.cran.r-project.org/package=glmpather.
- [10] Kellie J. Archer, Donald Hedeker, Rachel Nordgren, and Robert D. Gibbons. mixor: An R package for Longitudinal and Clustered Ordinal Response Modeling. mixor R package vignette, available at https://cran.r-project.org/web/packages/mixor/index.html.
- [11] Kellie J. Archer, Jiayi Hou, Qing Zhou, Kyle Ferber, John G. Layne, and Amanda Elswick Gentry. ordinalgmifs: Ordinal regression for high-dimensional data. *Cancer Informatics*, 13:187–195, 2014.

- [12] Kellie J. Archer and Andre A.A. Williams. L1 penalized continuation ratio models for ordinal response prediction using high-dimensional datasets. *Statistics in Medicine*, 31(14):1464–1474, 2012.
- [13] Martin J. Aryee, Andrew E. Jaffe, Hector Corrada-Bravo, Christine Ladd-Acosta, Andrew P. Feinbuerg, Kasper D. Hansen, and Rafael A. Irizarry. Minfi: a flexible and comprehensive bioconductor package for the analysis of infinium dna methylation microarrays. *Bioinformatics*, 30:1363–1369, 2014.
- [14] Regina Bailey. Allele: A genetics definition. https://www.thoughtco.com/allele-a-genetics-definition-373460, 2017. Accessed 2018.04.03.
- [15] Douglas Bates, Martin Mächler, Ben Bolker, and Steve Walker. Fitting linear mixed-effects models using lme4. *Journal of Statistical Software*, 67(1):1–48, 2015.
- [16] Douglas Bates, Martin Maechler, Ben Bolker, Steven Walker, Rune Haubo Bojesen Christensen, Henrik Singmann, Bin Dai, Fabian Scheipl, Gabor Grothendieck, and Peter Green. *lme4: Linear Mixed-Effects Models using 'Eigen 'and S4*, 2018. R package version 1.1-16. http://www.cran.r-project.org/package=lme4.
- [17] Stephen B. Baylin, Steven A. Belinsky, and James G. Herman. Aberrant methylation of gene promoters in cancer - concepts, misconcepts, and promise. *Journal of the National Cancer Institute*, 92:1460–1461, 2000.
- [18] Stephen B. Baylin, Manel Esteller, Michael R. Rountree, Kurtis E. Bachman, Kornel Schuebel, and James G. Herman. Aberrant patterns of dna methylation, chromatin formation and gene expression in cancer. *Human Molecular Genetics*, 10:687–692, 2001.
- [19] S G Beaudin, S Robilotto, and J Welsh. Comparative regulation of gene expression by 1,25dihydroxyvitamin d3 in cells derived from normal mammary tissue and breast cancer. The Journal of Steroid Biochemistry and Molecular Biology, 14, 2014.
- [20] Yoav Benjamini and Yosef Hochberg. Controlling the false discovery rate: A practical and powerful approach to multiple testing. *Journal of the Royal Statistical Society, Series B*, 57(1):289–300, 1995.
- [21] Yoav Benjamini and Daniel Yekutieli. The control of the false discovery rate in multiple testing under dependency. *Annals of Statistics*, 29(4):1165–1188, 2001.
- [22] Marina Bibikova, Bret Barnes, Chan Tsan, Vincent Ho, Brandy Klotzle, Jennie M. Le, David Delano, Lu Zhang, Gary P. Schroth, Kevin L. Gunderson, Jian-Bing Fan, and Richard Shen. High density dna methylation array with single cpg site resolution. *Genomics*, 98:288–295, 2011.
- [23] Steven M. Boker, Michael C. Neale, Hermine H. Maes, Michael J. Wilde, Michael Spiegel, Timothy R. Brick, Ryne Estabrook, Timothy C. Bates, Paras Mehta, Timo von Oertzen, Ross J. Gore, Michael D. Hunter, Daniel C. Hackett, Julian Karch, Andreas M. Brandmaier, Joshua N. Pritikin, Mahsa Zahery, Robert M. Kirkpatrick, Yang Wang, Charles Driver, Massachusetts Institute of Technology, S. G. Johnson, Association for Computing Machinery, Dieter Kraft, Stefan Wilhelm, and Manjunath B G. OpenMx 2.7.17 User Guide, 2017.
- [24] William S. Bush and Jason H. Moore. Chapter 11: Genome-wide association studies. *PLOS Computational Biology*, 8(12):1–11, 2012.
- [25] Min Cai, Hui Dai, Yongyong Qiu, Yang Zhao, Ruyang Zhang, Minjie Chu, Juncheng Dai, Zhibin Hu, Hongbing Shen, and Feng Chen. SNP set association analysis for genome-wide association studies. *PLOSOne*, 8(5), 2013.
- [26] Emmanuel Candes and Terence Tao. The Dantzig selecter: Statistical estimation when p is much larger than n. *The Annals of Statistics*, 35(6):2313–2351, 2007.

- [27] Caitlin E. Carey, Arpana Agrawal, Kathleen K. Bucholz, Sarah M. Hartz, Michael T. Lynskey, Elliot C. Nelson, Laura J. Bierut, and Ryan Bogdan. Associations between polygenic risk for psychiatric disorders and substance involvement. *Frontiers in Genetics*, 7, 2016.
- [28] Aravinda Chakravarti. Linkage disequilibrium. In Robert C. Elston, Jane M. Olson, and Lyle Palmer, editors, Biostatistical Genetics and Genetic Epidemiology, pages 472–475. John Wiley and Sons Ltd., West Sussex, 2002.
- [29] Benjamin P. Chapman, Alexander Weiss, Paul Barrett, and Paul Duberstein. Hierarchical structure of the eysenck personality inventory in a large population sample: Goldberg's trait-tier mapping procedure. *Personality and Individual Differences*, 54(4):479–484, 2013.
- [30] Chariyawan Charalsawadi, Worathai Maisrikhaw, Verayuth Praphanphoj, Juthamas Wirojanan, Tippawan Hansakunachai, Rawiwan Roongpraiwan, Tasnawat Sombuntham, Nichara Ruangdaraganon, and Pornprot Limprasert. A case with a ring chromosome 13 in a cohort of 203 children with non-syndromic autism and review of the cytogenetic literature. Cytogenetic and Genome Research, 144:1–8, 2014.
- [31] Biqing Chen, Zijian Zhu, Yingying Wang, Xiaohu Ding, Xiaobo Guo, Mingguang He, Wan Fang, Qin Zhou, Shanbi Zhou, Jan Lei, Ailong Huang, Tingmei Chen, Dongsheng Ni, Yuping Gu, Jianing Liu, and Yi Rao. Nature vs. nurture in human sociality: multi-level genomic analyses of social conformity. *Journal of Human Genetics*, 63:605–619, 2018.
- [32] Hyunsan Cho, Guang Guo, Bonita J. Iritani, and Denise Dion Hallfors. Genetic contribution to suicidal behaviors and associated risk factors among adolescents in the U.S. *Society for Prevention Research*, 7:303–311, 2006.
- [33] Rune Haubo Bojeson Christensen. ordinal: Regression Models for Ordinal Data, 2015. R package version 2015.6-28. http://www.cran.r-project.org/package=ordinal.
- [34] S Das, L Forer, S Schonherr, C Sidore, AE Locke, A Kwong, S Vrieze, EY Chew, S Levy, M McGue, D Schlessinger, D Stambolian, PR Loh, WG Iacono, A Swaroop, LJ Scott, F Cucca, F Kronenberg, M Boehnke, GR Abecasis, and C Fuchsberger. Next-generation genotype imputation service and methods. Nature Genetics, 48(10):1284–1287, 2016.
- [35] Philip J. Davis and Ivan Polonsky. Numerical Interpolation, Differentiation, and Integration, pages 875–924. United States Department of Commerce, 1972.
- [36] Ronald de Vlaming and Patrick J.F. Groenen. The current and future use of ridge regression for prediction in quantitative genetics. *BioMed Research International*, 2015, 2015.
- [37] Sarah Dedeurwaerder, Matthieu Defrance, Emilie Calonne, Hélène Denis, Christos Sotiriou, and François Fuks. Evaluation of the infinium methylation 450k technology. *Epigenomics*, 3:771–784, 2011.
- [38] Olivier Delaneau, Jonathan Marchini, and Jean-Francois Zagury. A linear complexity phasing method for thousands of genomes. *Nature Methods*, 9(2):179–181, 2012.
- [39] Stacia M. Desantis, E. Andres Houseman, and Brent A. Coull. A penalized latent class model for ordinal data. *Biostatistics*, 9(2):249–262, 2008.
- [40] Lindon Eaves, Judy Silberg, Debra Foley, Cynthia Bulik, Hermine Maes, Alaattin Erkanli, Adrian Angold, E. Jane Costello, and Carol Worthman. Genetic and environmental influences on the relative timing of pubertal changes. Twin Research, 7(5):471–481, 2004.
- [41] EDITS. https://www.edits.net/products/psychological-assessments/jepq.html.

- [42] Bradley Efron, Trevor Hastie, Iain Johnstone, and Robert Tibshirani. Least angle regression. *Annals of Statistics*, 32(2):407–499, 2004.
- [43] Melanie Ehrlich. Dna methylation in cancer: too much, but also too little. *Oncogene*, 21:5400–5413, 2002.
- [44] Charis Eng, James G. Herman, and Stephen B. Baylin. A bird's eye view of global methylation. Nature Genetics, 24:101–102, 2000.
- [45] David M. Evans, Peter M. Visscher, and Naomi R. Wray. Harnessing the information contained within genome-wide association studies to improve individual prediction of complex disease risk. *Human and Molecular Genetics*, 18(18):3525–3531, 2009.
- [46] Sybil B. G. Eysenck. Manual of the Junior Eysenck Personality Inventory. University of London Press, 1965.
- [47] Xiang-Nan Feng, Hao-Tian Wu, and Xin-Yuan Song. Bayesian adaptive lasso for ordinal regression with latent variables. Sociological Methods and Research, 46(4):926–953, 2017.
- [48] S Fransson, F Abel, P Kogner, T Martinsson, and K Ejeskär. Stage-dependent expression of pi3k/akt-pathway genes in neuroblastoma. *International Journal of Oncology*, 42:609–616, 2013.
- [49] Jerome Friedman, Trevor Hastie, Noah Simon, Junyang Qian, and Rob Tibshirani. glmnet: Lasso and Elastic-Net Regularized Generalized Linear Models, 2017. R package version 2.0-13. http://www. cran.r-project.org/package=glmnet.
- [50] Jerome Friedman, Trevor Hastie, and Rob Tibshirani. Regularization paths for generalized linear models via coordinate descent. Journal of Statistical Software, 33(1):1–22, 2010.
- [51] Max Kuhn. Contributions from Jed Wing, Steve Weston, Andre Williams, Chris Keefer, Allan Engelhardt, Tony Cooper, Zachary Mayer, Brenton Kenkel, the R Core Team, Michael Benesty, Reynald Lescarbeau, Andrew Ziem, Luca Scrucca, Yuan Tang, Can Candan, and Tyler Hunt. caret: Classification and Regression Training, 2017. R package version 6.0-77.
- [52] Christian Fuchsberger, Goncalo R. Abecasis, and David A. Hinds. minimac2: faster genotype imputation. *Bioinformatics*, 31(5):782–784, 2015.
- [53] Carmela Fusco, Lucia Micale, Bartolomeo Augello, Maria Teresa Pellico, Deny Menghini, Paolo Alfieri, Maria Cristina Digilio, Barbara Mandriani, Massimo Carella, Orazio Palumbo, Stefano Vicari, and Giuseppe Merla. Smaller and larger deletions of the Williams Beuren syndrome region implicate gene involved in mild facial phenotype, epilepsy and autistic traits. European Journal of Human Genetics, 22:64-70, 2014.
- [54] Andrew Gelman, Yu-Sung Su, Masanao Yajima, Jennifer Hill, Maria Grazia Pittau, Jouni Kerman, Tian Zheng, and Vincent Dorie. arm: Data Analysis Using Regression and Multilevel/Hierarchical Models, 2016. R package version 1.9-3. http://www.cran.r-project.org/package=arm.
- [55] Amanda Elswick Gentry, Colleen K. Jackson-Cook, Debra E. Lyon, and Kellie J. Archer. Penalized ordinal regression methods for predicting stage of cancer in high-dimensional covariate spaces. *Cancer Informatics*, 14(S2):201–208, 2015.
- [56] Nathan A. Gillespie, Anjali K. Henders, Tracy A. Davenport, Daniel F. Hermens, Margie J. Wright, Nicholas G. Martin, and Ian B. Hickie. The Brisbane longitudinal twin study pathways to cannabis use, abuse and dependence project: Current status, preliminary results and future directions. Twin Research and Human Genetics, 16(1):21–33, 2013.

- [57] Nathan A. Gillespie, Gu Zhu, David Evans, Sarah E. Medland, Margie J. Wright, and Nick G. Martin. A genome-wide scan for Eysenckian personality dimensions in adolescent twin sibships: Psychoticism, extraversion, neuroticism, and lie. *Journal of Personality*, 76(6):1415–1445, 2008.
- [58] David Goldman. Polygenic risk scores in psychiatry. Biological Psychiatry, 82(10):698–699, 2017.
- [59] Kevin L. Gunderson, Frank J. Steemers, Grace Lee, Leo G. Mendoza, and Mark S. Chee. A genome-wide scalable SNP genotyping assay using microarray technology. *Nature Genetics*, 37(5):549–554.
- [60] Guang Guo and Jianmin Wang. The mixed or multilevel model for behavior genetic analysis. Behavior Genetics, 32(1):37–49, 2002.
- [61] Jarrod Hadfield. MCMCglmm:MCMC Generalised Linear Mixed Models, 2017. R package version 2.25. http://www.cran.r-project.org/package=MCMCglmm.
- [62] Jarrod D Hadfield. Mcmc methods for multi-response generalized linear mixed models: The MCM-Cglmm R package. *Journal of Statistical Software*, 33(2):1–22, 2010.
- [63] Yoo Jeong Han, Shwu-Fan Ma, Michael S. Wade, Carlos Flores, and Joe G.N. Garcia. An intronic MYLK variant associated with inflammatory lung disease regulates promoter activity of the smooth muscle myosin light chain kinase isoform. *Journal of Molecular Medicine*, 90:299–308, 2012.
- [64] Trevor Hastie, Jonathan Taylor, Robert Tibshirani, and Guenther Walther. Forward stagewise regression and the monotone lasso. *Electronic Journal of Statistics*, 1:1–29, 2007.
- [65] Donald Hedeker, Kellie J. Archer, Rachel Nordgren, and Robert D. Gibbons. mixor: Mixed-Effects Ordinal Regression Analysis, 2015. R package version 1.0.3.
- [66] Donald Hedeker and Robert D. Gibbons. Longitudinal Data Analysis. John Wiley and Sons, Inc., 2006.
- [67] Philip W. Hedrick and Robert C. Lacy. Measuring relatedness between inbred individuals. *Journal of Heredity*, 106(1):20–25, 2015.
- [68] Arthur E. Hoerl and Robert W. Kennard. Ridge regression: Biased estimation for nonorthogonal problems. *Technometrics*, 12(1):55–67, 1970.
- [69] Jiaji Hou and Kellie J. Archer. Regularization method for predicting an ordinal response using longitudinal high-dimensional genomic data. Statistical Applications in Genetics and Molecular Biology, 14(1):93–111, 2015.
- [70] Bryan Howie, Christian Fuchsberger, Matthew Stephews, Jonathan Marchini, and Goncalo R. Abecasis. Fast and accurate genotype imputation in genome-wide association studies through pre-phasing. *Nature Genetics*, 44(8):955–959, 2012.
- [71] D Iacopetta, R Lappano, A R Cappello, M Madeo, E M De Francesco, A Santoro, R Curcio, L Capobianco, V Pezzi, M Maggliolini, and V Dolce. Slc37a1 gene expression is up-regulated by epidermal growth factor in breast cancer cells. Breast Cancer Research and Treatment, 122:755-764, 2010.
- [72] Illumina, Inc. HumanMethylation450 BeadChip Achhieves Breadth of Coverage Using Two Infinium® Chemistries, March 2012. http://res.illumina.com/documents/products/technotes/technote\_hm450\_data\_analysis\_optimization.pdf.
- [73] Illumina Inc. https://youtu.be/1VG04dAAyvY.
- [74] Illumina Inc. http://ycga.yale.edu/microarrays/illumina/applications/workflow\_infinium\_ii\_65314\_284\_7301\_v2.pdf.

- [75] Gareth M. James and Peter Radchenko. A generalized Dantzig selector with shrinkage tuning. Biometrika, 96(2):323–337, 2009.
- [76] R Januchowski, P Zawierucha, M Andrzejewska, M Ruciński, and M Zabel. Microarray-based detection and expression analysis of abc and slc transporters in drug-resistant ovarian cancer cell lines. Biomedicine and Pharmacotherapy, 67:240–245, 2013.
- [77] Richard A. Johnson and Dean W. Wichern. *Applied Multivariate Statistical Analysis*. Pearson, 6 edition, 2007.
- [78] Peter A. Jones and Peter W. Laird. Cancer epigenetics comes of age. Nature Genetics, 21:163–167, 1999.
- [79] A S Karyagyna, M O Vassiliev, A S Ershova, R N Nurtdinov, and I S Lossey. Probe-level universal search (plus) algorithm for gender differentiation in affymetrix datasets. *Journal of Bioinformatics* and Computational Biology, 8:553–577, 2010.
- [80] Kenneth S. Kendler, Laura M. Karkowski, Michael C. Neale, and Carol A. Prescott. Illicit pyschoactive substance use, heavy use, abuse, and dependence in a us population-based sample of male twins. *Archives of General Psychiatry*, 57(3):261–269, 2000.
- [81] Kenneth S. Kendler and Carol A. Prescott. Cannabis use, abuse, and dependence in a population-based sample of female twins. *American Journal of Psychiatry*, 155(8):1016–1022, 1998.
- [82] Christina Knudson. glmm: Generalized Linear Mixed Models via Monte Carlo Likelihood Approximation, 2018. R package version 1.2.3. http://www.cran.r-project.org/package=glmm/.
- [83] Chee Seng Ku, En Yun Loy, Yudi Pawitan, and Kee Seng Chia. The pursuit of genome-wide association studies: Where are we now? *Journal of Human Genetics*, 55:195–206, 2010.
- [84] Pei Fen Kuan, Sijian Wang, Xin Zhou, and Haitao Chu. A statistical framework for illumina dna methylation arrays. Bioinformatics, 26:2849–2855, 2010.
- [85] Sunwoo Lee, Taejeong Oh, Hyuncheol Chung, Sunyoung Rha, Changjin Kim, Youngho Moon, Benjamin D. Hoehn, Dongjun Jeong, Seunghoon Lee, Namkyu Kim, Chanhee Park, Miae Yoo, and Sung-Whan An. Indentification of gabra1 and lama2 as new dna methylation markers in colorectal cancer. International Journal of Oncology, 40:889–898, 2012.
- [86] Chenlei Leng, Minh-Ngoc Tran, and David Nott. Bayesian adaptive lasso. Annals of the Institute of Statistical Mathematics, 66(2):221–244, 2014.
- [87] J.M. Leski and N. Henzel. Generalized ordered linear regression with regularization. *Bulletin of the Polish Academy of Sciences: Technical Sciences*, 60(3):481–489, 2012.
- [88] Qing Liu and Donald A. Pierce. A note on Gauss-Hermite quadrature. *Biometrika*, 81(3):624–629, 1994.
- [89] Annalisa Lonetti, Maria Chiara Fontana, Giovanni Martinelli, and Ilaris Iacobucci. Single nucleotide polymorphisms genomic markpharmacogenics. high-throughput https://atlasofscience.org/ single-nucleotide-polymorphisms-as-genomic-markers-for-high-throughput-pharmacogenomic-studies/, 2016. Accessed 2018.04.03.
- [90] Andrew D. Martin, Kevin M. Quinn, and Jong Hee Park. MCMCpack: Markov chain monte carlo in R. Journal of Statistical Software, 42(9):22, 2011.

- [91] Andrew D. Martin, Kevin M. Quinn, Jong Hee Park, Ghislain Vieilledent, Michael Malecki, and Matthew Blackwell. *MCMCpack:Markoc Chain Monte Carlo (MCMC) Package*, 2018. R package version 1.4-2. http://www.cran.r-project.org/package=MCMCpack.
- [92] D Mefford and J Mefford. Stromal genes add prognostic information to proliferation and histoclinical markers: a basis for the next generation of breast cancer gene signatures. *PLoS One*, 7:e37646, 2012.
- [93] S Miller, H A Rogers, P Lyon, V Rand, M Adamowicz-Brice, S C Clifford, J T Hayden, S Dyer, S Pfister, A Korshunov, M A Brundler, J Lowe, B Coyle, and R G Grundy. Genome-wide molecular characterization of central nervous system primitive neuroectodermal tumor and pineoblastoma. Neuro-oncology, 13:866-879, 2011.
- [94] Camelia C. Minica, Conor V. Dolan, Jouke-Jan Hottenga, Rene Pool, The Genome of the Netherlands Consortium, Iryna O. Fedko, Hamdi Mbarek, Charlotte Huppertz, Meike Bartels, Dorret I. Boomsma, and Jacqueline M. Vink. Heritability, snp- and gene-based analyses of cannabis use initiation and age at onset. Behavior Genetics, 45:503-513, 2015.
- [95] Kazuaki Miyamoto, Takashi Fukutomi, Sadaki Askashi-Tanaka, Tadashi Hasegawa, Toshimasa Asahara, Takashi Sugimura, and Toshikazu Ushijima. Identification of 20 genes aberrantly methylated in human breast cancers. *International Journal of Cancer*, 116:407–414, 2005.
- [96] John C. Nash and Ravi Varadhan. Unifying optimization algorithms to aid software system users: optimx for R. *Journal of Statistical Software*, 43(9):1–14, 2011.
- [97] J.C. Naylor and A.F.M. Smith. Applications of a method for the efficient computation of posterior distributions. *Journal of the Royal Statistics Society, Series C*, 31(3):214–225, 1982.
- [98] Benjamin M. Neale and Pak C. Sham. The future of association studies: Gene-based analysis and replication. *American Journal of Human Genetics*, 75:353–362, 2004.
- [99] Michael C. Neale. Biometrical Models in Behavior Genetics, pages 15–33. Springer, 2009.
- [100] Michael C. Neale, Michael D. Hunter, Joshua N. Pritikin, Mahsa Zahery, Timothy R. Brick, Robert M. Kickpatrick, Ryne Estabrook, Timothy C. Bates, Hermine H. Maes, and Steven M. Boker. OpenMx 2.0: Extended structural equation and statistical modeling. *Psychometrika*, 81(2):535–549, 2016.
- [101] S H Nordgard, F E Johansen, G I Alnaes, E Bucher, A C Syvänen, B Naume, A L Børresen-Dale, and V N Kristensen. Genome-wide analysis identifies 16q deletion associated with survival, molecular subtypes, mrna expression, and germline haplotype in breast cancer patients. Genes, Chromosomes, and Cancer, 47:680–696, 2008.
- [102] M Oczko-Wojciechowska, J Wloch, M Wiench, K Fujarewicz, K Simek, G Gala, E Gubala, S Szpak-Ulczok, and B Jarzab. Gene expression profile of medullary thyroid carcinoma-preliminary results. Endokrynologia Polska, 57:420-426, 2006.
- [103] The NIH National Institute on Drug Abuse. Drug Facts: High School and Youth Trends, 2014.
- [104] The NIH National Institute on Drug Abuse. NIDA Research Report Series: Marijuana, 2015.
- [105] V Ory, E Tassi, L R Cavalli, G M Sharif, F Saenz, T Baker, M O Schmidt, S C Mueller, P A Furth, A Wellstein, and A T Riegel. The nuclear coactivator amplified in breast cancer 1 maintains tumor-initiating cells during development of ductal carcinoma in situ. *Oncogene*, 33:3033–3042, 2014.
- [106] RHC Palmer, L Brick, NR Nugent, LC Bidwell, JE McGeary, VS Knopik, and MC Keller. Examining the role of common genetic variants on alcohol, tobacco, cannabis, and illicit drug dependence. Addiction, 110(3):530–537, 2015.

- [107] Georgios Papageorgiou and John Hinde. mixcat: Mixed effects cumulative link an dlogistic regresion models, 2012. R package version 1.0-3. http://www.cran.r-project.org/package=mixcat.
- [108] Hilde Pape, Ingeborg Rossow, and Elisabet E. Storvoll. Under double influence: Assessment of simultaneous alcohol and cannabis use in general youth populations. *Drug and Alcohol Dependence*, 101(1-2):69–73, 2009.
- [109] Mee Young Park and Trevor Hastie. L1-regularization path algorithm for generalized linear models. Journal of the Royal Statistical Society, Series B, 64(Part 4):659–677, 2007.
- [110] Mee Young Park and Trevor Hastie. glmpath: L1 Regularization Path for Generalized Linear Models and Cox Proportional Hazards Model, 2018. R package version 0.98.
- [111] Trevor Park and George Casella. The Bayesian Lasso. *Journal of the American Statistical Association*, 103(482):681–686, 2008.
- [112] J. Prados, L. Stenz, P. Courtet, P. Prada, R. Nicastro, W. Adouan, S. Guillaume, E. Olie, J.M. Aubry, A. Dayer, and N. Perroud. Borderline personality disorder and childhood maltreatment: a genome-wide methylation analysis. *Genes, Brain, and Behavior*, 14:177–188, 2015.
- [113] Joshua N. Pritikin, Michael D. Hunter, and Steven M. Boker. Modular open-source software for Item Factor Analysis. *Educational and Psychological Measurement*, 75(3):458–474, 2015.
- [114] Shaun Purcell, Benjamin Neale, Kathe Todd-Brown, Lori Thomas, Manuel A. R. Ferreira, David Bender, Julian Maller, Pamela Sklar, Paul I. W. de Bakker, Mark J. Daly, and Pak C. Sham. PLINK: A tool set for whole-genome association and population-based linkage analyses. The American Journal of Human Genetics, 81:559–575, 2007.
- [115] S. Rabe-Hesketh, A. Skrondal, and H.K. Gjessing. Biometrical modeling of twin and family data using standard mixed model software. *Biometrics*, 64:280–288, 2008.
- [116] Leah S. Richmond-Rakerd, Wendy S. Slutske, and Phillip K. Wood. Age of initiation and substance use progression: A multivariate latent growth analysis. *Psychology of Addictive Behaviors*, 31(6):664–675, 2017.
- [117] James T. Robsinson, Helga Thorvaldsdottif, Wendy Winckler, Mitchell Guttman, Eric S. Lander, Gad Getz, and Jill P. Mesirov. Integrative genomics viewer. *Nature Biotechnology*, 29:24–26, 2011.
- [118] D Roy and G M Calaf. Allelic loss at chromosome 11q13 alters fgf3 gene expression in a human breast cancer progression model. *Oncology Reports*, 32:2445–2452, 2014.
- [119] Gordon K Smyth. Limma: linear models for microarray data. In R. Gentleman, V. Carey, S. Dudoit, R. Irizarry, and W. Huber, editors, *Bioinformatics and Computational Biology Solutions Using R and Bioconductor*, pages 397–420. Springer, New York, 2005.
- [120] Breast cancer subtypes. http://ww5.komen.org/BreastCancer/SubtypesofBreastCancer.html, 2014. Accessed 2014.11.25.
- [121] Helga Thorvaldsdottir, James T. Robinson, and Jill P. Mesirov. Integrative genomics viewer (IGV): high-performace genomics data visualization and exploration. *Briefings in Bioinformatics*, (2):178–192, 2013.
- [122] Robert Tibshirani. Regression shrinkage and selection via the lasso. *Journal of the Royal Statistical Society, Series B*, 58(1):267–288, 1996.
- [123] Trevor, Robert Tobshirani, and Jerome Friedman. The Elements of Statistical Learning: Data Mining, Inference, and Prediction. Springer, 2 edition, 2009.

- [124] Gerhard Tutz, Wolfgang Pobnecker, and Lorenz Uhlmann. Variable selection in general multinomial logit models. *Computational Statistics and Data Analysis*, 82:207–222, 2015.
- [125] Marianne B.M. van den Bree, Eric O. Johnson, Michael C. Neale, and Roy W. Pickens. Genetic and environment influences on drug use and abuse/dependence in male and female twins. *Drug and Alcohol Dependence*, 52:231–241, 1998.
- [126] Karin J.H. Verweij, Anna A.E. Vinkhuyzen, Beben Benyamin, Michael T. Lynskey, Lydia Quaye, Arpana Agrawal, Scott D. Gordon, Grant W. Monetgomery, Pamela A.F. Madden, Andrew C. Heath, Timothy D. Spector, Nicholas G. Martin, and Sarah E. Medland. The genetic etiology of cannabis use initiation: A meta-analysis of genome-wide association studies and a snp-based heritability estimation. Addiction Biology, 18(5):846–850, 2013.
- [127] Jacqueline M. Vink, Jouke Jan Hottenga, Eco J.C. de Geus, Gonneke Willemsen, Michael C. Neale, Helena Furberg, and Dorret I. Boomsma. Polygenic risk scores for smoking: predictors for alcohol and cannabis use? *Addiction*, 109:1141–1151, 2014.
- [128] Jacqueline M. Vink, Liselot M.C. Wolters, Michael C. Neale, and Dorret I. Boomsma. Heritability of cannabis initiation in dutch adult twins. *Addiction Behavior*, 25(2):172–174, 2010.
- [129] Peter M. Visscher, Beben Benyamin, and Ian White. The use of linear mixed models to estimate variance components from data on twin pairs by maximum likelihood. *Twin Research*, 7(6):670–674, 2004.
- [130] Nora D. Volkow, Ruben D. Baler, Wilson M. Compton, and Susan R. B. Weiss. Adverse health effects of marijuana use. *New England Journal of Medicine*, 370(23):2219–2227, 2014.
- [131] Tao Wang, Peng He, Kwang Woo Ahn, Xujing Wang, Soumitra Ghosh, and Purushottam Laud. A re-formulation of generalized linear mixed models to fit family data in genetic association studies. Frontiers in Genetics, 6(120):1–10, 2015.
- [132] Bruce S. Weir, Amy D. Anderson, and Amanda B. Hepler. Genetic relatedness analysis: modern data and new challenges. *nature Reviews Genetics*, 7:771–780, 2006.
- [133] Matthew Wolak. ICC:Facilitating Estimation of the Intraclass Correlation Coefficient, 2015. R package version 2.3.0 http://www.cran.r-project.org/package=ICC.
- [134] Matthew E. Wolak, Daphne J. Fairbairn, and Yale R. Paulsen. Guidelines for estimating repeatability. Methods in Ecology and Evolution 3(1):129-137, 2012.
- [135] Michael Wurm, Paul Rathouz, and Bret Hanlon. ordinalNet: Penalized Ordinal Regression, 2017. R package version 2.4. https://CRAN.R-project.org/package=ordinalNet.
- [136] Michael J. Wurm, Paul J. Rathouz, and Bret M. Hanlon. Regularized ordinal regression and the ordinalNet R package. https://arxiv.org/abs/1706.05003v1, 2017.
- [137] Jian Yang, Beben Benyamin, Brian P. McEvoy, Scott Gordon, Anjali K. Henders, Dale R. Nyholt, Pamela A. Madden, Andrew C. heath, Nicholas G. Martin, Grant W. Montgomery, Michael E. Goddard, and Peter M. Visscher. Commons SNPs explain a large proportion of the heritability for human height. Nature Genetics, 42(7):565–571, 2010.
- [138] Jian Yang, S. Hong Lee, Michael E. Goddard, and Peter M. Visscher. Gcta: A tool for genome-wide complex trait analysis. *The American Journal of Human Genetics*, 88(1):76–82, 2011.
- [139] Jian Yang, Sang Hong Lee, Michael E. Goddard, and Peter M. Visscher. Genome-wide complex trait analysis (GCTA): methods, data analyses, and interpretations. In Cedric Gondo, Julius van der Werf, and Ben Hayes, editors, *Genome-wide association studies and genomic prediction*, chapter volume 1019, pages 215–236. Humana Press, Totowa, 2013.

- [140] Rongxi Yang, Katrin Pfütze, Manuela Zucknick, Christian Sutter, Barbara Wappenschmidt, Frederik Marme, Bin Qu, Katarina Cuk, Christoph Engel, Sarah Schott, Andreas Schneeweiss, Hermann Brenner, Rainer Claus, Christoph Plass, Peter Bugert, Markus Hoth, Christof Sohn, Rita Schmutzler, Claus R. Bartram, and Barbara Burwinkel. Dna methylation array analyses identified breast cancer-associated hyal2 methylation in peripheral blood. *International Journal of Cancer*, 2014.
- [141] Thomas W. Yee. VGAM: Vector Generalized Linear and Additive, 2014. R package version 0.9-4. http://CRAN.R-project.org/package=VGAM.
- [142] Jianming Yu, Gael Pressoir, William H. Briggs, Irie Vroh Bi, Masanori Yamasaki, John F. Doebley, Michael D. McMullen, Brandon S. Gaut, Dahlia M Nielsen, James B. Holland, Stephen Kresovich, and Edward S. Buckler. A unified mixed-model method for association mapping that accounts for multiple levels of relatedness. *Nature Genetics*, 38(2):203–208, 2006.
- [143] Faisal Maqbool Zahid and Gerhard Tutz. Multinomial logit models with implicit variable selection. Advances in Data Analysis and Classification, 7(4):393–416, 2013.
- [144] Xiang Zhou, Peter Carbonetto, and Matthew Stephens. Polygenic modeling with bayesian sparse linear mixed models. *PLOS Genetics*, 9(2):1–14, 2013.
- [145] Xiang Zhou and Matthew Stephens. Genome-wide efficient mixed-model analysis for association studies. *Nature Genetics*, 44(7):821–824, 2012.
- [146] Xiang Zhou and Matthew Stephens. Efficient multivariate linear mixed model algorithms for genome-wide association studies. *Nature Methods*, 11(4):407–409, 2014.
- [147] Hui Zou. The adaptive lasso and its oracle properties. *Journal of the American Statistical Association*, 101(476):1418–1429, 2006.
- [148] Hui Zou and Trevor Hastie. Regularization and variable selection via the elastic net. *Journal of the Royal Statistical Society Series B-Statistical Methodology*, 67(Part 2):301–320, 2005.

### Vita

Amanda Elswick Gentry Born May 9, 1989, Richmond, VA US Citizen B.A. Mathematics, Bryan College, 2011

Means K, Gentry AE, Nguyen TT. Intravenous Continuous Infusion Versus Oral Immediate-Release Diltiazem for Acute Heart Rate Control. Western Journal of Emergency Medicine: Integrating Emergency Care with Population Health. Western Journal of Emergency Medicine, 2018, Vol 19, Issue 2, pages 417-422. PMC5851520

Gillespie NA, Aggen SH, Gentry AE, Neale MC, Knudsen GP, Kreuger RF, South SC, Czajkowski N, Nesvåg R, Ystrom E, Rosenström TH, Torvik FA, Reichborn-Kjennerud T, Kendler KS. Testing Genetic and Environmental Associations between Personality Disorders and Cocaine Use: A Population-Based Twin Study. Twin Research in Human Genetics, 2018, Vol 21, Issue 1, pages 24-32.

Ameringer S, Elswick, Jr. RK, Menzies V, Robins JL, Starkweather A, Walter J, Gentry AE, Jallo N. Psychometric Evaluation of the PROMIS Fatigue Short-Form across Diverse Populations. Nursing Research, 2016, Vol 65, Issue 4, pages 279-289. PMC4930004

Johnson RM, Vu NT, Griffin BP, Archer KJ, Gentry AE, Chalfant CE, and Park MA. The Alternative Splicing of Cytoplasmic Polyadenylation Element Binding Protein 2 Drives Anoikis Resistance and the Metastasis of Triple Negative Breast Cancer. Journal of Biological Chemistry, 2015, Vol 290, Issue 42, pages 25,717-25,727. PMC4646214

Gentry AE, Jackson-Cook CK, Lyon DE, and Archer KJ. Penalized Ordinal Regression Methods for Predicting Stage of Cancer in High-Dimensional Covariate Spaces. Cancer Informatics, 2015, Vol 14, Suppl 2, pages 201-208. PMC444715

Archer KJ, Hou J, Zhou Q, Ferber K, Layne JG, and Gentry AE. ordinalgmifs: An R Package for Ordinal Regression in High-dimensional Data Settings. Cancer Informatics, 2014, Vol 10, Issue 13, pages 187-195. PMC4266195